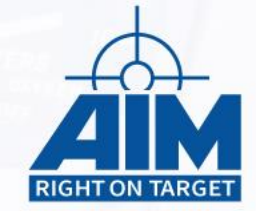

**Avionics Databus Solutions** 

# ARINC664 / AFDX

Interface Module

**Reference Manual**

V19.6.x Rev. A March 2020

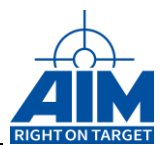

# ARINC664 / AFDX

Software Library Reference Manual

> **Reference Manual**

V19.6.x Rev. A March 2020

AIM NO. 60-15900-36-19.6.X

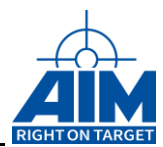

#### **AIM – Gesellschaft für angewandte Informatik und Mikroelektronik mbH**

#### **AIM GmbH**

 D-79111 Freiburg / Germany **Phone Fax A** [sales@aim-online.com](mailto:sales@aim-online.com) Sasbacher Str. 2  $+49$  (0)761 4 52 29-0  $+49(0)76145229-33$ 

#### **AIM UK Office**

Cressex Enterprise Centre, Lincoln Rd. High Wycombe, Bucks. HP12 3RB / UK Phone +44 (0)1494-446844<br>Fax +44 (0)1494-449324 Fax +44 (0)1494-449324 [salesuk@aim-online.com](mailto:salesuk@aim-online.com)

#### **AIM GmbH – Munich Sales Office**

Terofalstr. 23a D-80689 München / Germany Phone +49 (0)89 70 92 92-92 Fax +49 (0)89 70 92 92-94 [salesgermany@aim-online.com](mailto:salesgermany@aim-online.com)

## **AIM USA LLC**

Seven Neshaminy Interplex Suite 211 Trevose, PA 19053 Phone 267-982-2600<br>Fax 215-645-1580 215-645-1580 [salesusa@aim-online.com](mailto:salesusa@aim-online.com)

© AIM GmbH 2020

Notice: The information that is provided in this document is believed to be accurate. No responsibility is assumed by AIM GmbH for its use. No license or rights are granted by implication in connection therewith. Specifications are subject to change without notice.

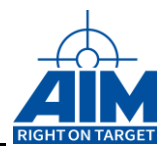

# **Table of Contents**

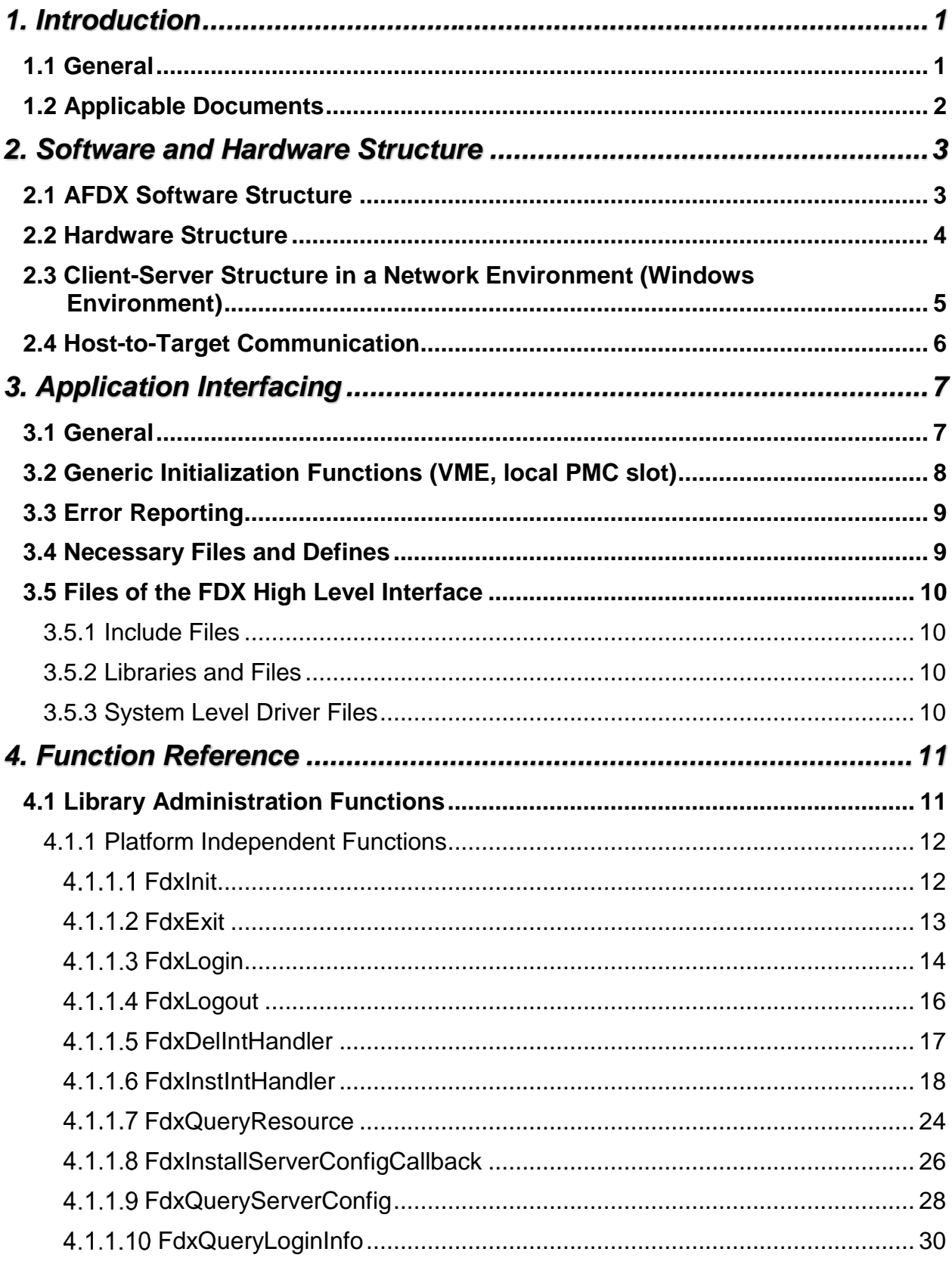

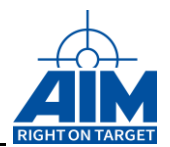

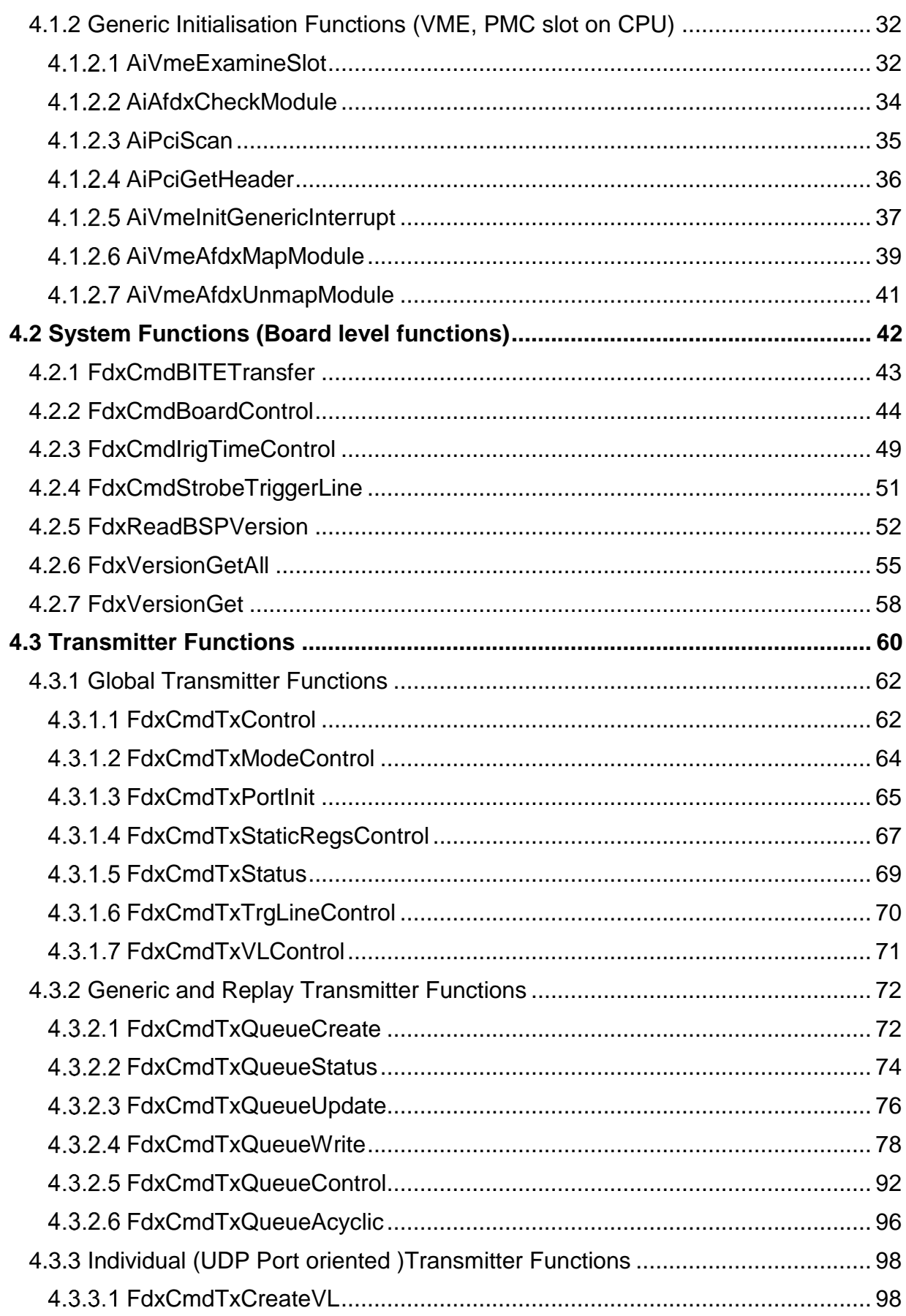

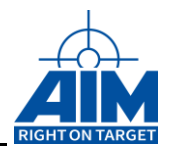

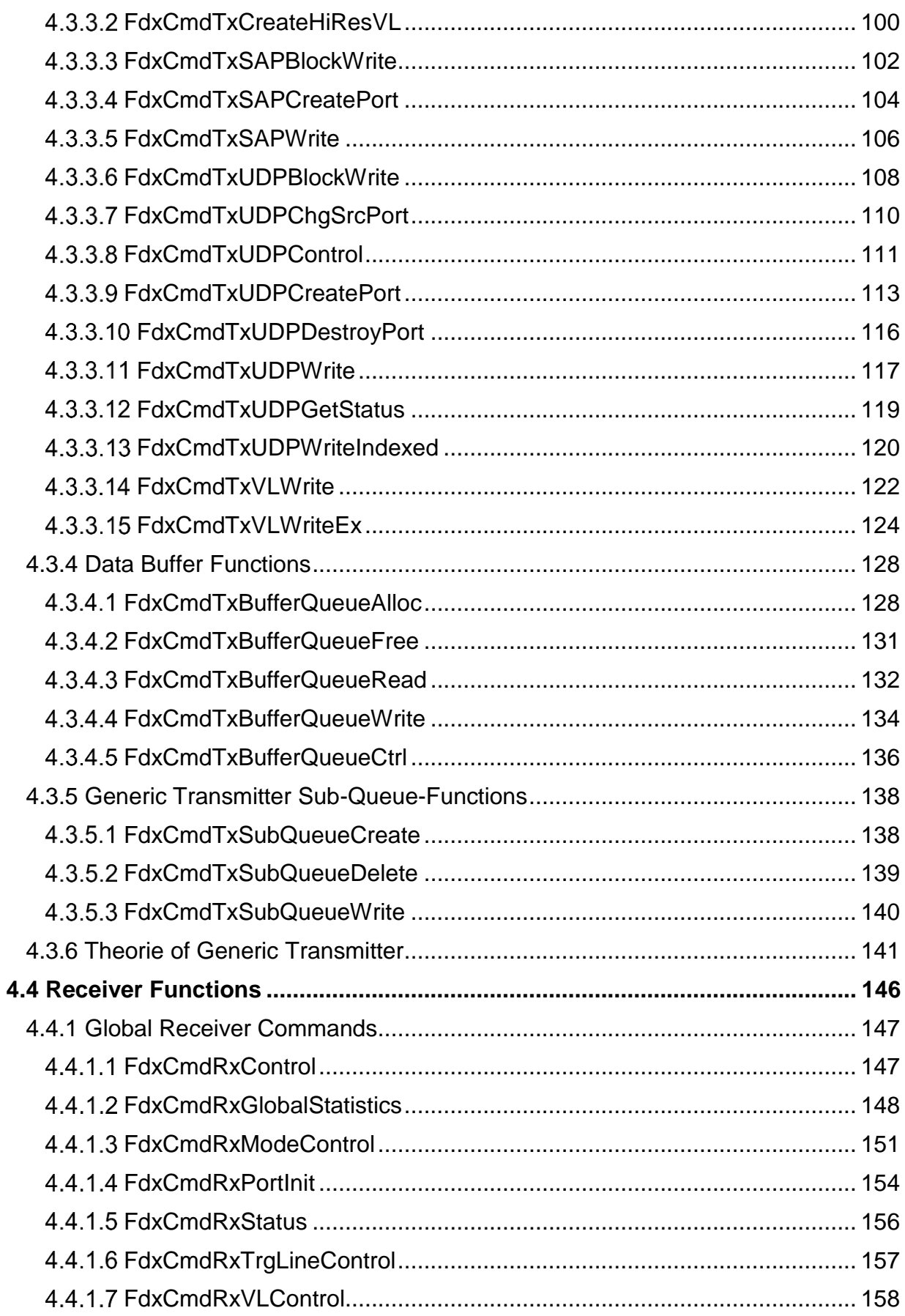

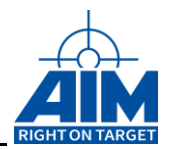

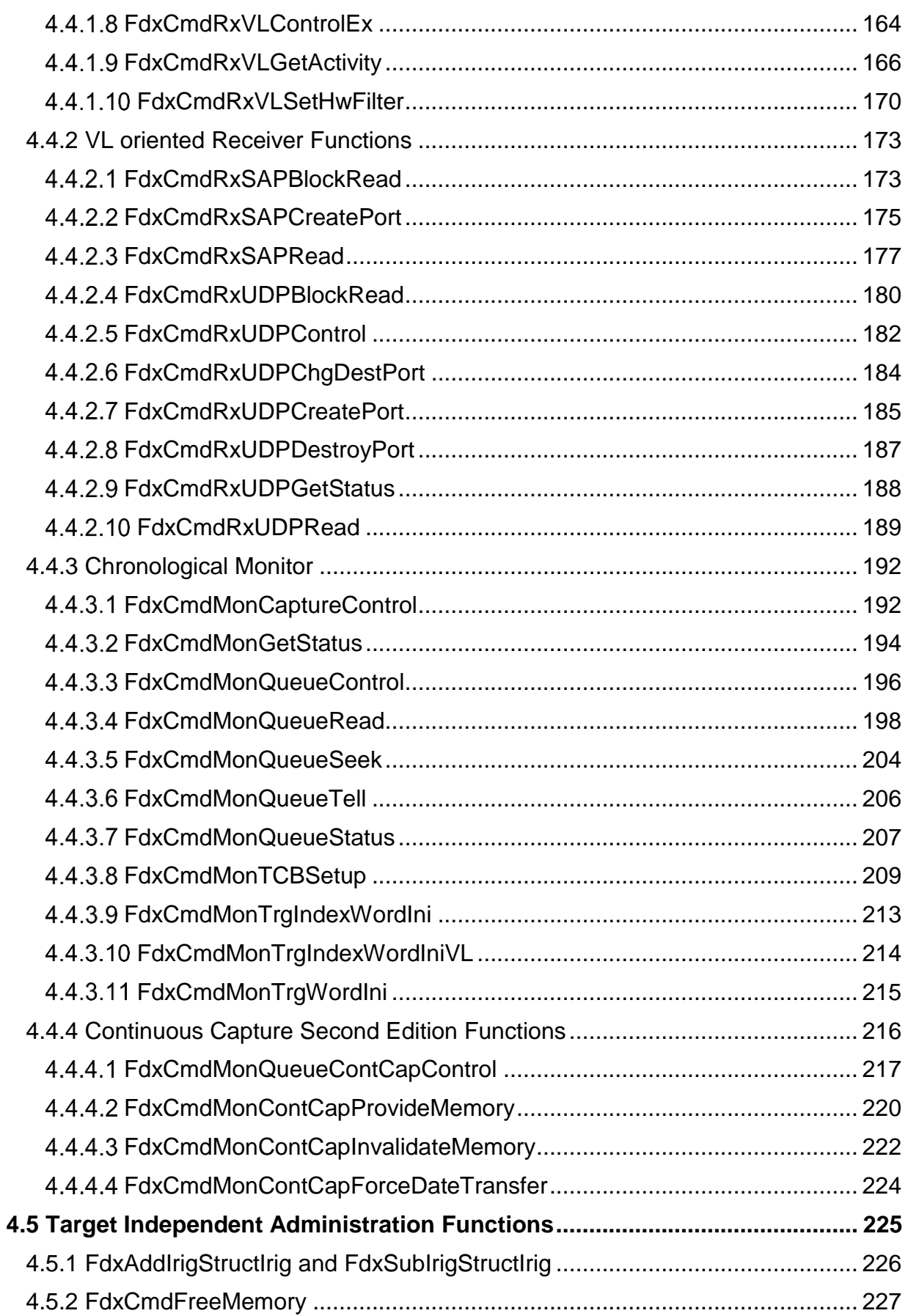

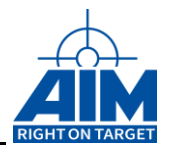

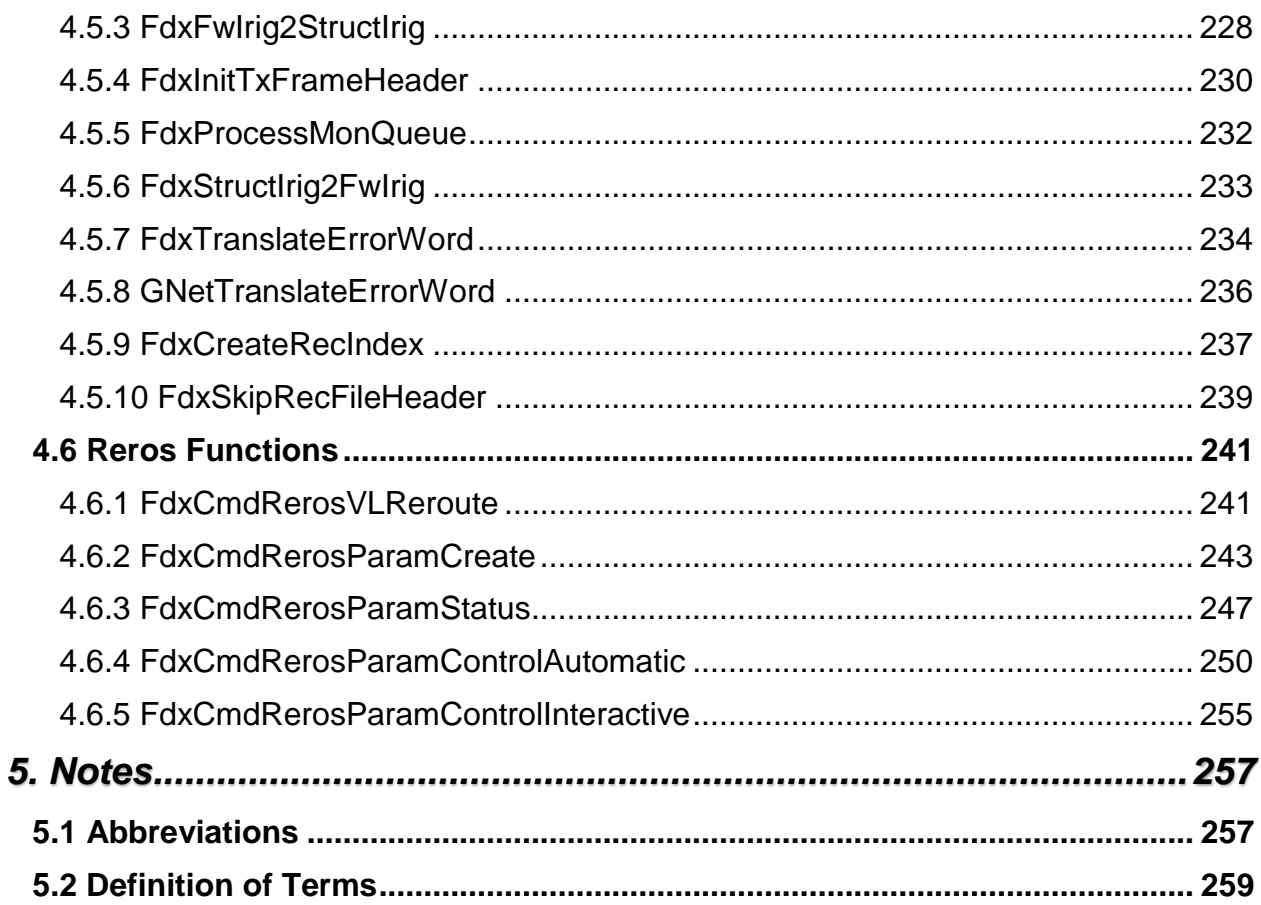

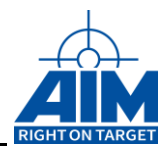

# **List of Tables**

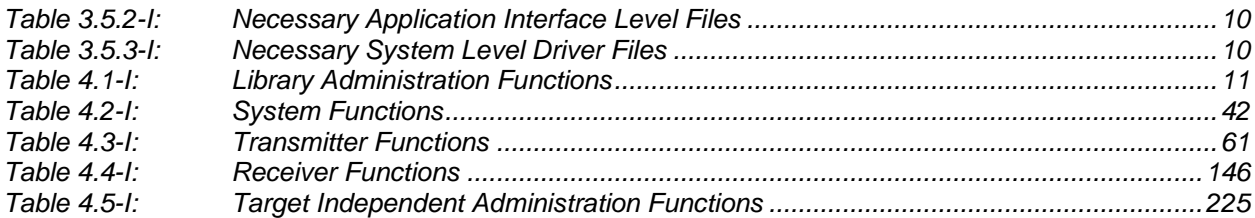

# **List of Figures**

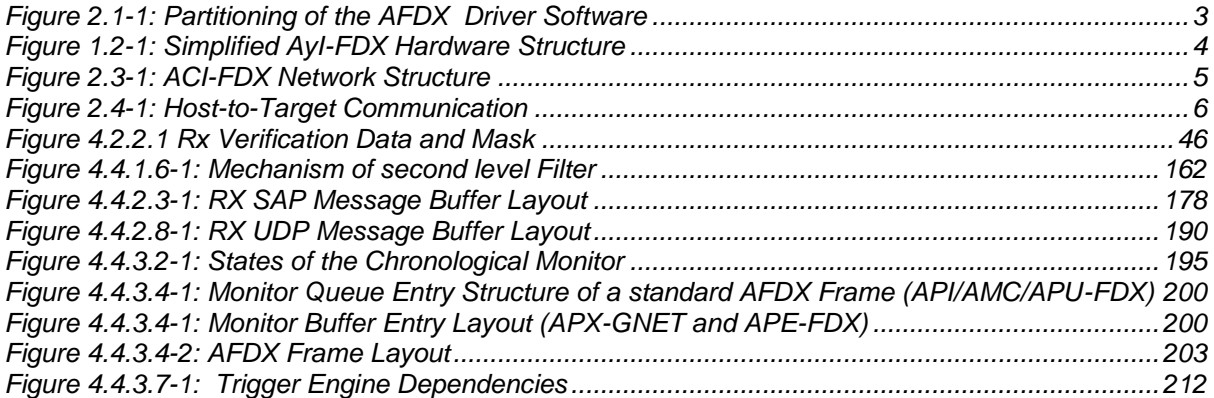

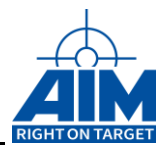

# <span id="page-10-1"></span><span id="page-10-0"></span>**1. INTRODUCTION**

## **1.1 General**

The AIM-AFDX High Level Application Interface Library provides a comprehensive set of 'C' functions for interfacing application programs to the AIM AFDX Interface Modules listed below. The 'y' in the 'AyC' is an AIM standard placeholder for encoding the module's platform (where 'y' can be replaced with either C, V, or M as shown below).

- C: *ACC-FDX-2/4* Compact PCI (cPCI) 6U
- V: *AVC-FDX-2/4* VME
- M: *AMC-FDX-2* PMC Module

Other Standard Modules are:

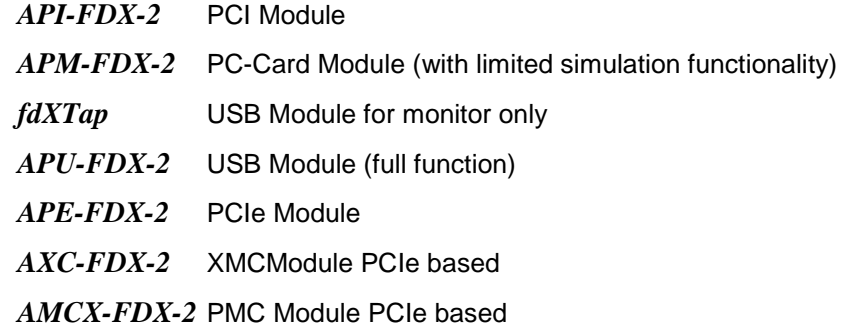

The AIM AFDX High Level Application Interface encapsulates operating system specific handling of Host-to-Target communication in order to support the platform independent implementation of the user's applications by providing a unique set of functions for hardware communication to the AFDX target.

To access the boards and also the resources on the boards a client server interface for a network environment is supported. The AIM AFDX Application Interface currently supports all 32-bit and 64-bit Windows® platforms (Win7 and newer). All other systems, e.g. embedded VME with VxWorks, LINUX, LynxOS etc. currently support 'local' servers.

The AIM AFDX High Level Application Interface for PCI and cPCI is available as Dynamic Link Libraries (DLLs) for the platforms mentioned above (Microsoft compatible). The AFDX High Level Application Interface DLL can be used by each programming tool having the capability of interfacing DLLs (32-Bit and 64-Bit). Also dynamic Libraries for LINUX (32-Bit and 64-Bit) are available.

For embedded VME applications (e.g. AMC mounted on a VME Carrier  $\rightarrow$  ACC), the Application Interface Library is provided with the source code, in order to support integration into a customer specific Operating System Environment. Support for the more popular embedded Operating Systems, like VxWorks and LynxOS is built in per Standard.

Each command to the Interface Library will be translated to AFDX Target commands. Long parameter lists of some driver commands are substituted by specific data types (C-structures) in order to reduce the number of function parameters. In addition to the target access functions, a set of administration functions are provided for handling general driver communication, and the client server interface and login mechanism to gain access to the hardware resources. Due to the common core architecture of the AIM bus interface modules, the Driver Software rubs On-Board on the Application Support Processor, with Real-Time-Operating System support. Therefore the command set, provided by the Application Interface does not show significant differences between the platforms.

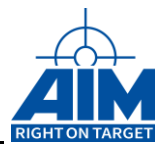

Since it is possible to have concurrent access to the AIM AFDX High Level Application Interface, (e.g. using multiple thread/task techniques), the AFDX High Level Application Interface handles those conditions via operating system specific capabilities, using Mutexes and Semaphores.

The number of AFDX boards accessible through the High Level Application Interface Library is only limited by memory.

# <span id="page-11-0"></span>**1.2 Applicable Documents**

The following documents shall be considered to be part of this document to the extent that they are referenced herein.

- [1] PCI Local Bus Specification, Revision 2.1, June 1991
- [2] AFDX End System Detailed Functional Specification AIRBUS Issue: 4.0, Date: 24/10/2001, Ref.:L42D1515045801
- [3] AFDX Switch Detailed Functional Specification AIRBUS Issue: 2.0, Date: 14/09/2001, REF.:515.0519/2001
- [4] Arinc664 Programmer's Guide
- [5] Arinc664 Getting Started for Windows
- [6] Arinc664 Getting Started for Linux

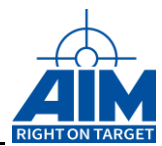

# <span id="page-12-1"></span><span id="page-12-0"></span>**2. SOFTWARE AND HARDWARE STRUCTURE**

# **2.1 AFDX Software Structure**

*Figure 2.1-1: Partitioning of the AFDX Driver Software*

<span id="page-12-2"></span>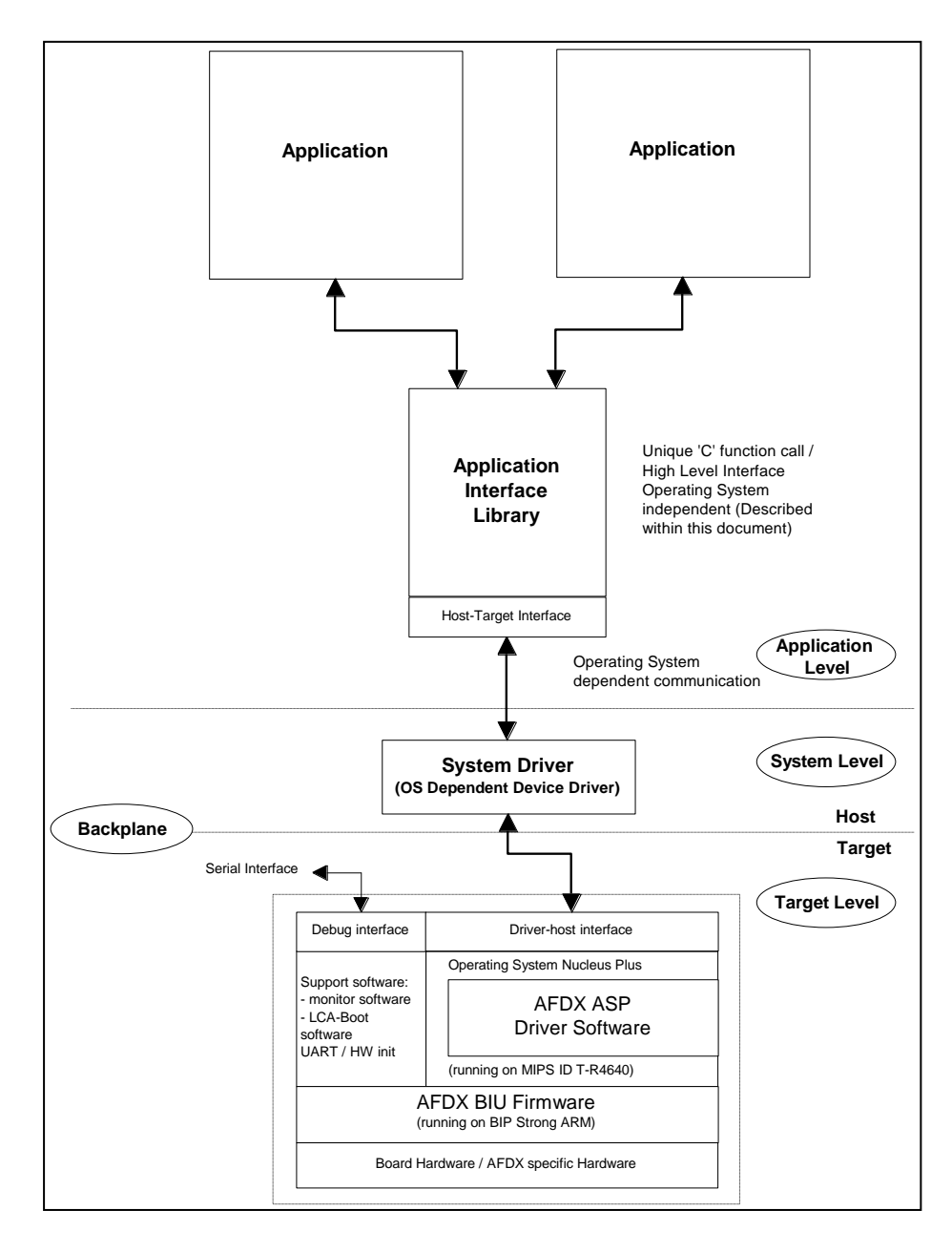

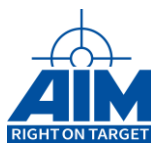

# <span id="page-13-0"></span>**2.2 Hardware Structure**

*Figure 1.2-1: Simplified AyI-FDX Hardware Structure*

<span id="page-13-1"></span>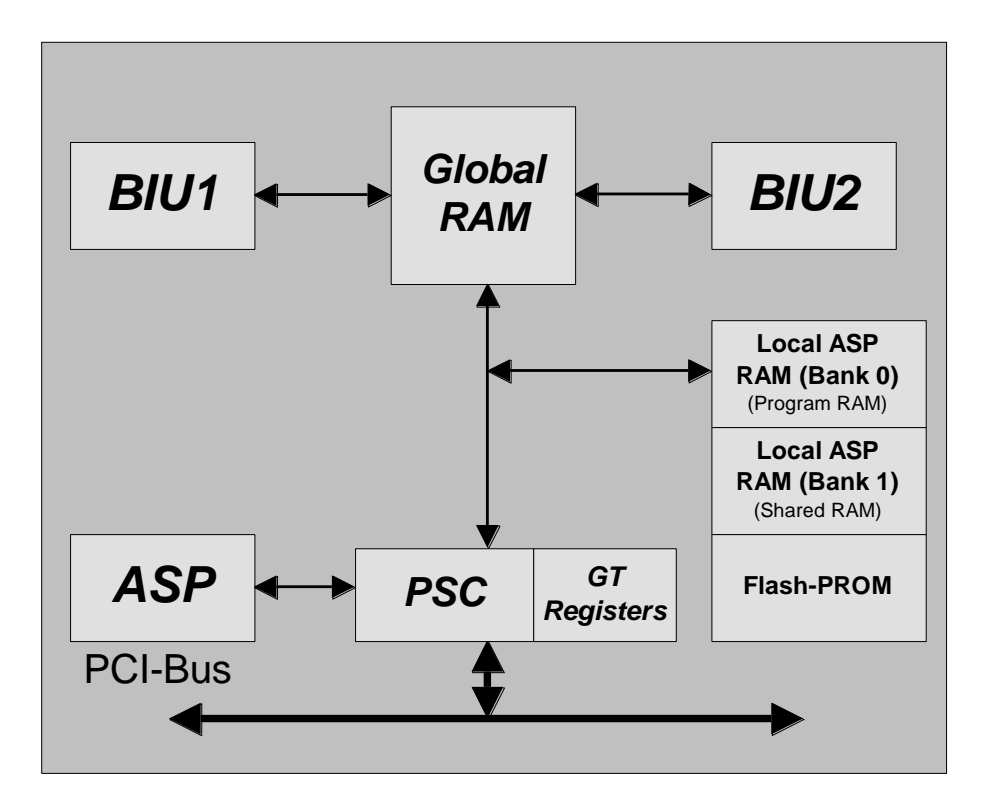

```
Explanation
```
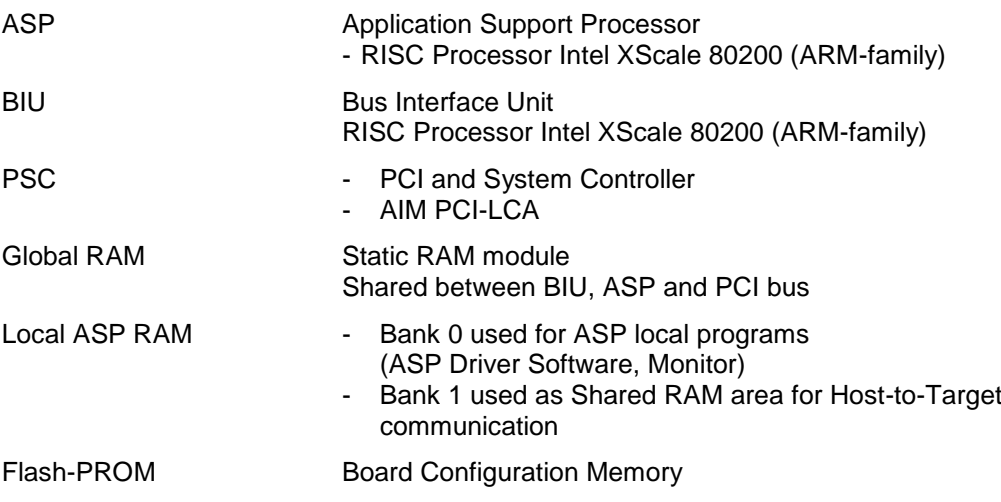

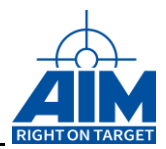

# <span id="page-14-0"></span>**2.3 Client-Server Structure in a Network Environment (Windows Environment)**

It is possible to have several ACI-FDX cards in one computer, but it is also possible to have the cards distributed to several computers in a Network. A sample configuration is shown in Figure 2.3-1.

- Each computer, which has ACI-FDX hardware installed acts as **Server**. The server computer provides board functionality to the connected clients. To access the hardware from a client it is necessary to run the AIM Network Server (ANS) on the Server computer.
- The computer which contains the application software acts as **Client**. A client does not require ACI-FDX hardware.
- However, ACI-FDX hardware can be installed on the computer which contains the application software (a Client). In this configuration, local access from the application to the hardware is provided. Therefore, it is not necessary to run the ANS.

<span id="page-14-1"></span>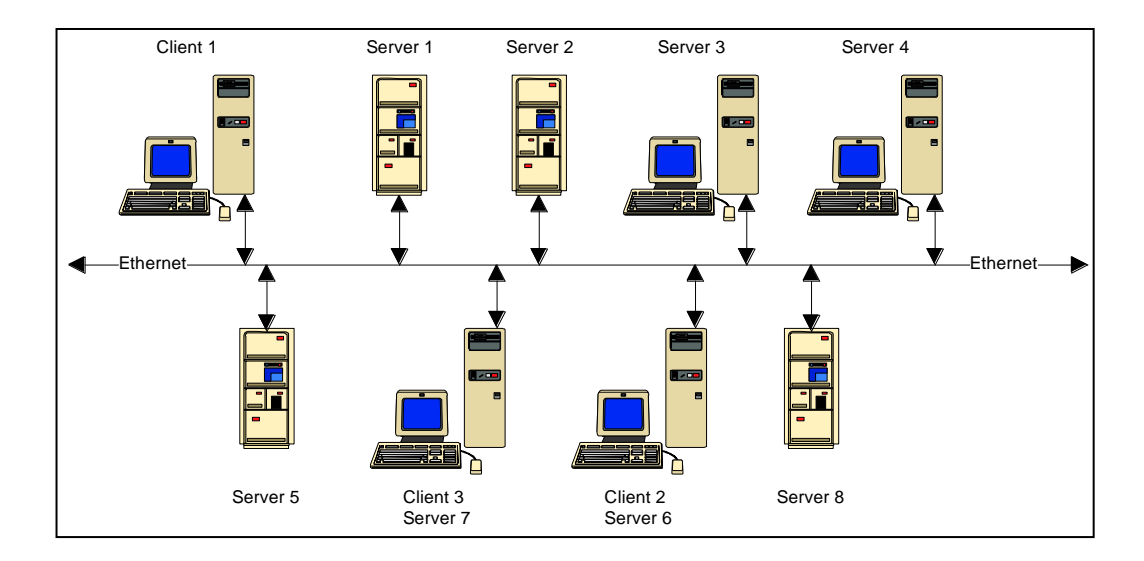

#### *Figure 2.3-1: ACI-FDX Network Structure*

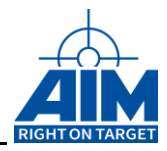

# <span id="page-15-0"></span>**2.4 Host-to-Target Communication**

For Host-to-Target communication a small area of the ASP Shared RAM is used and partitioned as shown in Figure 2.4-1.

The FDX High Level Application Interface System Level Drivers for the applicable operating system communicate with the FDX Target Software by writing command information to the Target Command Array (send message). Acknowledge information is returned in the Target Acknowledge Array (receive Message) from the FDX Target Software.

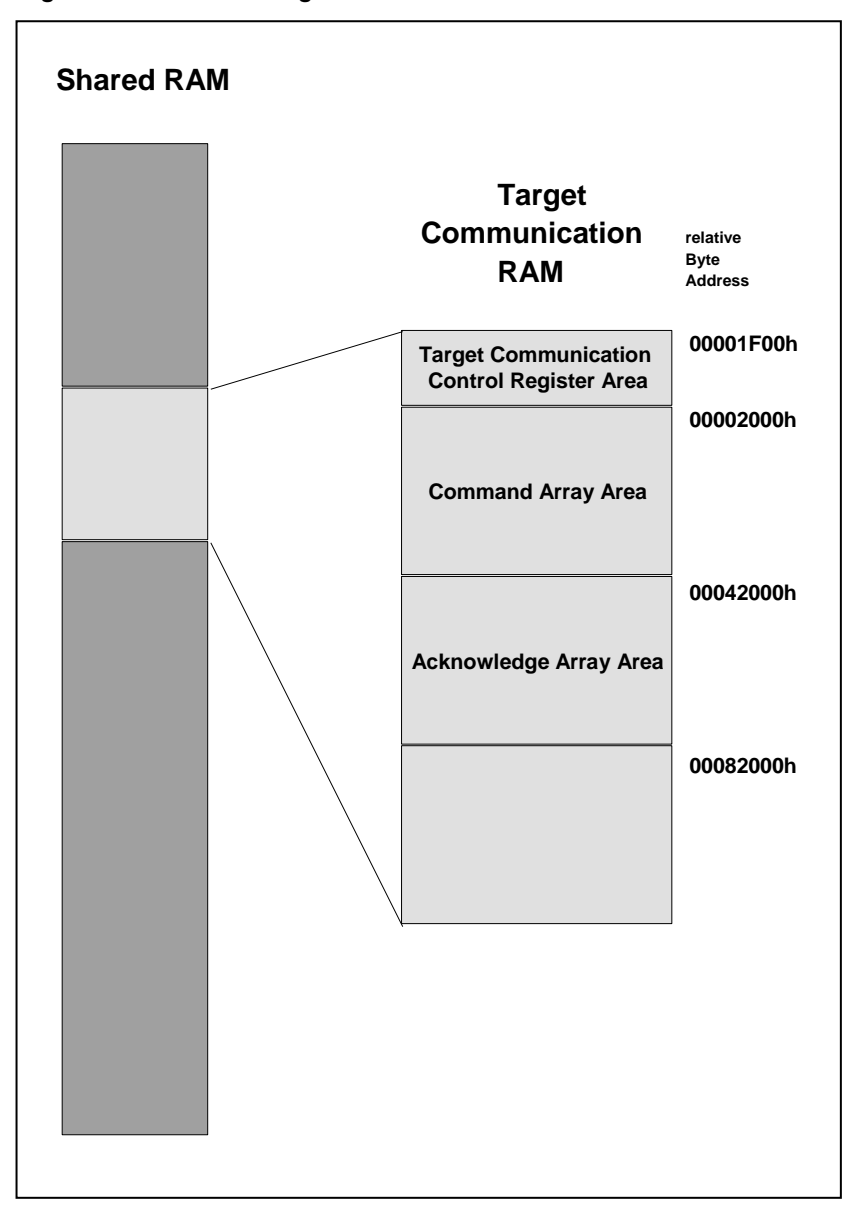

<span id="page-15-1"></span>*Figure 2.4-1: Host-to-Target Communication*

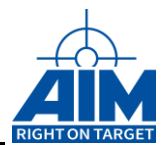

# <span id="page-16-1"></span><span id="page-16-0"></span>**3. APPLICATION INTERFACING**

# **3.1 General**

To interface the user's application program to the target hardware, the application program is required to call the basic functions of the FDX Application Interface Library.

Before any driver function can be executed the FDX Application Interface Library must be initialized using the following function:

## **FdxInit( ... )**

This function performs the basic initialization of the library and returns a list of servers found in the network environment. The basic case is to find the server named 'local' which describes the computer where the application is running (can also be a stand alone system without any network). *FdxInit* shall be called as the first function.

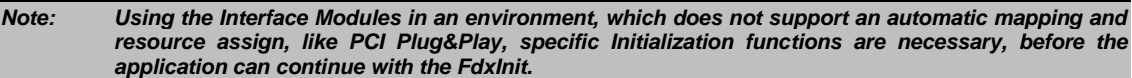

To get the number of boards and their configuration the following command should be performed:

## **FdxQueryServerConfig( ... )**

This function returns a list of available resources of one server, where a resource can be a board or a physical port of one board.

To establish target communication for a specific resource the following function shall be called:

## **FdxLogin( ... )**

This function must be called as part of the FDX device initialization procedure. **FdxLogin** returns a unique handle which identifies the selected resource for the calling application and initializes an internal structure for communication. Upon successful execution of the **FdxLogin** function all driver functions related to the selected resource can be called in order to control the required operation. So functionality is distinguished between board related and port related. To execute board functionality the user must be logged in to a board resource. To execute port functionality the user must be logged in to a port resource.

Any application program shall finish communication to a resource with the following function:

## **FdxLogout ( ... )**

This function performs a cleanup of the specified FDX device and must be called to shut-down communication for the specified resource. After calling this function, the handle is invalid and it is not possible to use it for further function calls.

## **FdxExit()**

This function performs a cleanup of Library internal used memory. This must be called as the last function before unloading the Libary

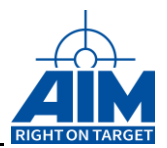

# <span id="page-17-0"></span>**3.2 Generic Initialization Functions (VME, local PMC slot)**

For VME based FDX modules (AMC-FDX-2 on AVC carrier or AMC-FDX-2 e.g. on PMC slot of CPU) the following initialization has to be done **before** general initialization defined in chapter [3.1.](#page-16-1)

These functions are for the use of VxWorks environments only. They are not available for Windows, Linux or similar environments.

Examines the board(s) on a specific VME slot/ A16 address and runs a PCI config cycle:

## **AiVmeExamineSlot()**

Checks the type of module:

**AiAfdxCheckModule()**

Scans the local PCI bus for known boards and returns the number of boards handled by this driver:

## **AiPciScan()**

Provides the PCI header information of a board on the local PCI bus:

## **AiPciGetHeader()**

Sets interrupt specific parameters of the board:

**AiVmeInitGenericInterrupt()**

Maps a board to the VME bus:

**AiVmeAfdxMapModule()**

Removes a board from the VME bus:

**AiVmeAfdxUnmapModule()**

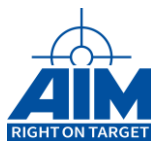

# <span id="page-18-0"></span>**3.3 Error Reporting**

Each function of the FDX Interface Library has defined return values. For a successful function call the function returns a zero. For an unsuccessful function call the function returns a negative return value. These return values may be classified in prioritized groups of e.g. errors, warnings and information.

In addition to the return value, a defined Error Handler for special error reporting will be invoked by the Library. The error handler is an encapsulated function inside the Library with a defined interface.

# <span id="page-18-1"></span>**3.4 Necessary Files and Defines**

For all platforms two C-syntax header files, **AI\_CDEF.H** and **AIFDX\_DEF.H,** are provided which contain all information concerning constants, data types and function prototypes. The application program only has to include **AIFDX\_DEF.H**.

For VME platforms an additional C syntax header files is required: **AIVME\_DEF.H**..

The application program must enter the following preprocessor definition (e.g. usually /D or -D option of the C-compiler):

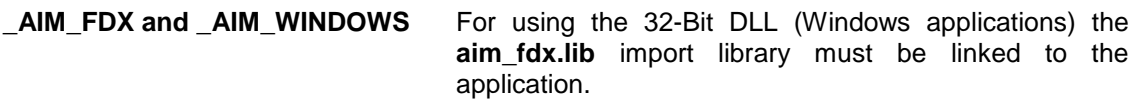

The calling convention for 32-Bit AIM\_FDX Application Interface DLLs is *stdcall*.

The AFDX import library is generated with MICROSOFT Visual C/C++ compiler and is available for 32-Bit applications.

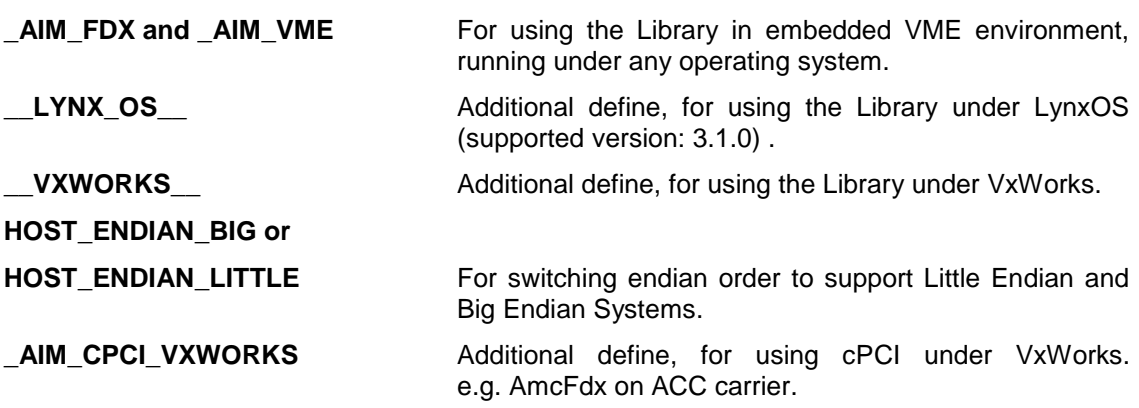

When using the Library in embedded VME environment, or LINUX the source code is provided.

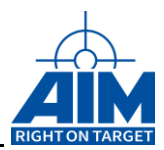

# <span id="page-19-0"></span>**3.5 Files of the FDX High Level Interface**

# <span id="page-19-1"></span>**3.5.1 Include Files**

The following FDX Application Interface Library 'C' syntax include file is valid for all platforms:

## **aifdx\_def.h**

It defines all Function Prototypes, Data types and Constants.

In addition, the following header file is required for VME platforms:

**aivme\_def.h**.

# <span id="page-19-2"></span>**3.5.2 Libraries and Files**

#### <span id="page-19-4"></span>*Table 3.5.2-I: Necessary Application Interface Level Files*

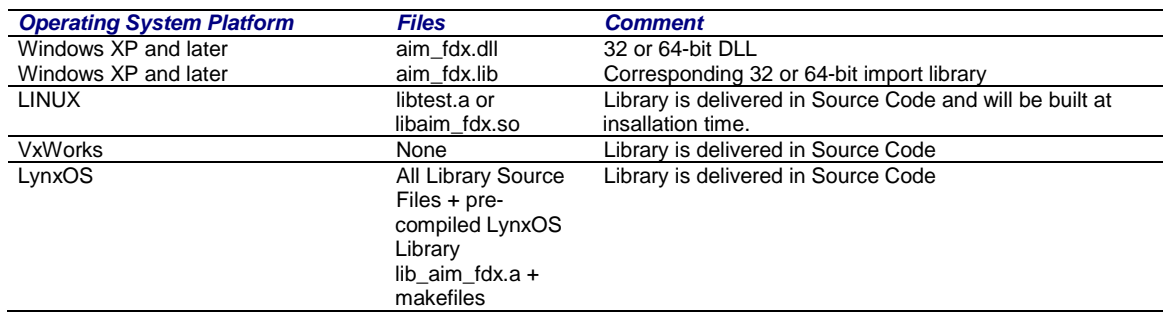

# <span id="page-19-3"></span>**3.5.3 System Level Driver Files**

<span id="page-19-5"></span>*Table 3.5.3-I: Necessary System Level Driver Files*

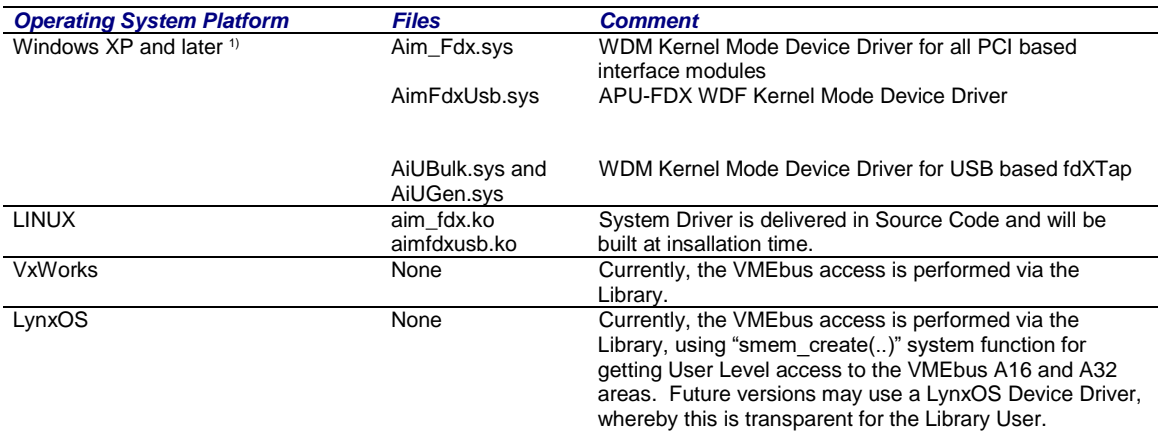

#### *Note: 1) Windows System drivers are available for 32bit and 64bit Windows. The 32bit versions can be used for Windows XP and later. The 64bit versions are built for Windows 7 and later.*

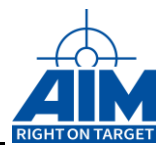

# <span id="page-20-0"></span>**4. FUNCTION REFERENCE**

This chapter contains a reference for all FDX High Level Library 'C' functions. Special data type definitions are described with the corresponding 'C' function which is using the data type.

The first parameter of each function is called "*ul\_Handle*" and determines the FDX destination resource. This handle is returned by the login function at login time as a unique handle to that resource.

This parameter is mentioned but not described for each function since the parameter must be given for all functions with the exception of the system related functions.

All Functions with parameter "*ul\_Handle*" can additionally return the following error codes:

FDX\_CLIENTHANDLE\_INVALID **FDX\_RESOURCEID\_INVALID** FDX\_RESOURCETYPE\_INVALID

# <span id="page-20-1"></span>**4.1 Library Administration Functions**

This section describes the commands used to gain general access to the physical resources provided on the FDX-2/4 board. There are also functions to observe the resources. The resources are divided in board- and port-resources.

#### <span id="page-20-2"></span>*Table 4.1-I: Library Administration Functions*

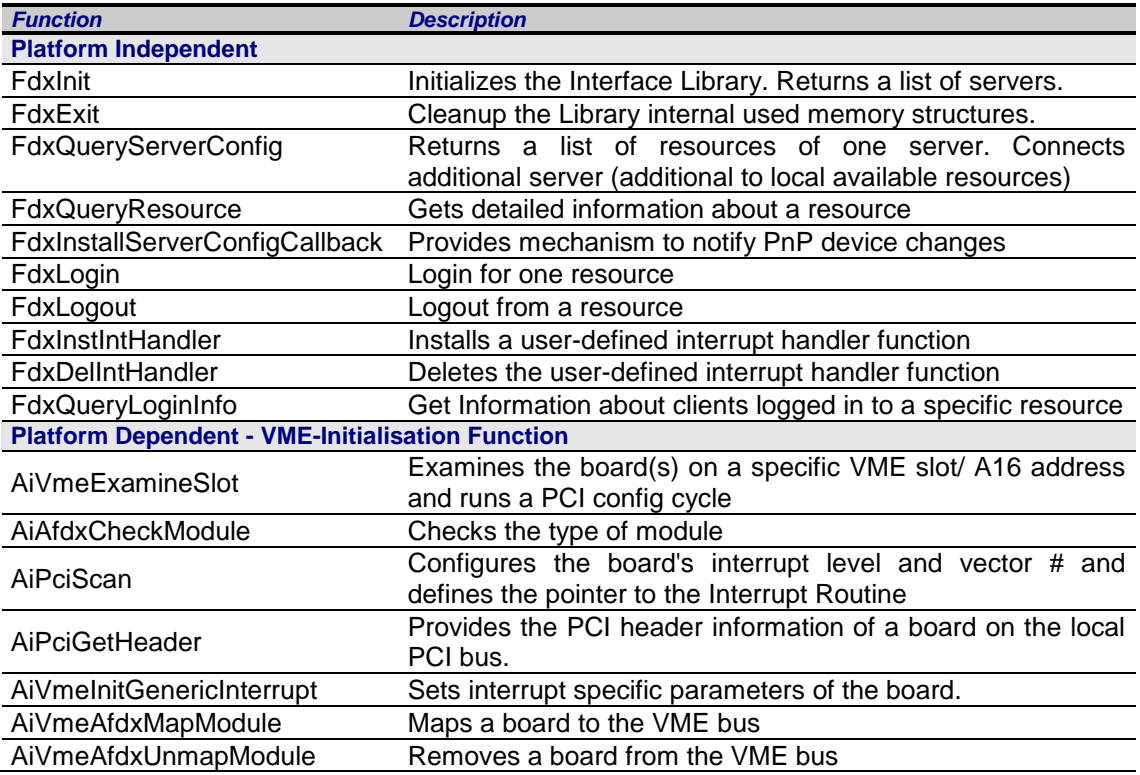

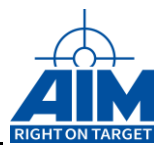

# <span id="page-21-0"></span>**4.1.1 Platform Independent Functions**

## <span id="page-21-1"></span>**FdxInit**

## *Prototype:*

*AiReturn FdxInit(TY\_SERVER\_LIST \*\*ppx\_ServerNames);*

## *Purpose:*

This function initialises the entire application interface and must be called at first in an application program, before any other function is applied. This function returns a list of computer names of the network environment, where the ANS (AIM network server) is running and FDX boards are available to work with.

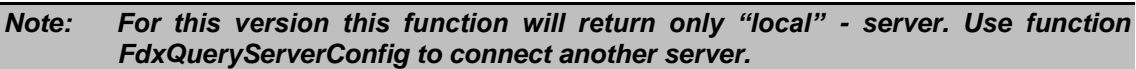

## *Input:*

None

## *Output:*

#### *TY\_FDX\_SERVER\_LIST \*\*ppx\_ServerNames*

Pointer to a pointer to a list of structured elements, containing the names of the available servers (e.g. ["\\SW-PC-06"](file://///SW-PC-06) or "192.168.0.119") and a pointer to the next element. The end of the list is indicated by a NULL pointer in the next pointer entry. A special case is the name is "local" which describes the computer where the Interface Library is running

```
#define MAX_SERVER_NAME_LEN 32
```

```
typedef struct server list{
   struct server list *px Next;
   AiChar auc ServerName[MAX SERVER NAME LEN];
  const AiUInt32 ul StructId;
} TY_SERVER_LIST;
```
#### *struct \_server\_list \*px\_Next*

Pointer to the next element of the List. A NULL pointer indicates the last element of the list.

#### *AiChar auc\_ServerName[MAX\_SERVER\_NAME\_LEN]*

Server name (e.g. ["\\SW-PC-06"](file://///SW-PC-06) or "192.168.0.119"). The name 'local' indicates that the server is the machine the interface library is running.

#### *const AiUInt32 ul\_StructId*

Element, which identifies the type of this structure (see *FdxCmdFreeMemory*)

## *Return Value*

Returns FDX\_OK on success or a negative error code on error.

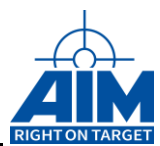

## <span id="page-22-0"></span>**FdxExit**

## *Prototype:*

*AiReturn FdxExit(void);*

## *Purpose:*

This function performs a cleanup of all internal used memory structures. This shall be used as last function before unloading the Library to guarantee no memory leaks at time of unloading.

## *Input:*

None

## *Output:*

None

## *Return Value*

Returns FDX\_OK on success or a negative error code on error.

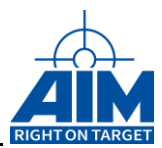

## <span id="page-23-0"></span>**FdxLogin**

## *Prototype:*

*AiReturn FdxLogin( const AiChar \*ac\_SrvName, const TY\_FDX\_CLIENT\_INFO \*px\_ClientInfo, AiUInt32 ul\_ResourceID, AiUInt32 ul\_Privileges, AiUInt32 \*pul\_Handle );*

## *Purpose:*

This function provides log in to a resource.

*Note: For other than "local" available resources the server has to be connected by using function FdxQueryServerConfig before using this function.*

## *Input*

#### *AiChar \*ac\_SrvName*

Address of the server that is hosting the AFDX resource.

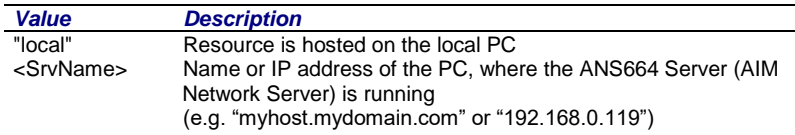

#### *const TY\_FDX\_CLIENT\_INFO \*px\_ClientInfo*

Pointer to an information structure about the calling client, describing the client application and the client computer environment.

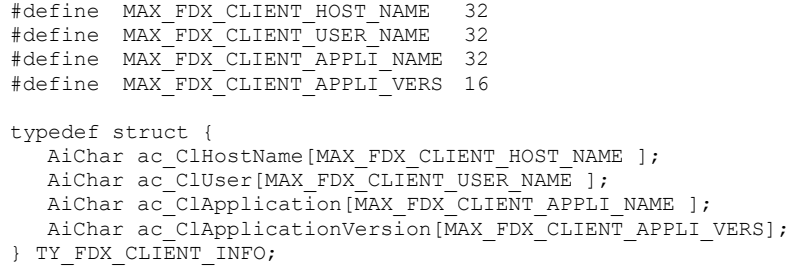

## *AiUInt32 ul\_ResourceID*

The Resource ID identifies one resource of a server. This resource can be either a board or an Ethernet port of a board. The resource ID is obtained by a calling the function FdxQueryServerConfig(...).

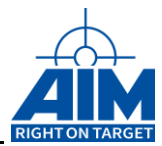

## *AiUInt32 ul\_Privileges*

Defines the access mode and access rights the client has to the selected resource.

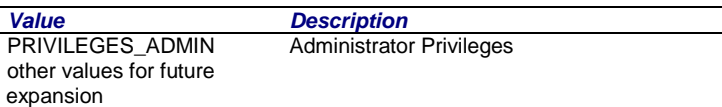

## *Output*

## *AiUInt32 \*pul\_Handle*

Unique handle to the resource, which can be either a board for board level functions or an Ethernet port for port functionality. This handle is necessary for all future calls to this resource. If login to a resource fails, this handle will be NULL.

## *Return Value*

Returns FDX\_OK on success or a negative error code on error.

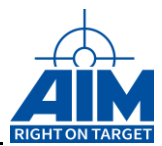

## <span id="page-25-0"></span>**FdxLogout**

## *Prototype:*

*AiReturn FdxLogout ( AiUInt32 ul\_Handle);*

## *Purpose:*

This function closes the application interface for the specified resource and must be called last in an application program for all opened resources. After calling this function the handle is invalid and it is not possible to use it for further function calls.

## *Input*

None

## *Output*

None

## *Return Value*

Returns FDX\_OK on success or a negative error code on error.

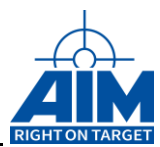

## <span id="page-26-0"></span>**FdxDelIntHandler**

## *Prototype:*

*AiReturn FdxDelIntHandler ( AiUInt32 ul\_Handle, AiUInt8 uc\_Type);*

## *Purpose:*

Uninstalls an user interrupt handler function, which has been installed previously with the function "**FdxInstIntHandler**".

## *Input:*

## *AiUInt8 uc\_Type*

Interrupt Type

Defines the type of interrupt which will be uninstalled for the given AIM board.

## *Output:*

None

## *Return Value*

Returns FDX\_OK on success or a negative error code on error.

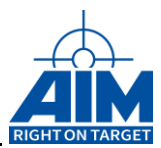

## <span id="page-27-0"></span>**FdxInstIntHandler**

## *Prototype:*

*AiReturn FdxInstIntHandler ( AiUInt32 ul\_Handle, AiUInt8 uc\_Type, TY\_INT\_FUNC\_PTR pf\_IntFunc );*

## *Purpose:*

This function is used to install a user-defined interrupt handler function. It is possible to define interrupt handler functions for TBD related interrupts.

If there is the need of an interrupt handler function that handles several interrupt types, it is necessary to call this function for all wanted different interrupt types each with the same given interrupt handler function "*pf\_IntFunc*".

## *Input:*

#### *AiUInt8 uc\_Type*

#### Interrupt Type

Defines the type of interrupt which will be connected to the interrupt handler function given in " $pf_$ **IntFunc**".  $0 \leq u \leq T$ ype  $\leq$  FDX\_INT\_MAX.

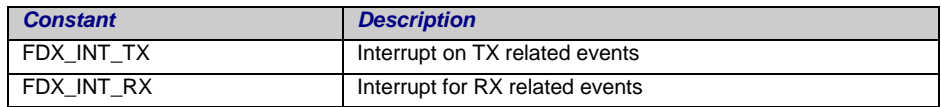

## *TY\_INT\_FUNC\_PTR pf\_IntFunc*

Pointer to the interrupt handler function of the user application.

```
typedef void (*TY_INT_FUNC_PTR)( AiUInt8 bModule,
                                   AiUInt8 uc_Port,
                                  AiUInt8 uc_Type,
                                  TY_FDX_INTR_LOGLIST_ENTRY x_Info );
```
The interrupt function will receive the following parameters, which identify exactly the type of interrupt.

#### *AiUInt8 b\_Module*

Module Number of the AIM board that generated the interrupt.

#### *AiUInt8 uc\_Port*

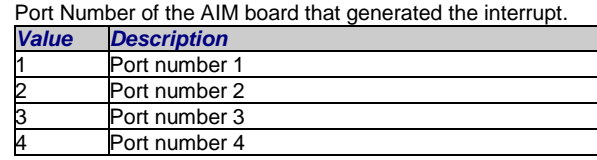

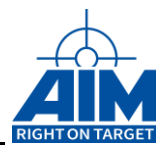

#### *AiUInt8 uc\_Type*

Interrupt type as defined in parameter "uc\_Type" above. Contains the type of interrupt that the AIM board has generated.

#### *TY\_FDX\_INTR\_LOGLIST\_ENTRY x\_Info*

Contains detailed information about the cause of the interrupt.

```
typedef struct
{
   TY_LOGLIST_1_ENTRY x_LWordA;
   AiUInt32 ul LWordB;
   AiUInt32 ul LWordC;
   AiUInt32 ul LWordD;
   AiUInt32 ul LWordE;
   AiUInt32 ul LWordF;
} TY_FDX_INTR_LOGLIST_ENTRY;
```
#### *TY\_LOGLIST x\_LWordA*

```
typedef union {
   AiUInt32 ul All;
    struct {
       AiUInt Info:24;
       AiUInt port:3;
      AiUInt type:5;
    }t;
    struct {
      AiUInt reserved:24;
       AiUInt port:3;
      AiUInt dma:1;
      AiUInt cmd:1;
       AiUInt target:1;
      AiUInt biu1:1;
      AiUInt biu2:1;
    }b;
} TY_LOGLIST_1_ENTRY;
```
Interrupt Loglist Event, Entry Word 1

## *AiUInt Info;*

## TBD

#### *AiUInt port;*

Port which has interrupted

#### *AiUInt type;*

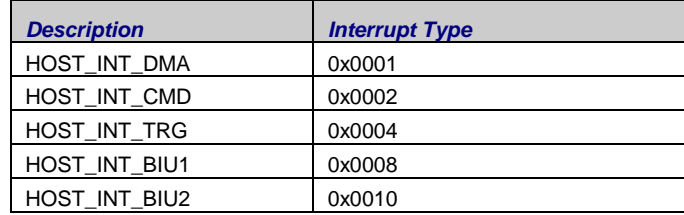

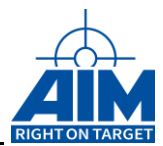

#### *AiUInt32 ul\_LWordB*

Interrupt Loglist Event, Entry Word 2

- 1) For interrupt type FDX\_INT\_RX and Loglist Entry Word A type HOST\_INT\_BIU1 or HOST\_INT\_BIU2, for PINT and MBF:
- 2) For interrupt type FDX\_INT\_RX and Losglist Entry Word A type HOST\_INT\_TRG

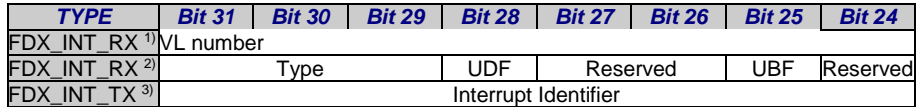

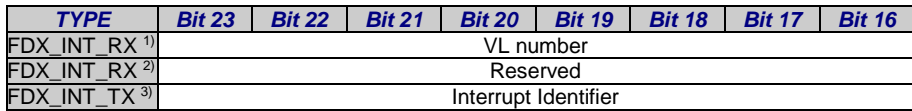

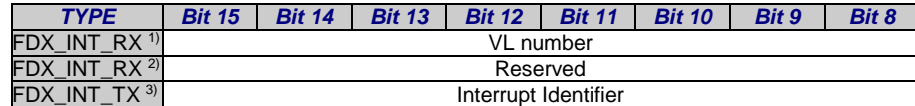

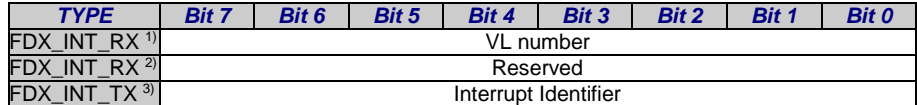

#### *Type*

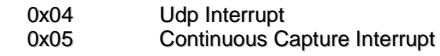

## *UDF*

Update Flag. Set to 1 when the interrupt loglist entry is written.

## *UBF*

UDP Buffer event flag. Set to 1 when a message is written the UDP port buffer.

#### *AiUInt32 ul\_LWordC*

Interrupt Loglist Event, Entry Word 3

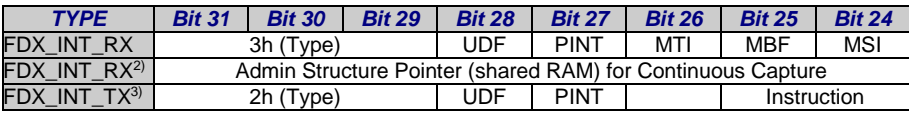

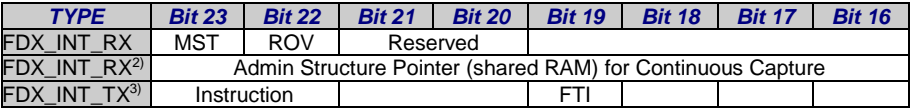

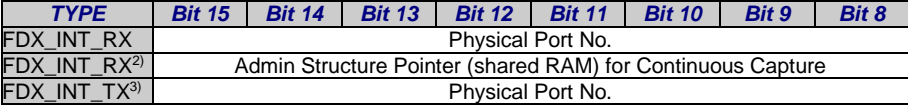

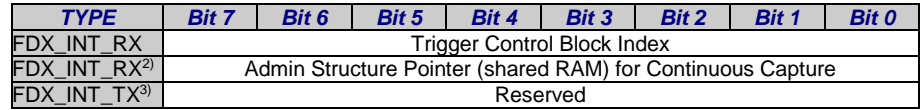

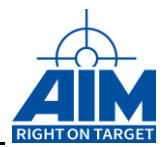

Type

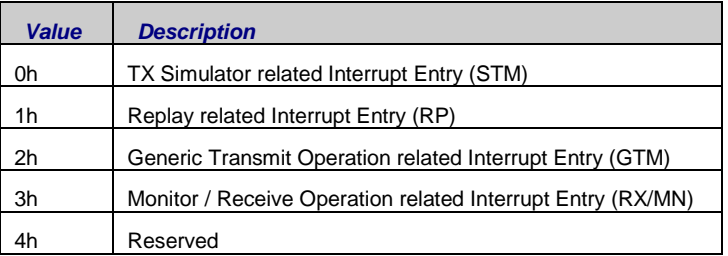

UDF

Update Flag. Set to one when Interrupt Loglist Entry is written.

#### Physical Port No

This field indicates the Physical Port, which releases the current interrupt. For Port A the field will be set to 0x00 and for Port B the field will be set to 0x01. If the module is configured as redundant Interface for transmit and receive operation, only the identifier for the Physical Port A will be shown in this field.

#### PINT

Monitor/Receive Operation Packet Interruptor Simulator/ Generic Transmit Operation Interrupt.

- Logical '1': This interrupt is asserted, if the interrupt flag in the related transmit package is set (STM)
- Logical '1': This interrupt is asserted, if a defined condition related to a transmit packet type 1 instruction becomes true (GTM)
- Logical '1': This interrupt is asserted, if a defined condition related to a received packet becomes true (RX/MN)

#### FTI

Frame Transmitted Interrupt (GTM, STM, RP-Fifo )

Logical '1': The Interrupt is asserted, after a Frame was physically transmitted where the Frame Transmit Event Interrupt bit in the Frame Header was set.

#### INSTR

Generic Transmit Operation Instruction Type

This bit field shows the related instruction type, which releases this interrupt. (GTM)

#### MTI

Monitor Trigger Interrupt

Logical '1': This interrupt is asserted, if an trigger event becomes valid during the Trigger Control Block Processing.

#### MBF

- Monitor / Receive Operation Buffer Full (or half full) Interrupt.
- Logical '1': This interrupt is asserted due to the Monitor or Receive Operation Buffer Full event or the Half Buffer Full event. In Monitor Standard or selective Capture Mode only the Buffer Full event may assert an Interrupt (RX/MN)

#### MSI

#### Monitor Start Interrupt

Logical '1': This interrupt is asserted due to Monitor Start Trigger Event (MN)

MST

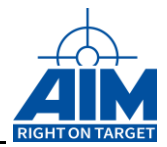

Monitor Stop Interrupt

Logical '1': This interrupt is asserted due to Monitor Stop Trigger Event (MN)

```
ROV
```
Receiver Overflow Interrupt

Logical '1': This interrupt is asserted, if the physical decoder device is stopped, due to an Overflow or an Overload condition, respectively. In this case the RX-port keeps still enabled , but no more frames will be received.

#### *AiUInt32 ul\_LWordD*

Interrupt Loglist Event, Entry Word 4

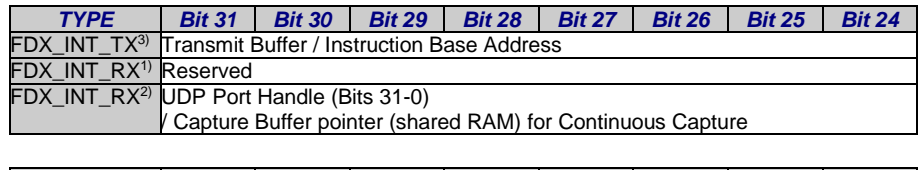

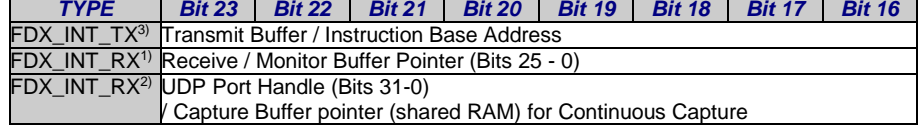

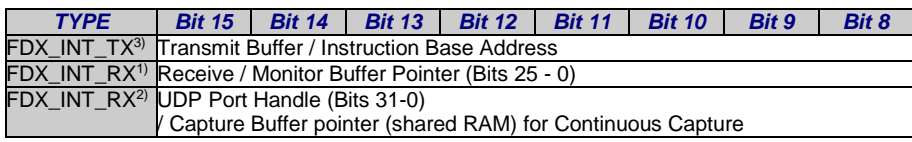

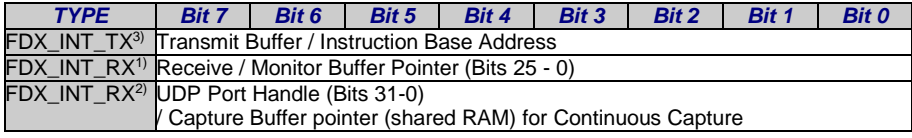

- 1) For interrupt type FDX\_INT\_RX and Loglist Entry Word A type HOST\_INT\_BIU1 or HOST\_INT\_BIU2:
- 2) For interrupt type FDX\_INT\_RX and Losglist Entry Word A type HOST\_INT\_TRG
- 3) For interrupt type FDX\_INT\_TX and Loglist Entry Word A type HOST\_INT\_BIU1 or HOST\_INT\_BIU2:

#### *AiUInt32 ul\_LWordE*

Interrupt Loglist Event, Entry Word 5

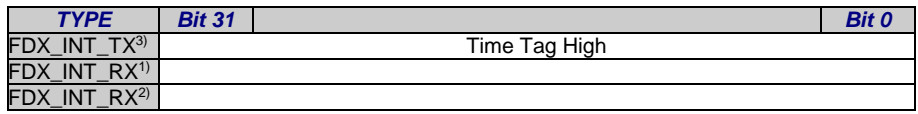

#### *AiUInt32 ul\_LWordF*

Interrupt Loglist Event, Entry Word 6

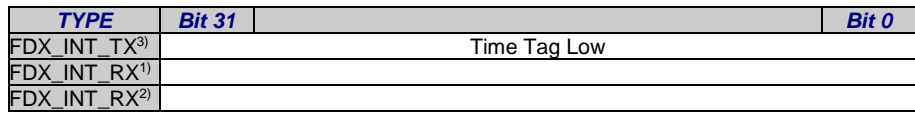

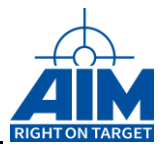

Word ul\_LWordE and ul\_LWordF are extensions to get timing information for transmitted frames. Both words together are equal to structure TY\_FDX\_FW\_IRIG\_TIME.

## *Output:*

None

## *Return Value*

Returns FDX\_OK on success or a negative error code on error.

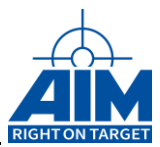

## <span id="page-33-0"></span>**FdxQueryResource**

## *Prototype:*

*AiReturn FdxQueryResource ( const AiChar \*ac\_SrvName, const AiUInt32 ul\_ResourceID, void \*px\_ResourceInfo );*

## *Purpose:*

To get information about one resource which clients are using this resource.

*Note: For other than "local" available resources the server has to be connected by using function FdxQueryServerConfig before using this function.*

## *Input*

#### *AiChar \*ac\_SrvName*

Name of the PC, where the ANS Server is running.

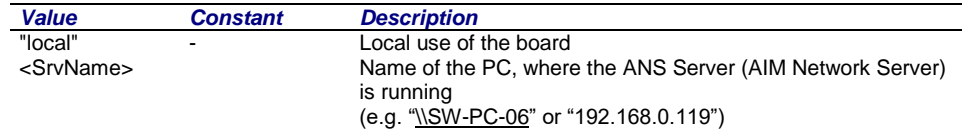

## *AiUInt32 ul\_ResourceID*

Resource ID for this resource, returned by [FdxQueryServerConfig\(](#page-37-0)...).

## *Output*

#### *void \*px\_ResourceInfo*

Pointer to a pointer of a resource information. Dependent on the input resource ID this pointer points to one of the following described structures (TY\_FDX\_BOARD\_RESOURCE or TY\_FDX\_PORT\_RESOURCE).

```
typedef struct{
  AiChar ac_BoardName[MAX_STRING_1];
  AiUInt32 ul_BoardSerialNo;
  AiUInt32 ul NumOfEthernetPorts;
  AiUInt32 ul Clients;
   AiUInt32 ul GlobalMemSize;
   AiUInt32 ul SharedMemSize;
  AiUInt32 ul_StructId;
} TY_FDX_BOARD_RESOURCE;
```
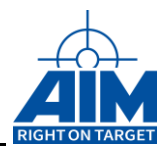

#### *AiChar ac\_BoardName[]*

String, which contains the name of the board.

For the FDX-2/4 board this name is " AyI-FDX-2/4" "AMC-FDX-2".

#### *AiUInt32 ul\_BoardSerialNo*

The Serial Number of the Board

#### *AiUInt32 ul\_NumOfEthernetPorts*

Physical ports available on the board.

#### *AiUInt32 ul\_Clients*

Reserved.

#### *AiUInt32 ul\_GlobalMemSize*

Size of the Global Memory (Firmware Interface) in Byte

#### *AiUInt32 ul\_SharedMemSize*

Size of Shared Memory (in Byte).

#### *AiUInt32 ul\_StructId*

Element, which identifies the type of this structure (see *FdxCmdFreeMemory*)

```
typedef struct{
  AiChar ac PortName[MAX STRING 1];
   AiUInt32 ul BoardResourceID;
   AiUInt32 ul StructId;
  AiUInt8 uc_PortNo;
  AiUInt8 uc_PortMode;
} TY_FDX_PORT_RESOURCE;
```
#### *AiChar ac\_ChnName*

A special, definable name for this port.

For the FDX-2/4 board this name is "FDX Port X" where X represents the port number (1..4)

#### *AiUInt32 ul\_BoardResourceID*

This is the resource ID of the board, where this port resource is located.

#### *AiUInt8 uc\_PortNo*

Port Number.

For the FDX-2/4 board this value counts from 1 (port 1) to 4 (port 4).

#### *AiUInt8 uc\_PortlMode*

*NOTE: Port Mode is not supported in this version.*

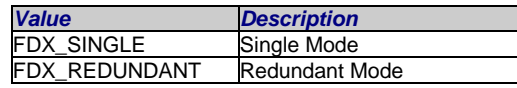

#### *AiUInt32 ul\_StructId*

Element, which identifies the type of this structure (see *FdxCmdFreeMemory*)

#### *Return Value*

Returns FDX\_OK on success or a negative error code on error.

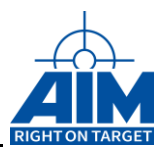

## <span id="page-35-0"></span>**FdxInstallServerConfigCallback**

## *Prototype:*

#### *AiReturn FdxInstallServerConfigCallback ( const AiChar \*ac\_SrvName, FDX\_SERVER\_CALLBACK\_FUNC \*f\_CallbackFunction);*

## *Purpose:*

This function provides mechanism to notify PnP device changes. For example adding or removing fdXTap at runtime requires an update of the resourcelist.

*Note: It is recommended, that in case of removal of a device no action to the device shall be active.*

#### *Input:*

#### *AiChar ac\_SrvName*

Server name (e.g. ["\\SW-PC-06"](file://///SW-PC-06) or "192.168.0.119"). The name 'local' indicates that the server is the machine the interface library is running.

*Note: For this version this function can only be used on a local server* 

#### *FDX\_SERVER\_CALLBACK\_FUNC \*f\_CallbackFunction*

Function pointer to a function of the application which shall be called when a device was added or removed to/from the system.

#### *Prototype:*

*AiReturn FDX\_SERVER\_CALLBACK\_FUNC* **(const AiChar ac\_SrvName, const AiUInt32 ul\_ChangeType, TY\_RESOURCE\_LIST\_ELEMENT \*px\_ResourceList);**

#### *AiChar ac\_SrvName*

Name of the Server on which a PnP event occurred

#### *AiUInt32 ul\_ChangeType*

Indicates if a device was added or removed.

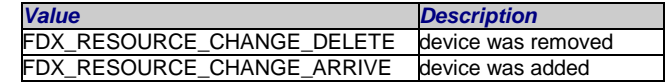

#### *TY\_RESOURCE\_LIST\_ELEMENT \*px\_ResourceList*

Pointer of a list of resources as described for the function FdxQueryServerConfig. This list contains the resources of the added/removed device. In case of removing a device, the struct contains only the ResourceId of the related resources.
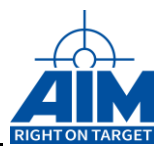

*Note: The callbackfunction of the Application may not free the memory of the px\_ResourceList as it is recommended for the First Sumatricument of the Applica*<br> **FdxQueryServerConfig function call.** 

### *Output*

**none**

# *Return Value*

Returns FDX\_OK on success or a negative error code on error.

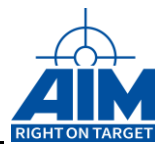

# <span id="page-37-0"></span>**FdxQueryServerConfig**

# *Prototype:*

#### *AiReturn FdxQueryServerConfig ( const AiChar \*ac\_SrvName, TY\_RESOURCE\_LIST\_ELEMENT \*\*ppx\_ResourceList);*

# *Purpose:*

This function is to get the configuration of AFDX boards of one computer or server. The function returns a list of resources available on that computer

#### *Note: For this version this function can be used to connect a server. If a ac\_SrvName other than "local" is specified this function checks that PC if a valid ANS Server is running. If a valid ANS Server is found on specified PC the function connects to that server and returns a list of available resources of that PC.*

# *Input:*

### *AiChar ac\_SrvName*

Name of the PC, where the ANS (AIM Network Server) Server is running.

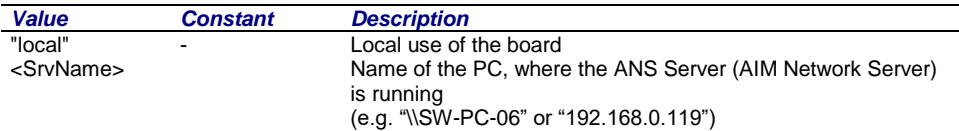

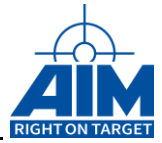

# *Output:*

### *TY\_RESOURCE\_LIST\_ELEMENT \*\*ppx\_ResourceList*

Pointer to a pointer of list of resources. The list is a single pointered list, with the last element indexed to NULL. This means, the first entry in one list element is the pointer to the next list element. The last element is marked by a NULL pointer at this entry.

The memory of the list is allocated by the Application Interface Library. It is under control of the application to free or release this memory.

```
#define MAX_STRING_1 20
typedef struct _resource_list_element
{
   struct resource list element *px Next;
  AiUInt3\overline{2} ul ResourceID;
  AiUInt32 ul ResourceType;
  AiChar ac ResourceInfo[MAX STRING 1];
   const AiUInt32 ul StructId;
}TY_RESOURCE_LIST_ELEMENT;
```
#### *TY\_RESOURCE\_LIST\_ELEMENT \*px\_Next*

Pointer to the next list element. If this pointer is a NULL pointer this is the last element in the list.

#### *AiUInt32 ul\_ResourceID*

A number to the Resource which is unique over a complete server.

#### *AiUInt32 ul\_ResourceType*

Describes the type of the following information:

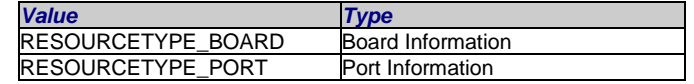

#### *AiChar ac\_ResourceInfo[]*

String which can give some more information about this resource.

For example, the API-FDX-2 V2 board, this string will contain the name " API-FDX-2 V2". For the ports of this board this string must contain "FDX Port X", where X represents the number of the port (1..4).

#### *const AiUInt32 ul\_StructId*

Element, which identifies the type of this structure (see *FdxCmdFreeMemory*)

#### *Return Value*

Returns FDX\_OK on success or a negative error code on error.

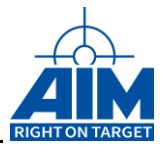

# **FdxQueryLoginInfo**

# *Prototype:*

*AiReturn FdxQueryLoginInfo ( const AiChar \*ac\_SrvName, const AiUInt32 ul\_ResourceID, AiUInt32 \*ul\_NumOfClients TY\_FDX\_RESOURCE\_LOGIN\_INFO \*\*ppx\_ResourceLoginInfo );*

# *Purpose:*

To get information about clients that are logged in to a specific resource.

# *Input*

#### *AiChar \*ac\_SrvName*

Address of the server that is hosting the AFDX resource.

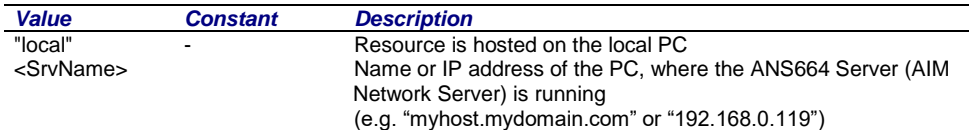

### *AiUInt32 ul\_ResourceID*

ID of an AFDX board or port resource.

The function provides information about all clients that are logged in to the resource specified by ul\_ResourceID.

Use [FdxQueryServerConfig\(](#page-37-0)...) to obtain the resource IDs of a server.

# *Output*

### *AiUInt32 \*ul\_NumOfClients*

Number of Clients logged in to this resource.

### *TY\_FDX\_RESOURCE\_LOGIN\_INFO \*\*ppx\_ResourceLoginInfo*

Pointer to a pointer to a list of structures, which describe the clients logged in to this resource. The length of this list is described by ul\_NumOfClients.

The memory of the array is allocated by the Application Interfac[e Library. It is under](#page-239-0)  control of the application to free or release this memory with the function

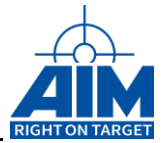

# **4.1.2 [FdxAddIrigStructIrig and FdxSubIrigStructIrig](#page-239-0)**

# *[Prototype:](#page-239-0)*

*[TY\\_FDX\\_IRIG\\_TIME FdxAddIrigStructIrig](#page-239-0) ( const TY\_FDX\_IRIG\_TIME \*px\_IrigTimeA [const TY\\_FDX\\_IRIG\\_TIME \\*px\\_IrigTimeB\);](#page-239-0)*

*[TY\\_FDX\\_IRIG\\_TIME FdxSubIrigStructIrig](#page-239-0) ( const TY\_FDX\_IRIG\_TIME \*px\_IrigTimeA [const TY\\_FDX\\_IRIG\\_TIME \\*px\\_IrigTimeB\);](#page-239-0)*

# *[Purpose:](#page-239-0)*

[These two functions are used to calculate time tag sums and](#page-239-0) differences.

[Result = IRIG Time A + IRIG Time B \(add\) or](#page-239-0) [Result = IRIG Time A -](#page-239-0) IRIG Time B (sub). [\(Calculates with 366 Days / Year\)](#page-239-0)

# *[Input:](#page-239-0)*

### *[TY\\_FDX\\_IRIG\\_TIME](#page-239-0) \*px\_IrigTimeA*

[Format see FdxFwIrig2StructIrig function above.](#page-239-0)

*[TY\\_FDX\\_IRIG\\_TIME](#page-239-0) \*px\_IrigTimeB*

[Format see FdxFwIrig2StructIrig function above.](#page-239-0)

# *[Output:](#page-239-0)*

[None](#page-239-0)

# *[Return](#page-239-0) Value*

[TY\\_FDX\\_IRIG\\_TIME.](#page-239-0) The result of the IRIG time calculation. Format can be absolute or relative (see definition of [TY\\_FDX\\_IRIG\\_TIME](#page-239-0) above)

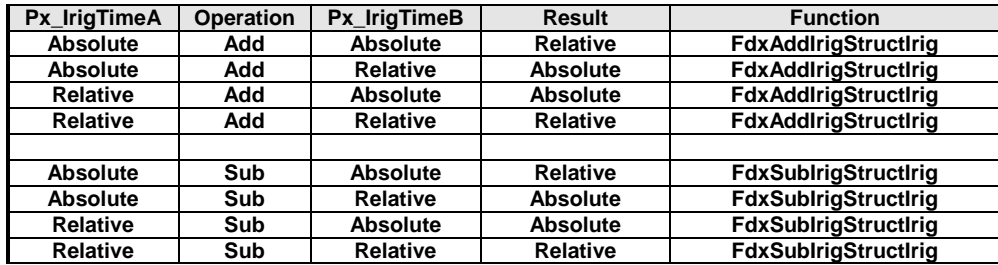

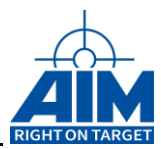

(...). typedef struct fdx resource login info { struct fdx resource login info \*px Next; TY\_FDX\_CLIENT\_INFO x\_ClientInfo; AiUInt32 ul\_Privileges; AiUInt32 ul Info; AiUInt32 ul StructId; } TY\_FDX\_RESOURCE\_LOGIN\_INFO;

#### *struct \_fdx\_resource\_login\_info \*px\_Next*

Pointer to the next element of the list. If this structure is the last in the list, this pointer will be NULL.

#### *TY\_FDX\_CLIENT\_INFO x\_ClientInfo*

A structured information about the logged in client, described in the command FdxLogin(...).

#### *AiUInt32 ul\_Privileges*

Indication of the privileges the logged in client has (see *[FdxLogin](#page-23-0)*).

#### *AiUInt32 ul\_Info*

Additional Information for future expansion.

#### *AiUInt32 ul\_StructId*

Element which identifies the type of this structure (see *FdxFreeMemory*).

# *Return Value*

Returns FDX\_OK on success or a negative error code on error.

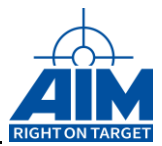

# **4.1.3 Generic Initialisation Functions (VME, PMC slot on CPU)**

This section describes the commands used to initialize the FDX module and configure for interrupts.

# **AiVmeExamineSlot**

*Prototype:*

*AiUInt32 AiVmeExamineSlot ( TY\_VME\_EXAMINE\_SLOT \*in,* 

# *TY\_PCI\_INFO \*px\_PCI\_Info1, TY\_PCI\_INFO \*px\_PCI\_Info2);*

# *Purpose:*

Runs the PCI config cycle on the AIM board on the A16 address specified in in->ul\_A16Addr, regardless of its protocoll and writes its data into the output parameters px PCI Info1 and px PCI Info2. Using these output parameters an AMC-FDX board on an AVC-2 carrier can be initialized using the function AiVmeAfdxMapModule().

# *Input*

*TY\_VME\_EXAMINE\_SLOT \*in*

```
typedef struct ty_vme_examine_slot
{
 AiUInt32 ul A16Addr;
  AiUInt32 ul_Force;
   /* only needed for PMC on AVC */
AiUInt32 ul TempA32Addr;
AiUInt32 ul TempA32UserAccess;
} TY VME EXAMINE SLOT;
```
*AiUInt32 ul\_A16Addr*

Is a User defined address in the VME A16 address space, where the board is mapped with the boards DIP-switch. This address is the A16 address where the CPU accesses the A16 space in his local memory and can be different to the real physical A16 address (Typically there is a qualifier in the upper half of the long word). The size of the address space must be 4 kByte.

#### *AiUInt32 ul\_Force*

Force overwrite of already initialized boards. This forces a PCI Config Cycle on AVI/AVC boards. For most cases this value should be set to zero.

#### *AiUInt32 ul\_TempA32Addr*

VME A32 bus bus address the configuration window should temporarily be mapped to.

*Only used for PMC on AVC*

#### *AiUInt32 ul\_TempA32UserAccess*

The 'virtual' address the PMC board is temporarily be mapped to

*Only used for PMC on AVC*

# *Output*

*TY\_PCI\_INFO \*px\_PCI\_Info1*

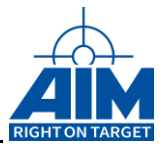

Used as input for functions AiVmeAfdxMapModule(),AiVmeAfdxUnmapModule() or AiAfdxCheckModule(). For two PMC boards on one AVC-2 carrier, this contains the configuration data of the first PMC board.

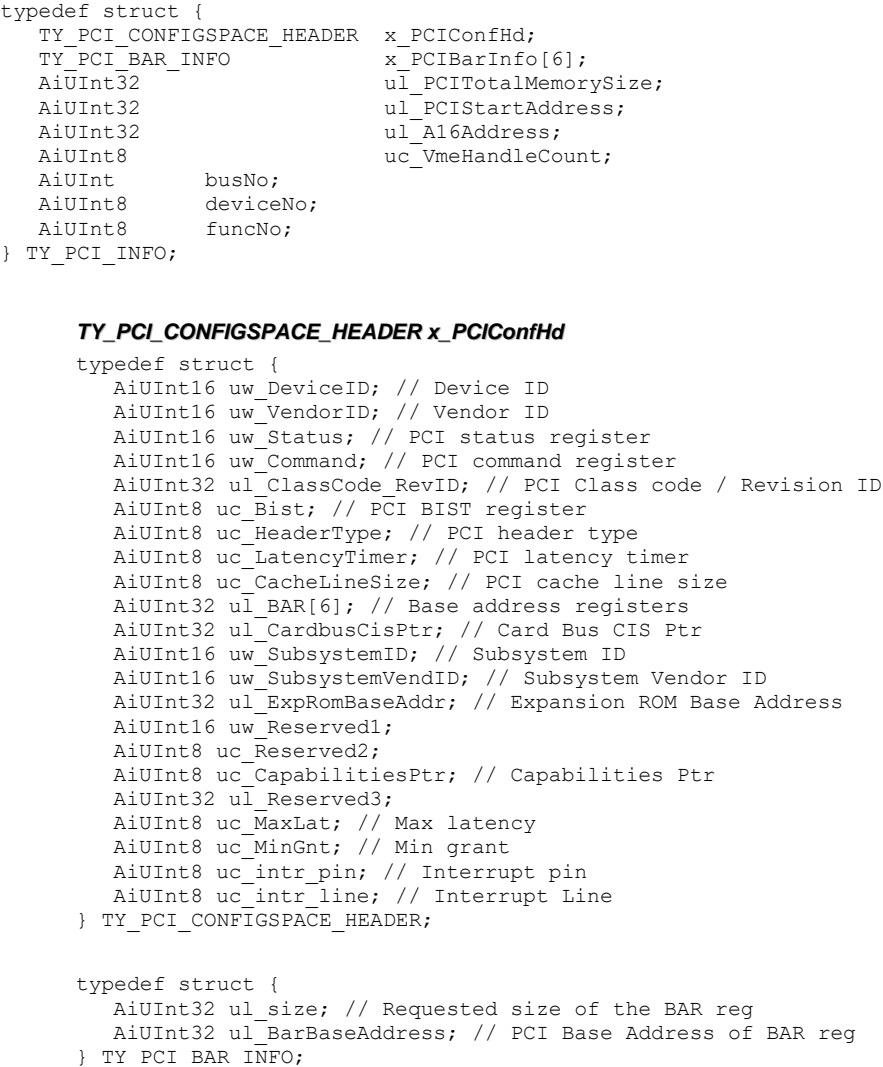

# *TY\_PCI\_INFO \*px\_PCI\_Info2*

As px\_PCI\_Info1, but it contains the configuration data of the second PMC board of an AVC-2 carrier. For all other boards, this value may be ignored.

### *Return Value*

Returns FDX\_OK on success or a negative error code on error.

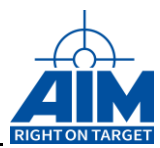

# **AiAfdxCheckModule**

# *Prototype:*

*AiUInt32 AiAfdxCheckModule( TY\_VME\_MAP\_MODULE\_IN \*in );*

# *Purpose:*

This commands checks if a board is a known AFDX board.

# *Input*

# *TY\_VME\_MAP\_MODULE \*in*

Parameters used to map this board to the VME bus in function AiVmeAfdxMapModule().

### *Output*

**None**

# *Return Value*

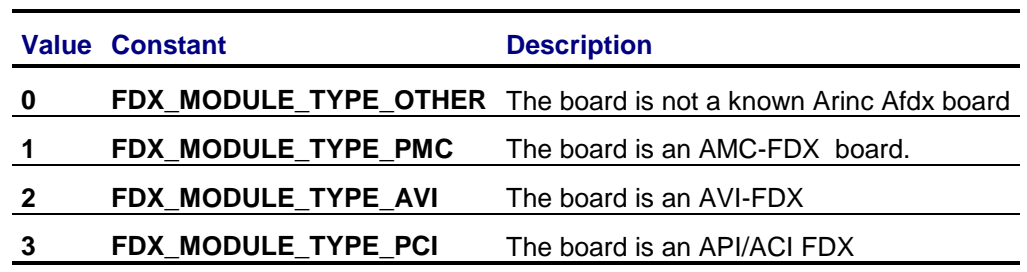

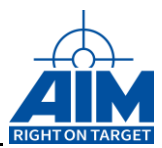

# **AiPciScan**

# *Prototype:*

*AiUInt32 AiPciScan( void );*

# *Purpose:*

This commands scan the local PCI bus for known devices and internally stores the PCI headers of all boards found. It allows to use the AiPciGetHeader() command to get the PCI header of any board found.

### *Input*

None

# *Output*

None

# *Return Value*

**The number of boards found**

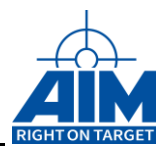

# **AiPciGetHeader**

# *Prototype:*

*TY\_PCI\_INFO\* AiPciGetHeader( AiUInt32 ulModuleIndex );*

# *Purpose:*

This commands returns the PCI header of a board, which can be used to call AiVmeAfdxMapModule().

Before calling this command, AiPciScan() has to be called first.

# *Input*

### *AiUInt32 ulModuleIndex*

This is an index to the PCI module, from which the PCI header shall be returned. An index of zero returns the first board that was found.

### *Output*

**None**

# *Return Value*

### **The PCI header of the board identified by the ulModuleIndex.**

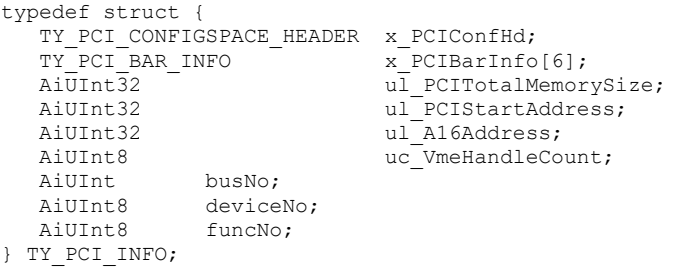

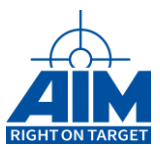

# **AiVmeInitGenericInterrupt**

# *Prototype:*

*void AiVmeInitGenericInterrupt( TY\_PCI\_INFO \*px\_PCI\_Info,* 

*TY\_INIT\_VMEGENERIC\_INT \*in);*

# *Purpose:*

This function applies interrupt specific parameters to the board, specified in px\_PCI\_Info. This command can be called after AiVmeExamineSlot() for a board on the VME bus or after AiPciGetHeader() for a board on a local PCI bus.

# *Input*

### *TY\_PCI\_INFO \*px\_PCI\_Info*

Pointer to the PCI info element for this board. It determines for which board the additional settings are. To get this parameter please use the output of AiVmeExamineSlot() or AiPciGetHeader()

### *TY\_INIT\_VMEGENERIC\_INT \*in*

```
typedef struct ty init vmegeneric int{
 AiUInt32 ul IrLevel;
 AiUInt32 ul IrVector;
 INTERRUPT_SET_FUNC *intSetFunction;
INTERRUPT SET FUNC *intDeinstallFunction;
} TY INIT VMEGENERIC INT;
```
*AiUInt32 ul\_IrLevel*

Using this parameter the interrupt level can be applied to the board.

*Note: if two PMC boards are driven on the same AVC-2 carrier, both must have the same interrupt level and vector.*

#### *AiUInt32 ul\_IrVector*

Using this parameter the interrupt vector can be applied to the board.

*Note: if two PMC boards are driven on the same AVC-2 carrier, both must have the same interrupt level and vector.*

#### *INTERRUPT\_SET\_FUNC \*intSetFunction*

According to specifics of your VME system it can be very different to set and enable the interrupt to the specific level and vector. So this parameter is a function pointer to a routine, which can set the interrupt vector to the interrupt vector table in the host VME system for selected interrupt level number. This function must be from the type INTERRUPT\_SET\_FUNC which is defined in 'AiVmeGeneric.h' as follows:

typedef AiUint8 INTERRUPT\_SET\_FUNC ( AiUint8 vector,

AiUint8 level, VOID\_FUNC \*intFuntion);

This is a callback function which will be called to make the interrupt settings. The parameter '\*intFuntion' of type VOID\_FUNC is the function pointer which should be called in case of interrupt. This function is a driver internal interrupt function which handles the hardwae interrupt on the AIM board and distributes to the user interrupt functions.

The type VOID\_FUNC is defined as follows:

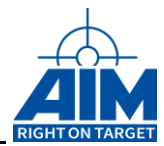

#### typedef void VOID\_FUNC(void);

#### *INTERRUPT\_FUNC \*userIntFunction*

This is a function pointer to a user function to do some own activities on a interrupt. This function must be from the type INTERRUPT\_FUNC which is defined as follows:

typedef void INTERRUPT\_FUNC(AiUInt8 uc\_Module, AiUInt8 uc\_Biu,

AiUInt8 uc\_Type, TY\_API\_INTR\_LOGLIST\_ENTRY x\_Info );

The user interrupt routine will be described in a seperate section.

### *Output*

**None**

# *Return Value*

Returns FDX\_OK on success or a negative error code on error.

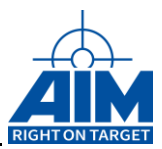

# **AiVmeAfdxMapModule**

### *Prototype:*

*AiUInt32 AiVmeAfdxMapModule(TY\_VME\_MAP\_MODULE\_IN \*in)*

### *Purpose:*

This Function initializes the FDX Board. The Function internally takes care, that the resources of the initialized board will be reported in the internal resource list. This function must be called to establish connectivity between the Application Interface and the AIM memory area for host-to-target communication.

#### *Input*

#### *TY\_VME\_MAP\_MODULE\_IN \*in*

```
typedef struct ty vme map module in
{
  AiUInt32 ul_A32Addr;
AiUInt32 ul A32UserAccess;
AiUInt32 ul Force;
 AiUInt32 ul<sup>c</sup>PCI;
  TY_PCI_INFO *px_PCI_Info;
} TY_VME_MAP_MODULE_IN;
```
#### *AiUInt32 A32Address*

Is a User defined address in the VME A32 address space where the user wants to see the memory of the VME Carrier's AMCFDX Module in the VME address space (real, physical A32 address). The memory size for the module in the A32 space is dependant on the amount of memory on the module.

The real memory depends on the settings of the PCI-BAR register of the AIM Module. For all requested memory of the AIM Module one image is mapped on the VME-bus.

To access this mapped VME-memory for each BAR register memory request one

VME base pointer is returned.

#### *Note: this adress has to be 16MB alligned.*

#### *AiUInt32 A32UserAccess*

According to your VME-CPU system or operating system, the access address of your CPU to the VME A32 range can be different to the real physical A32 address. This parameter defines the CPU VME A32 access address.

*Note this parameter may be set to zero, if the command 'sysBusToLocalAdrs' works in the VxWorks BSP.*

#### *AiUInt32 ul\_Force*

Force mapping process, even if already mapped. For most cases this value should be set to zero.

#### *AiUInt32 ul\_cPCI*

This parameter has to be set to '1' if the boards are located on a cPCI bus..

For boards connected by VME bus (e.g. AMC-FDX on AVC-2 carrier) or for AMC-FDX located in the local PMC slots of a VME CPU, this value shall be set to zero.

#### *TY\_PCI\_INFO \*px\_PCI\_Info*

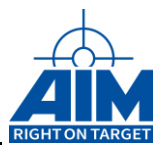

Pointer to the PCI info element for this board. It determines for which board the additional settings are. To get this parameter please use the output of AiVmeExamineSlot() or AiPciGetHeader()

# *Output*

None

# *Return Value*

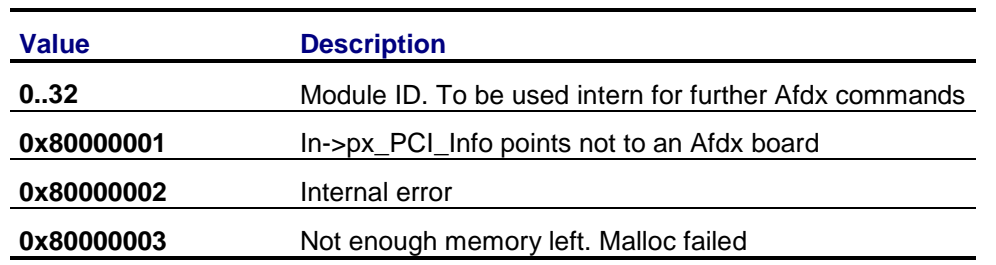

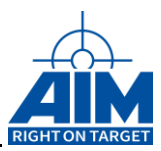

# **AiVmeAfdxUnmapModule**

# *Prototype:*

*AiUInt32 AiVmeAfdxUnmapModule(TY\_VME\_MAP\_MODULE\_IN \*in)*

# *Purpose:*

This function undoes the mapping of a board to the VME bus or local PCI bus.

# *Input*

## *TY\_VME\_MAP\_MODULE\_IN \*in*

This is the structure that was used to map the board to the bus.

# *Output*

None

# *Return Value*

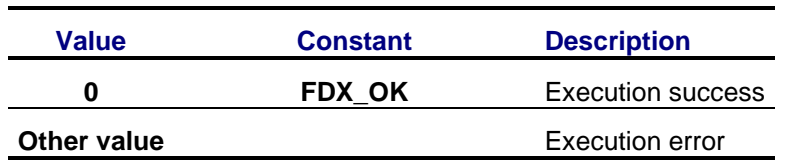

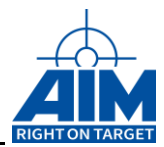

# **4.2 System Functions (Board level functions)**

The Handle input parameter to the following functions must be a board related one.

*Table 4.2-I: System Functions*

| <b>Function</b>           | <b>Description</b>                                            |
|---------------------------|---------------------------------------------------------------|
| <b>FdxCmdBoardControl</b> | Controls and resets the board operation mode.                 |
| FdxCmdIrigTimeControl     | Reads and writes the onboard IRIG Time                        |
| FdxCmdStrobeTriggerLine   | Provides a trigger output strobe on system command.           |
| FdxReadBSPVersion         | numbers of board<br>Reads<br>version<br>software<br>package   |
|                           | components.                                                   |
| <b>FdxVersionGet</b>      | New unified command to read a Version of a component.         |
| <b>FdxVersionGetAll</b>   | New unified command to read all Version of all available      |
|                           | component.                                                    |
| <b>FdxCmdBITETransfer</b> | Performs transfer tests using available port resources of one |
|                           | FDX board.                                                    |

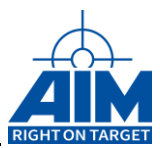

# **4.2.1 FdxCmdBITETransfer**

# *Prototype:*

*AiReturn FdxCmdBITETransfer ( const AiChar \* ac\_SrvName,*

*const AiUInt32 ul\_Board\_ResourceID);*

# *Purpose:*

This function performs some transfer tests using available port resources of one FDX board. This function will determine the number of ports on the board. If only two ports, it will test them against each other. If four ports are used, Port 1 and Port 2 will be tested against each other and Port 3 and Port 4 will be tested against each other.

Port 1 and Port 2 must be connected with a Loop-Back cable (crossover), if available Port 3 and Port 4 must be connected with a Loop-Back cable (crossover).

The resources of the board under test shall be not logged in.

*Note: For this version there is only "local" operation of the resources supported. This function will operate only with local available resources.*

# *Input*

### *AiChar ac\_SrvName*

Name of the PC, where the ANS (AIM Network Server) Server is running.

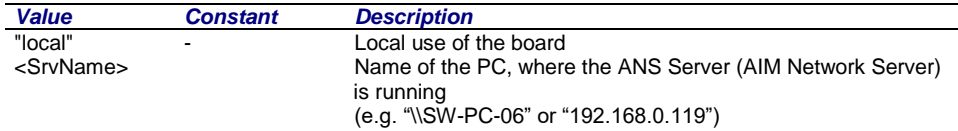

### *AiUInt32 ul\_Board\_ResourceID*

The Resource ID identifies one resource of a server. For this function a board resource ID has to be used.. This resource ID is obtained by calling the function FdxQueryServerConfig(...).

### *Output*

None

### *Return Value*

Returns true on success or false on any kind of error.

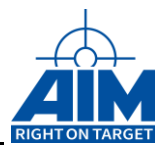

# **4.2.2 FdxCmdBoardControl**

# *Prototype:*

#### *AiReturn FdxCmdBoardControl (AiUInt32 ul\_Handle, AiUInt32 ul\_Control, const TY\_FDX\_BOARD\_CTRL\_IN \*px\_BoardControlIn, TY\_FDX\_BOARD\_CTRL\_OUT \*px\_BoardControlOut);*

### *Purpose:*

This function is used to control the global settings of the board. For the AIM-FDX board this means the organization of the physical ports to logical single or redundant ports.

### *Input:*

#### *AiUInt32 ul\_Control*

Control the consequence of this function.

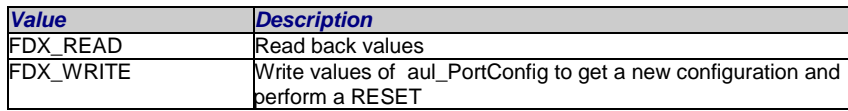

The output values will be updated in any control case.

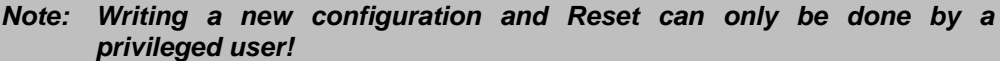

### *TY\_FDX\_BOARD\_CTRL\_IN\* px\_BoardControlIN*

Pointer to a board control input structure.

```
typedef struct {
   AiUInt32 aul_PortConfig[FDX_MAX_BOARD_PORTS];
   AiUInt32 aul_PortSpeed[FDX_MAX_BOARD_PORTS];
   AiUInt32 aul_ExpertMode[FDX_MAX_BOARD_PORTS];
   AiUInt32 ul RxVeriMode;
   Aiuint32 aul_RxVeriData[8];
  AiUInt32 aul RxVeriMask[8];
} TY FDX BOARD CTRL IN;
```
#### *AiUInt32 aul\_PortConfig*

The physical ports of the board are configurable in two different ways. This array over the maximum count of ports per board sets or shows the configuration of those ports:

- 1. The port works as a single port. This means that the accessible port is represented by one physical port. In this mode it is possible to do traffic policing for this port.
- 2. The port works as a redundant port. This means that the accessible port is represented by two physical ports which are redundant. In this mode, the AFDX Redundancy Management Algorithm (RMA) is active and only the RMA passed frame is transmitted to the application. For login to that port only the first resource ID of the two physical ports can be used. A login to the second resource will cause an error. If the first of two ports is set to redundant mode, the second port will also be set to redundant mode.
- 3. The ports work as inline Monitor. This port configuration is used for data monitor tap mode. (Rxa -> Txb, Rxb -> Txa).

For the redundant port mode it is restricted that both physical ports are managed by one BIU.

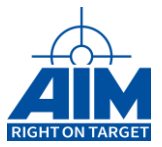

*Note: This configuration can only by changed if the ports are not used by any other client!*

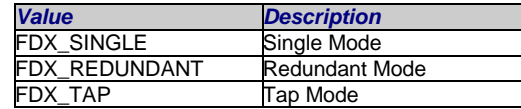

#### *AiUInt32 aul\_PortSpeed*

To configure the port wire speed

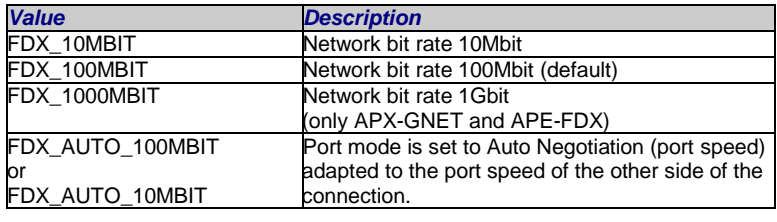

*Note: Two physical boards are managed by one BIU. So port speed can be configured for two ports together! If the mode is set to auto negotiation the speed of the ports can be different!*

#### *AiUInt32 aul\_ExpertMode*

Flags to configure the port. Default value is FDX\_EXPERT\_MODE (at options disabled.) Otherwise, it can be a combination of the following options:

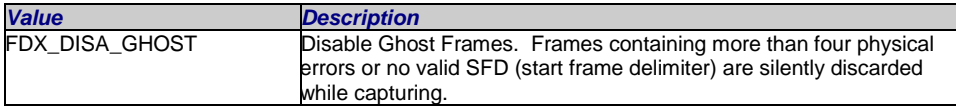

#### *AiUInt32 ul\_RxVeriMode*

Flags to configure the receive error Verification Register.

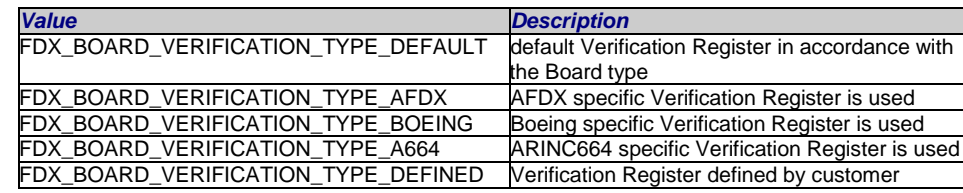

The AIM AFDX board has the capability to check specified filds inside the MAC and IP header against constant values. By violation of this check a MAC or IP Error will be reported with this frame. The board supports several standard values and is also able to define the first 32 bytes of a frame by mask and compare values with the next parameters.

#### *AiUInt32 aul\_RxVeriData*

Compare values for receive frame check. This is an array of 8 AiUInt32 values. The frame starts with the LSB of the first AiUInt32 value.

The compare values define the values of the corresponding frame bit locations. It will be compared only if the corresponding bit in the mask value is set..

#### *AiUInt32 aul\_RxVeriMask*

Mask values for receive frame check. This is an array of 8 AiUInt32 values. The frame starts with the LSB of the first AiUInt32 value.

Setting a bit to logical 1 means the value will be compared against the Data value. Setting a bit to logical 0 means the data value dont cares.

Setting a bit to logical 1 means the value will be compared against the Data value. Setting a bit to logical 0 means the data value don't cares.

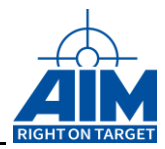

This parameter is only valid when verification mode FDX\_BOARD\_VERIFICATION\_TYPE\_DEFINED is used.

*Note: The figure below demonstrates how the aul\_RxVeriData and aul\_RxVeriMask parameters are automatically set when ul\_RxVeriMode is set to FDX\_BOARD\_VERIFICATION\_TYPE\_AFDX. This figure also demonstrates how to set ul\_RxVeriMode and aul\_RxVeriMask in order to direct the cards to check and verify received frames when ul\_RxVeriMode is set to FDX\_BOARD\_VERIFICATION\_TYPE\_DEFINED.*

*Figure 4.2.2.1 Rx Verification Data and Mask*

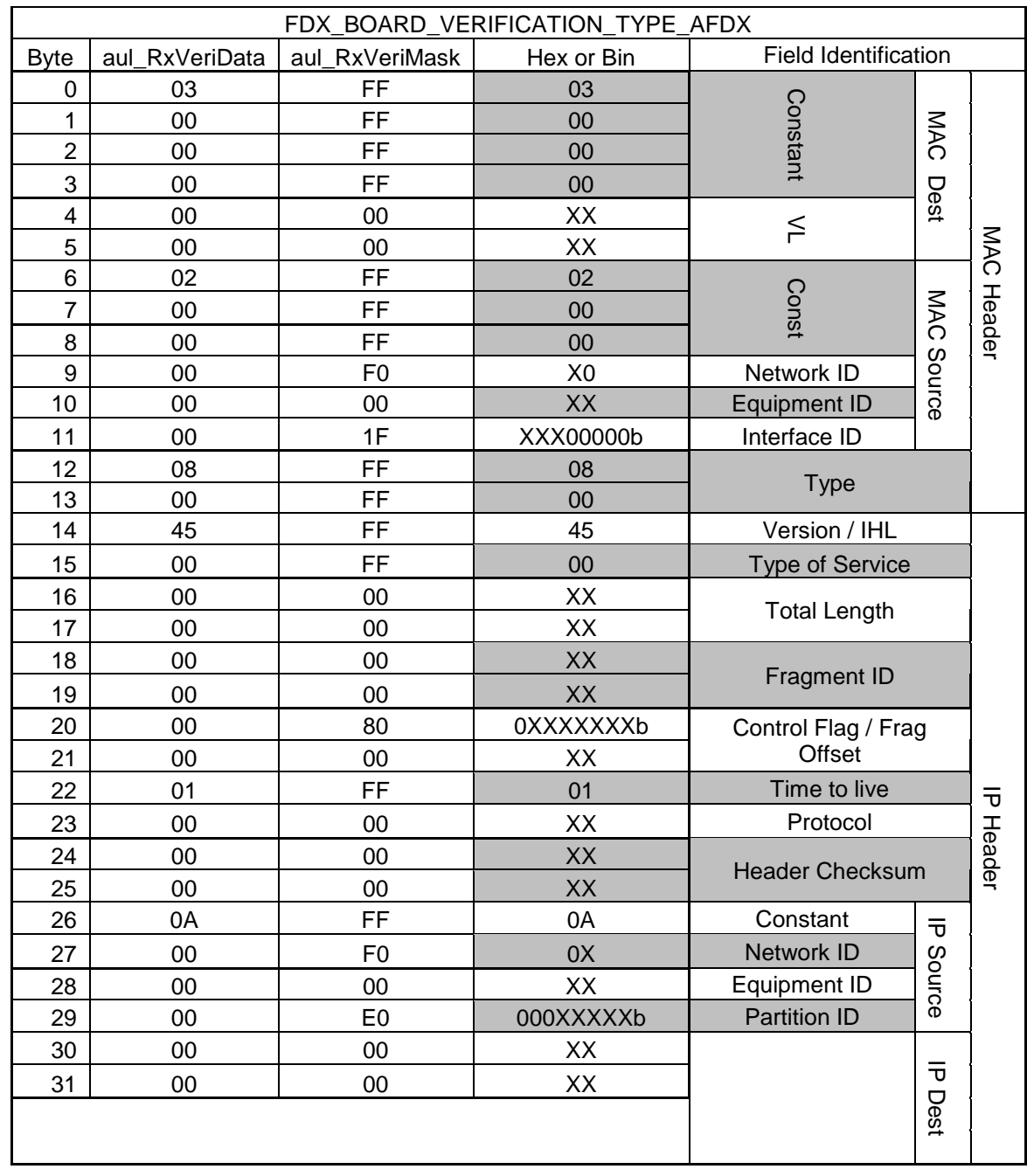

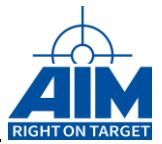

# *Output:*

### *TY\_FDX\_BOARD\_CTRL\_OUT\* px\_BoardControlOUT*

#### typedef struct {

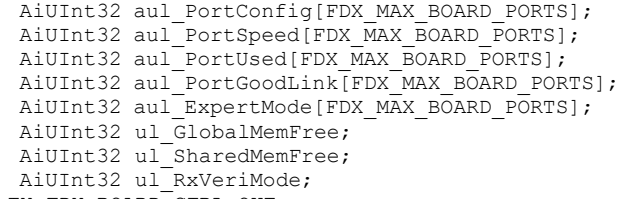

} TY\_FDX\_BOARD\_CTRL\_OUT;

#### *AiUInt32 aul\_PortConfig*

Reflects the current port configuration

#### *AiUInt32 aul\_PortSpeed*

Reflects the current port wire speed

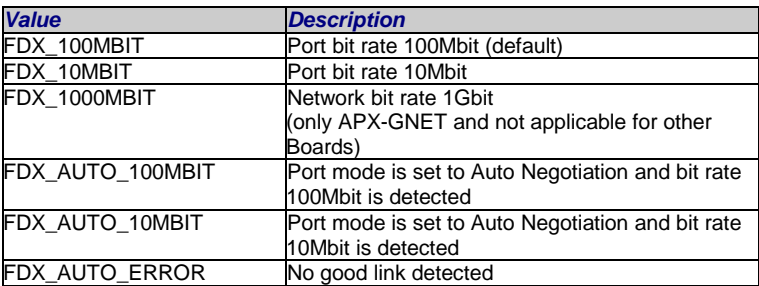

#### *AiUInt32 aul\_PortUsed*

Each port can be used by different clients. This array over the maximum count of ports per board shows how many clients are using the ports at this time. This information only includes if the port is used or not. For detailed information the function FdxQueryResource(..) can be used

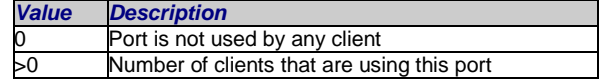

#### *AiUInt32 aul\_GoodLink*

Connection status of port.

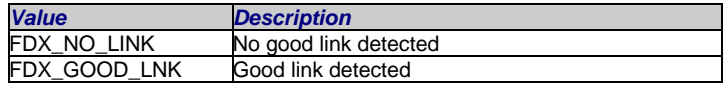

#### *AiUInt32 aul\_ExpertMode*

Flags to configure the port. Default value is FDX\_EXPERT\_MODE (at options disabled.) Otherwise, it can be a combination of the following options:

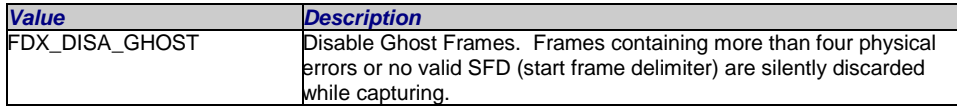

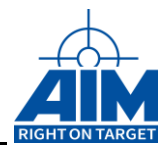

#### *AiUInt32 ul\_GlobalMemFree*

Size of Global Memory (in Bytes) which is not already allocated.

#### *AiUInt32 ul\_SharedMemFree*

Size of Shared Memory (in Bytes) which is not already allocated.

#### *AiUInt32 ul\_RxVeriMode*

Rx error verification mode which is used by the Board

# *Return Value*

Returns FDX\_OK on success or a negative error code on error. Error Codes: FDX\_ERR

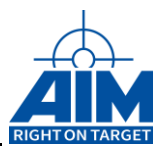

# **4.2.3 FdxCmdIrigTimeControl**

# *Prototype:*

#### *AiReturn FdxCmdIrigTimeControl ( AiUInt32 ul\_Handle, AiUInt32 ul\_Control, TY\_FDX\_IRIG\_TIME \*px\_IrigTime, AiUInt32 \*pul\_Mode);*

# *Purpose:*

This function is used to read or set the on-board IRIG timecode encoder and also to select the IRIG source. There is a board internal IRIG time source, but it is also possible to synchronize the time coding to an external IRIG source.

### *Input*

#### *AiUInt32 ul\_Control*

Control information for this command:

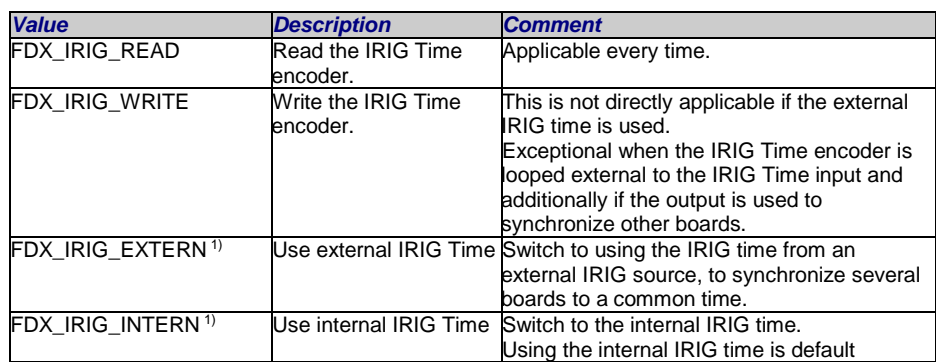

1) For API-FDX-2 Baords and AMC-FDX-2 boards intern extern is not switchable manually. The board detects a external IRIG signal and switche automatically to the external signal

If the IRIG output of a board is used to synchronize several boards to the same IRIG Time, this signal shall be routed also to the own external IRIG input. This is necessary to eliminate the time shift between IRIG encoder and decoder.

If IRIG Time is set by control FDX\_IRIG\_WRITE it can take up to 3 seconds until the IRIG decoder is also synchronized to the new time set to the encoder.

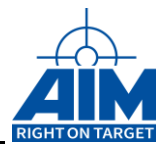

### *TY\_FDX\_IRIG\_TIME \*px\_IrigTime*

Pointer to the IRIG Timecode structure. This structure is only used to read and write the IRIG timecode. For other controls, this structure is not used and this pointer can be NULL.

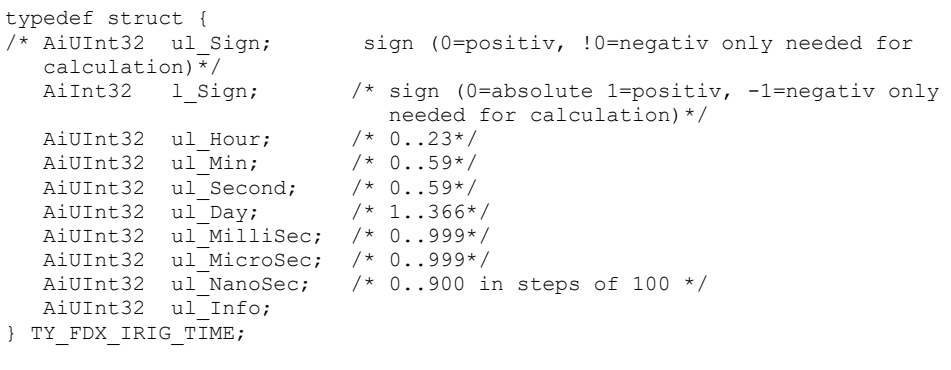

#### *Note: The parameters l\_Sign , ul\_MilliSec, ul\_MicroSec, ul\_NanoSec and ul\_Info is not relevant for IRIG Time set. Parameter ul\_Info is for future use. Not used at the moment.*

## *Output*

#### *TY\_FDX\_IRIG\_TIME \*px\_IrigTime*

See input parameter.

#### *AiUInt32 \*pul\_Mode*

Returns the mode of IRIG Time

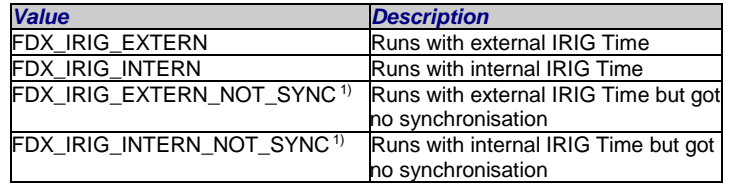

1) These modes can only be seen with APX-GNET.

### *Return Value*

Returns FDX\_OK on success or a negative error code on error.

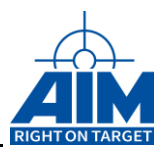

# **4.2.4 FdxCmdStrobeTriggerLine**

# *Prototype:*

*AiReturn FdxCmdStrobeTriggerLine ( AiUInt32 ul\_Handle, AiUInt32 ul\_TriggerLine);*

# *Purpose:*

This function provides a Trigger output strobe on a selectable Trigger Output Line on system command.

*NOTE!! This function uses a PORT handle as input*.

# *Input*

### *AiUInt32 ul\_Handle*

A port resrource handle.

# *AiUInt32 ul\_TriggerLine*

Values from 0 to 3 are possible for this parameter to select the corresponding Trigger Output lines 1 to 4.

# *Output*

None.

# *Return Value*

Returns FDX\_OK on success or a negative error code on error.

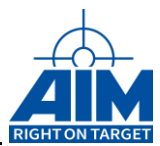

# **4.2.5 FdxReadBSPVersion**

# *Prototype:*

#### *AiReturn FdxReadBSPVersion(AiUInt32 ul\_Handle, TY\_FDX\_BSP\_VERSION \*px\_BspVersion );*

### *Purpose:*

This function returns the version numbers of all board software package components for the AIM board.

### *Input*

None

### *Output*

The following structure describes the Version Type information including major version number, a minor version number, a build number, a special major version number and a special minor version number.

```
typedef struct {
   AiUInt32 ul MajorVer;
   AiUInt32 ul MinorVer;
  AiUInt32 ul BuildNr;
  AiUInt32 ul MajorSpecialVer;
  AiUInt32 ul MinorSpecialVer;
} TY_VER_NO;
```
### *TY\_FDX\_BSP\_VERSION \*px\_BspVersion*

Pointer to a structure, which contains the full available version information.

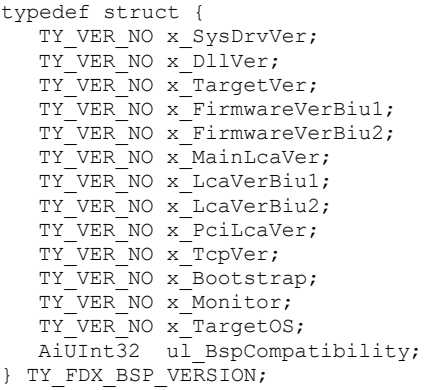

*TY\_VER\_NO x\_SysDrvVer*

Version Information of the Board System Level Driver

#### *TY\_VER\_NO x\_DllVer*

Version Information of the Application Interface Library

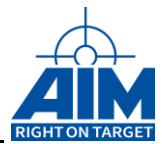

#### *TY\_VER\_NO x\_TargetVer*

Version Information of the onboard Application Software Processor.

#### *TY\_VER\_NO x\_FirmwareVerBiu1*

Firmware Version Number of the BIU1

#### *TY\_VER\_NO x\_FirmwareVerBiu2*

Firmware Version Number of the BIU2

#### *TY\_VER\_NO x\_MainLcaVer*

LCA Revision Information of the main board

#### *TY\_VER\_NO x\_LcaVerBiu1*

LCA Revision Information of the BIU1

### *TY\_VER\_NO x\_LcaVerBiu2*

LCA Revision Information of the BIU2

#### *TY\_VER\_NO x\_PciLcaVer*

LCA Revision Information of the PCI LCA (AMC only)

#### *TY\_VER\_NO x\_TcpVer*

TCP Revision Information

#### *TY\_VER\_NO x\_Bootstrap;*

Bootsrap Revision Information (Only relevant for APX-GNET)

#### *TY\_VER\_NO x\_Monitor;*

Onboard Monitor Software Revision Information (Only relevant for APX-GNET)

#### *TY\_VER\_NO x\_TargetOS;*

Onboard Target Operating System Revision Information (At the moment only relevant for APX-GNET)

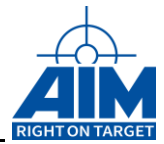

#### *AiUInt32 ul\_BspCompatibility*

Compatibility Status of the current BSP (AIM Board Software Package) components relating to the Library

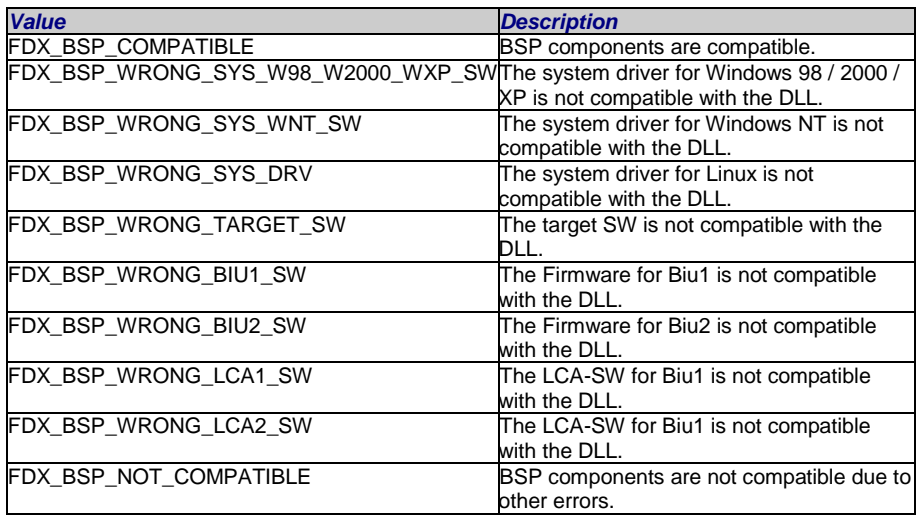

# *Return Value*

Returns FDX\_OK on success or a negative error code on error. Error Codes: FDX\_ERR

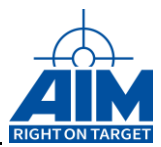

# **4.2.6 FdxVersionGetAll**

# *Prototype:*

*AiReturn FdxVersionGetAll( AiUInt32 ul\_Handle,*

*AiUInt32 ul\_Count, TY\_VER\_INFO ax\_Versions[], TY\_VERSION\_OUT\* px\_VersionInfoOut );*

# *Purpose:*

This function fills the ax\_Versions array with all versions available on the board. The returned amount of Versions is returned in the px\_VersionInfoOut structure.

```
TY VERSION_OUT xVerOut = {0};TY_VER_INFO xVers[AI_MAX_VERSIONS] = { {0} };
FdxVersionGetAll(Handle, AI_MAX_VERSIONS,xVers,&xVerOut);
for(AiUInt32 i=0;i<xVerOut.ul_Count;i++)
{
    printf("%-20s : %s", xVers[i].ac_Description, xVers[i].ac_FullVersion);
}
```
# *Input*

### *AiUInt32 ul\_Handle*

A protocol specific handle to the device

### *AiUInt32 ul\_Count*

Max number of versions to read. Defines the size of the number of elements of the ax\_Versions array passed to the function.

# *Output*

### *TY\_VER\_INFO ax\_Versions[]*

Array of TY\_VER\_INFO elements where information about all board component versions is stored. The size of the array must be greater or equal to ul\_Count elements.

```
typedef struct ty_ver_info{
   AiUInt32 ul VersionType;
   AiChar ac_Description[AI_DESCRIPTION_STRINGL];
   AiUInt32 ul_MajorVer;
   AiUInt32 ul MinorVer;
    AiUInt32 ul_PatchVersion;
   AiUInt32 ul BuildNr;
   AiChar ac_FullVersion[AI_VERSION_STRINGL];
} TY_VER_INFO;
```
#### *TY\_E\_VERSION\_ID e\_VersionType*

The version type indicates the type of component the version is referred to. The enum type lists all components that can be versioned.

typedef enum{  $AI\_SYS\_DRV\_VER$  = 0,<br>AI\_ANS\_VER = 1, AI\_ANS\_VER = 1,<br>AI\_DLL\_VER = 2, AI\_DLL\_VER AI\_REMOTE\_DLL\_VER = 3, AI\_TARGET\_VER = 4,

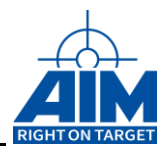

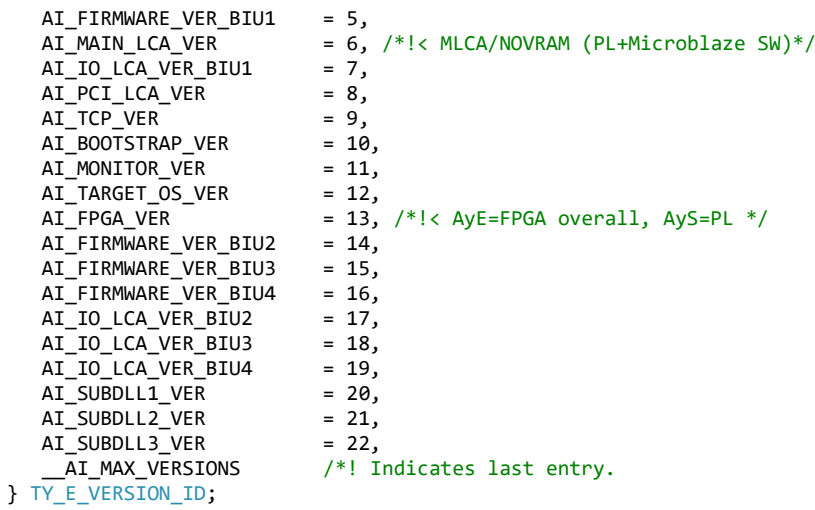

#define AI\_MAX\_VERSIONS \_\_AI\_MAX\_VERSIONS

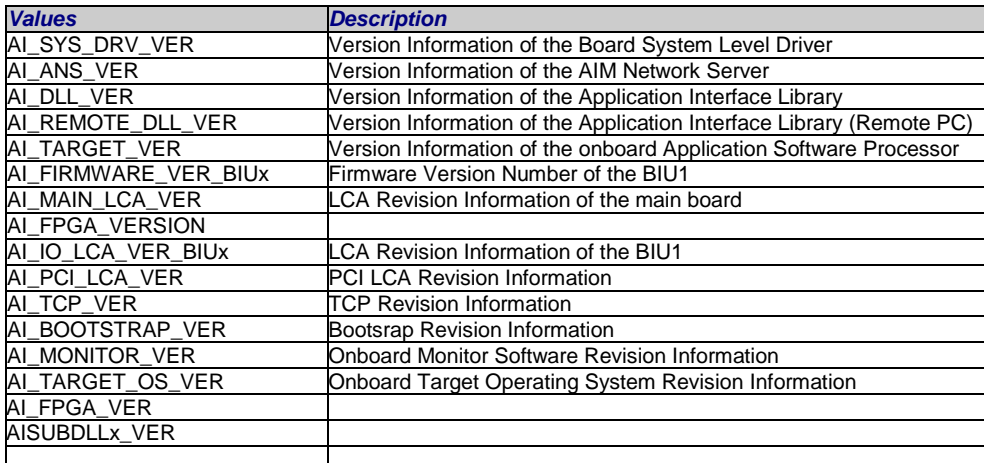

#### *AiChar ac\_Description[AI\_DESCRIPTION\_STRINGL]*

zero-terminated ASCII string that describes the component the version is for. This string has limited size which is described by AI\_DESCRIPTION\_STRINGL.

#### *AiUInt32 ul\_MajorVer*

Major version info as a decimal number.

#### *AiUInt32 ul\_MinorVer*

Minor version info as a decimal number.

#### *AiUInt32 ul\_PatchVersion*

Patch version info as a decimal number.

#### *AiUInt32 ul\_BuildNr*

Buildnumber as a decimal number.

#### *AiChar ac\_FullVersion [AI\_VERSION\_STRINGL]*

zero-terminated ASCII version string. Holds main version in dot-separated major.minor.patch.build format. Version extension will be hyphen separated from main version. This string has limited size which is described by AI\_VERSION\_STRINGL.

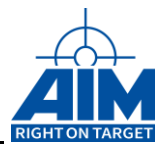

### *TY\_VERSION\_OUT \*px\_VersionOut*

```
typedef struct ty_version_out{
   AiUInt32 ul_Count;
   AiUInt32 ul_MaxCount;
} TY_VERSION_OUT;
```
#### *AiUInt32 ul\_Count*

Shows the number of returned version structures in array ax\_Versions[]. The information in ax\_Versions above ul\_Count is invalid.

#### *AiUInt32 ul\_MaxCount*

Shows the number of maximum available component versions for the device. If this value is higher than the number of returned elements ul\_Count it is possible to read again with a larger array of ax\_Versions[] elements.

### *Return Value*

Returns FDX\_OK on success or a error code on error.

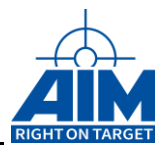

# **4.2.7 FdxVersionGet**

# *Prototype:*

*AiReturn FdxVersionGet( AiUInt32 ul\_Handle,* 

*TY\_E\_VERSION\_ID eId, TY\_VER\_INFO \*pxVersion );*

## *Purpose:*

This function returns an structured element containing the version information of the requested version id. If the version id does not exist an appropriate error value is returned.

```
TY VER INFO xDLLVer = { 0 } };
FdxVersionGet(Handle, AI_DLL_VER, &xDLLVer);
```
# *Input*

### *AiUInt32 ul\_Handle*

A protocol specific handel to the device

### *TY\_E\_VERSION\_ID e\_Id*

A version type identifier for the type of component the version shall be read for. The version type is identified by an enum value. For detailed description please have a look to function FdxVersionGetAll.

# *Output*

### *TY\_VER\_INFO \*pxVersion*

Pointer to a memory that can contain structure version type This memory must be allocated / deallocated by the application. For detailed description please have a look to function FdxVersionGetAll.

# *Return Value*

Returns FDX\_OK on success. An error code on error or if the version id is not found.

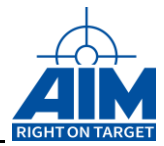

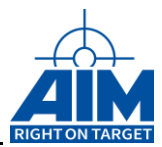

# **4.3 Transmitter Functions**

This section describes the transmit functionality of the FDX-2/4 Board. The following transmit Modes and sub modes are available:

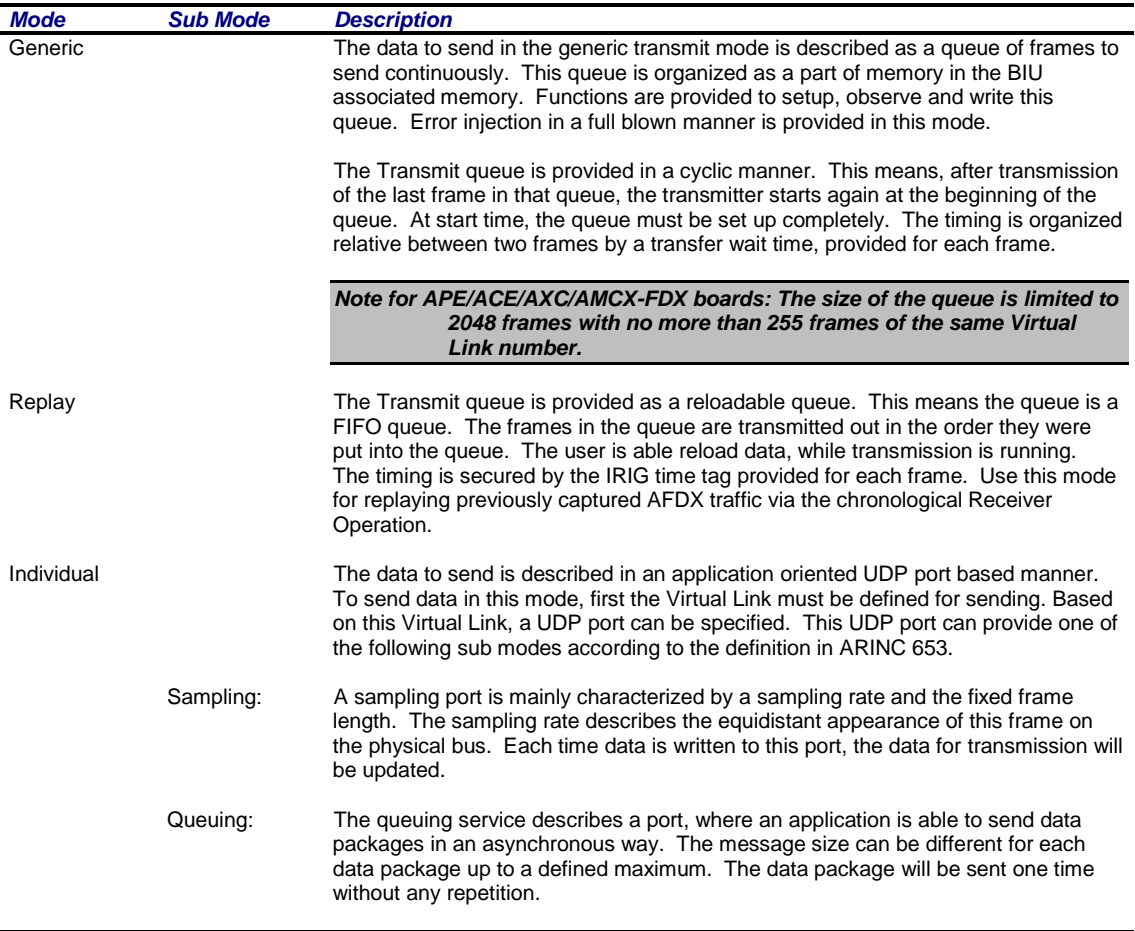

The following sections of function descriptions are reflecting these modes.

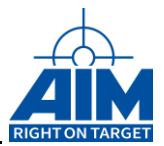

The Handle input parameter to the following functions must be a port related handle.

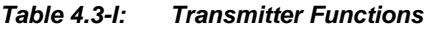

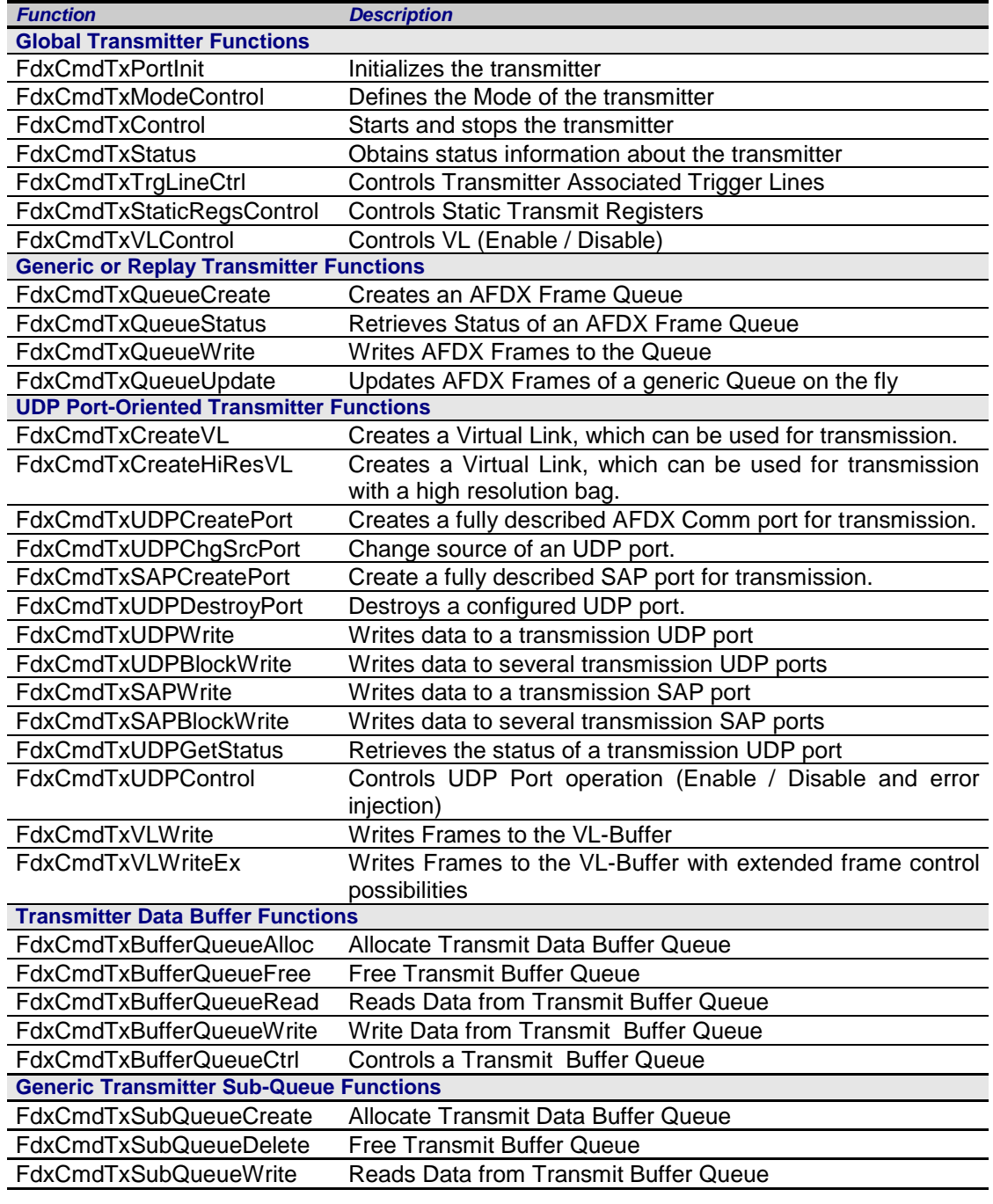
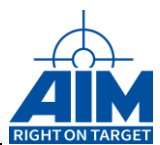

# **4.3.1 Global Transmitter Functions**

## **FdxCmdTxControl**

## *Prototype:*

*AiReturn FdxCmdTxControl( AiUInt32 ul\_Handle, const TY\_FDX\_TX\_CTRL \*px\_TxControl);*

## *Purpose:*

This function is used to control the transmit operation of the board.

## *Input:*

## *TY\_FDX\_TX\_MODE\_CTRL \*px\_TxControl*

Pointer to a control structure to setup the transmit port start mode and the counter for cyclic transmission.

```
typedef struct {
    TY_FDX_E_TX_START_MODE e_StartMode;
    AiUInt32 ul Count;
   TY_FDX_IRIG_TIME x_StartTime;
   TYFDX_E_TX_EXTENDED_STOP_MODE e_ExtendedStopMode;<br>AiUInt32_ul_TransmitTime; /*Time duration in
                                         \sqrt{x} Time duration in ms */
} TY FDX TX CTRL;
```
### *TY\_FDX\_E\_TX\_START\_MODE e\_StartMode*

Control Parameter for the Transmitter Mode

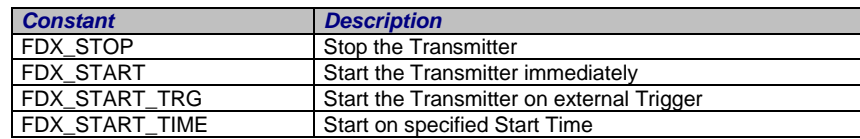

### *AiUInt32 ul\_Count*

This parameter defines the number of times, the AFDX Frame Queue is repeated in Generic Transmission mode. A value of 0 means cyclic transmission.

In Replay Transmission Mode, this parameter is not used.

In Individual Transmission Mode, this parameter is not used.

### *TY\_FDX\_IRIG\_TIME x\_StartTime*

Absolute IRIG time to start the transmitter. This structure is only applicable with the Start Mode FDX\_START\_TIME. The specified start time must be located in future.

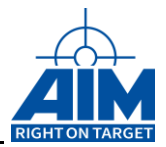

#### *TY\_FDX\_E\_TX\_EXTENDED\_STOP\_MODE e\_ExtendedStopMode*

Control Parameter for the extended Stop Mode. This can be used to stop transmission by a external Trigger Condition or a Time Condition. The Parameter FDX\_ESTOP\_EXT\_TRG\_RESTART shall only be used in combination of e\_Startmode = FDX\_START\_TRG

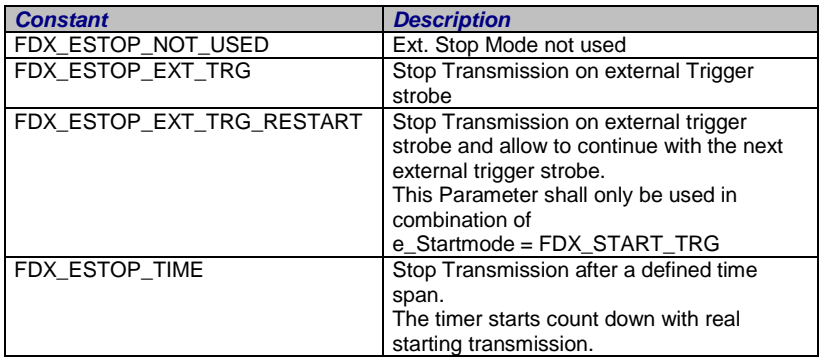

### *AiUInt32 ul\_TransmitTime*

Transmission Time Duration for the extended Stop Mode FDX\_ESTOP\_TIME. The time duration must be defined in ms.

## *Output:*

None

## *Return Value*

Returns FDX\_OK on success or a negative error code on error.

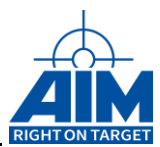

## **FdxCmdTxModeControl**

## *Prototype:*

*AiReturn FdxCmdTxModeControl( AiUInt32 ul\_Handle,*

*const TY\_FDX\_TX\_MODE\_CTRL \*px\_TxModeControl);*

## *Purpose:*

This function is used to configure the operational mode of the transmit port.

## *Input:*

## *TY\_FDX\_TX\_MODE\_CTRL \*px\_TxModeControl*

Pointer to a control structure to setup the transmit port and also get information about that port.

```
typedef struct {
   AiUInt32 ul TransmitMode;
   AiUInt32 ul RerosPortDelay;
} TY_FDX_TX_MODE_CTRL;
```
### *AiUInt32 ul\_TransmitMode*

There are four modes of operation for a Transmitter port

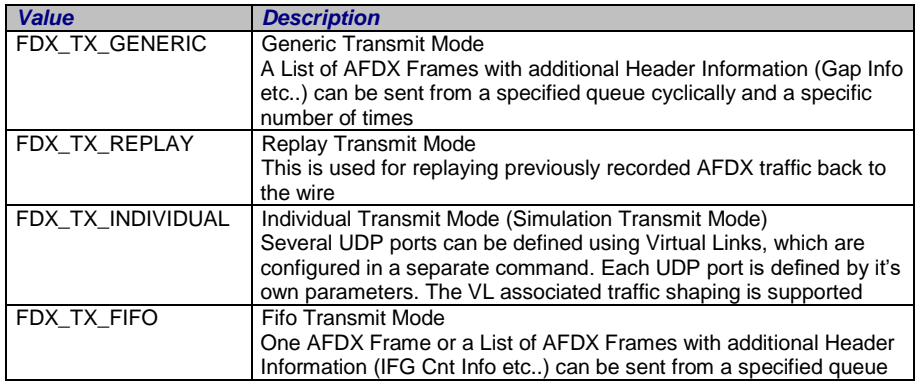

*Note: Replay is not available if the port has been configured for redundant operation*

## *AiUInt32 ul\_RerosPortDelay*

Reserved

## *Output:*

None

## *Return Value*

Returns FDX\_OK on success or a negative error code on error.

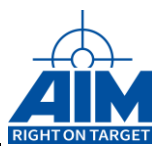

## **FdxCmdTxPortInit**

## *Prototype:*

*AiReturn FdxCmdTxPortInit (AiUInt32 ul\_Handle, const TY\_FDX\_PORT\_INIT\_IN \*px\_PortInitIn, TY\_FDX\_PORT\_PORT\_OUT \*px\_PortInitOut);*

## *Purpose:*

This function is to initialize a port.

For Transmit functionality, the initialized state is as follows:

- No Transmit Queues defined
- No VL created, No UPD Ports created
- FdxCmdTxControl command has no effect

## *Input:*

## *TY\_FDX\_PORT\_INIT\_IN\* px\_PortInitIn*

Pointer to a board control input structure.

```
typedef struct {
   AiUInt32 ul PortMap;
} TY_FDX_PORT_INIT_IN;
```
*AiUInt32 ul\_PortMap*

This is a user definable byte for identification.

## *Note: This function can only be done by a privileged user!*

## *Output:*

## *TY\_FDX\_PORT\_INIT\_OUT\* px\_PortInitOut*

```
typedef struct {
  AiUInt32 ul PortConfig;
   AiUInt32 ul PortUsed;
   AiUInt32 ul GlobalMemFree;
  AiUInt32 ul<sup>-</sup>SharedMemFree;
} TY_FDX_PORT_INIT_OUT;
```
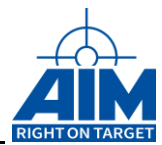

### *AiUInt32 ul\_PortConfig*

reflects the current port configuration

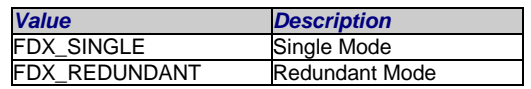

### *AiUInt32 aul\_PortUsed*

Each port can be used by different clients. This array over the maximum count of ports per board shows how many clients are using the ports at this time. This information only includes if the port is used or not. For detailed information the function FdxQueryResource(..) can be used

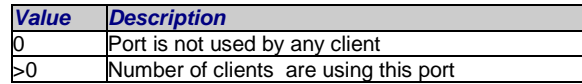

### *AiUInt32 ul\_GlobalMemFree*

Size of Global Memory (in Bytes) which is not already allocated.

### *AiUInt32 ul\_SharedMemFree*

Size of Shared Memory (in Bytes) which is not already allocated.

## *Return Value*

Returns FDX\_OK on success or a negative error code on error.

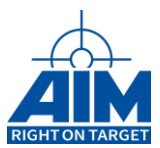

## **FdxCmdTxStaticRegsControl**

## *Prototype:*

### *AiReturn FdxCmdTxStaticRegsControl ( AiUInt32 ul\_Handle, const TY\_FDX\_TX\_STATIC\_REGS\* px\_TxStaticRegs);*

## *Purpose:*

This function is used to setup the Static Transmit Registers of a port. This is especially used in **Generic** Transmit Mode, together with corresponding **Payload Generation Modes** (see *FdxCmdTxQueueWrite* command). For other Transmit Modes (Replay and Individual) this command has no effect.

## *Input:*

## *TY\_FDX\_TX\_STATIC\_REGS \*px\_TxStaticRegs*

Pointer to a setup structure for Static Transmit Registers

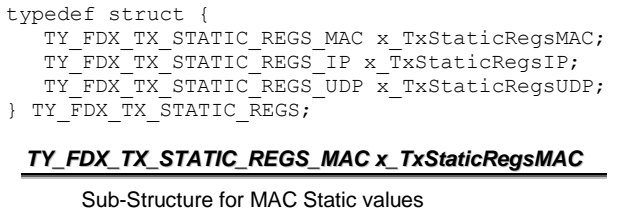

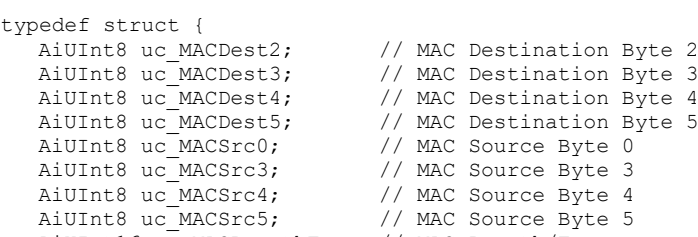

- AiUInt16 uw\_MACLengthType; // MAC Length/Type
	- } TY\_FDX\_TX\_STATIC\_REGS\_MAC;

### *TY\_FDX\_TX\_STATIC\_REGS\_IP x\_TxStaticRegsIP*

Sub-Structure for IP Static values

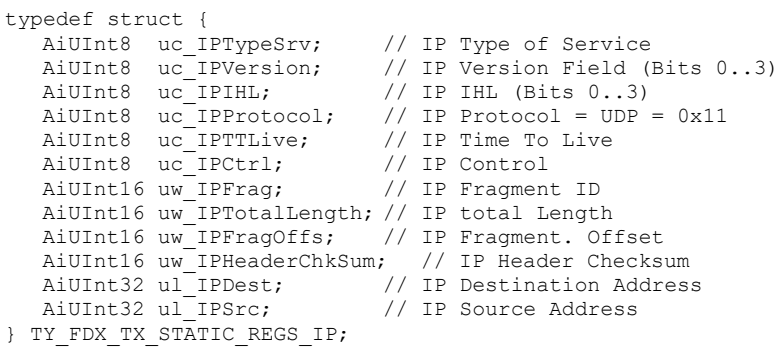

### *TY\_FDX\_TX\_STATIC\_REGS\_UDP x\_TxStaticRegsUDP*

Sub-Structure for UDP Static values

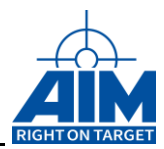

```
typedef struct {
   AiUInt16 uw UDPDest; // UDP Destination Port
   AiUInt16 uw UDPSrc; // UDP Source Port
   AiUInt16 uw UDPLength ; // UDP Length
   AiUInt8 uc_UDPPayload[22] // 22 Bytes of UDP Payload
} TY_FDX_TX_STATIC_REGS_UDP;
```
## *Output:*

None

## *Return Value*

Returns FDX\_OK on success or a negative error code on error.

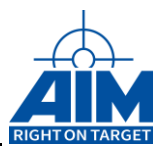

## **FdxCmdTxStatus**

## *Prototype:*

*AiReturn FdxCmdTxStatus ( AiUInt32 ul\_Handle, TY\_FDX\_TX\_STATUS \*px\_TxStatus);*

## *Purpose:*

This function is used to retrieve the transmitter status of the board

### *Input:*

None

## *Output:*

### *TY\_FDX\_TX\_STATUS \*px\_TxStatus*

Pointer to a transmit port status information structure

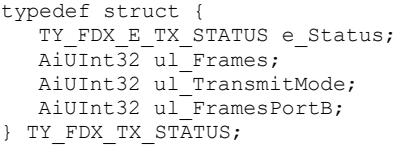

### *TY\_FDX\_E\_TX\_STATUS e\_Status*

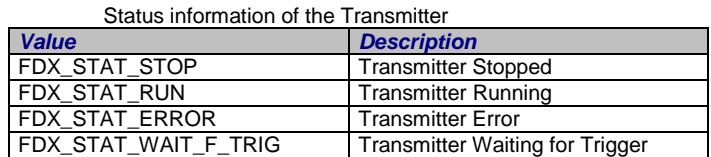

#### *AiUInt32 ul\_Frames*

Total Number of transmitted AFDX Frames. In case of a redundant Port, this counter shows the Frames transmitted on Net A.

#### *AiUInt32 ul\_FramesPortB*

This counter is only applicable in case of a redundant Port. In that case this counter shows the number of transmitted Frames on Net B.

#### *AiUInt32 ul\_TransmitMode*

The mode in which the transmitter is set up. (Refer also to function *FdxCmdTxModeControl*  parameter ul\_TransmitMode*.)*

### *Return Value*

Returns FDX\_OK on success or a negative error code on error. Error Codes: FDX\_ERR

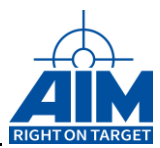

## **FdxCmdTxTrgLineControl**

## *Prototype:*

## *AiReturn FdxCmdTxTrgLineControl (AiUInt32 ul\_Handle, const TY\_FDX\_TRG\_LINE\_CTRL \*px\_TrgLineCtrl);*

## *Purpose:*

This function is used to select the Trigger In- and Output lines for the Transmitter part of the associated port. Trigger lines can be used for starting a transmission, or for output of trigger strobes on special frames (especially in the Generic Transmission Mode).

## *Input*

## *TY\_FDX\_TRG\_LINE\_CTRL \*px\_TrgLineCtrl*

This structure defines the Trigger In- and Output line routing

```
typedef struct {
   AiUInt32 ul TrgInLine;
   AiUInt32 ul TrgOutLine;
} TY_FDX_TRG_LINE_CTRL;
```
### *AiUInt32 ul\_TrgInLine*

Transmitter Trigger Input Line

### *AiUInt32 ul\_TrgOutLine*

Transmitter Trigger Output Line

### **Values for Trigger Lines:**

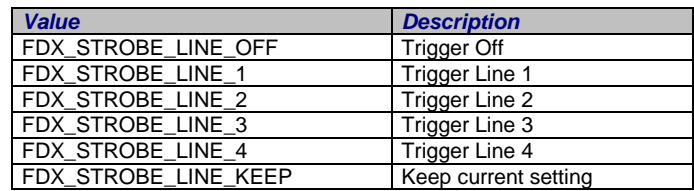

## *Return Value*

Returns FDX\_OK on success or a negative error code on error. Error Codes: FDX\_ERR

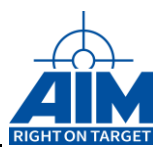

## **FdxCmdTxVLControl**

## *Prototype:*

*AiReturn FdxCmdTxVLControl ( AiUInt32 ul\_Handle, const TY\_FDX\_TX\_VL\_CONTROL \*px\_TxVLControl);*

## *Purpose:*

This function is used to enable or disable a VL. By default all VL's are enabled. For Individual Transmit Mode each VL must be explicitly created with the function **FdxCmdTxCreateVL** or **FdxCmdTxCreateHiResVL**.

## *Input:*

## *TY\_FDX\_TX\_VL\_CONTROL \*px\_TxVLControl*

Pointer to a setup structure for a Virtual Link

```
typedef struct {
  AiUInt32 ul_VlId;
  AiUInt32 ul_EnableTyp;
} TY_FDX_TX_VL_CONTROL;
```
### *AiUInt32 ul\_VlId*

Virtual Link Identifier. A value in a range from 0 to 65535.

*AiUInt32 ul\_EnableTyp*

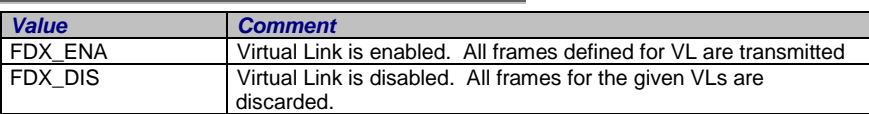

## *Output:*

None

## *Return Value*

Returns FDX\_OK on success or a negative error code on error.

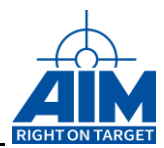

# **4.3.2 Generic and Replay Transmitter Functions**

## **FdxCmdTxQueueCreate**

## *Prototype:*

*AiReturn FdxCmdTxQueueCreate ( AiUInt32 ul\_Handle, const TY\_FDX\_TX\_QUEUE\_SETUP \*px\_TxQueueCreate, TY\_FDX\_TX\_QUEUE\_INFO \*px\_TxQueueInfo);*

## *Purpose:*

This function is used to create a queue of AFDX Frames. This Queue is the input for the Generic or Replay Transmit Mode. Only one Transmit Queue can be created for one port.

## *Input:*

## *TY\_FDX\_TX\_QUEUE\_SETUP \*px\_TxQueueCreate*

Pointer to a setup structure for a Transmit queue.

Pointer to a setup structure for a Transmit queue.

```
typedef struct {
  AiUInt32 ul_QueueSize;
} TY_FDX_TX_QUEUE_SETUP;
```
*AiUInt32 ul\_QueueSize*

Defines the size of the Queue in Byte. This means the memory which is allocated in BIU associated memory. If this value is set to zero, a internal default queue size will be selected.

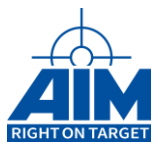

### *AiUInt32 ul\_TimingType*

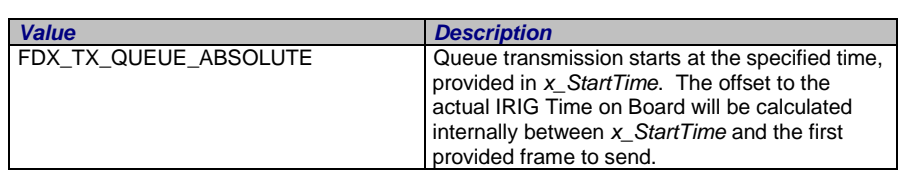

### *TY\_FDX\_IRIG\_TIME x\_StartTime*

Transmit start time in absolute timing mode.

*Note: The parameters* **uw\_TimingType** *and* **x\_StartTime** *are only relevant for a reloadable queue, and therefore only in Replay Transmission Mode*

## *Output:*

## *TY\_FDX\_TX\_QUEUE\_INFO \*px\_TxQueueInfo*

Pointer to a setup structure for a Transmit Queue information structure

```
typedef struct {
   AiUInt32 ul QueueSize;
  AiUInt32 ul QueueBaseAddr;
} TY_FDX_TX_QUEUE_INFO;
```
### *AiUInt32 ul\_QueueSize*

This parameter returns the real size of the transmit queue.

#### *AiUInt32 ul\_QueueBaseAddr*

This parameter returns the Queue Base Address on Target

## *Return Value*

Returns FDX\_OK on success or a negative error code on error.

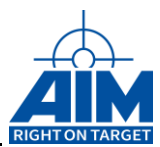

## **FdxCmdTxQueueStatus**

## *Prototype:*

*AiReturn FdxCmdTxQueueStatus( AiUInt32 ul\_Handle, TY\_FDX\_TX\_QUEUE\_STATUS \*px\_TxQueueStatus );*

## *Purpose:*

This function is used to retrieve the AFDX Transmit Queue status when in Generic or Replay Transmit Mode.

## *Input:*

None

## *Output:*

## *TY\_FDX\_TX\_QUEUE\_STATUS \*px\_TxQueueStatus*

Pointer to an information structure of the transmitter

```
typedef struct {
   TY_FDX_E_TX_QUE_STATUS e_QueueStatus;
   AiUInt32 ul BytesReloadable;
  AiUInt32 ul FramesSent;
  AiUInt32 ul_FramesInCycQueue;
} TY_FDX_TX_QUEUE_STATUS;
```
### *TY\_FDX\_E\_TX\_QUE\_STATUS e\_TxQueueStatus;*

An enumerated value, which describes the state of the generic transmit queue

typedef enum fdx\_que\_status { FDX QUE EMPTY, FDX\_QUE\_FILLED, FDX\_QUE\_FULL, FDX\_QUE\_SENT, FDX\_QUE\_CYCL\_RUN, FDX\_QUE\_CYCL\_SENT, FDX\_QUE\_RP\_UNDERRUN } TY\_FDX\_E\_TX\_QUE\_STATUS;

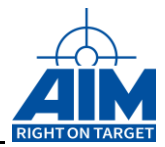

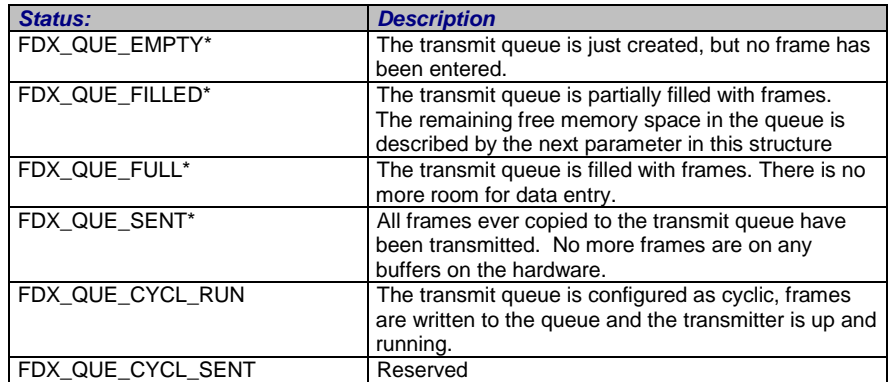

*\* These status codes are only applicable if the Replay Transmission Mode*

### *AiUInt32 ul\_BytesReloadable*

Remaining space in queue which can be written to the transmit queue.

*Note: This value is only valid in Replay Transmission Mode*

### *AiUInt32 ul\_FramesSent*

Number of frames sent through this queue. For a cyclic queue, the frames of each cycle will be counted.

### *AiUInt32 ul\_FramesInCycQueue*

If the queue is configured in cyclic mode, this value shows the number of frames written to the queue.

*Note: This value is only valid in Generic Transmission Mode*

## *Return Value*

Returns FDX\_OK on success or a negative error code on error.

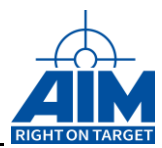

## **FdxCmdTxQueueUpdate**

### *AiReturn FdxCmdTxQueueUpdate ( AiUInt32 ul\_Handle, const TY\_FDX\_TX\_QUEUE\_UPDATE \*px\_Update, const void \*pv\_WriteBuffer);*

## *Purpose:*

This function allows update of frames in a generic transmit queue after a frame was already written to the queue. The update is also possible while the transmission is running (on the fly). It is only possible to update AFDX- FRAME data (MAC-Frame) data and not the Fixed Header like described in FdxCmdTxQueueWrite.

## *Input:*

## *TY\_FDX\_TX\_QUEUE\_UPDATE \*px\_Update*

A pointer to a structure which describes which frame in the queue and also the data position and length of data which shall be updated within the MAC frame.

```
typedef struct {
  AiUInt32 ul_Index;
  AiUInt32 ul Offset;
   AiUInt32 ul Length;
   AiUInt32 ul SubQueueHandle;
} TY_FDX_TX_QUEUE_UPDATE;
```
#### *AiUInt32 ul\_Index*

I Index to the frame which shall be updated. This is a counting value starting with 0 over all frames written to the queue with the command FdxCmdTxQueueWrite or FdxCmdTxSubQueueWrite. The first written frame has the index 0. If there are commends inserted to the queue, the commands are also numbered.

If ul\_SubQueueHandle is unequal to 0, ul\_Index 0 addresses the first transfer of the SubQueuestarting with the byte referenced by ul\_Offset.

#### *AiUInt32 ul\_Offset*

Byte offset within the MAC frame, where update of data shall be started. Offset 0 addresses Byte 0 of the MAC Frame

#### *AiUInt32 ul\_Length*

Number of Bytes shall be updated starting with the byte referenced by ul\_Offset.

#### *AiUInt32 ul\_ SubQueueHandle*

If ul\_SubQueueHandle is unequal to 0 it indicates that the Transfer which shall be controlled is located in a Transmitter SubQueue. A value of 0 indicates the Main TransferQueue Handle

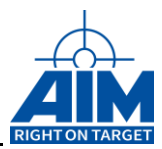

## *void \*pv\_WriteBuffer*

A pointer to byte buffer, where the new data is located.

## *Output:*

None

## *Return Value*

Returns FDX\_OK on success or a negative error code on error.

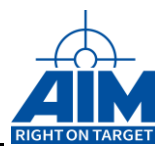

## **FdxCmdTxQueueWrite**

## *Prototype:*

*AiReturn FdxCmdTxQueueWrite ( AiUInt32 ul\_Handle, AiUInt32 ul\_HeaderType, AiUInt32 ul\_EntryCount, AiUInt32 ul\_WriteBytes, const void \*pv\_WriteBuffer);*

## *Purpose:*

This function is used to write Entries to a Transmit Queue from a provided buffer. For this write function the number of Entries and the number of bytes to write needs to be specified. The entries will always be queued at the end of the transmit queue.

All information about VL and port addressing must be defined inside the data buffer inside the frame data. In generic transmit mode there is a limitation for defining only 255 frames with the same VL. If this limitation is exceeded there will be a problem of automatioc Sequence-Numbering of that frames.

## *Input:*

## *AiUInt32 ul\_HeaderType*

This parameter defines, the type of the frame header structure.

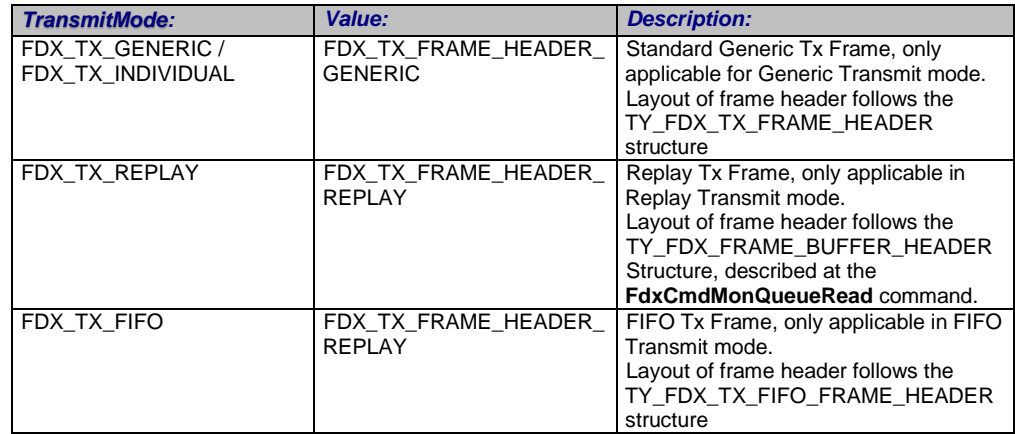

## *AiUInt32 ul\_EntryCount*

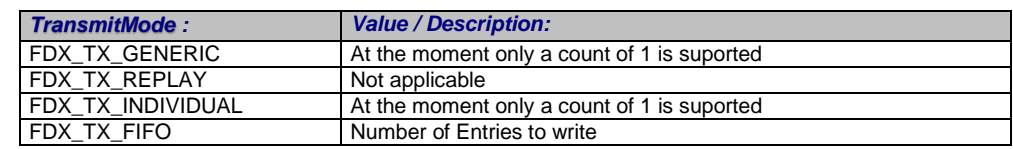

## *AiUInt32 ul\_WriteBytes*

Number of bytes that shall be written to the queue.

## *void \*pv\_WriteBuffer*

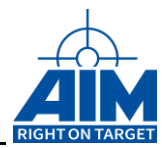

Pointer to the data buffer providing the Entries to write. The size of this buffer should correspond to *ul\_WriteBytes*.

One Entry specifies one Frame + Header Information. This means one complete MAC frame plus a fixed sized Header. The Header contains information about the manner in which the frame should be sent on the network.

Layout of one Queue Entry:

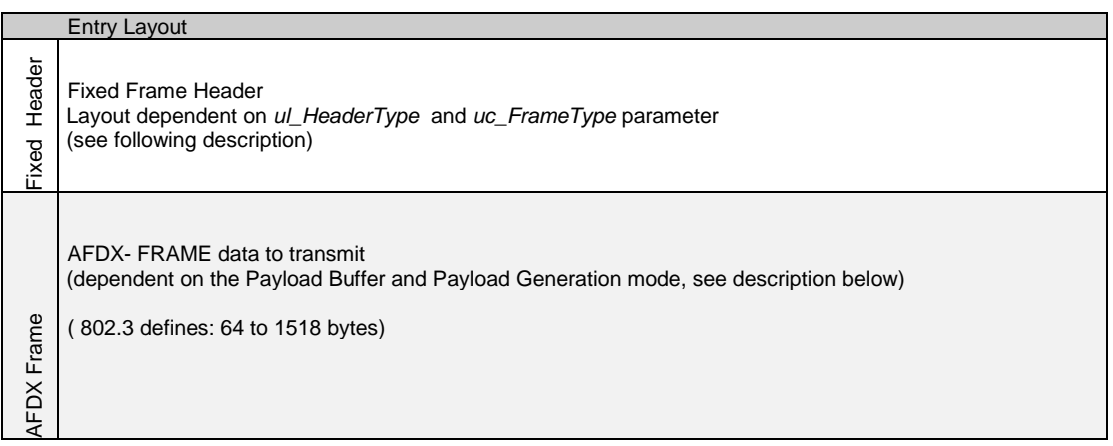

For Header Type *FDX\_TX\_FRAME\_HEADER\_REPLAY* refer to the frame buffer layout described in function **FdxCmdMonQueueRead**.

- *Note: The replay mode does not reproduce any recorded physical error conditions, but is tolerant to protocol errors as well as size violations. A packet will be discarded by the firmware if any of the following error conditions is detected:*  **PHY, PRE, TRI, CRC, IFG, SFD. The following error types are tolerated and will** *be replayed: IPE, MAE, LNG (up to frame length of 2000 bytes), SHR (from frame length of 40 bytes), VLS, SNE, TNS.*
- *Note: If frames defined with the same VL the number of those frames shall net exceed 255. Otherwise there will be a problem in Sequence Numbering.*

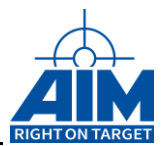

For Header Type **FDX\_TX\_FRAME\_HEADER\_GENERIC** see following description.

## *TY\_FDX\_TX\_FRAME\_HEADER x\_TxFrameHeader*

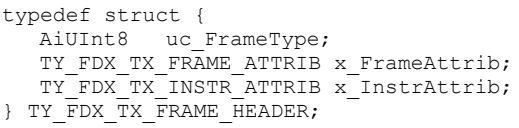

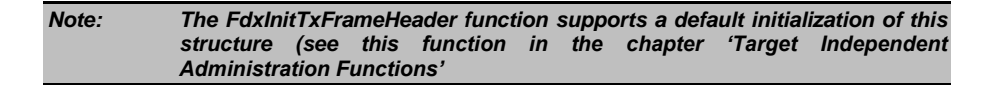

### *AiUInt8 uc\_FrameType*

The Type of the frame:

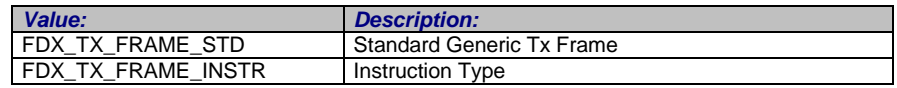

### *TY\_FDX\_TX\_FRAME\_ATTRIB x\_FrameAttrib*

This structure describes the Frame Attributes in case of *FDX\_TX\_FRAME\_STD uc\_FrameType.*

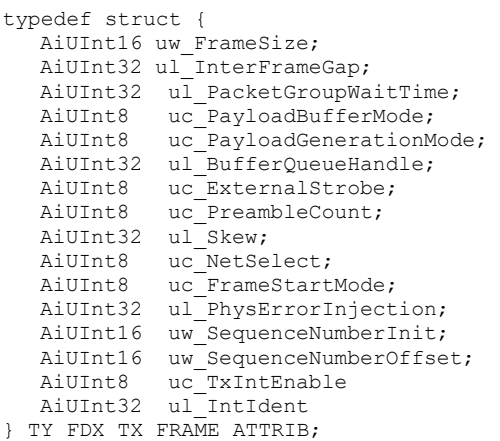

### *AiUInt16 uw\_FrameSize;*

Total size of the associated frame in Bytes (incl. CRC). Short and Long Frame Error Conditions are possible by setting the corresponding values. AFDX compliant values are 64…1518. For Frame length less than 60 no proper frame transmission is guaranteed.

#### *AiUInt32 ul\_InterFrameGap*

This value defines the interframe gap between the preceding frame and the current frame with a resolution of 40ns, measured from the end of the last bit fo the preceding frame to the first preamble bit of the actual frame.

To implement a physical gap between the frames, a minimum interframe gap of 120 ns ( value = 3 ) shall be initialized. The maximum provided interframe gap will be up to approx. 655us (14 Bits are used for encoding). If the Packet group Wait Time is used, this field shall be initialized with zero. This Gap is only used if *uc\_FrameStartMode* is set to FDX\_TX\_START\_FRAME\_IFG.

See also the notes for ul\_Skew parameter in redundant mode.

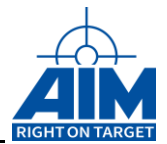

### *AiUInt32 ul\_PacketGroupWaitTime*

The Packet Group Wait Time (PGWT) provides the capability to implement a sequencing control for one or a group of frames. Each time, if a frame is processed where the PGWT value is not zero, the BIU- Processor handles the corresponding timing. The PGWT value (20bit) specifies the time from the transmission start point of the last frame where the PGWT value is processed to the start point of the current frame with a resolution of 1us.

At the processing of the first frame after the operation is enabled or after the execution of a 'Wait for Trigger' instruction, the PGWT value is ignored and the frame is transmitted immediately.

This Gap is only used if *uc\_FrameStartMode* is set to FDX\_TX\_START\_FRAME\_PGWT.

For Start ModeFDX\_TX\_START\_FRAME\_TRG\_D this field describes the delay time between trigger pulse and start of frame in µs.

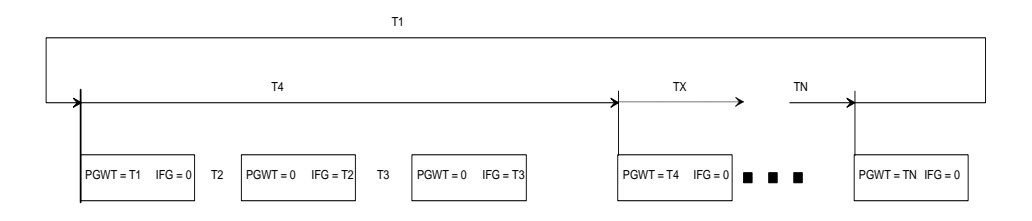

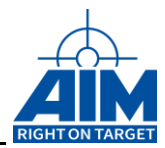

### *AiUInt8 uc\_PayloadBufferMode*

The Payload Buffer Modes (PBMs) can be used to implement dynamic payload for either MAC or UDP- frame for this transmit frame, by using the separate buffer queue. The separate buffer queue will only be used, if the Buffer Queue Header Pointer is appropriate initialized ( not zero ) and the Payload Generation is disabled. The Buffer Queue itself implements a queue with one or multiple payload buffers, which each provides it's individual payload for the transmit frame. Due to the Buffer Queue function capabilities, different payload buffers can be used for the transmission of the frame. If a Payload Buffer Mode different from **FDX\_TX\_FRAME\_PBM\_STD** is used, the data for the frame must be provided in a separate Buffer, allocated via the *FdxCmdTxBufferQueueAlloc* function, dependent on the Payload Buffer Mode.

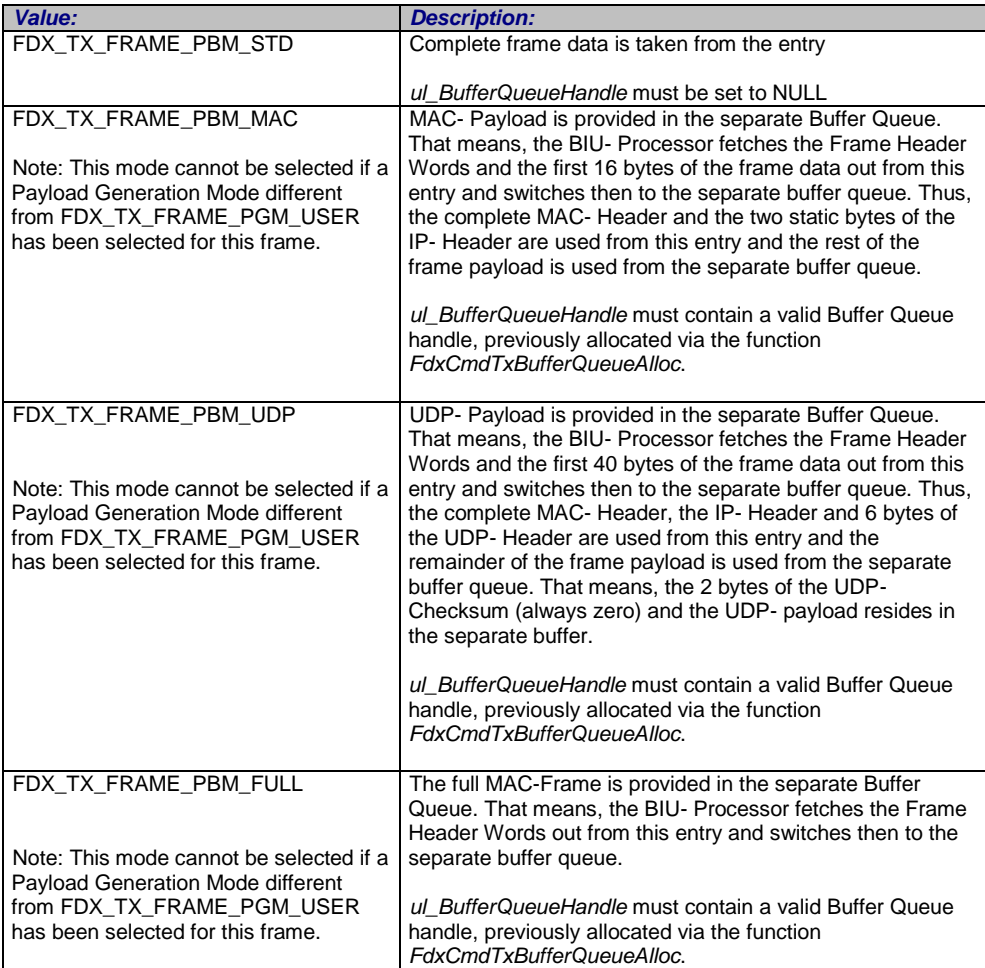

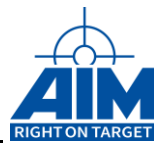

### *AiUInt8 uc\_PayloadGenerationMode*

The Payload Generation Mode (PGM) defines, which contents of the frame data are automatically generated by the MAC- Hardware out of the static Tx data registers (see Command *FdxCmdTxStaticRegsControl*). The payload generation mode is based on the UDP- protocol within the frame. Therefore, if one of the data reduction modes is selected, the transmit frame must include an UDP- protocol type.

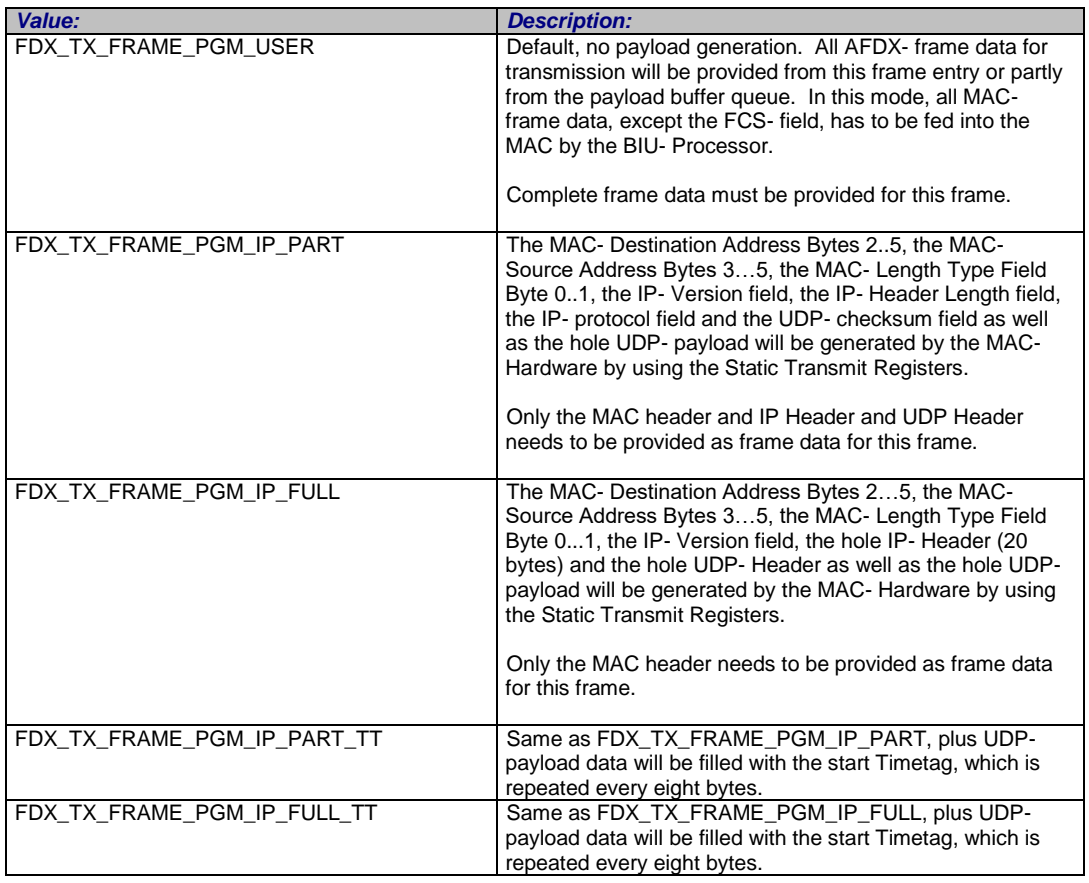

*Note: This Static Transmit Registers must be setup properly if any frame uses a Payload Generation Mode, different from FDX\_TX\_FRAME\_PGM\_USER ! Otherwise the frame data may be invalid.*

> The following Table shows the necessary size of one Queue Entry dependent on the Payload Buffer and Payload Generation Modes.

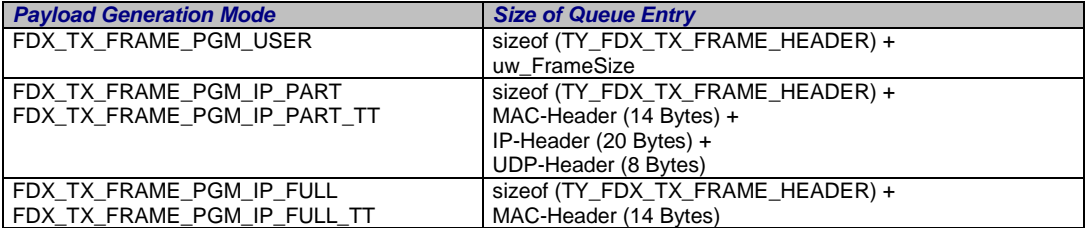

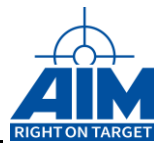

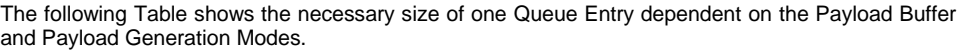

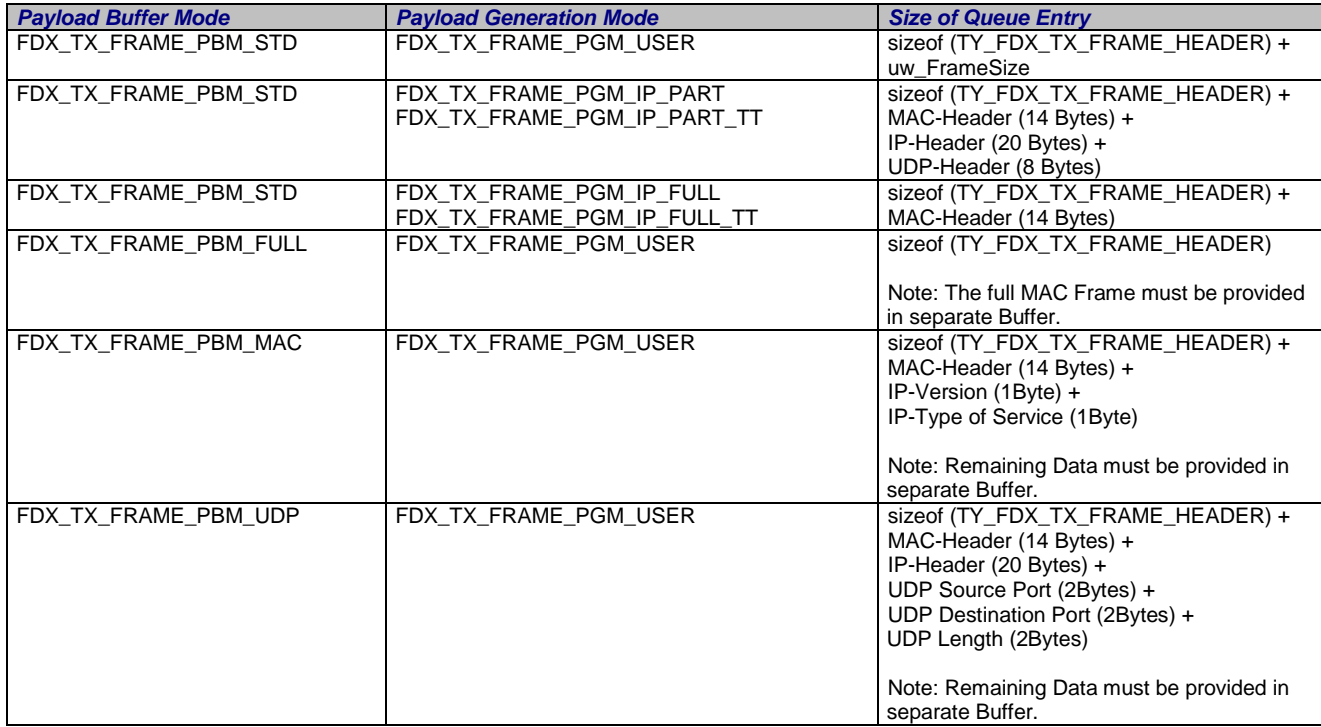

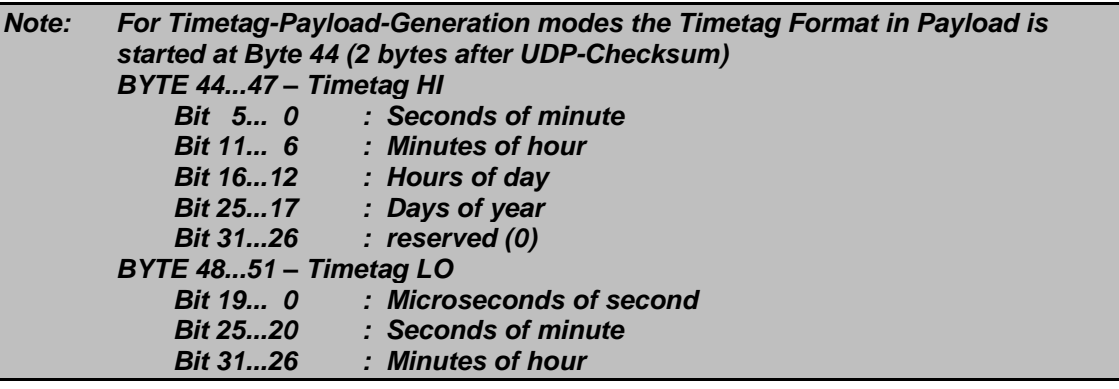

#### *AiUInt32 ul\_BufferQueueHandle*

In Payload Buffer Mode FDX\_TX\_FRAME\_PBM\_FULL, FDX\_TX\_FRAME\_PBM\_MAC or FDX\_TX\_FRAME\_PBM\_UDP is used for this frame, a valid Buffer Queue Handle must be set. This Buffer Handle is obtained via the function *FdxCmdTxBufferQueueAlloc*. If Payload Buffer Mode is not used, it should be initialized with NULL. Dependent on the Payload Buffer Mode, the allocated Buffer must contain the corresponding data beginning with MAC payload or UDP payload.

Using Payload Buffer Mode FDX\_TX\_FRAME\_PBM\_UDP or FDX\_TX\_FRAME\_PBM\_MAC would allow the user to change data associated with this frame during run-time by the *FdxCmdTxBufferQueueWrite* and *FdxCmdTxBufferQueueCtrl* functions.

### *AiUInt8 uc\_ExternalStrobe*

Control assertion of Trigger Strobe if this frame is transmitted. See the *FdxCmdTxTrgLineCtrl* for further information about the Trigger Lines.

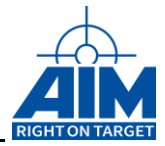

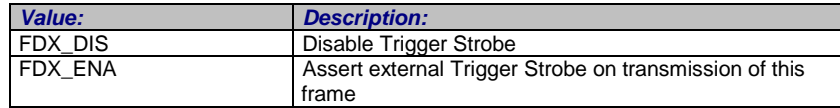

#### *AiUInt8 uc\_PreambleCount*

This value defines the number of preamble Bytes sent for this frame

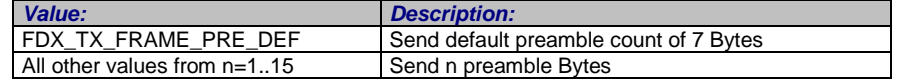

#### *AiUInt32 ul\_Skew*

This parameter defines the transmission skew between the redundant frames on the AFDX- ports. The skew can be programmed with a resolution of 1us. Range is 0...65535. This parameter is only used if uc\_NetSelect is FDX\_TX\_FRAME\_DLY\_A or FDX\_TX\_FRAME\_DLY\_B.

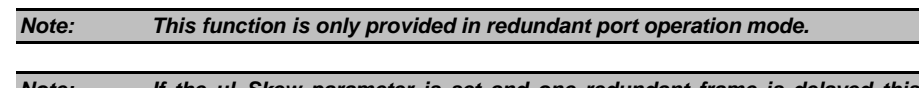

*Note: If the ul\_Skew parameter is set and one redundant frame is delayed this time may be added to ul\_InterFrameGap and may exceed maximum value of ul\_InterFrameGap in the receiver.This means it can result in a higher Interframe Gap Time because the IFG counter for transmit is sterted synchroniously for both networks after both redundant frames are sent..*

### *AiUInt8 uc\_NetSelect*

This parameter defines the physical Interface ID of the MAC, which shall send it's current frame delayed (with *ul\_Skew* µs) to the alternate port.

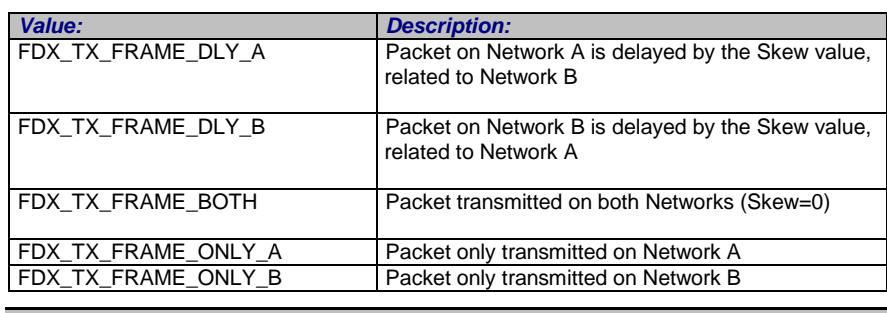

*Note: This function is only provided in redundant port operation mode.*

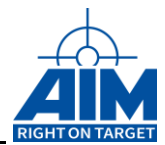

### *AiUInt8 uc\_FrameStartMode*

This parameter defines the Frame Start mode for the transmission of the current frame.

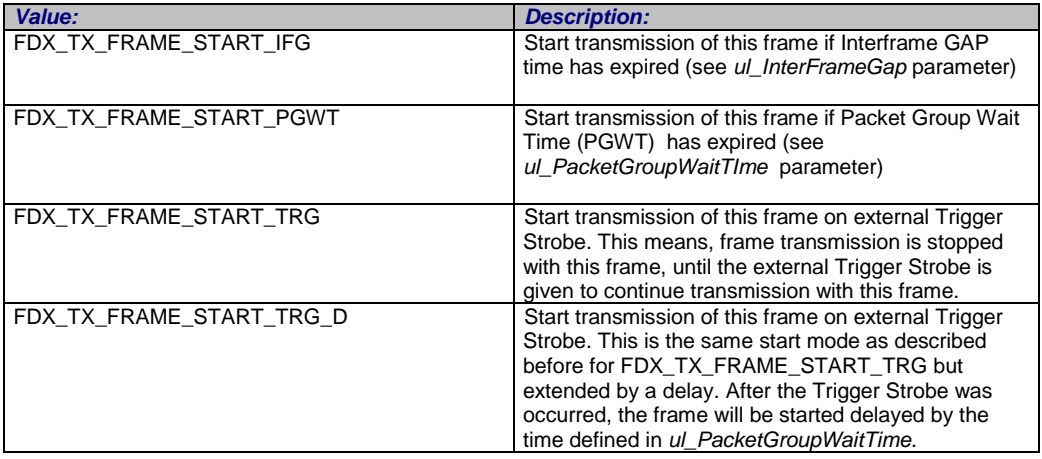

### *AiUint32 ul\_PhysErrorInjection*

This parameter defines physical error injection types. The error injection information can be a combination of the following error types:

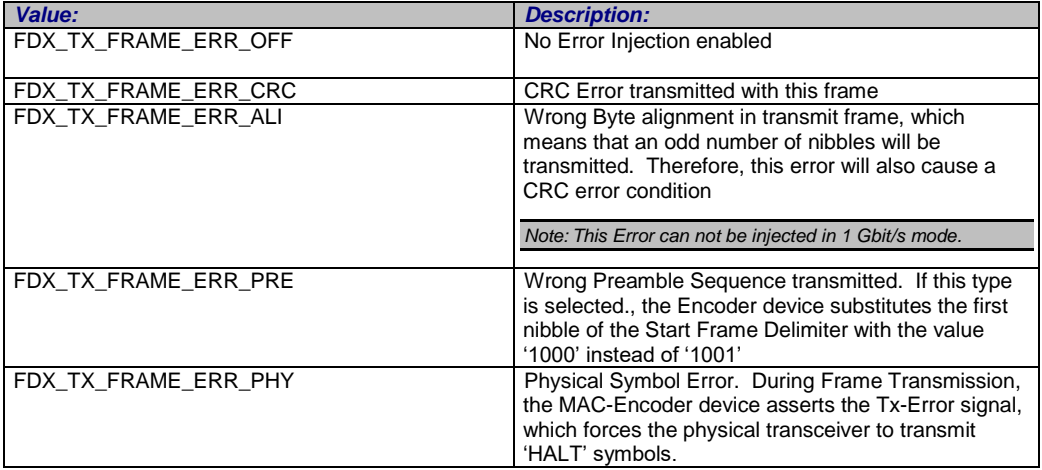

### *AiUint16 uw\_SequenceNumberInit*

This parameter defines Initial Sequence Number for this frame. First frame transmission starts with this Sequence Number and adds then the Sequence Number Offset *uc\_SequenceNumberOffset* , as described at the following parameter.

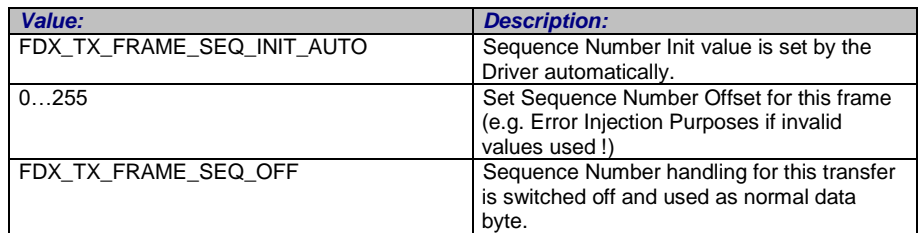

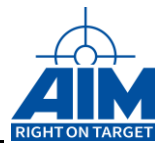

### *AiUint16 uw\_SequenceNumberOffset*

This parameter defines the Sequence Number Offset. This field provides the Sequence Number offset, which is added to the Sequence Number after the Frame has been transmitted. The Sequence number will be incremented until the value of 255 and then it wraps around to 1. Thus, the user can initialize a transmission sequence, which implements more than one frame with the same VL. If the transmission sequence implements N packets with the same VL, this field shall be initialized with N to implement proper sequence numbering for each transmitted VL- frame.

If uw SequenceNumberInit is switched to FDX TX FRAME\_SEQ\_OFF the value for uw\_SequenceNumberOffset is obsolete and don't care.

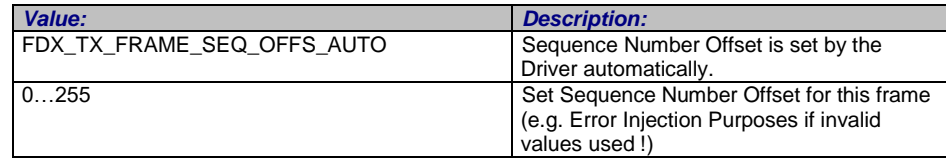

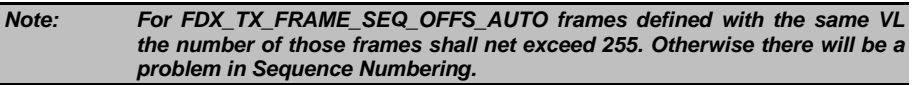

#### *AiUInt8 uc\_TxIntEnable*

This parameter enables signaling by interrupt when this Transfer is transmitted. The interrupt will be report information in the Interrupt loglist

#### *AiUInt32 ul\_IntIdent*

With this parameter it is possible to define a unique interrupt identifier for this transfer. This identifier will be reported in the Interrupt Loglist

### *TY\_FDX\_TX\_INSTR\_ATTRIB x\_TxInstrAttrib*

This structure describes the Instruction Attributes in case of *FDX\_TX\_FRAME\_INSTR uc\_FrameType.*

```
typedef struct {
```
- AiUInt8 uc Code;
- AiUInt8 uc Interrupt ;
- AiUInt8 uc\_NumOfSubQueues
- AiUInt8 uc\_ActivSubQueue
- AiUInt32 aul SubQueueHandle[FDX MAX TX SUB QUEUES];
- } TY\_FDX\_TX\_INSTR\_ATTRIB;

#### *AiUInt8 uc\_Code*

Following Instruction Codes are supported :

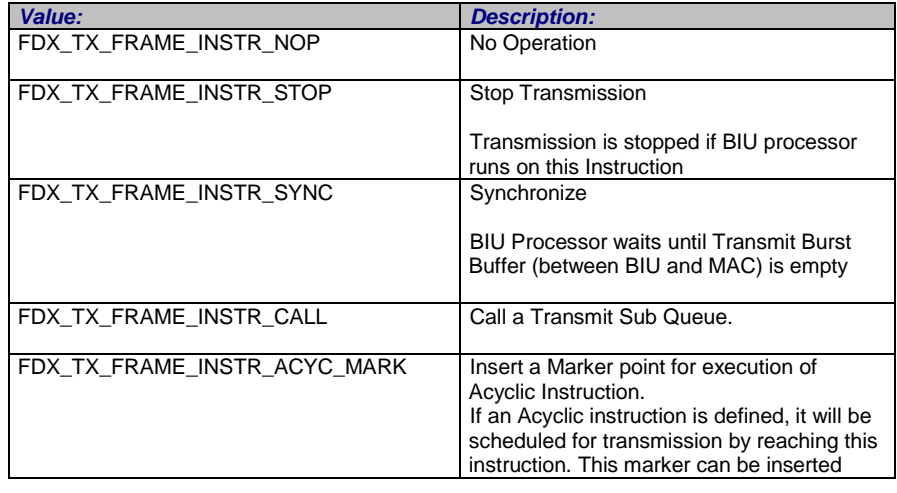

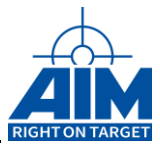

several times in a transfer queue or SubQueue.

#### *AiUInt8 uc\_Interrupt*

Enable/Disable Interrupt on execution of Instruction

#### *AiUInt8 uc\_ActivSubQueue*

This parameter is only valid for command FDX\_TX\_FRAME\_INSTR\_CALL of other commands i is obsolete.

This parameter defines, which Transmit SubQueue of all referenced SubQueues shall be active first with this call.

The paramete must be in a range of 0 up to uc\_NumOfSubQueues-1.

### *AiUInt8 aul\_SubQueueHandle[FDX\_MAX\_TX\_SUB\_QUEUES]*

This parameter is only valid for command FDX\_TX\_FRAME\_INSTR\_CALL of other commands i is obsolete.

This is a array of Transmit Sub Queue handles returened form the command 'FdxCmdTxSubQueueCreate'

The size of this array can be up to FDX\_MAX\_TX\_SUB\_QUEUES entries.

FDX\_MAX\_TX\_SUB\_QUEUES is defined to 8.

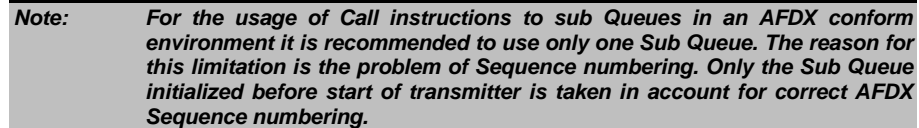

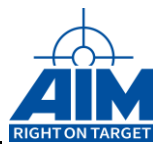

For Header Type *FDX\_TX\_FRAME\_HEADER\_REPLAY (FIFO mode)* see following description.

## *TY\_FDX\_TX\_FIFO\_FRAME\_HEADER*

This is a structural description of the frame buffer header

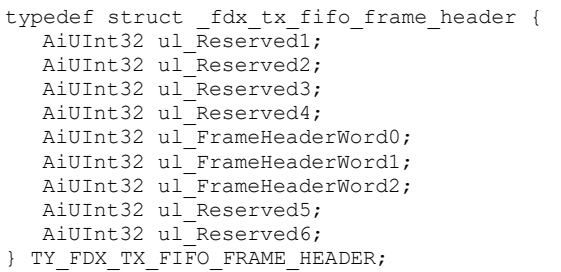

### *AiUInt16 ul\_Reserved1*

Reserved

*AiUInt16 ul\_Reserved2*

Reserved

### *AiUInt16 ul\_Reserved3*

Reserved

### *AiUInt16 ul\_Reserved4*

Reserved

Frame Header Word 0 contains following information

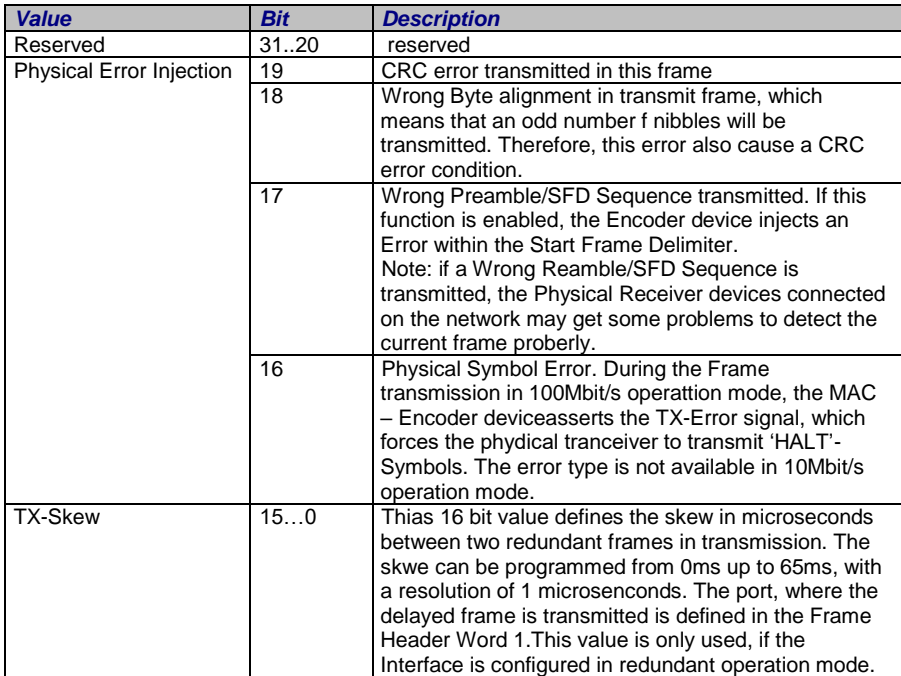

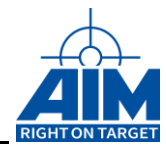

### *AiUInt32 ul\_FrameHeaderWord\_1*

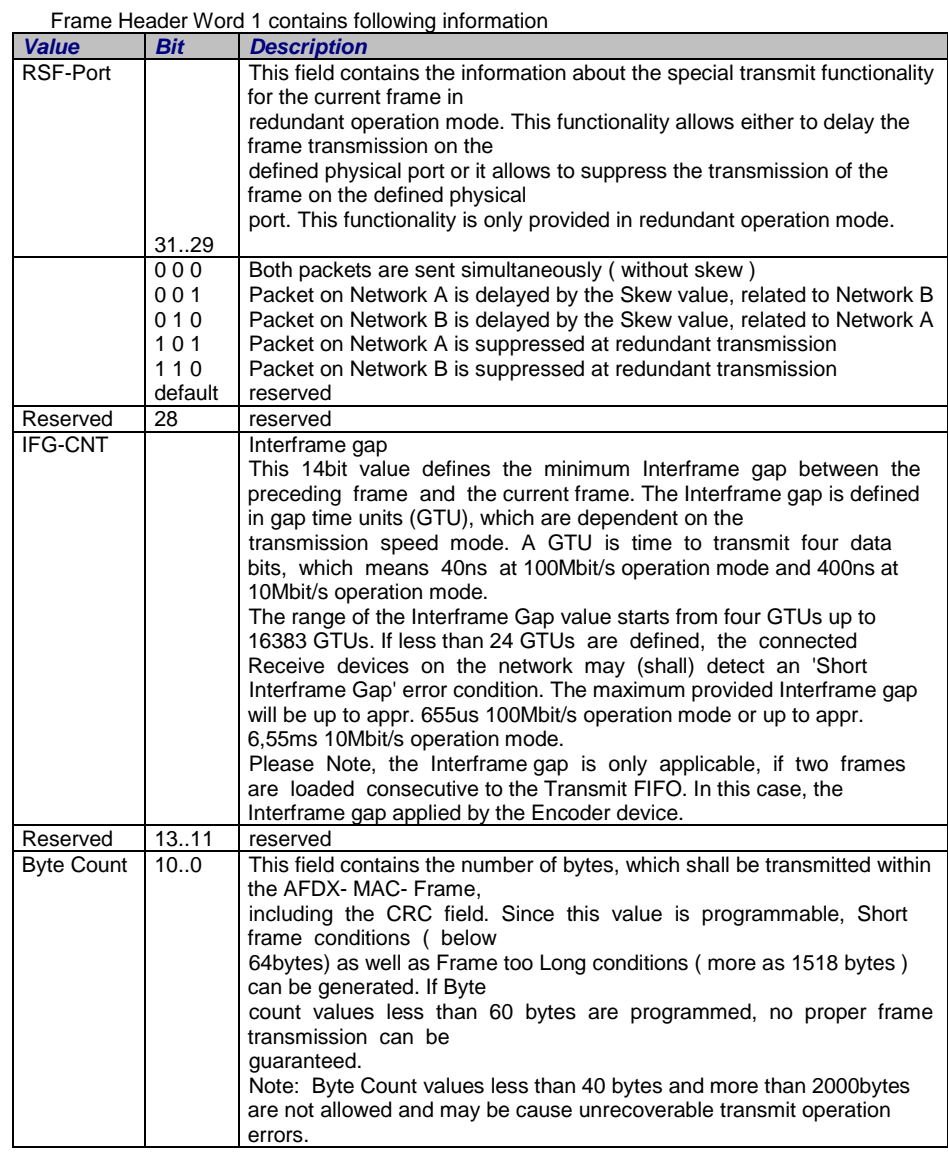

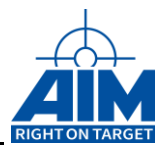

### *AiUInt32 ul\_FrameHeaderWord\_2*

Frame Header Word 2 contains following information

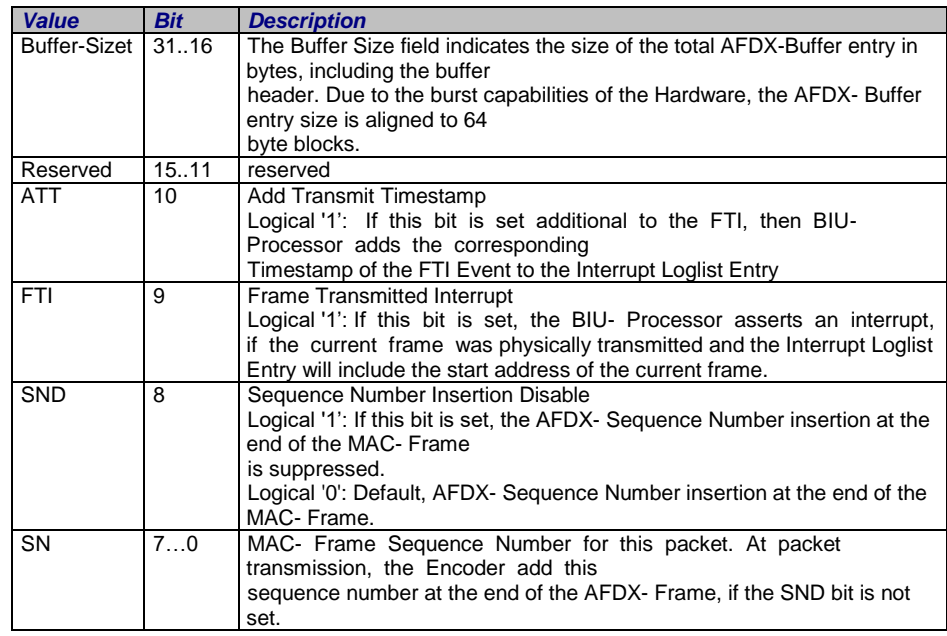

### *AiUInt16 ul\_Reserved5*

Reserved

### *AiUInt16 ul\_Reserved6*

Reserved

## *Output:*

None

## *Return Value*

Returns FDX\_OK on success or a negative error code on error.

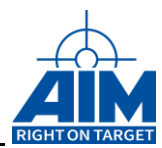

## **FdxCmdTxQueueControl**

### *AiReturn FdxCmdTxQueueControl ( AiUInt32 ul\_Handle, const TY\_FDX\_TX\_QUEUE\_CONTROL \*px\_Update);*

## *Purpose:*

This function allows to control parameters of the Fixed Header like described in FdxCmdTxQueueWrite for frames in a generic transmit queue after a frame was already written to the queue. Control is also possible while the transmission is running (on the fly).

## *Input:*

## *TY\_FDX\_TX\_QUEUE\_CONTROL \*px\_Control*

A pointer to a control structure which describes which frame in the queue shall be modified and also which parameters shall be modified.

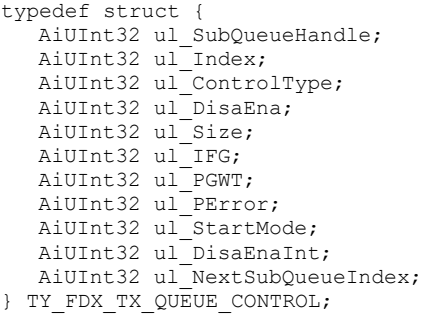

### *AiUInt32 ul\_SubQueueHandle*

If ul\_SubQueueHandle is unequal to 0 it indicates that the Transfer which shall be controlled is located in a Transmitter SubQueue. A value of 0 indicates the Main TransferQueue.

### *AiUInt32 ul\_Index*

Index to the frame which shall be controlled with this call. This is a counting value starting with 0 over all frames written to the queue with the command FdxCmdTxQueueWrite. The first written frame has the index 0. If there are commends inserted to the queue, the commands are also numbered.

If ul\_SubQueueHandle is unequal to 0, ul\_Index 0 addresses the first transfer of the SubQueue

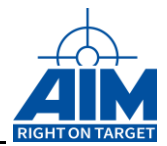

### *AiUInt32 ul\_ControlType*

This parameter indicates which values shall be controlled and which following values of this structures must be initialised.

It is possible to control several values at one time by selecting several Control Types by wired or function.

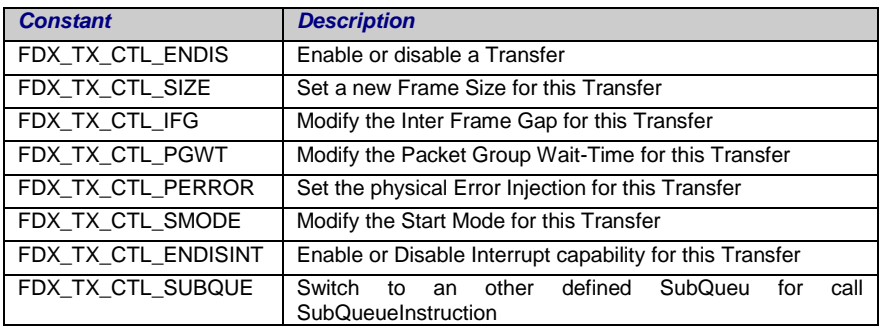

#### *AiUInt32 ul\_DisaEna*

Parameter to enable or disable a Transfer in a Transfer Queue or Sub Transfer Queue. This parameter must be initialized if FDX\_TX\_CTL\_ENDIS is set to ul\_ControlType.

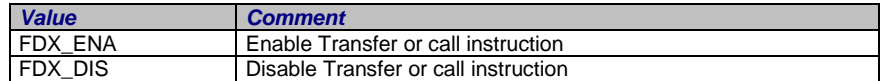

#### *AiUInt32 ul\_Size*

This parameter must be initialized if FDX\_TX\_CTL\_SIZE is set to ul\_ControlType.

Total size of the associated frame in Bytes (incl. CRC). Short and Long Frame Error Conditions are possible by setting the corresponding values. AFDX compliant values are 64…1518. For Frame length less than 60 no proper frame transmission is guaranteed.

The size should only varied in the range from minimum frame length up to the maximum frame length the frame was specified originally with the FdxCmdTxQueueWrite Command. In other cases you will get unpredictable behaviour.

#### *AiUInt32 ul\_IFG*

This parameter must be initialized if FDX\_TX\_CTL\_IFG is set to ul\_ControlType.

This value defines the interframe gap between the preceding frame and the current frame with a resolution of 40ns, measured from the end of the last bit from the preceding frame to the first preamble bit of the actual frame.

To implement a physical gap between the frames, a minimum interframe gap of 120 ns ( value = 3 ) shall be initialized. The maximum provided interframe gap will be up to approx. 655us (14 Bits are used for encoding). If the Packet group Wait Time is used, this field shall be initialized with zero. This Gap is only used if **uc\_FrameStartMode** is set to with zero. This Gap is only used if *uc\_FrameStartMode* is set to FDX\_TX\_START\_FRAME\_IFG.

See also the notes for ul\_Skew parameter in redundant mode.

#### *AiUInt32 ul\_PGW*

This parameter must be initialized if FDX\_TX\_CTL\_PGW is set to ul\_ControlType.

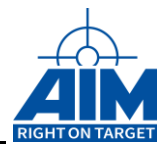

### *AiUInt32 ul\_PError*

This parameter must be initialized if FDX\_TX\_CTL\_PERROR is set to ul\_ControlType. This parameter defines physical error injection types. The error injection information can be a combination of the following error types:

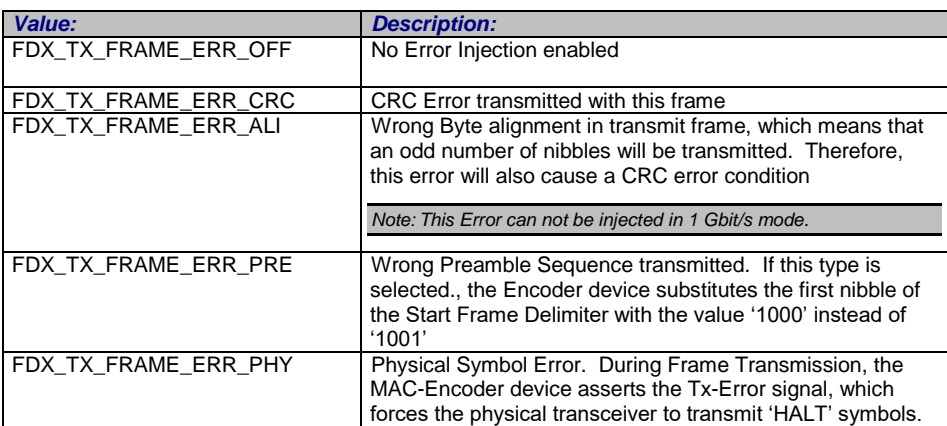

### *AiUInt32 ul\_StartMode*

This parameter defines the Frame Start mode for the transmission of the current frame. This parameter must be initialized if FDX\_TX\_CTL\_SMODE is set to ul\_ControlType.

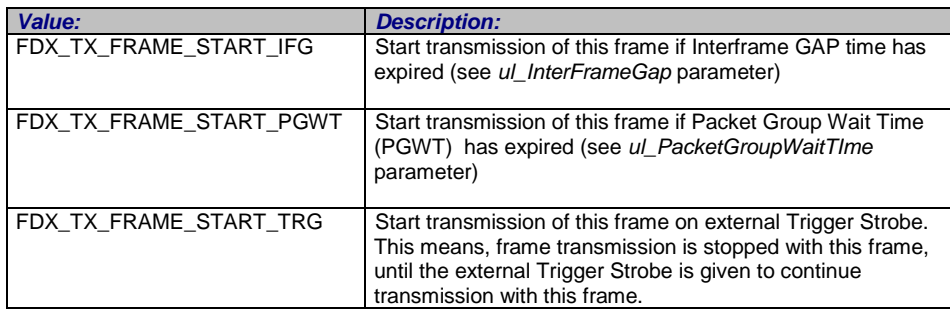

#### *AiUInt32 ul\_DisaEnaInt*

This switch disables or reenables interrupt generation for Transfer.

This parameter must be initialized if FDX\_TX\_CTL\_ENDISINT is set to ul\_ControlType.

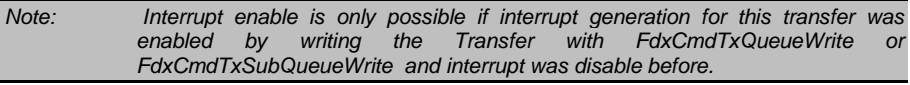

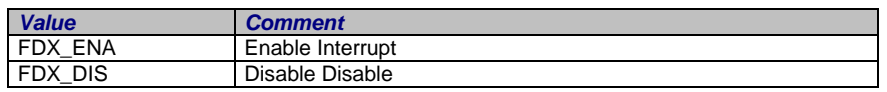

### *AiUInt32 ul\_NextSubQueueIndex*

This parameter must be initialized if FDX\_TX\_CTL\_SUBQUE is set to ul\_ControlType.

This parameter is only applicable for a call to SubQueue Instruction and can only combined with enabling or disabling a SubQueue call instruction

The value specifies the index of the next defined SubQueue which shall be called from this instruction.

### *Output:*

None

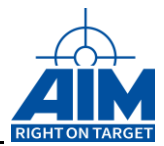

# *Return Value*

Returns FDX\_OK on success or a negative error code on error.

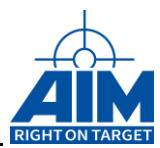

## **FdxCmdTxQueueAcyclic**

## *Prototype:*

*AiReturn FdxCmdTxQueueAcyclic ( AiUInt32 ul\_Handle, AiUInt32 ul\_WriteBytes, const void \*pv\_WriteBuffer);*

## *Purpose:*

This function is used to insert an acyclic frame in a configured stream of generic transfers. This frame will be sent immediate when an acyclic marker in the generic transfer list is detected for one time. The acyclic marker must be set by writing the command to the transmit queue or sub queue

## *Input:*

## *AiUInt32 ul\_WriteBytes*

Number of bytes that shall be written to the queue.

## *void \*pv\_WriteBuffer*

Pointer to the data buffer providing the Entries to write. The size of this buffer should correspond to *ul\_WriteBytes*.

One Entry specifies one Frame + Header Information. This means one complete MAC frame plus a fixed sized Header. The Header contains information about the manner in which the frame should be sent on the network.

Layout of one Queue Entry:

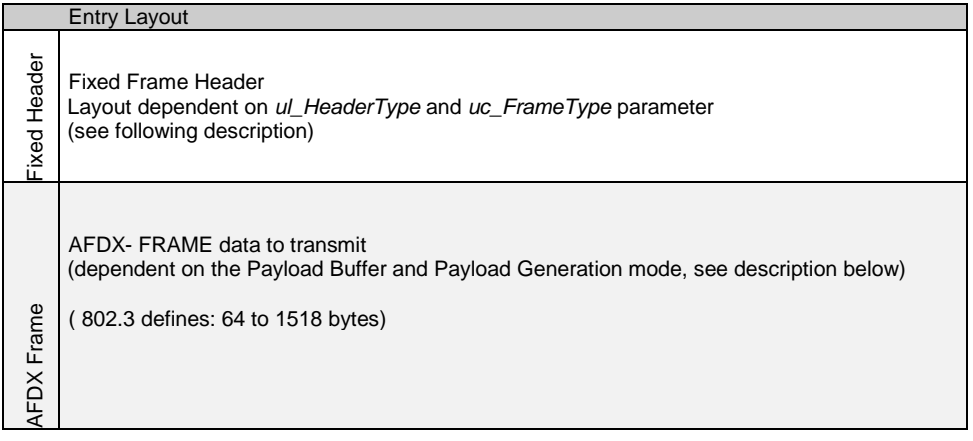

## *TY\_FDX\_TX\_FRAME\_HEADER x\_TxFrameHeader*

typedef struct { TY\_FDX\_TX\_FRAME\_ATTRIB x\_FrameAttrib; } TY\_FDX\_TX\_ACYCLIC\_FRAME HEADER;

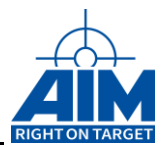

*Note: The FdxInitTxFrameHeader function supports a default initialization of this structure (see this function in the chapter 'Target Independent Administration Functions'*

### *TY\_FDX\_TX\_FRAME\_ATTRIB x\_FrameAttrib*

This structure describes the Frame Attributes inside the fixed frame header. For all details how to setup this fixed frame header please refer to the function 'FdxCmdTxQueueWrite'

*Note: Acyclic inserted frames are not taken in account for correct AFDX Sequence numbering.*

### *Output:*

None

## *Return Value*

Returns FDX\_OK on success or a negative error code on error.
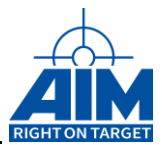

# **4.3.3 Individual (UDP Port oriented )Transmitter Functions**

## **FdxCmdTxCreateVL**

### *Prototype:*

### *AiReturn FdxCmdTxCreateVL( AiUInt32 ul\_Handle, const TY\_FDX\_TRANSMIT\_VL \*px\_TransmitVL );*

### *Purpose:*

This function is used to setup a Virtual Link to transmit data. This is only a description of the Virtual Link specific parameters, which must be known by the system for transmitting. This function can be used only when the transmitter is not running.

### *Input:*

### *TY\_FDX\_TRANSMIT\_VL \*px\_TransmitVL*

A pointer to a structure which describes the Virtual Link related parameters for the transmitter.

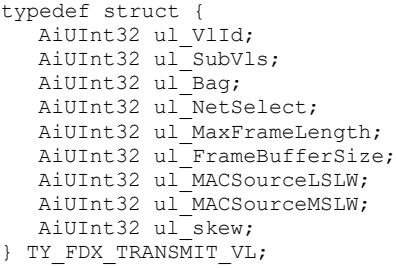

### *AiUInt32 ul\_VLId*

Virtual Link Identifier. A value in a range from 0 to 65535. This value is part of the MAC destination address.

### *AiUInt32 ul\_SubVls*

Number of Sub VLs associated to this VL. This Value must be in a range from 1 to 4.

### *AiUInt32 ul\_Bag*

Specifies the Bandwidth Allocation Gap (BAG)for this Virtual Link in milliseconds.

*Possible Values for the BAG are 1 to 128ms defined as 2<sup>k</sup> [in ms], where k can have a range from integer 0 to 7.(Source [\[4\]\)](#page-11-0)*

The bag limits the bandwidth of a VL. Refer also to ul\_SamplingRate defined with *FdxCmdTxUDPCreatePort.*

### *AiUInt32 ul\_MaxFrameLength*

Specifies the maximum length of one MAC-Frames which can by this VL.

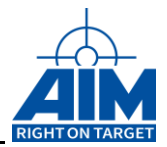

### *AiUInt32 ul\_FrameBufferSize*

Specifies the size of the VL buffer in bytes. If this value is set to zero, the onboard target software will set it to a default value. The buffer is part of global (BIU) memory.

#### *AiUInt32 ul\_MACSourceLSLW*

Least Significant Longword of the MAC Source Address

aa:bb:cc:dd:ee:ff

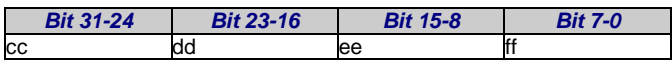

### *AiUInt32 ul\_MACSourceMSLW*

Most Significant Longword of the MAC Source Address aa:bb:cc:dd:ee:ff

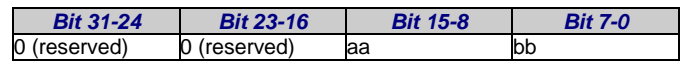

### *AiUInt32 ul\_NetSelect*

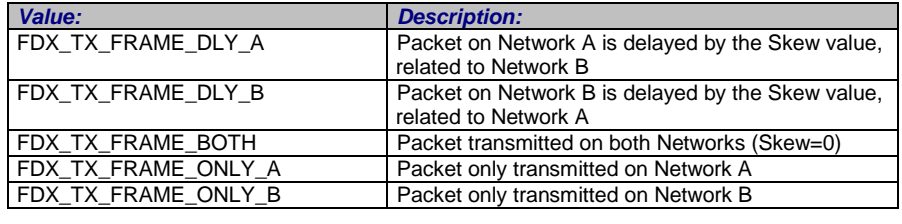

*Note: This function is only provided in redundant port operation mode.*

### *AiUInt32 ul\_skew*

This parameter defines the transmission skew between the redundant frames on the AFDXports. The skew can be programmed with a resolution of 1µs. Range is 0...65535. This used if uc\_NetSelect is FDX\_TX\_FRAME\_DLY\_A or parameter is only u<br>FDX\_TX\_FRAME\_DLY\_B.

*Note: This function is only provided in redundant port operation mode.*

### *Output:*

None

### *Return Value*

Returns FDX\_OK on success or a negative error code on error.

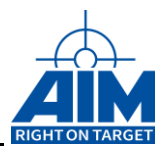

# **FdxCmdTxCreateHiResVL**

## *Prototype:*

### *AiReturn FdxCmdTxCreateHiresVL(AiUInt32 ul\_Handle, const TY\_FDX\_TRANSMIT\_VL \*px\_TransmitVL );*

## *Purpose:*

This function is used to setup a Virtual Link to transmit data. This is only a description of the Virtual Link specific parameters, which must be known by the system for transmitting. This function can be used only when the transmitter is not running. This function is used to specify a VL with a high resolution bag.

### *Input:*

## *TY\_FDX\_TRANSMIT\_VL \*px\_TransmitVL*

A pointer to a structure which describes the Virtual Link related parameters for the transmitter.

typedef struct { AiUInt32 ul VlId; AiUInt32 ul\_SubVls; AiUInt32 ul Bag; AiUInt32 ul NetSelect; AiUInt32 ul MaxFrameLength; AiUInt32 ul FrameBufferSize; AiUInt32 ul\_MACSourceLSLW; AiUInt32 ul MACSourceMSLW; AiUInt32 ul skew; } TY\_FDX\_TRANSMIT\_VL;

*AiUInt32 ul\_VLId*

Virtual Link Identifier. A value in a range from 0 to 65535. This value is part of the MAC destination address.

### *AiUInt32 ul\_SubVls*

Number of Sub VLs associated to this VL. This Value must be in a range from 1 to 4.

### *AiUInt32 ul\_Bag*

Specifies the Bandwidth Allocation Gap (BAG) for this Virtual Link in microseconds.

Can be adjusted in 500 microsecond steps with a maximum of 128000 microseconds. Values that are not multiples of 500 are not allowed and will lead to undefined/platform dependent behaviour. The bag limits the bandwidth of a VL.

*Note: ARINC664 conform values for the BAG are 1 to 128ms defined as 2^k [in ms], where k can have a range*

### *AiUInt32 ul\_MaxFrameLength*

Specifies the maximum length of one MAC-Frames which can by this VL.

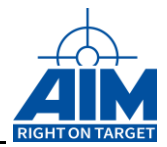

### *AiUInt32 ul\_FrameBufferSize*

Specifies the size of the VL buffer in bytes. If this value is set to zero, the onboard target software will set it to a default value. The buffer is part of global (BIU) memory.

#### *AiUInt32 ul\_MACSourceLSLW*

Least Significant Longword of the MAC Source Address

aa:bb:cc:dd:ee:ff

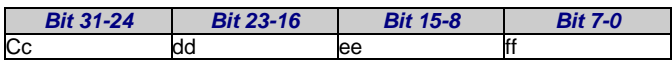

### *AiUInt32 ul\_MACSourceMSLW*

Most Significant Longword of the MAC Source Address aa:bb:cc:dd:ee:ff

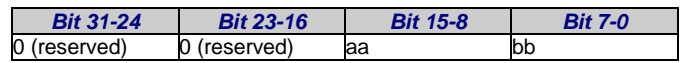

### *AiUInt32 ul\_NetSelect*

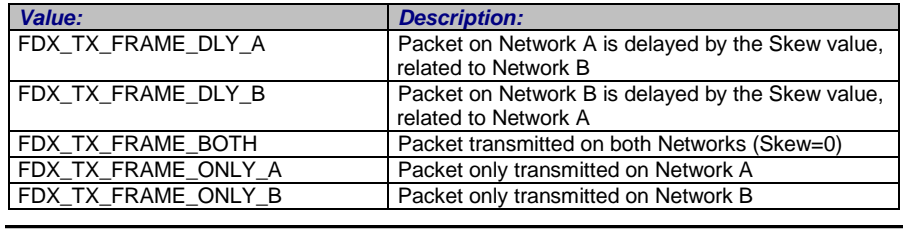

*Note: This function is only provided in redundant port operation mode.*

### *AiUInt32 ul\_skew*

This parameter defines the transmission skew between the redundant frames on the AFDXports. The skew can be programmed with a resolution of 1µs. Range is 0...65535. This parameter is only used if uc\_NetSelect is FDX\_TX\_FRAME\_DLY\_A or FDX\_TX\_FRAME\_DLY\_B.

### *Output:*

None

## *Return Value*

Returns FDX\_OK on success or a negative error code on error.

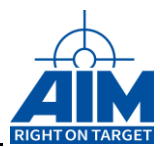

# **FdxCmdTxSAPBlockWrite**

## *Prototype:*

*AiReturn FdxCmdTxSAPBlockWrite (AiUInt32 ul\_Handle, const TY\_FDX\_SAP\_BLOCK\_WRITE\_IN \*px\_SapBlockWriteIn, TY\_FDX\_SAP\_BLOCK\_WRITE\_OUT \*px\_SapBlockWriteOut);*

## *Purpose:*

This function is used to write a pure message to one or more SAP ports. If the data size is not applicable for the data size associated to this port this function will return an error.

This function can be used if the transmitter is running or not running.

### *Input:*

### *TY\_FDX\_SAP\_BLOCK\_WRITE\_IN \*px\_SapBlockWriteIn*

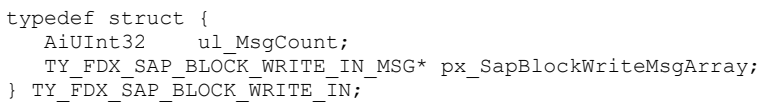

### *AiUInt32 ul\_MsgCount*

Specifies the number of messages to be written.

```
TY_FDX_SAP_BLOCK_WRITE_IN_MSG
*px_SapBlockWriteMsgArray
```
Pointer to an array structures. Each structure describes the message to be written to a single UDP transmission port. The array contains ul\_MsgCount elements.

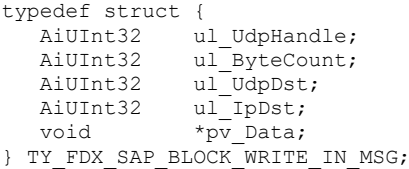

### *AiUInt32 ul\_UdpHandle*

The handle of the UDP port to which the message shall be written. This may be a handle to either a Queuing or Sampling UDP port.

### *AiUInt32 ul\_ByteCount*

Number of bytes to write to this SAP port. The value must be equal or smaller than ul\_MaxMessageSize defined with FdxCmdTxSAPCreatePort().

### *AiUInt32 ul\_UdpDst*

The UDP destination port for the message

### *AiUInt32 ul\_IpDst*

The IP destination of the message

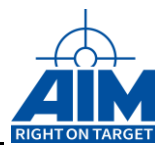

*void \*pv\_Data*

Pointer to a buffer containing the data to write.

### *Output:*

### *TY\_FDX\_SAP\_BLOCK\_WRITE\_OUT \*px\_SapBlockWriteOut*

typedef struct {

AiReturn st GlobalResultCode;

AiUInt32 ul MsgCount;

TY\_FDX\_SAP\_BLOCK\_WRITE\_OUT\_RESULT \*px\_SapBlockWriteResultArray;

} TY\_FDX\_SAP\_BLOCK\_WRITE\_OUT;

### *AiReturn st\_GlobalResultCode*

Specifies the overall result of the block write operation.

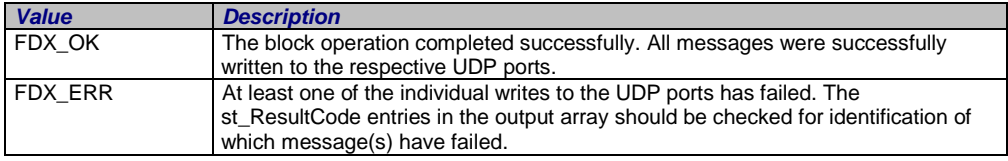

#### *TY\_FDX\_SAP\_BLOCK\_WRITE\_OUT\_RESULT \*px\_SapBlockWriteResultArray*

Pointer to an array of structures. Each structure specifies the result of an individual SAP write operation. The array contains ul\_MsgCount elements.

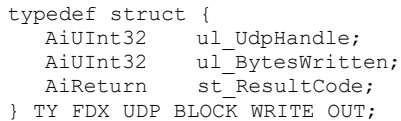

#### *AiUInt32 ul\_UdpHandle*

The handle of the associated SAP port.

#### *AiUInt32 ul\_BytesWritten*

Number of bytes actually written. Might be smaller than ul\_ByteCount if SAP buffer is full. (ul\_NumBufMessages defined with FdxCmdTxSAPCreatePort)

#### *AiReturn st\_ResultCode*

The result of the individual write operation. FDX\_OK on success or a negative error code if an error occurs.

## *Return Value*

Returns FDX\_OK on success or a negative error code on error.

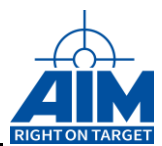

# **FdxCmdTxSAPCreatePort**

## *Prototype:*

### *AiReturn FdxCmdTxSAPCreatePort ( AiUInt32 ul\_Handle, const TY\_FDX\_TX\_SAP\_CREATE\_IN \*px\_TxSapCreateIn, TY\_FDX\_TX\_SAP\_CREATE\_OUT \*px\_TxSapCreateOut);*

## *Purpose:*

Creates an SAP type UDP port to transmit data from a specified UDP connectionless port. Default settings after creation of SAP port are:

- UDP port enabled
- Error injection: OFF
- Skew (redundant mode only): 0 usec.

To change settings of the SAP port the function *FdxCmdTxUDPControl* can be used. This function can be used only, if transmitter is not running.

### *Input:*

### *TY\_FDX\_TX\_SAP\_CREATE\_IN \*px\_SapCreateIn*

Pointer to a structure, which describes the SAP port.

```
typedef struct {
   AiUInt32 ul UdpSrc;
   AiUInt32 ul IpSrc;
   AiUInt32 ul VlId;
   AiUInt32 ul SubVlId;
  AiUInt32 ul_UdpNumBufMessages;
   AiUInt32 ul UdpMaxMessageSize;
}TY_FDX_TX_SAP_CREATE_IN;
```
### *AiUInt32 ul\_UdpSrc*

The UDP port number which is to be used in the UDP Source field of datagrams sent from this port.

### *AiUInt32 ul\_IpSrc*

The IP Source address which is to be used in the IP Source address filed of packets sent from this port.

### *AiUInt32 ul\_VlId*

The AFDX Tx VL over which frames originating from this port shall be transmitted.

### *AiUInt32 ul\_SubVlId;*

Sub Virtual Link Identifier (Sub VLs are only relevant in Tx Mode). This value must be in a range from 1 to 4. If Sub VLs are not used, the Sub VL Id equals to 1.

*Note: Must be consistent with parameter ul\_SubVls of function FdxCmdTxCreateVL or FdxCmdTxCreateHiResVL.*

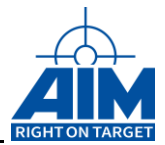

### *AiUInt32 ul\_UdpNumBufMessages*

Number of messages which can be stored by the onboard Target software.

Size of the local Buffer which should be created by the onboard Target software to store data of the created SAP port can be calculated by ul\_UdpNumBufMessages ul\_UdpMaxMessageSize.

If this value is set to zero, the onboard target software will set to a default value.

### *AiUInt32 ul\_UdpMaxMessageSize;*

Maximum size of a message to send.

### *Output:*

### *TY\_FDX\_TX\_SAP\_CREATE\_OUT \*px\_TxSapCreateOut*

Pointer to a structure, which describes the SAP port.

typedef struct { AiUInt32 ul UdpHandle; }TY\_FDX\_TX\_SAP\_CREATE\_OUT;

### *AiUInt32 ul\_UdpHandle*

Handle to the SAP port.

### *Return Value*

Returns FDX\_OK on success or a negative error code on error.

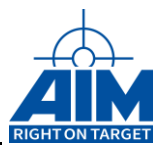

# **FdxCmdTxSAPWrite**

## *Prototype:*

### *AiReturn FdxCmdTxSAPWrite ( AiUInt32 ul\_Handle, const TY\_FDX\_SAP\_WRITE\_IN \*px\_TxSapWriteIn, TY\_FDX\_SAP\_WRITE\_OUT \*px\_TxSapWriteOut);*

## *Purpose:*

This function is used to write a pure message to a SAP type port. The port must be an SAP type Transmit port.

This function can be used if the transmitter is running or not running.

### *Input:*

### *TY\_FDX\_SAP\_WRITE\_IN \*px\_TxSapWriteIn*

```
typedef struct {
AiUInt32 ul UdpHandle;
AiUInt32 ul UdpDst;
   AiUInt32 ul_IpDst;
   AiUInt32 ul_ByteCount;
  void *_{pv} Data;
} TY_FDX_SAP_WRITE_IN;
```
### *AiUInt32 ul\_UdpHandle*

See description of FdxCmdTxSAPCreatePort.

### *AiUInt32 ul\_UdpDst*

The UDP destination port for the message.

### *AiUInt32 ul\_IpDst*

The IP destination of the message

### *AiUInt32 ul\_ByteCount*

Number of bytes to write to this SAP port. The value must be equal or smaller than ul\_MaxMessageSize defined with FdxCmdTxSAPCreatePort().

#### *void \*pv\_Data*

Pointer to a buffer containing the data to write.

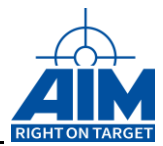

# *Output:*

## *TY\_FDX\_SAP\_WRITE\_OUT \*px\_TxSapWriteOut*

```
typedef struct {
AiUInt32 ul BytesWritten;
} TY_FDX_SAP_WRITE_OUT;
```
### *AiUInt32 ul\_BytesWritten*

Number of bytes actually written. Might be smaller than ul\_ByteCount if SAP buffer is full. (ul\_NumBufMessages defined with FdxCmdTxSAPCreatePort)

## *Return Value*

Returns FDX\_OK on success or a negative error code on error.

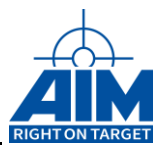

# **FdxCmdTxUDPBlockWrite**

## *Prototype:*

### *AiReturn FdxCmdTxUDPBlockWrite (const AiUInt32 ul\_Handle, const TY\_FDX\_UDP\_BLOCK\_WRITE\_IN \*px\_UdpBlockWriteIn, TY\_FDX\_UDP\_BLOCK\_WRITE\_OUT \*px\_UdpBlockWriteOut);*

## *Purpose:*

This function is used to write a pure message to one or more UDP ports. The ports can be a sampling or a queuing port AFDX Communication port. If the data size is not applicable for the data size associated to this port, this function will return an error.

For sampling ports this function initializes / modifies data contents.

For queuing ports a transmission is initiated when data is written to a UDP port if the transmitter is running.

This function can be used if the transmitter is running or not running.

For sampling ports this function should be called before the port is started to initialize the data contents of the sampling port.

### *Input:*

### *TY\_FDX\_UDP\_BLOCK\_WRITE\_IN \*px\_UdpBlockWriteIn*

```
typedef struct {
   AiUInt32 ul_MsgCount;
  TY_FDX_UDP_BLOCK_WRITE_IN_MSG* px_UdpBlockWriteMsgArray;
} TY FDX UDP BLOCK WRITE IN;
```
### *AiUInt32 ul\_MsgCount*

Specifies the number of messages to be written.

#### *TY\_FDX\_UDP\_BLOCK\_WRITE\_IN\_MSG \*px\_UdpBlockWriteMsgArray*

Pointer to an array structures. Each structure describes the message to be written to a single UDP transmission port. The array contains ul\_MsgCount elements.

```
typedef struct {
  AiUInt32 ul_UdpHandle;
  AiUInt32 ul_ByteCount;
  void *pv_Data;
} TY_FDX_UDP_BLOCK_WRITE_IN_MSG;
```
### *AiUInt32 ul\_UdpHandle*

The handle of the UDP port to which the message shall be written. This may be a handle to either a Queuing or Sampling UDP port.

### *AiUInt32 ul\_ByteCount*

Number of bytes to write to this UDP port. The value must be equal or smaller than ul\_MaxMessageSize defined with FdxCmdTxUDPCreatePort().

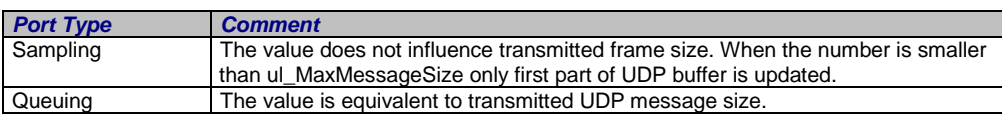

*void \*pv\_Data*

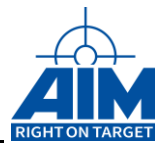

Pointer to a buffer containing the data to write.

## *Output:*

### *TY\_FDX\_UDP\_BLOCK\_WRITE\_OUT \*px\_UdpBlockWriteOut*

### typedef struct {

AiReturn st GlobalResultCode;

- AiUInt32 ul<sup>\_</sup>MsgCount;
- TY\_FDX\_UDP\_BLOCK\_WRITE\_OUT\_RESULT\*\_px\_UdpBlockWriteResultArray;
- } TY\_FDX\_UDP\_BLOCK\_WRITE\_OUT;

### *AiReturn st\_GlobalResultCode*

Specifies the overall result of the block write operation.

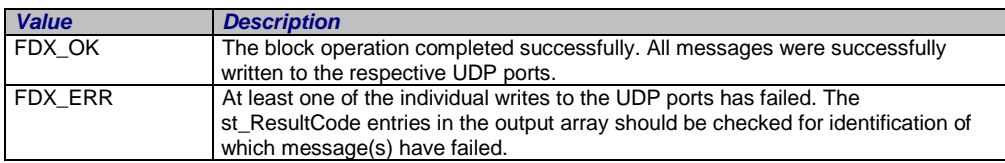

#### *TY\_FDX\_UDP\_BLOCK\_WRITE\_OUT\_RESULT \*px\_UdpBlockWriteOut*

Pointer to an array of structures. Each structure specifies the result of an individual UDP write operation. The array contains ul\_MsgCount elements.

```
typedef struct {<br>AiUInt32 u
   AiUInt32 ul UdpHandle;
   AiUInt32 ul BytesWritten;
   AiReturn st_ResultCode;
```

```
} TY_FDX_UDP_BLOCK_WRITE_OUT;
```
#### *AiUInt32 ul\_UdpHandle*

The handle of the associated UDP port. This may be a handle to either a Sampling or Queuing port.

#### *AiUInt32 ul\_BytesWritten*

Number of bytes actually written. Might be smaller than ul\_ByteCount if UDP buffer is full. (Queuing ports ul\_NumBufMessages defined with FdxCmdTxUDPCreatePort)

#### *AiReturn st\_ResultCode*

The result of the individual write operation. FDX\_OK on success or a negative error code if an error occurs.

### *Return Value*

Returns FDX\_OK on success or a negative error code on error.

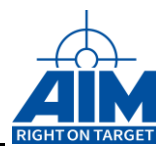

# **FdxCmdTxUDPChgSrcPort**

# *Prototype:*

*AiReturn FdxCmdTxUDPChgSrcPort ( AiUInt32 ul\_Handle, AiUInt32 ul\_UdpHandle, AiUInt32 ul\_UdpSrc);*

# *Purpose:*

This function is used to change source of a defined UDP queuing port. This function can be used if transmitter is running.

## *Input:*

## *AiUInt32 ul\_UdpHandle*

The handle of the UDP port to which the message shall be written. This must be a handle to a Queuing UDP port.

### *AiUInt32 UdpSrc*

New source number for UDP port.

## *Output:*

None

# *Return Value*

Returns FDX\_OK on success or a negative error code on error.

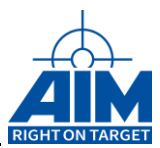

# **FdxCmdTxUDPControl**

## *Prototype:*

*AiReturn FdxCmdTxUDPControl ( AiUInt32 ul\_Handle,* 

*AiUInt32 ul\_UdpHandle, const TY\_FDX\_TX\_UDP\_CONTROL \*px\_TxUdpControl);*

### *Purpose:*

This function is used to enable or disable a UDP Port, manage error-injection purposes and modify Network and Skew parameters.

### *Input:*

### *AiUInt32 ul\_UdpHandle*

See description of *FdxCmdTxUDPCreatePort* and *FdxCmdTxSAPCreatePort*.

### *TY\_FDX\_TX\_UDP\_CONTROL \*px\_TxUdpControl*

Pointer to a setup structure for a Transmit UDP Port

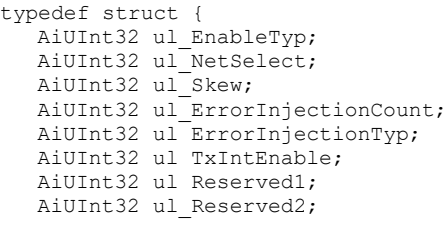

} TY\_FDX\_TX\_UDP\_CONTROL;

#### *AiUInt32 ul\_EnableTyp*

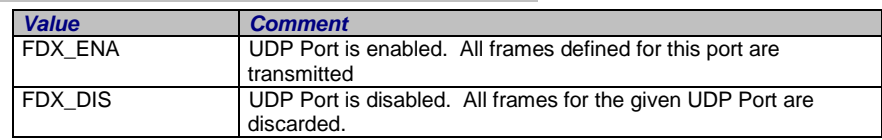

### *AiUInt32 ul\_NetSelect*

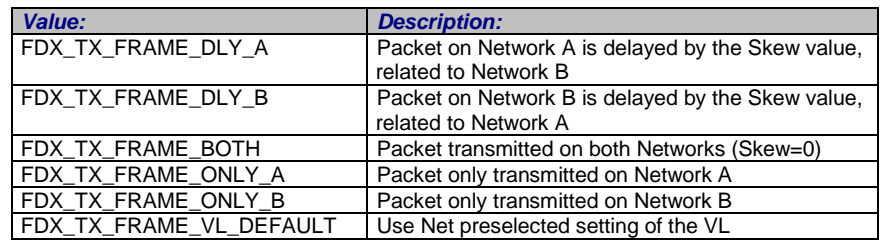

*Note: This function is only provided in redundant port operation mode.*

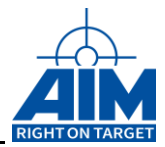

#### *AiUInt32 ul\_Skew*

This parameter defines the transmission skew between the redundant frames on the AFDXports. The skew can be programmed with a resolution of 1us.

Selectable Range is 0..65535us.

A value of 0 uses the preselected setting of the VL.

This parameter is only used if ul\_NetSelect is FDX\_TX\_FRAME\_DLY\_A or FDX\_TX\_FRAME\_DLY\_B.

*Note: This function is only provided in redundant port operation mode.*

### *AiUInt32 ul\_ErrorInjectionCount*

This parameter controls the physical error injection which is selected with ul\_ErrorInjectionTyp.

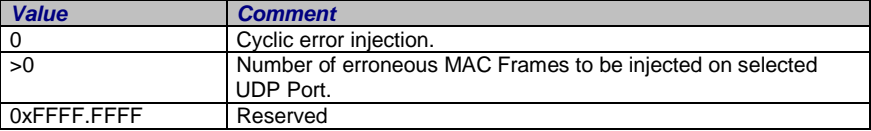

#### *AiUInt32 ul\_ErrorInjectionTyp*

Refer to parameter ul\_PhysErrorInjection of function *FdxCmdTxQueueWrite.*

### *AiUInt32 ul\_TxIntEnable;*

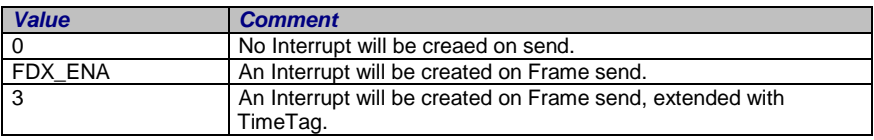

### *Output:*

None

## *Return Value*

Returns FDX\_OK on success or a negative error code on error.

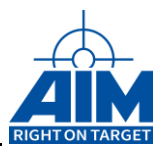

# **FdxCmdTxUDPCreatePort**

## *Prototype:*

### *AiReturn FdxCmdTxUDPCreatePort ( AiUInt32 ul\_Handle, const TY\_FDX\_UDP\_DESCRIPTION \*px\_UdpDescription, AiUInt32 \*pul\_UdpHandle);*

## *Purpose:*

This function is used to create a port to transmit data from a specified UDP connection oriented port. Default settings after creation of the UDP port are:

- UDP port enabled
- Error injection: OFF
- Skew (redundant mode only): 0 usec.

To change the settings of the UDP port the function *FdxCmdTxUDPControl* can be used. This function can be used only if transmitter is not running.

### *Input:*

### *TY\_FDX\_UDP\_DESCRIPTION \*px\_UdpDescription*

Pointer to a structure, which describes the UDP connection.

```
typedef struct {
  AiUInt32 ul PortType;
  TY_FDX_QUINTUPLET x_Quint;
   AiUInt32 ul SubVlId;
   AiUInt32 ul UdpNumBufMessages;
   AiUInt32 ul UdpMaxMessageSize;
   AiUInt32 ul UdpSamplingRate;
}TY_FDX_UDP_DESCRIPTION
typedef struct _quintuplet {
   AiUInt32 ul UdpSrc;
  AiUInt32 ul_IpSrc
  AiUInt32 ul VlId;
   AiUInt32 ul IpDst;
   AiUInt32 ul UdpDst;
} TY_FDX_QUINTUPLET;
```
### *AiUInt32 ul\_PortType*

Type of the port connection

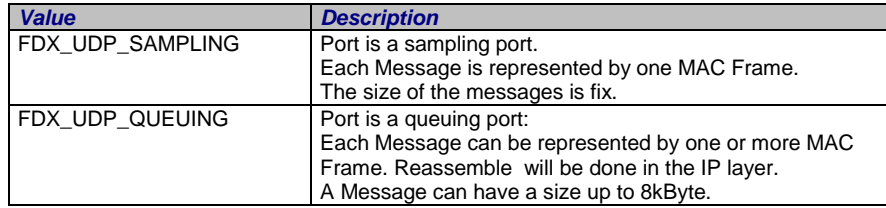

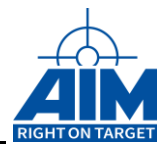

### *struct TY\_FDX\_QUINTUPLET*

This structure describes a full identification of the communication.

#### *AiUInt32 x\_Quint.ul\_UdpSrc*

UDP port-number of the source UDP port.

#### *AiUInt32 x\_Quint.ul\_IpSrc*

IP address of the source partition.

### *AiUInt32 x\_Quint.ul\_VlId*

Virtual Link Identifier

#### *AiUInt32 x\_Quint.ul\_IpDst*

Destination IP address

#### *AiUInt32 x\_Quint.ul\_UdpDst*

Destination UDP port

#### *AiUInt32 ul\_SubVlId;*

Sub Virtual Link Identifier (Sub VLs are only relevant in Tx Mode). This value must be in a range from 1 to 4. If Sub VLs are not used, the Sub VL Id equals to 1.

#### *Note: Must be consistent with parameter ul\_SubVls of function FdxCmdTxCreateVL or FdxCmdTxCreateHiResVL.*

### *AiUInt32 ul\_UdpNumBufMessages*

Number of messages which can be stored by the onboard Target software.

Size of the local Buffer which should be created by the onboard Target software to store data of the created UDP port can be calculated by ul\_UdpNumBufMessages ul\_UdpMaxMessageSize.

*New!*

For sampling ports the number of messages shall normally be set to 1. But it is also possible for sampling ports to define an buffer input queue.

This queue can internally processed either as FIFO or as a cyclic queue. To decide wich mode shall be used set Bit 31 of ul\_UdpNumBufMessages to

- '0' for FIFO or
- '1 for cyclic.

For queuing ports an adequate buffer depth have to be provided.

If this value is set to zero, the onboard target software will set to a default value.

#### *AiUInt32 ul\_UdpMaxMessageSize;*

Maximum size of a message to send.

For a sampling port, this is the fix size of the sampling message, which means the size without the header overhead (MAC, IP and UDP).

For a queuing port this is the maximum size of the variable length message.

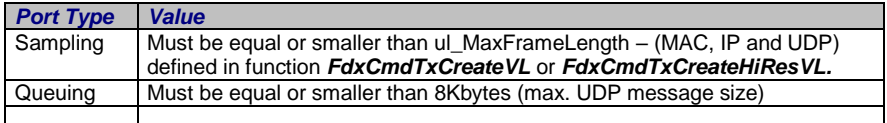

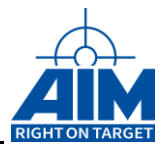

### *AiUInt32 ul\_UdpSamplingRate;*

Specifies the sampling rate for this frame on the AFDX bus in milliseconds. This means a repetition rate the data shall be sent cyclic. Specify value starting with 1msec in multiples of 1msec. Refer also to parameter ul\_Bag of function *FdxCmdTxCreateVL* or *FdxCmdTxCreateHiResVL* which restrict usage of sampling rate.

*Note: This parameter is only applicable for a sampling port.*

*Note: Maximum number of different sampling rates for each physical port is 512.* 

### Example:

VL-Load:

VL-Bag  $*(\frac{1}{\text{Sampling Rate UDP Port 1}} + \frac{1}{\text{Sampling Rate UDP Port 2}} + ...) \leq 1$ 1 1

If above calculated value is bigger than 1 VL is overloaded and sampling rates can not be achieved.

Queuing ports are additional load to the VL and are only transmitted if bandwidth is not fully exhausted by sampling ports.

### *Output:*

### *AiUInt32 \*pul\_UdpHandle*

Handle to the UDP port.

### *Return Value*

Returns FDX\_OK on success or a negative error code on error.

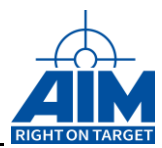

# **FdxCmdTxUDPDestroyPort**

# *Prototype:*

## *AiReturn FdxCmdTxUDPDestroyPort ( AiUInt32 ul\_Handle, const AiUInt32 ul\_UdpHandle);*

## *Purpose:*

This function is used to destroy the UDP transmit port, if it is no longer in use. (This function is the opposite of function to *FdxCmdTxUDPCreatePort* and *FdxCmdTxSAPCreatePort.)* This function can be used only when transmitter is not running.

## *Input:*

## *AiUInt32 ul\_UdpHandle*

See description of *FdxCmdTxUDPCreatePort* and *FdxCmdTxSAPCreatePort*.

## *Output:*

None

# *Return Value*

Returns FDX\_OK on success or a negative error code on error.

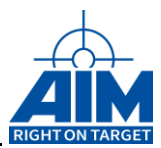

# **FdxCmdTxUDPWrite**

## *Prototype:*

*AiReturn FdxCmdTxUDPWrite ( AiUInt32 ul\_Handle,*

*const AiUInt32 ul\_UdpHandle const AiUInt32 ul\_ByteCount const void \*pv\_Data AiUInt32 \*pul\_BytesWritten);*

## *Purpose:*

This function is used to write a pure message to a UDP port. This port can be a sampling or a queuing port. If the data size is not applicable for the data size associated to this port, this function will return an error.

For sampling ports this function initializes / modifies data contents.

For queuing ports a transmission is initiated when data is written to a UDP port.

This function can be used if the transmitter is running or not running.

For sampling ports this function should be called before the port is started to initialize the data contents of the sampling port.

## *Input:*

### *AiUInt32 ul\_UdpHandle*

See description of *FdxCmdTxUDPCreatePort*.

### *AiUInt32 ul\_ByteCount*

Number of bytes to write to this UDP port. The value must be equal to or smaller than ul\_MaxMessageSize defined with *FdxCmdTxUDPCreatePort()*.

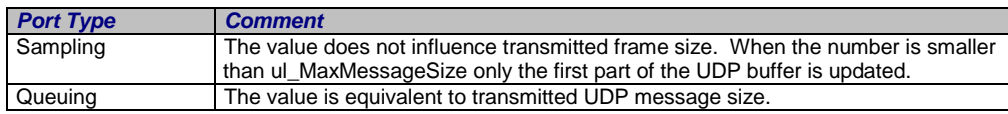

### *void \*pv\_Data*

Pointer to a buffer containing the data to write.

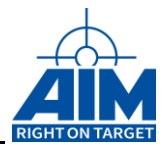

# *Output:*

## *AiUInt32 \*pul\_BytesWritten*

Number of bytes actually written. Might be smaller than ul\_ByteCount if UDP buffer<br>is full. (Queuing ports ul\_NumBufMessages defined with  $is$  full.  $(Queuing$  ports  $ul$  NumBufMessages FdxCmdTxUDPCreatePort)

# *Return Value*

Returns FDX\_OK on success or a negative error code on error.

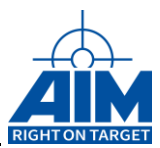

# **FdxCmdTxUDPGetStatus**

## *Prototype:*

*AiReturn FdxCmdTxUDPGetStatus ( AiUInt32 ul\_Handle, const AiUInt32 ul\_UdpHandle, TY\_FDX\_TX\_UDP\_STATUS \*px\_UdpTxStatus);*

## *Purpose:*

This function is used to retrieve the status of the specified UDP transmit port.

*Input:*

### *AiUInt32 ul\_UdpHandle*

See description of *FdxCmdTxUDPCreatePort*.

### *Output:*

## *TY\_FDX\_TX\_UDP\_STATUS \*px\_UdpTxStatus*

```
typedef struct {
  AiUInt32 ul MsgCount;
   AiUInt32 ul CurrentIndex;
   AiUInt32 ul IndexCycleCount;
}TY_FDX_TX_UDP_STATUS;
```
### *AiUInt32 ul\_MsgCount;*

Counter of messages sent through this UDP port since transmitter was started.

### *AiUInt32 ul\_CurrentIndex;*

*New!*

This parameter is only valid for Udp Sampling Ports which have assigned an input queue. The parameter shows the index in the indexed input queue which will be written next to the firmware queue. The buffer before ul\_CurrentIndex is already sent.

### *AiUInt32 ul\_IndexCycleCount t;*

### *New!*

This parameter is only valid for Udp Sampling Ports which have assigned an input queue. The parameter counts the cycles of processing for the input queue. Counting by switching the index back from last index to 0.

### *Return Value*

Returns FDX\_OK on success or a negative error code on error.

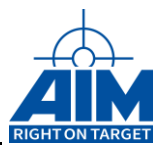

# **FdxCmdTxUDPWriteIndexed**

## *Prototype:*

### *AiReturn FdxCmdTxUDPWriteIndexed (const AiUInt32 ul\_Handle, const TY\_FDX\_UDP\_INDEXED\_WRITE\_IN \* px\_UdpWriteIndexedIn, TY\_FDX\_UDP\_INDEXED\_WRITE\_OUT \* px\_UdpWriteIndexedOut);*

### *Purpose:*

This function is used to write a pure message to a defined queue of an UDP Sampling port which has assotiated a input Queue. This message can be addressed by index

### *Input:*

## *TY\_FDX\_UDP\_INDEXED\_WRITE\_IN \*px\_UdpWriteIndexedIn*

Pointer to an input structure for information about buffers, shall be written by index

```
typedef struct {
  AiUInt32 ul UdpHandle;
    AiUInt32 ul_MsgCount;
   TY_FDX_UDP_INDEXED_WRITE_IN_MSG* px_UdpIndexedWriteMsgArray;
} TY FDX UDP INDEXED WRITE IN;
```
### *AiUInt32 ul\_UdpHandle;*

Handle to an UPD Port where the following data shall be written. See description of *FdxCmdTxUDPCreatePort*.

### *AiUInt32 ul\_MsgCount;*

Count of messages which follows described by the following structure.

### *TY\_FDX\_UDP\_INDEXED\_WRITE\_IN\_MSG\* px\_UdpIndexedWriteMsgArray;*

Start Pointer to an array of messages description blocks described by the following structure. This array must be provided by user in a length which is calculated by sizeof (TY\_FDX\_UDP\_INDEXED\_WRITE\_IN\_MSG) \* ul\_MsgCount.

typedef struct { AiUInt32 ul Index; AiUInt32 ul ByteCount; void \*pv\_Data; } TY\_FDX\_UDP\_INDEXED\_WRITE\_IN\_MSG;

### *AiUInt32 ul\_Index*

Index to the buffer structure of the UDP Sampling port where data shall be written. The Index must be in a range of 0 to ul\_UdpNumBufMessages -1 of the dedicated Udp Sampling port.

### *AiUInt32 ul\_ByteCount*

Number of bytes which shall be written to the buffer of the UDP port

### *void \*pv\_Data*

Pointer to a data buffer, where the input data is stored. Here in the structer is only a pointer to the data. The array must be provided by user.

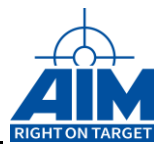

## *Output:*

### *TY\_FDX\_UDP\_INDEXED\_WRITE\_OUT \*px\_UdpWriteIndexedOut*

Pointer to an output structure which gives information about success of write for each buffer, sorted by index.

```
typedef struct {
  AiReturn st GlobalResultCode;
  AiUInt32 ul MsgCount;
   TY_FDX_UDP_INDEXED_WRITE_OUT_RESULT* px_UdpIndexedWriteResultArray;
} TY_FDX_UDP_INDEXED_WRITE_OUT;
```
### *AiUInt32 st\_GlobalResultCode;*

Global Result over all write actions of all indexed buffers. All results from writing data to a buffer are accumulated here. If this value is FDX\_OK, all following results are also FDX\_OK

### *AiUInt32 ul\_MsgCount;*

Count of acknowledge messages which follows described by the following structure.

#### *TY\_FDX\_UDP\_INDEXED\_WRITE\_OUT\_RESULT\* px\_UdpIndexedWriteResultArray;*

Start Pointer to an array of acknowledge messages description blocks described by the following structure. This array must be provided by user in a length which is calculated by sizeof (TY\_FDX\_UDP\_INDEXED\_WRITE\_OUT\_RESULT) \* ul\_MsgCount.

```
typedef struct {
   AiUInt32 ul_Index;
  AiReturn st ResultCode;
} TY_FDX_UDP_INDEXED_WRITE_OUT_RESULT;
```
### *AiUInt32 ul\_Index*

Index to the buffer structure of the UDP Sampling port where the result comes from.

#### *AiUInt32 st\_ResultCode*

Result code for the Buffer described by ul\_Index. All these values are accumulated in st\_GlobalResultCode

## *Return Value*

Returns FDX\_OK on success or a negative error code on error.

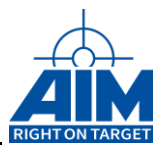

# **FdxCmdTxVLWrite**

## *Prototype:*

*AiReturn FdxCmdTxVLWrite ( AiUInt32 ul\_Handle,* 

*const TY\_FDX\_TX\_VL\_WRITE\_IN \*px\_TxVLWriteIn, TY\_FDX\_TX\_VL\_WRITE\_OUT \*px\_TxVLWriteOut);*

## *Purpose:*

This function is used to write data directly to a virtual link buffer. The Virtual link has to be defined using function *FdxCmdTxCreateVL* or *FdxCmdTxCreateHiResVL*.

### *Input:*

### *TY\_FDX\_TX\_VL\_WRITE\_IN \*px\_TxVLWriteIn*

Pointer to a setup structure for a Virtual Link

```
typedef struct {
   AiUInt32 ul VlId;
    AiUInt32 ul SubVlId;
    AiUInt32 ul ByteCount;
   const void \overline{\star}_{\text{pv}} Data;
} TY_FDX_TX_VL_WRITE_IN;
```
### *AiUInt32 ul\_VLId*

Virtual Link Identifier. A value in a range from 0 to 65535.

### *AiUInt32 ul\_SubVlId;*

Sub Virtual Link Identifier (Sub VLs are only relevant in Tx Mode). This value must be in a range from 1 to 4. If Sub VLs are not used, the Sub VL Id equals to 1.

### *AiUInt32 ul\_ByteCount*

Number of bytes which shall be written to this VL.

### *void \*pv\_Data*

Pointer to a buffer containing the data to write. The size of this buffer should correspond to *ul\_ByteCount*.

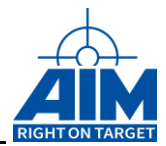

# *Output:*

## *TY\_FDX\_TX\_VL\_WRITE\_OUT \*px\_TxVLWriteOut*

Pointer to a structure containing information about data written to specified Virtual Link

```
typedef struct {
   AiUInt32 ul BytesWritten;
} TY_FDX_TX_VL_WRITE_OUT;
```
### *AiUInt32 ul\_BytesWritten*

Number of bytes actually written. Might be smaller than ul\_ByteCount.

# *Return Value*

Returns FDX\_OK on success or a negative error code on error.

### Error Codes: FDX\_ERR

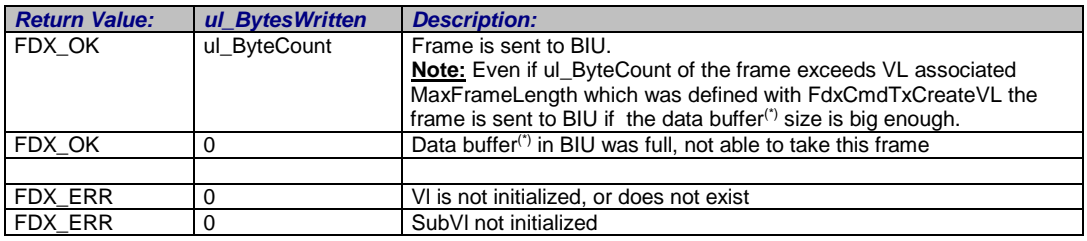

(\*) Data buffer size is defined with function *FdxCmdTxCreateVL*, parameter *ul\_FrameBufferSize.*

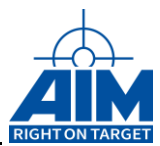

# **FdxCmdTxVLWriteEx**

## *Prototype:*

### *AiReturn FdxCmdTxVLWriteEx ( AiUInt32 ul\_Handle, const TY\_FDX\_TX\_VL\_WRITE\_IN\_EX \*px\_TxVLWriteInEx, TY\_FDX\_TX\_VL\_WRITE\_OUT\_EX \*px\_TxVLWriteOutEx);*

## *Purpose:*

This function is used to write data directly to a virtual link buffer. The Virtual link has to be defined using function *FdxCmdTxCreateVL* or *FdxCmdTxCreateHiResVL*. There are extended frame control possibilities compared to function *FdxCmdTxVLWrite*.

### *Input:*

## *TY\_FDX\_TX\_VL\_WRITE\_IN\_EX \*px\_TxVLWriteInEx*

Pointer to a setup structure for a Virtual Link

```
typedef struct {
  .<br>AiUInt32 ul FrameCount;
  TY_FDX_TX_VL_WRITE_FRAME_IN*_px_TxVLWriteFrameArray;
} TY_FDX_TX_VL_WRITE_IN_EX;
```
*AiUInt32 ul\_FrameCount*

Number of frames to write.

*TY\_FDX\_TX\_VL\_WRITE\_FRAME\_IN\* px\_TxVLWriteFrameArray*

typedef struct { TY\_FDX\_TX\_VL\_WRITE\_FRAME\_INFO\* x\_FrameInfo; AiIInt8 \*pv\_Data; } TY\_FDX\_TX\_VL\_WRITE\_FRAME\_IN;

### *TY\_FDX\_TX\_VL\_WRITE\_FRAME\_INFO x\_FrameInfo*

```
typedef struct {
   AiUInt32 ul VlId;
   AiUInt32 ul SubVlId;
  AiUInt32 ul_FrameSize;
  AiUInt32 ul_InterFrameGap;
  AiUInt32 ul Skew;
  AiUInt32 ul_PhysErrorInjection;
  AiUInt32 ul_ExternalStrobe;
  AiUInt32 ul_PreambleCount;
   AiUInt32 ul NetSelect;
   AiUInt32 ul InterruptControl;
  AiUInt32 ul_SequenceNumberControl;
   AiUInt32 ul Reserved;
} TY_FDX_TX_VL_WRITE_FAME_INFO;
```
### *AiUInt32 ul\_VLId*

Virtual Link Identifier. A value in a range from 0 to 65535.

#### *AiUInt32 ul\_SubVlId;*

Sub Virtual Link Identifier (Sub VLs are only relevant in Tx Mode). This value must be in a range from 1 to 4. If Sub VLs are not used, the Sub VL Id equals to 1.

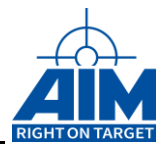

#### *AiUInt32 ul\_FrameSize*

Number of bytes which shall be written to this VL.

#### *AiUInt32 ul\_InterFrameGap*

This value defines the interframe gap between the preceding frame and the current frame with a resolution of 40ns, measured from the end of the last bit fo the preceding frame to the first preamble bit of the actual frame.

To implement a physical gap between the frames, a minimum interframe gap of 120 ns ( value = 3 ) shall be initialized. The maximum provided interframe gap will be up to approx. 655us (14 Bits are used for encoding). If the Packet group Wait Time is used, this field shall be initialized with zero. This Gap is only used if uc FrameStartMode is set to used if ucFrameStartMode is set to FDX\_TX\_START\_FRAME\_IFG.

See also the notes for ul\_Skew parameter in redundant mode.

#### *AiUInt32 ul\_Skew*

This parameter defines the transmission skew between the redundant frames on the AFDXports. The skew can be programmed with a resolution of 1us. Range is 0...65535. This parameter is only used if ul\_NetSelect is FDX\_TX\_FRAME\_DLY\_A or FDX\_TX\_FRAME\_DLY\_B.

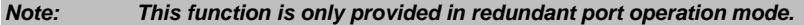

*Note: If the ul\_Skew parameter is set and one redundant frame is delayed this time may be added to ul\_InterFrameGap and may exceed maximum value of ul\_InterFrameGap in the receiver.This means it can result in a higher Interframe Gap Time because the IFG counter for transmit is sterted synchroniously for both networks after both redundant frames are sent..*

#### *AiUInt32 ul\_PhysErrorInjection*

This parameter defines physical error injection types. The error injection information can be a combination of the following error types:

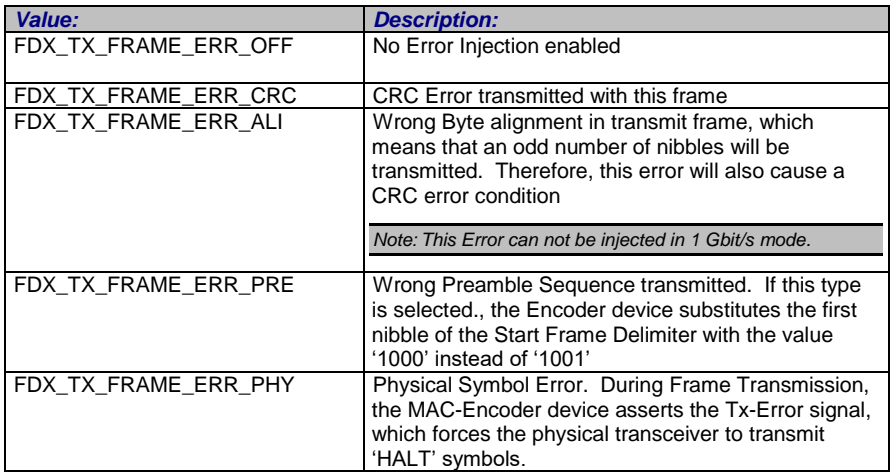

#### *AiUInt32 ul\_ExternalStrobe*

Control assertion of Trigger Strobe if this frame is transmitted. See the FdxCmdTxTrgLineCtrl for further information about the Trigger Lines.

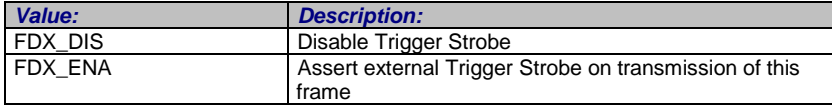

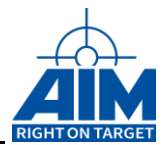

#### *AiUInt32 ul\_PreambleCount*

This value defines the number of preamble Bytes sent for this frame

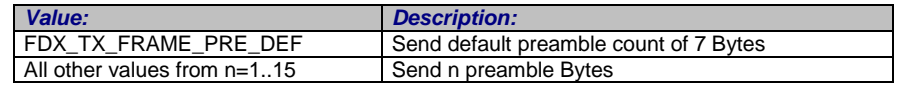

#### *AiUInt32 ul\_NetSelect*

This parameter defines the physical Interface\_ID of the MAC, which shall send it's current frame delayed (with ul\_Skew µs) to the alternate port.

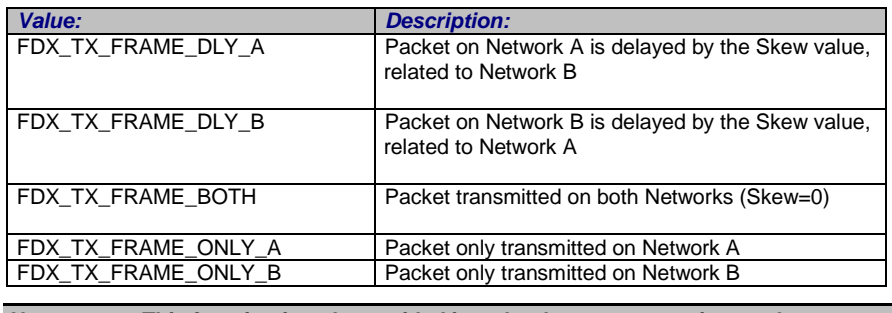

### *Note: This function is only provided in redundant port operation mode.*

#### *AiUInt32 \_InterruptControl*

Enable/Disable Interrupt on execution of Instruction

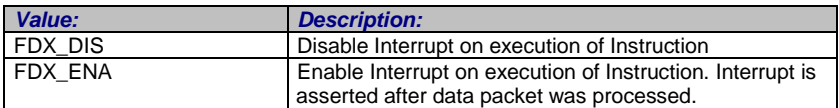

#### *AiUInt32 ul\_SequenceNumberControl*

This parameter controls the handling of the Sequence Number for the transmit packets.

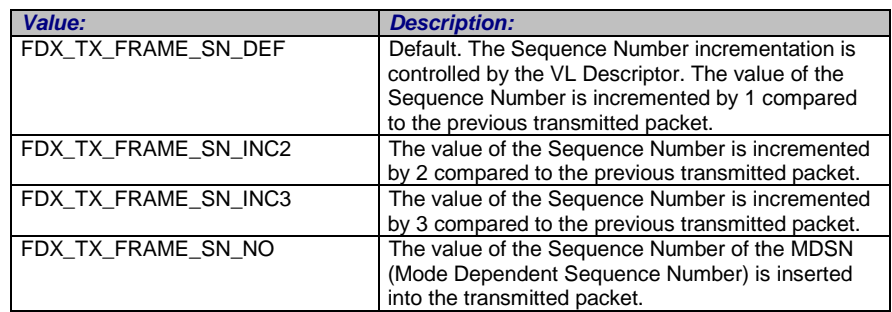

#### *AiUInt32 ul\_Reserved*

MDSN.

Sequence Number of frame for ul\_SequenceNumberControl mode FDX\_TX\_FAME\_SN\_NO.

### *AiUInt8 \*pv\_Data*

Pointer to a buffer containing the data to write. The size of this buffer should correspond to *ul\_FrameSize*.

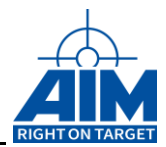

# *Output:*

### *TY\_FDX\_TX\_VL\_WRITE\_OUT\_EX \*px\_TxVLWriteOutEx*

Pointer to a structure containing information about data written to specified Virtual Link

```
typedef struct {
  AiUInt32 ul_FramesWritten;
  TY_FDX_TX_VL_WRITE_OUT_FAME_INFO *px_TxVLWriteFrameInfoArray;
} TY_FDX_TX_VL_WRITE_OUT;
```
### *AiUInt32 ul\_FramesWritten*

Number of frames actually written. Might be smaller than ul\_FrameCount.

```
typedef struct {
  .<br>AiUInt32 ul Status;
} TY_FDX_TX_VL_WRITE_OUT_FRAME_INFO;
```
### *AiUInt32 ul\_Status*

Status of write operation.

### *Return Value*

Returns FDX\_OK on success or a negative error code on error.

Error Codes: FDX\_ERR

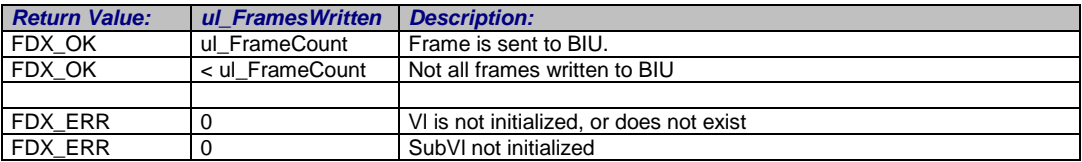

(\*) Data buffer size is defined with function *FdxCmdTxCreateVL* or *FdxCmdTxCreateHiResVL*, parameter *ul\_FrameBufferSize.*

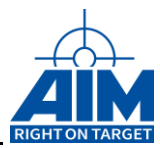

# **4.3.4 Data Buffer Functions**

# **FdxCmdTxBufferQueueAlloc**

## *Prototype:*

### *AiReturn FdxCmdTxBufferQueueAlloc (AiUInt32 ul\_Handle, TY\_FDX\_TX\_BUF\_QUEUE\_DESC \*px\_TxBufferQueueDesc, TY\_FDX\_FW\_BUF\_HDL \*px\_TxBufferQueueHandle, TY\_FDX\_TX\_BUF\_QUEUE\_INFO \*px\_TxBufferQueueInfo)*

### *Purpose:*

This function allocates a Transmit Buffer Queue in the BIU associated memory (Global Ram) to use it for commands which need a special associated buffer queue (e.g. *FdxCmdTxQueueWrite* for special Payload Buffer Modes). The Buffer Queue provides administration and handling of a single or multiple Payload Buffers, which are organised in a wrap around manner by the queue.

### *Input:*

### *TY\_FDX\_TX\_BUF\_QUEUE\_DESC \*px\_TxBufferQueueDesc*

Structure which describes the Buffer Queue Parameter

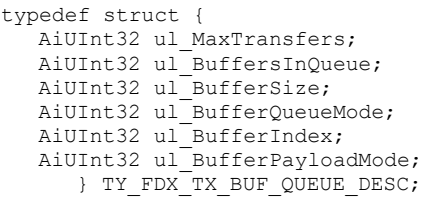

### *AiUInt32 ul\_MaxTransfers*

This parameter describes the maximum number of Transfers which share this Buffer Queue. It is importand, that all transfers sharing this Buffer Queue are set up with the same Payload Buffer Mode.

### *AiUInt32 ul\_BuffersInQueue*

This parameter describes the number of Buffers in the Queue.

The size of each Buffer is given by the ul\_BufferSize parameter. Therefore the total size of allocated Buffer Memory is equal to ul\_BufferSize \* ul\_BuffersInQueue plus an internal overhead. The maximum number of buffers in a queue is 128. A value of zero is invalid for this parameter. This number schould be given in power of 2 value. If not it will be aligned to the next possible value (1, 2, 4, 8 … … 128).

### *AiUInt32 ul\_BufferSize*

This parameter describes the size in Bytes for one Buffer in the Buffer Queue. The maximum size for a buffer can be up to 2044 Bytes. Minimum size is 64. The value can be given here as a Byte value, but it will be aligned to internally 64 Byte.

### *AiUInt32 ul\_BufferQueueMode*

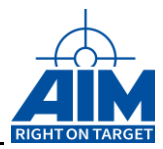

This parameter defines the Buffer Queue Mode for the Queue.

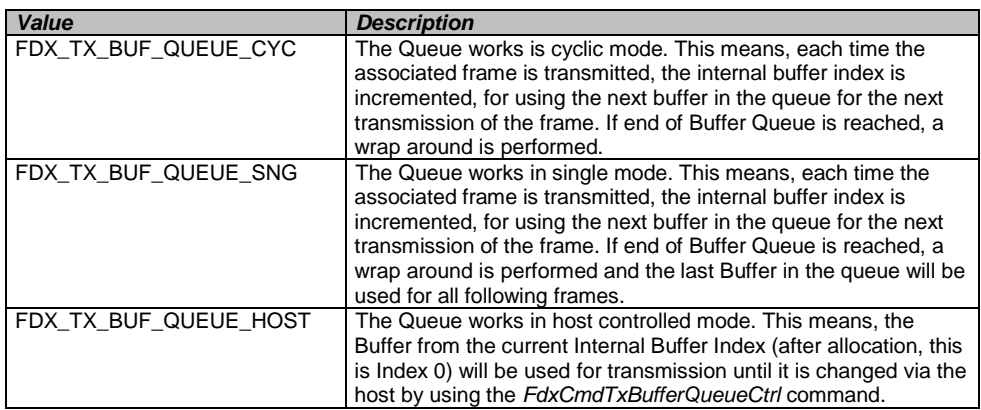

The Buffer Queue Mode can be changed during operation by using the *FdxCmdTxBufferQueueCtrl* command.

### *AiUInt32 ul\_BufferIndex*

This parameter describes initial Buffer Index of the Queue. Therefore the value must be in the range between 0 (first buffer in queue) and the "*ul\_BuffersInQueue* – 1" , given at this function.

#### *AiUInt32 ul\_BufferPayloadMode;*

It is importand, that all transfers sharing this Buffer Queue are set up with the same Payload Buffer Mode so assingne the Buffer Queue with the corresponding Mode to check within the Transfer setup the correct mode.

See the following table for the possible Values

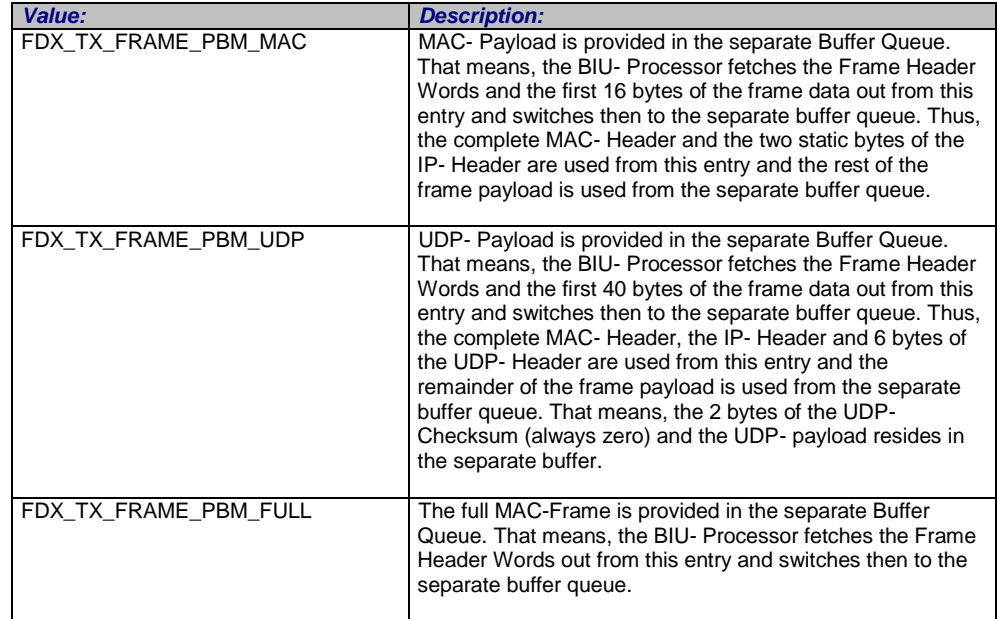

## *Output:*

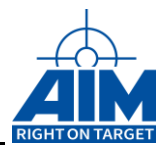

### *TY\_FDX\_FW\_BUF\_HDL \*px\_TxBufferQueueHandle*

typedef struct {

- AiUInt32 ul Handle;
- } TY\_FDX\_FW\_BUF\_HDL;

### *AiUInt32 ul\_Handle*

Handle to this buffer queue. Must be used with all following commands which want to use this buffer queue.

## *TY\_FDX\_TX\_BUF\_QUEUE\_INFO \*px\_TxBufferQueueInfo*

```
typedef struct {
   AiUInt32 ul BuffersInQueue;
   AiUInt32 ul BufferSize;
  AiAddr pv BufferQueueStart;
} TY FDX TX BUF QUEUE INFO;
```
### *AiUInt32 ul\_BuffersInQueue*

Effectively number of buffers allocated for the Queue. This can differ from the requested number of buffers if that was not conform to the rules of Buffer Queues

### *AiUInt32 ul\_BufferSize*

Effectively number of bytes allocated for one buffers in the Queue. This can differ from the requested number of bytes if that was not conform to the rules of Buffer Queues

#### *AiAddr pv\_BufferQueueStart*

Reserved for internal use.

### *Return Value*

Returns FDX\_OK on success or a negative error code on error.

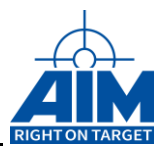

# **FdxCmdTxBufferQueueFree**

## *Prototype:*

*AiReturn FdxCmdTxBufferQueueFree (AiUInt32 ul\_Handle, TY\_FDX\_FW\_BUF\_HDL x\_TxBufferQueueHandle);*

## *Purpose:*

This function frees a Transmit Buffer Queue in the BIU associated memory (Global Ram).

## *Input:*

## *TY\_FDX\_FW\_BUF\_HDL x\_TxBufferQueueHandle*

Handle to the buffer queue which shall be freed. After the Handle has been freed it should not be used for further function calls. This may cause unpredictable results. (See description of *FdxCmdTxBufferQueueAlloc*).

# *Output:*

None

# *Return Value*

Returns FssDX\_OK on success or a negative error code on error.

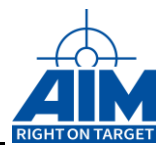

# **FdxCmdTxBufferQueueRead**

## *Prototype:*

*AiReturn FdxCmdTxBufferQueueRead (AiUInt32 ul\_Handle, TY\_FDX\_FW\_BUF\_HDL x\_TxBufferQueueHandle, AiUInt32 ul\_StartIndex, AiUInt32 ul\_StartByte, AiUInt32 ul\_BytesToRead, void \*pv\_Data, AiUInt32 \*pul\_BytesRead);*

## *Purpose:*

This function reads buffer contents from a Transmit Buffer Queue in the BIU associated memory (Global Ram).

### *Input:*

## *TY\_FDX\_FW\_BUF\_HDL x\_TxBufferQueueHandle*

Handle to the buffer queue, this command is applied to. (See description of *FdxCmdTxBufferQueueAlloc*).

### *AiUInt32 ul\_StartIndex*

Start Index of the buffer queue in BIU associated memory which describes the start location to read data from. This value must not exceed the maximum number of buffers in the queue. Therefore the value must be in the range between 0 (first buffer in queue) and the " ul\_BuffersInQueue - 1" parameter, given at the *FdxCmdTxBufferQueueAlloc* function. A value of FDX\_TX\_BUF\_QUEUE\_ACT reads the data from the current Buffer Index.

### *AiUInt32 ul\_StartByte*

Offset to the first byte to read inside the selected buffer. Using this option you have the possibility to read only a part of a message.

### *AiUInt32 ul\_BytesToRead*

Number of bytes which shall be read from the BIU associated memory. Since the Buffer Queue allocates multiple buffers continuously, it is possible to read more than one buffer of the queue with one call, by setting this parameter to the corresponding number of bytes.

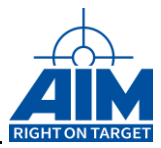

# *Output:*

### *void \*pv\_Data*

Pointer to a data buffer to write the read the data to. This pointer must point to a host allocated memory location, big enough to store *ul\_BytesToRead* Bytes.

### *AiUInt32 \*pul\_BytesRead*

Number of bytes, definitely read form the BIU associated memory.

## *Return Value*

Returns FDX\_OK on success or a negative error code on error.
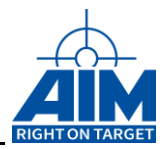

# **FdxCmdTxBufferQueueWrite**

# *Prototype:*

*AiReturn FdxCmdTxBufferQueueWrite (AiUInt32 ul\_Handle, TY\_FDX\_FW\_BUF\_HDL x\_TxBufferQueueHandle, AiUInt32 ul\_StartIndex, AiUInt32 ul\_StartByte, AiUInt32 ul\_BytesToWrite, void \*pv\_Data, AiUInt32 \*pul\_BytesWritten);*

# *Purpose:*

This function writes data to a Buffer Queue in the BIU associated memory (Global Ram).

A write to a buffer of a queue which is used by an active transmitter may produce inconsistent data for one transfer.

### *Input:*

### *TY\_FDX\_FW\_BUF\_HDL x\_BufferHandle*

Handle to the buffer queue, this command is applied to. (See description of *FdxCmdTxBufferQueueAlloc*).

### *AiUInt32 ul\_StartIndex*

Start Index of the buffer queue in BIU associated memory which describes the start location to write data to. This value must not exceed the maximum number of buffers in the queue. Therefore the value must be in the range between 0 (first buffer in queue) and the " *ul\_BuffersInQueue* – 1" parameter , given at the *FdxCmdTxBufferQueueAlloc* function. A value of FDX\_TX\_BUF\_QUEUE\_ACT write the data beginning with the current Buffer Index.

### *AiUInt32 ul\_StartByte*

Offset to the first byte to write inside the selected buffer. Using this option you have the possibility to write only a part of a message.

### *AiUInt32 ul\_BytesToWrite*

Number of bytes which shall be written to the BIU associated memory. Since the Buffer Queue allocates multiple buffers continuously, it is possible to write more than one buffer of the queue with one call, by setting this parameter to the corresponding number of bytes.

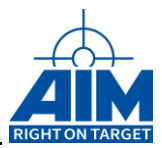

# *Output:*

# *void \*pv\_Data*

Pointer to a data buffer where the data to write is provided. This pointer must point to a host allocated memory location, providing enough memory to write *ul\_BytesToWrite* Bytes from.

# *AiUInt32 \*pul\_BytesWritten*

Number of bytes, definitely written to the BIU associated memory.

# *Return Value*

Returns FDX\_OK on success or a negative error code on error.

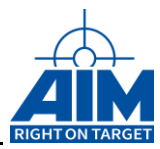

# **FdxCmdTxBufferQueueCtrl**

# *Prototype:*

### *AiReturn FdxCmdTxBufferQueueCtrl (AiUInt32 ul\_Handle, TY\_FDX\_FW\_BUF\_HDL x\_TxBufferQueueHandle, TY\_FDX\_TX\_BUF\_QUEUE\_CTRL \*px\_TxBufferQueueCtrl, TY\_FDX\_TX\_BUF\_QUEUE\_DESC \*px\_TxBufferQueueDesc);*

# *Purpose:*

This function controls a Transmit Buffer Queue Attributes. It is intended to provide the user necessary control over the Buffer Queue function in order to change the Queue Mode or the current Index of the Queue or both. It can furthermore used to retrieve Information about the current Queue Parameter.

### *Input:*

### *TY\_FDX\_FW\_BUF\_HDL x\_BufferHandle*

Handle to the buffer queue, this command is applied to. (See description of *FdxCmdTxBufferQueueAlloc*).

### *TY\_FDX\_TX\_BUF\_QUEUE\_CTRL \*px\_TxBufferQueueCtrl*

Structure which describes the Buffer Queue Control Parameter

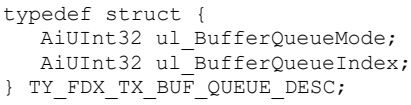

#### *AiUInt32 ul\_BufferQueueMode*

This parameter defines the Buffer Queue Mode for the Queue, which can be changed

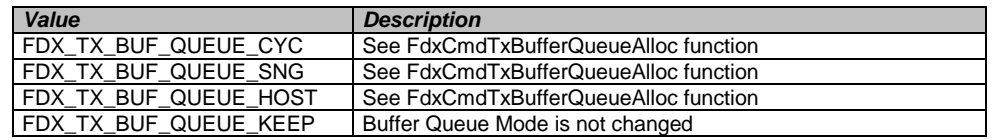

#### *AiUInt32 ul\_BufferIndex*

This parameter allows to change the Internal Buffer Index in order to force use of another buffer of the buffer queue with the next associated frame. The value for this Index must be in the range between 0 (first buffer in queue) and the

"*ul\_BuffersInQueue* – 1" parameter , given at the *FdxCmdTxBufferQueueAlloc* function. A value of FDX\_TX\_BUF\_QUEUE\_KEEP will not modify the current internal Buffer Index.

# *Output:*

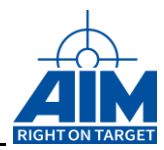

### *TY\_FDX\_TX\_BUF\_QUEUE\_DESC \*px\_TxBufferQueueDesc*

Structure which describes the Buffer Queue Parameter

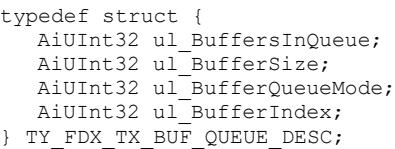

A detailed description of this structure is found at the *FdxCmdTxBufferQueueAlloc* function.

### *Return Value*

Returns FDX\_OK on success or a negative error code on error.

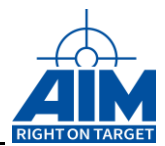

# **4.3.5 Generic Transmitter Sub-Queue-Functions**

# **FdxCmdTxSubQueueCreate**

# *Prototype:*

*AiReturn FdxCmdTxSubQueueCreate ( AiUInt32 ul\_Handle, const TY\_FDX\_TX\_SUB\_QUEUE\_CREATE\_IN \*px\_TxSubQueueCreateIn, TY\_FDX\_TX\_SUB\_QUEUE\_CREATE\_OUT \*px\_TxSubQueueCreateOut );*

# *Purpose:*

This function is used to create a queue of AFDX Frames which can be used as a Sub Queue. The Sub Queue will be called from the main Queue by a call instruction. After transmission of the Sub Queue execution will be return to the next transfer or command in the main queue right after the call to the sub queue.

# *Input:*

*Const TY\_FDX\_TX\_SUB\_QUEUE\_CREATE\_IN \*px\_TxSubQueueCreateIn*

```
typedef struct {
  AiUInt32 ul_QueueSize;
} TY_FDX_TX_SUB_QUEUE_CREATE_IN;
```
#### *AiUInt32 ul\_QueueSize*

Specifies the size of the Queue in Byte. This means the memory which is allocated in BIU associated memory. If this value is set to zero, an internal default queue size will be selected. In most cases one frame or instruction needs 64 Bytes of memory in the transmit queue. The buffer for real frame data will be allocated in memory by the SubQueueWrite command.

### *Output:*

*TY\_FDX\_TX\_SUB\_QUEUE\_CREATE\_OUT \*px\_TxSubQueueCreateOut*

```
typedef struct {
  AiUInt32 ul SubQueueHandle;
} TY_FDX_TX_SUB_QUEUE_CREATE_OUT;
```
### *AiUInt32 ul\_SubQueueHandle*

A returned handle for all further access to this Sub Transmit queue.

# *Return Value*

Returns FDX\_OK on success or a negative error code on error.

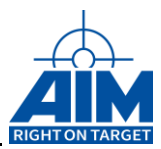

# **FdxCmdTxSubQueueDelete**

# *Prototype:*

*AiReturn FdxCmdTxSubQueueDelete ( AiUInt32 ul\_Handle, AiUInt32 ul\_SubQueueHandle );*

# *Purpose:*

In difference to the main Transmit queue the Sub-Queue must be deleted under control of the user.

By deleting this queue it should be guarantied that the Sub-Queue is not longer in use.

### *Input:*

*AiUInt32 ul\_SubQueueHandle*

Handle to a defined Transmit Sub Queue.

### *Output:*

None

# *Return Value*

Returns FDX\_OK on success or a negative error code on error.

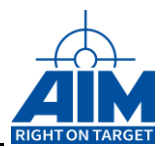

# **FdxCmdTxSubQueueWrite**

# *Prototype:*

*AiReturn FdxCmdTxSubQueueWrite ( AiUInt32 ul\_Handle, AiUInt32 ul\_SubQueueHandle, AiUInt32 ul\_EntryCount, AiUInt32 ul\_WriteBytes, const void \*pv\_WriteBuffer);*

# *Purpose:*

This function is used to write one Entry to a Transmit Sub Queue from a provided buffer. For this write Function the number of bytes to write needs to be specified. The entry will always be queued at the end of the transmit sub queue.

# *Input:*

### *AiUInt32 ul\_SubQueueHandle*

Handle to a defined Transmit Sub Queue.

### *AiUInt32 ul\_EntryCount*

Number of Entries to write.

### *AiUInt32 ul\_WriteBytes*

Number of bytes that shall be written to the queue.

### *void \*pv\_WriteBuffer*

Pointer to the data buffer providing the Entries to write. The size of this buffer should correspond to *ul\_WriteBytes*.

One Entry specifies one Frame + Header Information. This means one complete MAC frame plus a fixed sized Header. The Header contains information about the manner in which the frame should be sent on the network.

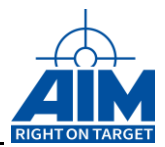

Layout of one Queue Entry:

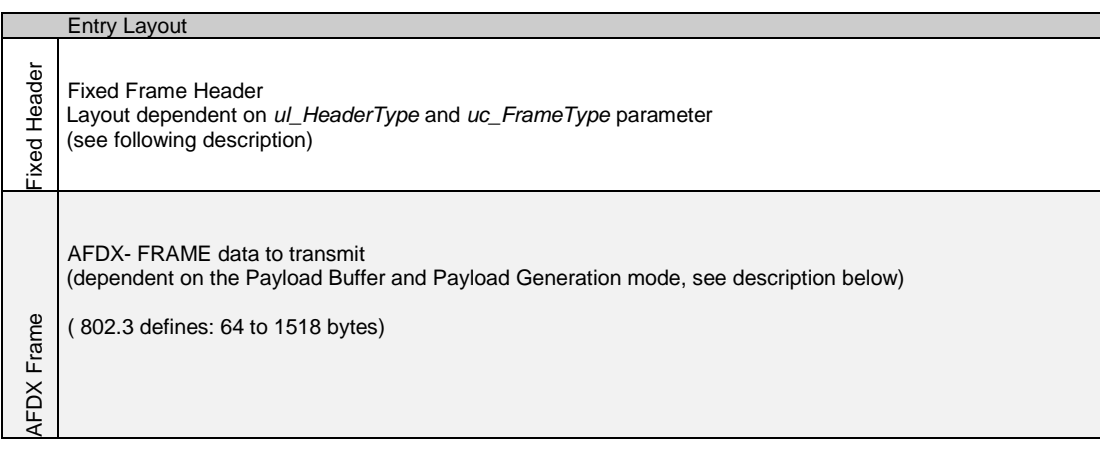

# *TY\_FDX\_TX\_FRAME\_HEADER x\_TxFrameHeader*

```
typedef struct {
  AiUInt8 uc FrameType;
   TY_FDX_TX_FRAME_ATTRIB x_FrameAttrib;
   TY_FDX_TX_INSTR_ATTRIB x_InstrAttrib;
} TY FDX TX FRAME HEADER;
      Note: The FdxInitTxFrameHeader function supports a default initialization of this 
                 structure (see this function in the chapter 'Target Independent 
                 Administration Functions'
```
For detailed description of the x\_TxFrameHeader Structure refer to description of command FdxCmdTxQueueWrite.

### *Output:*

None

### *Return Value*

Returns FDX\_OK on success or a negative error code on error.

Error Codes: FDX\_ERR

# **4.3.6 Theorie of Generic Transmitter**

On the following page you can find a schematic which shows the layout of memory organisaton in BIU related Global RAM for the generic transmitter part.

Basically each transmit channel has a Transmit Queue which is organized as a contoguous part of memory used as a cyclic queue. This memory can contain Frames to transmit and also Instructions. Instructions are commands like described in the Reference Manual to control transmission in several ways. Transmit Frames can be provided either directly in the Transmit Queue, which means the memory of the Transmit queue is used to store the Transmit Frame Header followed by the Frame Data for transmission. Or the Frame data can be provided in a Buffer Queue which is controlled by some entries in the Frame Header.

Normally a Transmit Frame is stored in the Transmit Queue with its Frame Header and a reference to a Buffer Queue with the size of one buffer. If the command

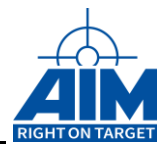

'FdxCmdTxQueueUpdate' is used for this Transmit Frame the Buffer Queue will be extended automatically to a size of two buffers. This is to guarantee consistent frame data on transmission. This means, that a frame can not be updated by the update function while it is actually transmitted by the BIU transmitter functionality.

Additionally a Buffer Queue with up to 128 buffers can be defined by user. This Buffer Queue can be shared by a arbitrary number of transfers. The number must be defined at allocation time of the buffer queue. The administration of assignement of transfers and buffer queues works internally in the boards Target Software.

With a special instruction inside the Transmit Queue a Sub Transmit Queue can be called. This Sub Transmit Queue has the same properties as the main Transmit Queue. After execution of this Sub Transmit Queue processing will return to the next instruciotn or transmission after the call instruction.

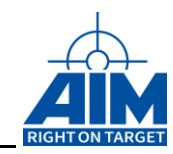

In the following schematic you can see a layout of memory organisaton in BIU related Global RAM.

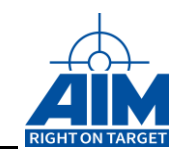

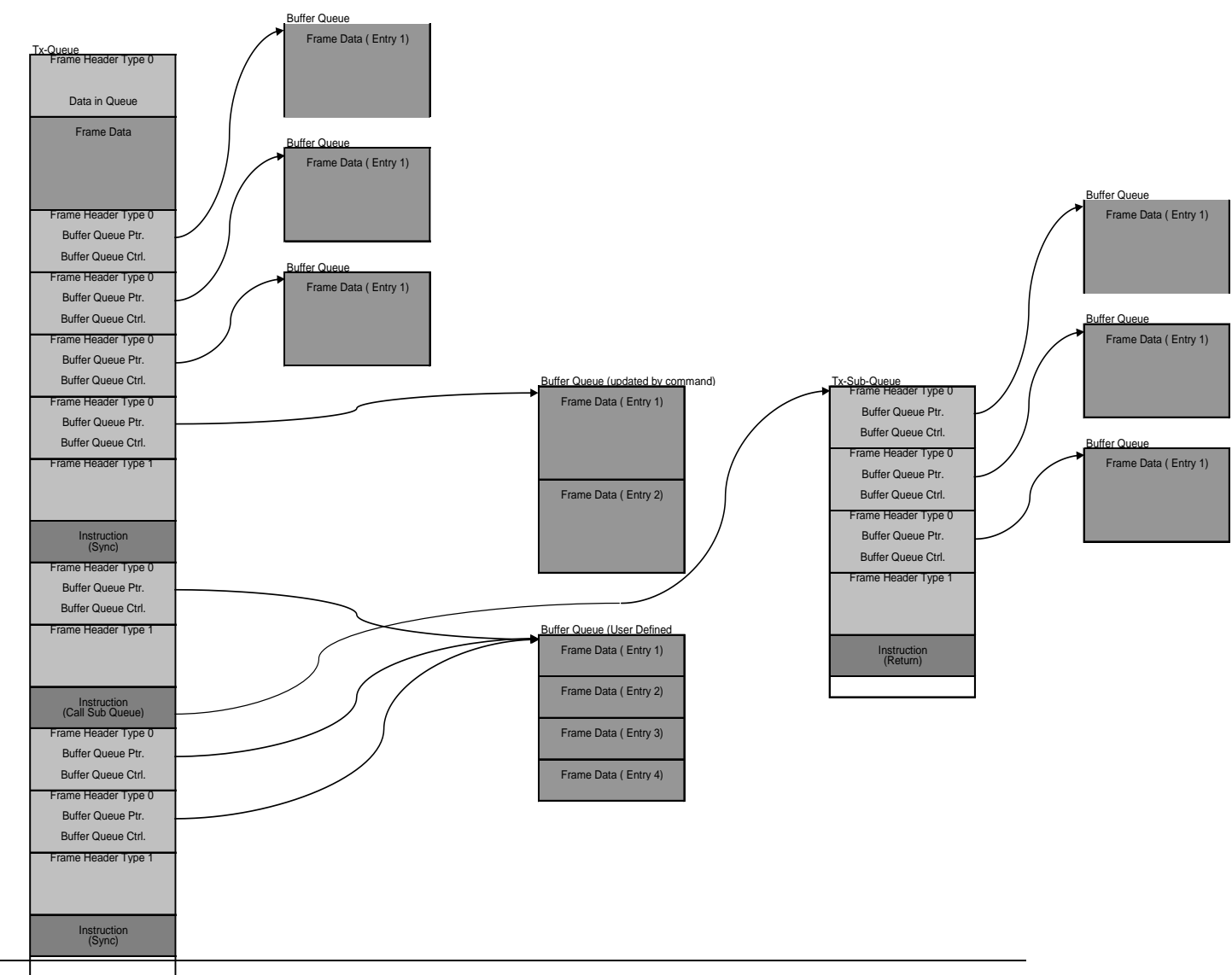

ARINC664 / AFDX Reference Manual 145

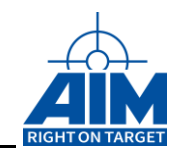

THIS PAGE INTENTIONALLY LEFT BLANK

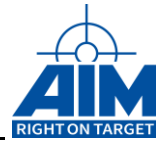

# **4.4 Receiver Functions**

The following section describes functions to use the receiver part of the FDX-2/4 board. The functions are separated into three sections. The first section describes the general set up functions. The second section describes functions to get information and data on a Virtual Link-or UDP-Port-based view. The third section describes commands to monitor a continuous data stream.

The Handle input parameter to the following functions must be a port related handle.

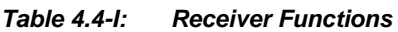

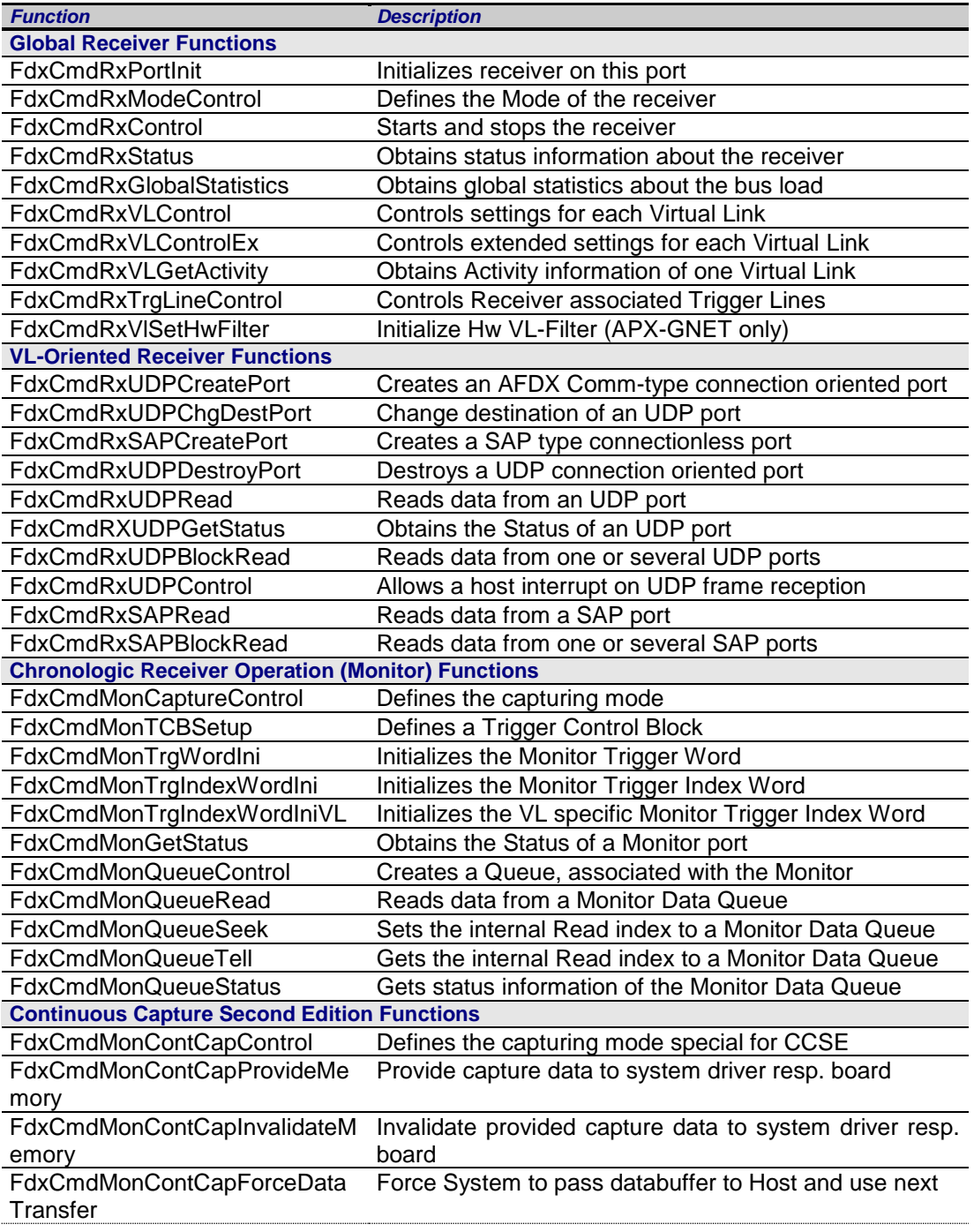

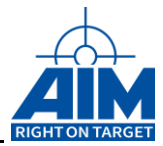

# **4.4.1 Global Receiver Commands**

# **FdxCmdRxControl**

# *Prototype:*

*AiReturn FdxCmdRxControl( AiUInt32 ul\_Handle, const TY\_FDX\_RX\_CTRL \*px\_RxControl);*

# *Purpose:*

This function is used to control the receive operation of the board.

### *Input:*

### *TY\_FDX\_RX\_CTRL \*px\_RxControl*

Pointer to a control structure to start the receive port

```
typedef struct {
    AiUInt32 ul_StartMode;
    AiUInt32 ul_GlobalStatisticReset;
 } TY_FDX_RX_CTRL;
```
#### *AiUInt32 ul\_StartMode*

Control Parameter for the Receiver Mode

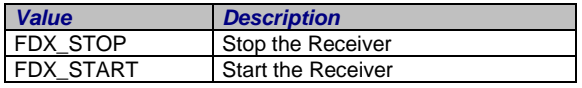

#### *AiUInt32 ul\_ GlobalStatisticReset*

This parameter is to control resetting of the statistic parameters in the target, described in the output section. See also *FdxCmdRxGlobalStatistics* command.

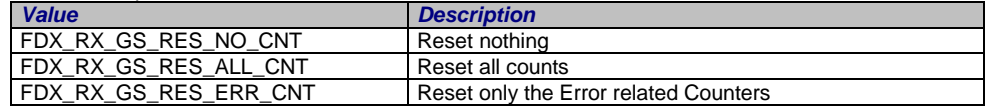

### *Output:*

None

### *Return Value*

Returns FDX\_OK on success or a negative error code on error.

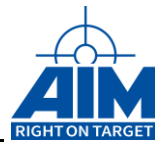

# **FdxCmdRxGlobalStatistics**

# *Prototype:*

*AiReturn FdxCmdRxGlobalStatistics( AiUInt32 ul\_Handle, AiUint32 ul\_Control, TY\_FDX\_RX\_GLOB\_STAT \*px\_GlobalStatistic, TY\_FDX\_RX\_GLOB\_STAT \*px\_GlobalStatisticPortB );*

# *Purpose:*

Get the busload measurement values to give an indicator about the full bus traffic over all Virtual Links.

### *Input:*

### *AiUint32 ul\_Control*

This parameter is to control resetting of the statistic parameters in the target, described in the output section.

A Reset always means 'Reset after read'.

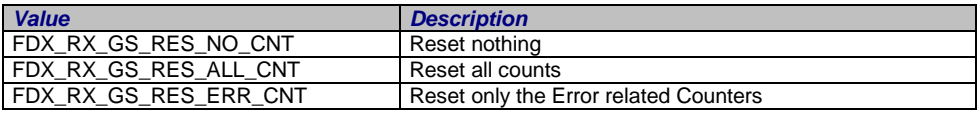

# *Output:*

# *TY\_FDX\_RX\_GLOB\_STAT \*px\_GlobalStat*

The members of this structure give an overview of the received data and the actual busload.

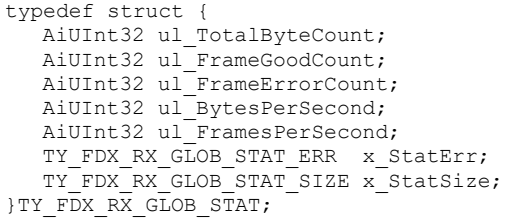

#### *AiUInt32 ul\_TotalByteCount;*

Counter of total Bytes received, since start or the last counter reset.

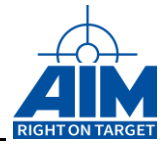

#### *AiUInt32 ul\_FrameGoodCount;*

Counter of error free Frames received, since start or the last counter reset.

#### *AiUInt32 ul\_FrameErrorCount;*

Counter of all erroneous Frames received, since start or the last counter reset.

#### *AiUInt32 ul\_BytesPerSecond;*

Bytes received per second. This value will be updated by the Target Software in a fixed time interval.

#### *AiUInt32 ul\_FramesPerSecond;*

Frames received per second. This value will be updated by the Target Software in a fixed time interval.

#### *TY\_FDX\_RX\_GLOB\_STAT\_ERR x\_StatErr*

This structure contains extended count information about erroneous received frames since start or the last counter reset.

```
typedef struct {
```
- AiUInt32 ul\_PhysErrorCount; AiUInt32 ul PreamErrorCount; AiUInt32 ul UnaligErrorCount; AiUInt32 ul CRCErrorCount; AiUInt32 ul\_IFGErrorCount; AiUInt32 ul IPErrorCount; AiUInt32 ul MACErrorCount; AiUInt32 ul\_NoSfdErrorCount; AiUInt32 ul\_VLLenErrorCount; AiUInt32 ul\_SNIntegrityErrorCount; AiUInt32 ul\_TrafShapingViolationCount; } TY\_FDX\_RX\_GLOB\_STAT\_ERR;
- 

#### *AiUInt32 ul\_PhysErrorCount*

Number of physical errors detected

#### *AiUInt32 ul\_PreamErrorCount*

Number of preamble errors detected

#### *AiUInt32 ul\_UnaligErrorCount*

Number of unaligned frame errors detected

#### *AiUInt32 ul\_CRCErrorCount*

Number of CRC errors detected

#### *AiUInt32 ul\_IFGErrorCount*

Number of Interframe Gap (IFG) errors detected

### *AiUInt32 ul\_IPErrorCount*

Number of IP static header fields errors detected

#### *AiUInt32 ul\_MACErrorCount*

Number MAC static header fields errors detected

#### *AiUInt32 ul\_NoSfdErrorCount*

Number Frames detected with no without Start Frame Delimiter

#### *AiUInt32 ul\_VLLenErrorCount 3*

Number of VL specific frame length error detected

#### *ul\_SNIntegrityErrorCount 3*

Number of frames detected with sequence number integrity error.

#### *AiUInt32 ul\_TrafShapingViolationCount 2*

Traffic shaping violation detected

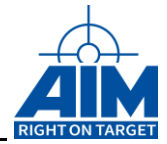

<sup>1</sup>: only applicable in redundant operation

<sup>2</sup>: only applicable if VL Descriptor setup and Traffic Shaping verification enabled

3 :only applicable if VL Descriptor setup

#### *TY\_FDX\_RX\_GLOB\_STAT\_SIZE x\_StatSize*

This structure contains extended count information about the size of received frames since start or the last counter reset.

typedef struct { AiUInt32 ul MAC1Short; AiUInt32 ul\_MAC64To127Count; AiUInt32 ul MAC128To255Count; AiUInt32 ul MAC256To511Count; AiUInt32 ul\_MAC512To1023Count; AiUInt32 ul\_MAC1024To1518Count; AiUInt32 ul\_MACLong; } TY\_FDX\_RX\_GLOB\_STAT\_SIZE;

#### *AiUInt32 ul\_MAC1Short*

Number of frames, with length from 1…63 Bytes

*AiUInt32 ul\_MAC64To127Count* Number of frames, with length from 64…127 Bytes

*AiUInt32 ul\_MAC128To255Count* Number of frames, with length from 128…255 Bytes

*AiUInt32 ul\_MAC256To511Count* Number of frames, with length from 256…511 Bytes

#### *AiUInt32 ul\_MAC512To1023Count*

Number of frames, with length from 512…1023 Bytes

### *AiUInt32 ul\_MAC1024To1518Count*

Number of frames, with length from 1024…1518 Bytes

#### *AiUInt32 ul\_MACLong*

Number of frames, with length > 1518 Bytes

### *TY\_FDX\_RX\_GLOB\_STAT \*px\_GlobalStatPortB*

This pointer is only necessary if the Handle references a Port configured in redundant Mode. In that Case this structure reports the same information as \*px\_GlobalStat for the redundant Port.

In case of single configuration it is possible to pass NULL for this parameter.

### *Return Value*

Returns FDX\_OK on success or a negative error code on error. Error Codes: FDX\_ERR

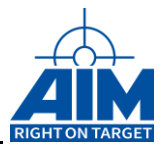

# **FdxCmdRxModeControl**

# *Prototype:*

*AiReturn FdxCmdRxModeControl( AiUInt32 ul\_Handle, const TY\_FDX\_RX\_MODE\_CTRL\_IN \*px\_RxModeControlIn, TY\_FDX\_RX\_MODE\_CTRL\_OUT \*px\_RxModeControlOut);*

# *Purpose :*

This function is used to configure the operational mode of the receive port.

### *Input:*

### *TY\_FDX\_RX\_MODE\_CTRL\_IN \*px\_RxModeControlIn*

Pointer to a control structure to setup the receive port and also get information about that port.

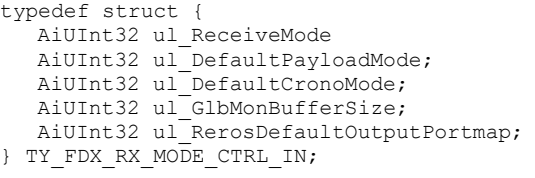

*AiUInt32 ul\_ReceiveMode*

There are two modes of operation for a Receiver port

#### 1. **Chronological monitoring**

Data of all enabled Virtual Links are stored in one large chronological buffer.

#### 2. **Virtual Link oriented reception**

Each enabled Virtual Link has its own buffer, where only the data of this VL will be stored. All VL's are disabled by default. Use *FdxCmdRxVLControl* to enable VL's of interest.

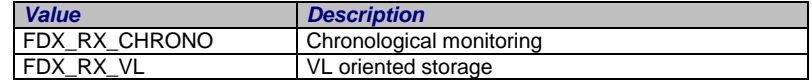

#### *AiUInt32 ul\_DefaultPayloadMode*

Defines the Payload Mode, for data flow reduction. So you can specify up to which level the data shall be stored in the data buffer.

In this mode you can see the traffic on the bus without monitoring and transferring the full data.

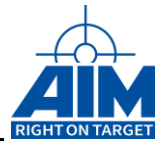

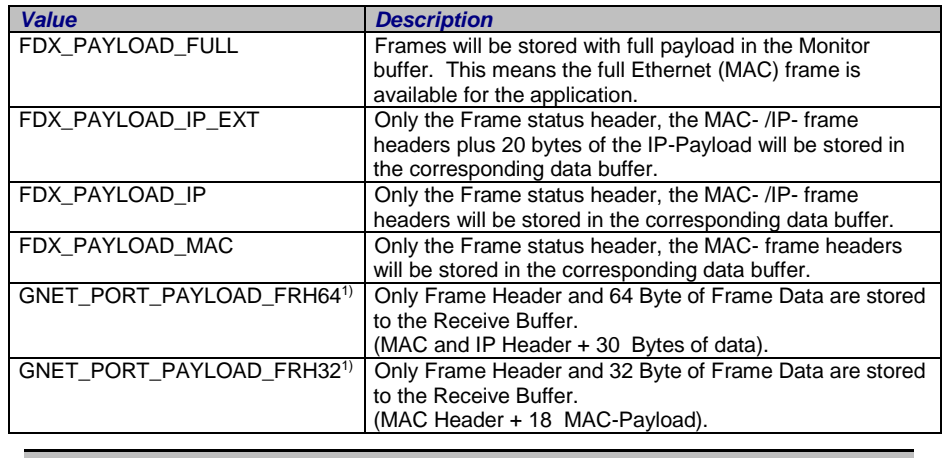

#### *Note: This parameter is not used for ul\_ReceiveMode = FDX\_RX\_VL. Then always ul\_DefaultPayloadMode = FDX\_PAYLOAD\_FULL is used. The GNET\_PORT\_ parameters are only valid for APX-GNET boards.*

<sup>1)</sup> These Parameters for GNET\_PORT\_PAYLOAD ... must be selected wired ored to the other standard payload modes of can be selected instead of FDX\_PAYLOAD\_FULL for the APX-GNET 2/4 board to select the dedicated Port Data Store Mode.

#### *AiUInt32 ul\_DefaultChronoMode*

There are three possible default Modes, if **FDX\_RX\_CHRONO** has been selected for the Receive Mode. If **FDX\_RX\_VL** has been selected for the Receive Mode, **FDX\_RX\_DEFAULT\_ENA\_CNT** is used, which means, that Global Statistics and VL oriented counters are available.

|                             | <b>Description</b>                                                                                                    |
|-----------------------------|----------------------------------------------------------------------------------------------------|
| FDX RX DEFAULT ENA CNT      | All Virtual Links are disabled for capturing.<br>VL oriented counters will be updated. This<br>mode is helpful to see any activity on the<br>bus, without monitoring any data.                                                           |
| FDX RX DEFAULT MON ENA ALL  | All Virtual Links are enabled for capturing.<br>That means, all incoming frames are stored<br>in the Global Monitor Buffer, defined with<br>the parameters above. In parallel the VL<br>oriented counters will be updated.               |
| FDX RX DEFAULT MON ENA GOOD | All Virtual Links are enabled for monitoring.<br>That means, only good (error free frames)<br>are stored in the Global Monitor Buffer.<br>defined with the parameters above. In<br>parallel the VL oriented counters will be<br>updated. |

*Note: This parameter is not used for ul\_ReceiveMode = FDX\_RX\_VL. Then always ul\_DefaultChronoMode = FDX\_RX\_DEFAULT\_ENA\_CNT is used.*

#### *AiUInt32 ul\_GlbMonBufferSize*

Size of the global Monitor Memory buffer for this port resource. This value must be specified in Bytes. This parameter also reflects the size of the Monitor Queue.

This parameter is only relevant if the chronological monitoring mode is selected. The parameter is not used for ul\_ReceiveMode = FDX\_RX\_VL.

If this value is set to 0, the onboard target software will be set to a default value.

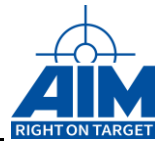

*AiUInt32 ul\_ RerosDefaultOutputPortmap*

Reserved.

### *Output:*

### *TY\_FDX\_RX\_MODE\_CTRL\_OUT \*px\_RxModeControlOut*

```
typedef struct {
  AiUInt32 ul GlbMonBufferSize;
} TY_FDX_RX_MODE_CTRL_OUT;
```
#### *AiUInt32 ul\_GlbMonBufferSize*

The adjusted global Monitor Memory buffer size is reported in this output parameter. For VL oriented mode, this value will be 0.

### *Return Value*

Returns FDX\_OK on success or a negative error code on error.

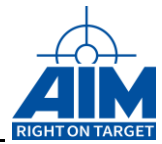

# **FdxCmdRxPortInit**

# *Prototype:*

*AiReturn FdxCmdRxPortInit (AiUInt32 ul\_Handle, const TY\_FDX\_PORT\_INIT\_IN \*px\_PortInitlIn, TY\_FDX\_PORT\_INIT\_OUT \*px\_PortInitOut);*

# *Purpose:*

This function is for initializing the port.

For Receive functionality, the initialized state is as follows:

- Global Statistics available
- All Virtual Links, enabled for Activity information
- Chronological Receive Mode, No VLs enabled for capturing
- No Trigger Control Block Processing Enabled

# *Input:*

# *TY\_FDX\_PORT\_INIT\_IN\* px\_PortInitIN*

Pointer to a board control input structure.

typedef struct { AiUInt32 ul\_PortMap; } TY\_FDX\_PORT\_INIT\_IN;

### *AiUInt32 ul\_PortMap*

This is a user definable byte for identification. This identification will occur later in the received data (respective Frames) to identify the port.

*Note: This function can only be performed by a privileged user!*

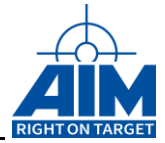

# *Output:*

# *TY\_FDX\_PORT\_INIT\_OUT\* px\_PortInitOut*

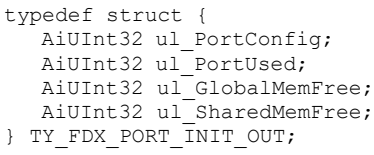

### *AiUInt32 ul\_PortConfig*

Reflects the current port configuration

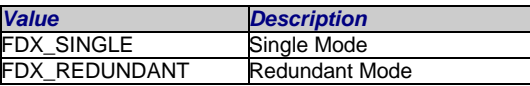

#### *AiUInt32 ul\_PortUsed*

Each port can be used by different clients. This array over the maximum count of ports per board shows how many clients are using the ports at this time. This information only includes if the port is used or not. For detailed information the function FdxQueryResource(..) can be used

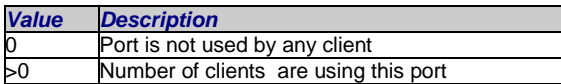

### *AiUInt32 ul\_GlobalMemFree*

Size of Global Memory (in Bytes) which is not already allocated.

#### *AiUInt32 ul\_SharedMemFree*

Size of Shared Memory (in Bytes) which is not already allocated.

### *Return Value*

Returns FDX\_OK on success or a negative error code on error.

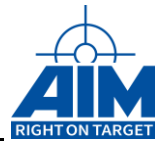

# **FdxCmdRxStatus**

# *Prototype:*

*AiReturn FdxCmdRxStatus ( AiUInt32 ul\_Handle, TY\_FDX\_RX\_STATUS \*px\_RxStatus);*

# *Purpose:*

This function is used to retrieve the receiver status of the board.

### *Input:*

None

# *Output:*

# *TY\_FDX\_RX\_STATUS \*px\_RxStatus*

typedef { AiUInt32 ul\_Status; AiUInt32 ul Info; } TY\_FDX\_RX\_STATUS;

### *AiUInt32 ul\_Status*

Status information of the Receiver:

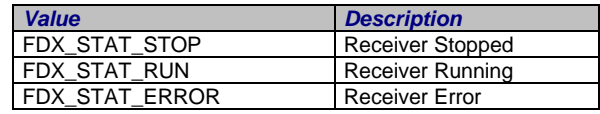

### *AiUInt32 ul\_Info*

Additional Receiver Status Information

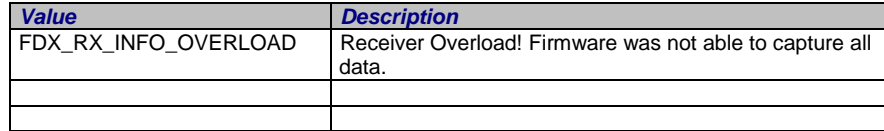

# *Return Value*

Returns FDX\_OK on success or a negative error code on error.

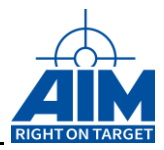

# **FdxCmdRxTrgLineControl**

# *Prototype:*

### *AiReturn FdxCmdRxTrgLineControl (AiUInt32 ul\_Handle, const TY\_FDX\_TRG\_LINE\_CTRL \*px\_TrgLineCtrl);*

# *Purpose:*

This function is used to select the Trigger In- and Output lines for the Receiver part of the associated port.

### *Input*

# *TY\_FDX\_TRG\_LINE\_CTRL \*px\_TrgLineCtrl*

This structure defines the Trigger In- and Output line routing

```
typedef struct {
   AiUInt32 ul TrgInLine;
   AiUInt32 ul TrgOutLine;
} TY_FDX_TRG_LINE_CTRL;
```
### *AiUInt32 ul\_TrgInLine*

Receive Trigger Input Line

#### *AiUInt32 ul\_TrgOutLine*

Receive Trigger Output Line

**Values for Trigger Lines:**

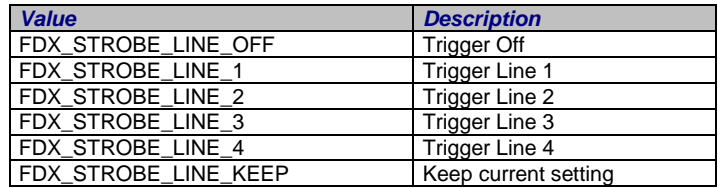

### *Output:*

None

### *Return Value*

Returns FDX\_OK on success or a negative error code on error.

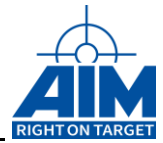

# **FdxCmdRxVLControl**

# *Prototype:*

*AiReturn FdxCmdRxVLControl( AiUInt32 ul\_Handle, const TY\_FDX\_RX\_VL\_CTRL \*px\_VLControl, const TY\_FDX\_RX\_VL\_DESCRIPTION \*px\_VlDescription);*

# *Purpose:*

This function is used to control the Virtual link specific setting for a receive port. The settings for a VL can be equivalent to a VL capture filter. That means, only data of a VL which is enabled for capturing, will be stored in the associated buffer.

# *Input:*

# *TY\_FDX\_RX\_VL\_CTRL \*px\_VLControl*

A pointer to a structure which describes the Virtual Link related parameters for the receiver.

```
typedef struct {
  AiUInt32 ul VLId;
   AiUInt32 ul VLRange;
   AiUInt32 ul EnableMode;
  AiUInt32 ul PayloadMode;
  AiUInt32 ul_TCBIndex;
} TY_FDX_RX_VL_CTRL;
```
### *AiUInt32 ul\_VLId*

Virtual Link Identifier. A value in a range from 0 to 65535. This value is part of the MAC destination address.

A range of VLs to which the TY\_FDX\_RX\_VL\_CTRL settings are applied can be given by setting the Start VL Identifier into the **ul\_VLId**, and the number of VLs (starting at the VL Id in the *ul\_VLId* parameter) into the *ul\_VLRange* parameter. This is not allowed together with *ul\_EnableMode* = FDX\_RX\_VL\_ENA\_EXT of the TY\_FDX\_RX\_VL\_CTRL settings !

#### *AiUInt32 ul\_VLRange*

Number of VLs which are affected by the TY\_FDX\_RX\_VL\_CTRL settings, beginning with the VL set in the **ul\_VLId** parameter.

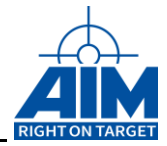

### *AiUInt32 ul\_EnableMode*

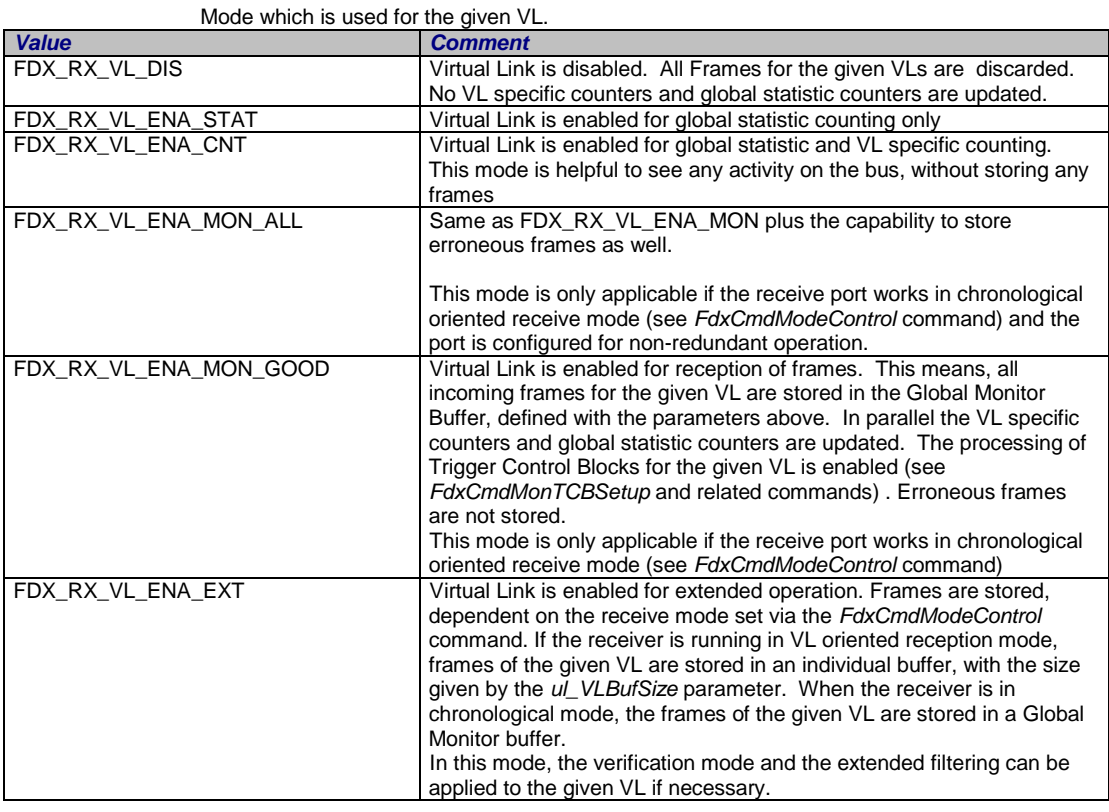

### *Note: If port oriented functions used only ul\_EnableMode = FDX\_RX\_VL\_ENA\_EXT is possible.*

#### **VL Mode** versus **Receiver Mode** Overview

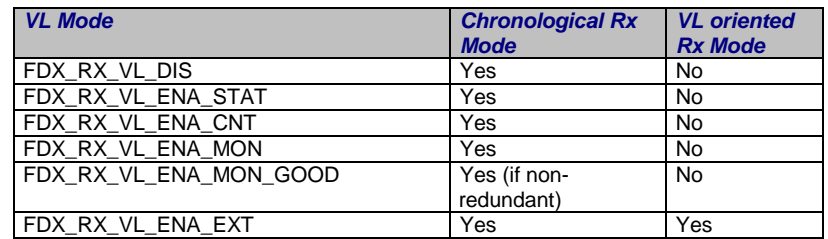

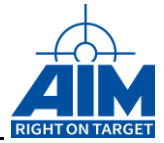

### *AiUInt32 ul\_PayloadMode*

Defines the Payload Mode, for data flow reduction. So you can specify up to which level the data shall be stored in the data buffer. With this function you can define this level for each VL. Using this mode you can see the traffic on the bus without monitoring and transferring the full data load.

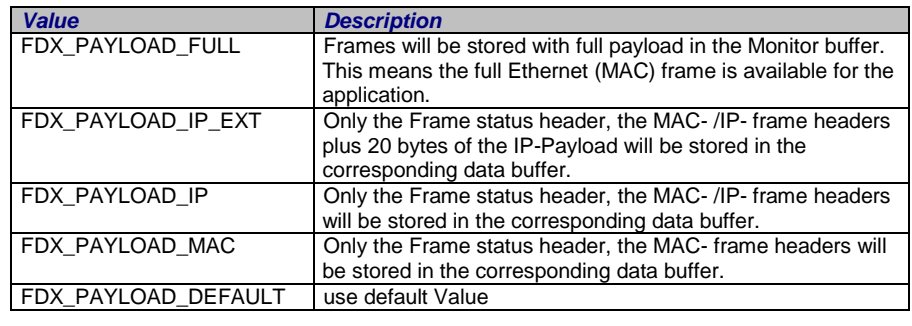

#### *Note: If port oriented functions used only ul\_PayloadMode = FDX\_PAYLOAD\_FULL is possible.*

#### *AiUInt32 ul\_TCBIndex*

This value defines the Trigger Control Block (TCB) Index which is written to the Monitor Trigger Index Word if a frame has been received for the given VL. A value of FFh disables any modification of the Trigger Index Word if a frame for the given VL is received.

A value of 0, disables the complete Trigger Control Block Processing with reception of the given VL.

Valid range is 0...FDh and FFh (FEh reserved for internal use, ASP).

See also *FdxCmdMonTrgIndexWordIniVL* function.

*Note: If port oriented functions used this parameter is not available.*

### *TY\_FDX\_RX\_VL\_DESCRIPTION \*px\_VlDescription*

```
typedef struct {
  AiUInt32 ul VerificationMode;
   AiUInt32 ul Bag;
   AiUInt32 ul Jitter;
  AiUInt32 ul_MaxFrameLength;
  AiUInt32 ul MaxSkew;
  AiUInt32 ul VLBufSize;
  TY_FDX_RX_VL_EXT_FLT x_VLExtendedFilter;
  AiUInt32 ul_MinFrameLength;
} TY_FDX_RX_VL_DESCRIPTION;
```
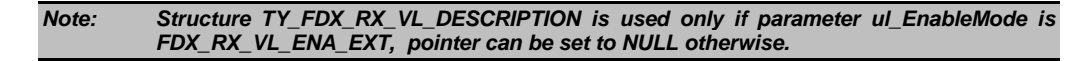

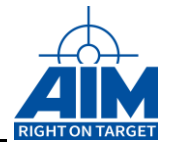

#### *AiUInt32 ul\_VerificationMode*

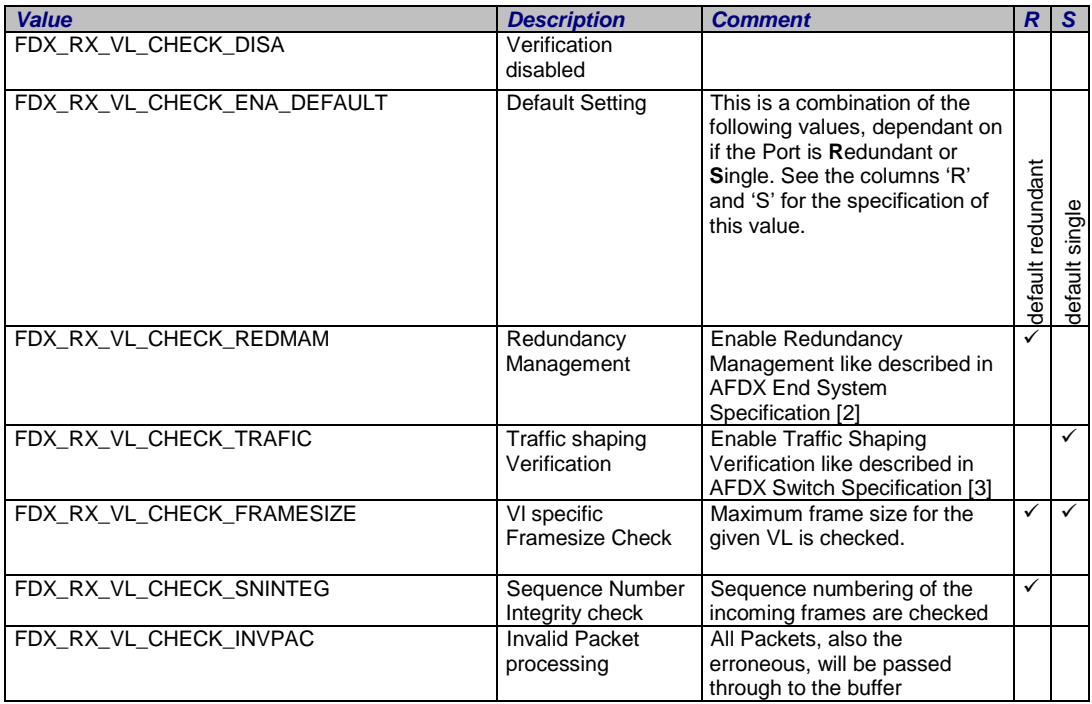

Control parameter to set up verification mode for the given VL. This parameter is only applicable if the VL is set to **FDX\_RX\_VL\_ENA\_EXT** mode.

#### *Note: If a verification mode is enabled, the structure px\_VLDescription must be properly setup.*

#### *AiUInt32 ul\_Bag*

Bandwidth Allocation Gap (BAG) for the defined Virtual Link.

As shown below, this parameter is interpreted differently depending on the value of Bit 31.

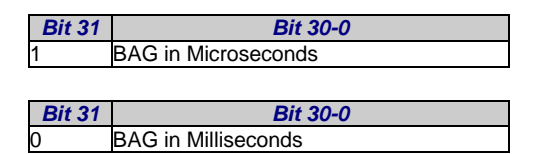

If specifying the range in milliseconds, ranges from 1 to 1000 are allowed

If specifying the range in microseconds, setting can be adjusted in 500 microsecond steps with a maximum value of 1000000. Values that are not multiples of 500 are not allowed and will lead to undefined/platform dependent behaviour.

Incoming frames that violate the BAG setting will be discarded if FDX\_RX\_VL\_CHECK\_TRAFIC is set in *ul\_VerificationMode*. If FDX\_RX\_VL\_CHECK\_INVPAC is set also in *ul\_VerificationMode* then frames which violate the bag are marked as erroneous but forwarded to the application (see TRS-bit in *uw\_ErrorField* of **FdxCmdMonQueueRead**).

#### *Note: The byte based policing algorithm is used here. So the received frame sizes are used to calculate the account function for the VL.*

*Note: ARINC664 conform values for the BAG are 1 to 128ms defined as 2^k [in ms], where k can have a range from integer 0 to 7*

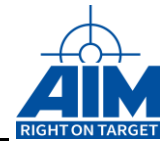

#### *AiUInt32 ul\_Jitter*

Maximum allowed Jitter Value in  $\mu$ s, for the given Virtual Link. Possible Range for the Jitter 1 to 65535 µs.

#### *AiUInt32 ul\_MaxFrameLength*

Maximum Frame Length of a MAC Frame specified for this Virtual Link.

#### *AiUInt32 ul\_MinFrameLength*

Minimum Frame Length of a MAC Frame specified for this Virtual Link.

#### *AiUInt32 ul\_MaxSkew*

The maximum time difference between the arrival time of redundant frame with the same sequence number in µs. Possible Range for the MaxSkew 0 to 65535 µs.

#### *AiUInt32 ul\_VLBufSize*

Size of the local Buffer which should be created by the onboard Target software to store data of the selected VL.

This parameter is only applicable if the receive port works in VL oriented mode (see *FdxCmdModeControl* command)

If this value is set to 0, the onboard target software will set to a default value.

#### *TY\_FDX\_RX\_VL\_EXT\_FLT x\_VLExtendedFilter*

By defining this structure, an extended, second level, frame Filter for each Virtual Link can be applied.

This extended filter is a generic filter to mask and compare four bytes of the data stream. These four bytes can be located on any position in the frame, specified by the filter position. The following figure shows the mechanism of this filter

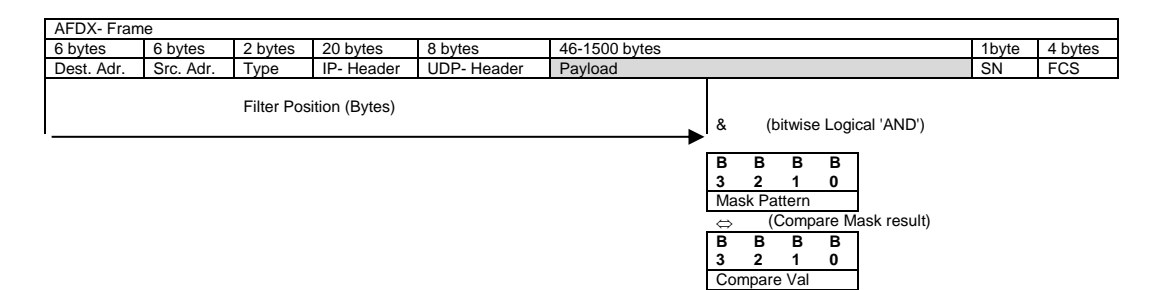

*Figure 4.4.1.6-1: Mechanism of second level Filter*

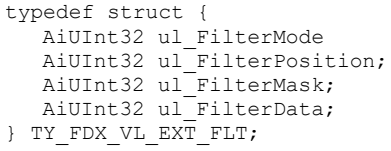

#### *AiUInt32 ul\_FilterMode*

Filter Mode of the second level filter

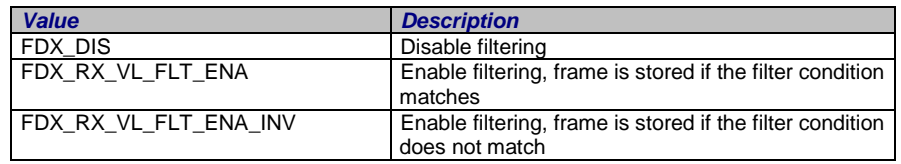

#### *AiUInt32 ul\_FilterPosition*

Filter position offset to the start of the AFDX frame, where the value shall be compared.

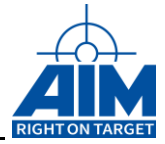

#### *AiUInt32 ul\_FilterMask*

Filter Mask to mask the bits of four consecutive bytes for comparing with the filter data. If bit is set (1) the according bit in filter data is relevant. If bit is not set (0) the according bit in filter data is don't care.

### *AiUInt32 ul\_FilterData*

Filter Data to compare with the result of masking. (Example: Checking for Udp-Destination = 10 decimal.

The following settings can be used:

ul\_FilterPosition = 36 (Udp-Destination)

ul\_FilterMask = FFFF0000hex (mask out UDP-length)

ul\_FilterData = 000A0000hex (check for UDP-destination 10decimal))

### *Output:*

None

# *Return Value*

Returns FDX\_OK on success or a negative error code on error.

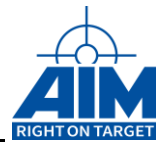

# **FdxCmdRxVLControlEx**

# *Prototype:*

#### *AiReturn FdxCmdRxVLControEx( AiUInt32 ul\_Handle, const TY\_FDX\_RX\_VL\_CTRL\_EX \*px\_VLControlEx);*

### *Purpose:*

This function is to control the extended Virtual link specific setting for a receive port. This command can only be applied if the corresponding VL has been previously setup with the *FdxCmdRxVLControl* command and the VL is operating in *FDX\_RX\_VL\_ENA\_EXT* mode.

### *Input:*

### *TY\_FDX\_RX\_VL\_CTRL\_EX \*px\_VLControlEx*

A pointer to a structure which describes the extended Virtual Link related parameters for the receiver.

```
typedef struct {
  AiUInt32 ul VLId;
  AiUInt32 ul_RmdIpp;
  AiUInt32 ul_Ctrl;
}TY_FDX_RX_VL_CTRL_EX;
```
#### *AiUInt32 ul\_VLId*

Virtual Link Identifier. A value in a range from 0 to 65535. This value is part of the MAC destination address.

A range of VLs to which the TY\_FDX\_RX\_VL\_CTRL settings are applied can be given by setting the Start VL Identifier into the LSW, and the End VL Identifier of the range into the MSW of the *ul\_VLId* parameter.

#### *AiUInt32 ul\_RmdIpp*

This parameter is no longer used in this function

#### *AiUInt32 ul\_Ctrl*

This parameter allows the user to define miscellaneous control settings for VL related reception.

Following functional groups can be controlled. The modes within one group are exclusive. But all group modes can be combined.

Frame related interrupt control

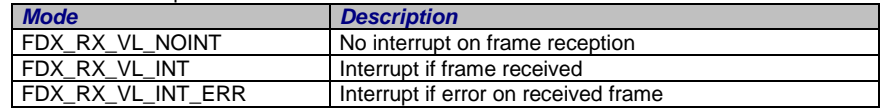

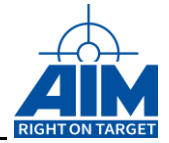

Frame related output strobe generation

| <b>Mode</b>   | <b>Description</b>                                 |
|---------------|----------------------------------------------------|
| FDX RX VL NOS | No strobe                                          |
| FDX RX VL STR | strobe trigger output on frame reception           |
| FDX RX VL EST | strobe trigger output on erroneous frame reception |

VL Buffer Store mode (only applicable in VL oriented Rx mode)

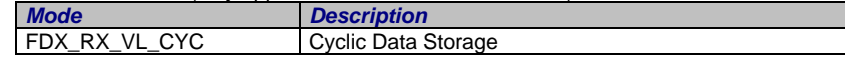

VL Buffer related Interrupt control (only applicable in VL oriented Rx mode)

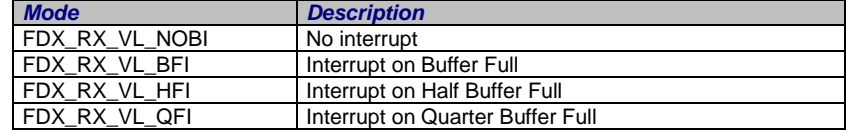

# *Output:*

None

# *Return Value*

Returns FDX\_OK on success or a negative error code on error.

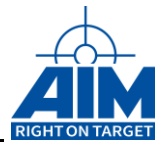

# **FdxCmdRxVLGetActivity**

# *Prototype:*

### *AiReturn FdxCmdRxVLGetActivity (AiUInt32 ul\_Handle, const TY\_FDX\_RX\_VL\_ACTIVITY\_IN \*px\_VLActivityIn, TY\_FDX\_RX\_VL\_ACTIVITY\_OUT \*px\_VLActivityOut);*

# *Purpose:*

This function is used to obtain the activity status for all active or a specific Virtual Link(s). The memory which is needed for this list has to be provided by the application.

### *Input:*

# *TY\_FDX\_RX\_VL\_ACTIVITY\_IN\* px\_VLActivityIn*

Structure, containing control parameters for the VL Activity command.

```
typedef struct {
   AiUInt32 ul Mode;
   AiUInt32 ul VLId;
  AiUInt32 ul_MaxReadBytes;
} TY_FDX_RX_VL_ACTIVITY_IN;
```
#### *AiUInt32 ul\_Mode*

Following modes are supported :

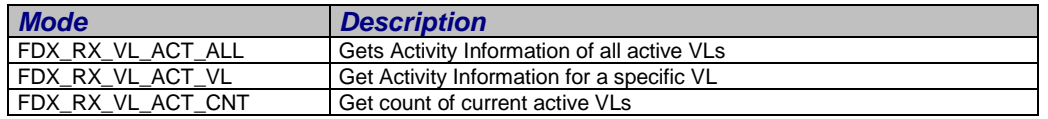

#### *AiUInt32 ul\_VLId*

Virtual Link Identifier. A value in a range from 0 to 65535. This value is part of the MAC destination address. The parameter is only applicable in case of FDX\_RX\_VL\_ACT\_VL mode (see above).

#### *AiUInt32 ul\_MaxReadBytes*

Maximum number of bytes which can be written to the provided data buffer.

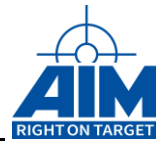

# *Output:*

# *TY\_FDX\_RX\_VL\_ACTIVITY\_OUT\* px\_VLActivityOut*

Structure, containing the VL Activity Information.

```
typedef struct {
  AiUInt32 ul_NumOfActivVL;
  AiUInt32 ul_ActivOvfl;
   TY_FDX_RX_VL_ACTIVITY *pax _VLActivity;
  AiUInt32 ul EntriesRead;
} TY_FDX_RX_VL_ACTIVITY_OUT;
```
#### *AiUInt32 ul\_NumOfActivVL*

The number of VLs which have received data. This is also the size of the following array.

#### *AiUInt32 ul\_ActivOvfl*

VL Activity Overflow indication. A value not equal zero reports an overflow of the VL Activity List on the related port. Due to the limitation of the memory of the port, used for VL Activity information, this memory may be exhausted in case of too much different VLs received on this port. The current limit is at 877 different which VL can be handled by the activity processing of the port.

#### *TY\_FDX\_RX\_VL\_ACTIVITY \*pax \_VLActivity*

Pointer to a array of structured elements. Each element has the following structure The memory of this array has to be provided by calling function.

typedef struct {

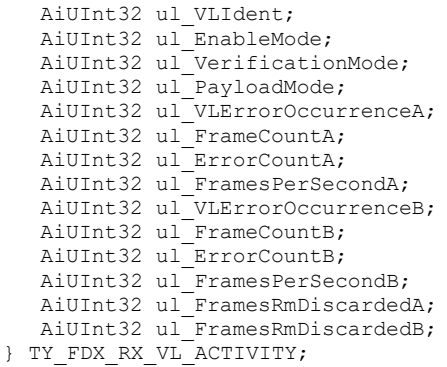

#### *AiUInt32 ul\_VLIdent*

Virtual Link Identifier

#### *AiUInt32 ul\_EnableMode*

#### *AiUInt32 ul\_PayloadMode*

#### *AiUInt32 ul\_VerificationMode*

Verification Mode which is selected for the specified Virtual Link. For description see the specification of the command FdxCmdRxFLControl(...).

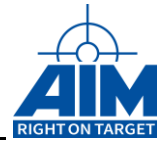

#### *AiUInt32 ul\_PayloadMode*

This parameter reflects the current Enable, Verification and Payload mode of the given VL (see *FdxCmdRxVLControl* for detailed explanation of these parameter).

#### *AiUInt32 ul\_VLErrorOccurrenceA/B 1*

This bit-oriented information is a cumulative list of error types which have occurred for the Virtual –Link.

The Library function *FdxTranslateErrorWord* translates the given Error Word into a zero terminated string, containing '/' separated Error abbreviations (see Abbreviation Column). Note: Error Types may occur as combinations of the following constants.

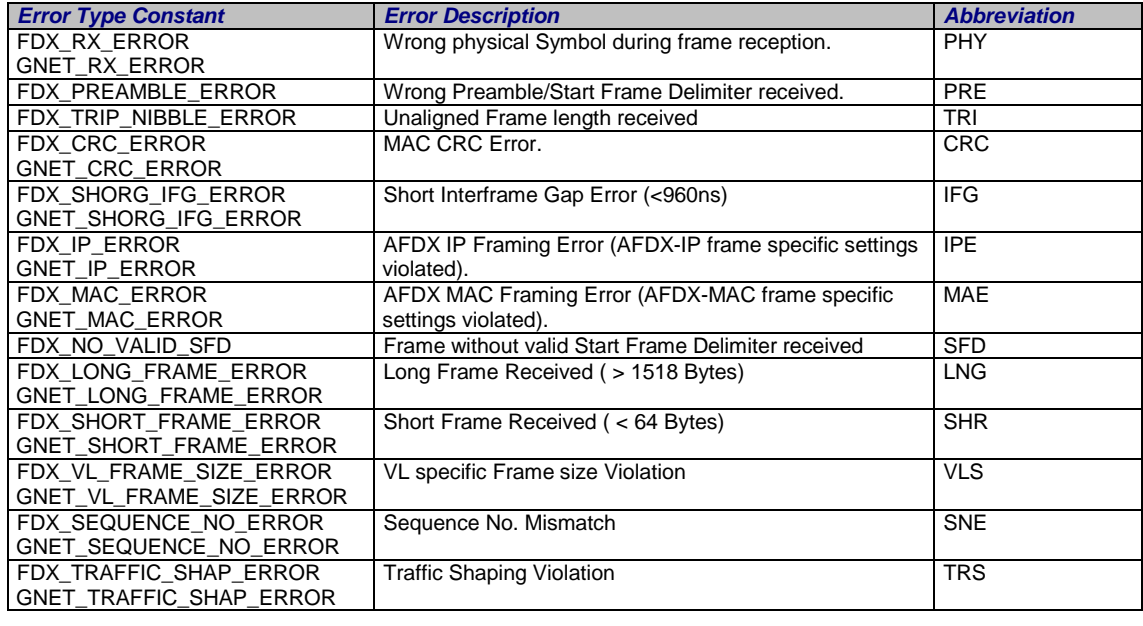

### *Note: It is strictly recommended to use the GNET\_ defines for the APX-GNET board because the defines are slightly different to the FDX\_ defines. The use of wrong defines can cause unpredictable results.*

#### *AiUInt32 ul\_FrameCount A/B 1*

Counter of valid frames received for that Virtual Link

#### *AiUInt32 ul\_ErrorCount A/B 1*

Counter of erroneous frames received for that Virtual Link

#### *AiUInt32 ul\_FramesPerSecond A/B 1*

Frames received per second for this VL. This value is updated by the onboard Target software in a fixed interval.

#### *AiUInt32 ul\_FramesRmDiscarded A/B 2*

Each frame received redundant by this port must be discarded by the receiver. This counter counts all these frames.

1 : The "B"-variables are only applicable, if the Handle used for this function references a redundant configured port. Then the VL-specific counter and error information for both ports is provided.

 $2$ : This counter is only applicable, if the Handle used for this function references a redundant configured port.

*AiUInt32 ul\_EntriesRead*

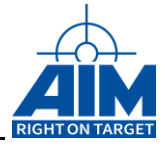

Number of VL-entries of type TY\_FDX\_RX\_VL\_ACTIVITY written to the provided buffer. If the provided buffer (indicated by variable ul\_MaxReadBytes) is too small to contain the information for all active VLs this number might be smaller than number of active VLs (ul\_NumOfActivVL).

# *Return Value*

Returns FDX\_OK on success or a negative error code on error.
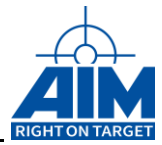

## **FdxCmdRxVLSetHwFilter**

## *Prototype:*

### *AiReturn FdxCmdRxVLSetHwFilter (AiUInt32 ul\_Handle, const TY\_FDX\_RX\_VL\_SET\_HW\_FILTER\_IN \*px\_VLHwFilterIn, TY\_FDX\_RX\_VL\_SET\_HW\_FILTER\_OUT \*px\_VLHwFilterOut );*

### *Purpose:*

This function is used to set up a VL based Filter in Hardware which filters the frames directly at the frontend to reduce date which must be processed by the onboard firmware. This is a function directly implemented in hardware and for this the Vl Hardware Filters are limited to dfew blocks founded to limited hardware resources. The number of available Vl Hardware Filter blocks are different to the different boards.

*Note: This function is only available for APX-GNET 2/4 boards*

### *Input:*

### *TY\_FDX\_RX\_VL\_HW\_FILTER\_IN \*px\_VLHwFilterIn*

Structure, containing control and setup information for the VL hardware filters.

```
typedef struct {
  AiUInt32 ul_Index;
  TY_FDX_RX_HW_VL_FILTER x_VlHwFilter;
} TY_FDX_RX_VL_SET_HW_FILTER_IN;
```
#### *AiUInt32 ul\_Index*

Index over the number of Filters to specify in a Ragne form 0 to ul\_NumOfPossibleFilters -1.

*TY\_FDX\_RX\_HW\_VL\_FILTER x\_VlHwFilter*

Structure which describes the function of the VL Hardware Filter.

typedef struct { AiUInt32 ul\_Ena; AiUInt32 ul VLRangeMin; AiUInt32 ul VLRangeMax; AiUInt32 ul VLCompareLogic; AiUInt32 ul\_AcceptErrors; AiUInt32 ul<sup>HwTriggerEna;</sup> } TY\_FDX\_RX\_HW\_VL\_FILTER;

#### *AiUInt32 ul\_Ena*

Specifies if this Hardware Filter shall ba active or not.

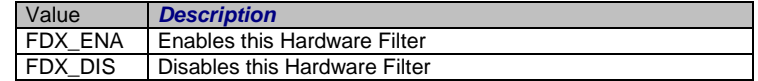

#### *AiUInt32 ul\_VLRangeMin*

Minimum Limit of the Virtual Link Identifier Range which shall be filterds. The value must be in a range from 0 to 65535 and must be lower or equat to ul\_VLRangeMax.

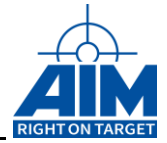

#### *AiUInt32 ul\_VLRangeMax*

Maximum Limit of the Virtual Link Identifier Range which shall be filterds. The value must be in a range from 0 to 65535 and must be greater or equat to ul\_VLRangeMin.

#### *AiUInt32 ul\_VLCompareLogic;*

Specifies how the VL compare range shall be used

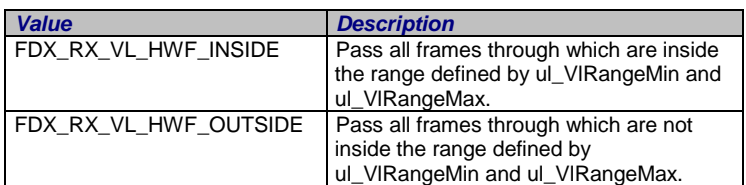

#### *AiUInt32 ul\_AcceptErrors*

Specifies if erroneous frames shall be recorded or discarded.

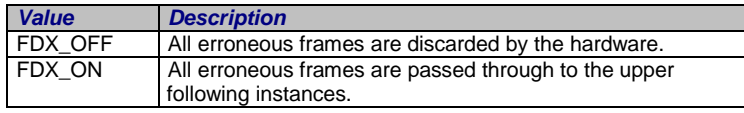

#### *AiUInt32 ul\_HwTriggerEna*

Specifies if the hardware related Trigger Control Block shall be evaluate this frame for Trigger capability or not

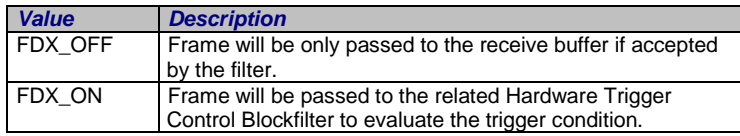

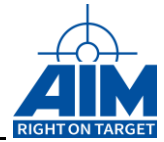

## *Output:*

## *TY\_FDX\_RX\_VL\_HW\_FILTER\_OUT \*px\_VLHwFilterOut*

Structure, containing the information about the VL hardware filters.

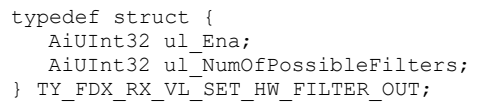

### *AiUInt32 ul\_Ena*

Gives a feedback if this Vl Hardware Filter is enabled or not.

#### *AiUInt32 ul\_NumOfPossibleFilters*

Returns the number of Filters which ara possible to set up for this port.

### *Return Value*

Returns FDX\_OK on success or a negative error code on error.

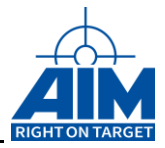

# **4.4.2 VL oriented Receiver Functions**

These functions are only applicable, if the receive port is switched to Virtual Link oriented mode.

## **FdxCmdRxSAPBlockRead**

### *Prototype:*

*AiReturn FdxCmdRxSAPBlockRead (AiUInt32 ul\_Handle, const TY\_FDX\_SAP\_BLOCK\_READ\_IN \*px\_SapBlockReadIn, TY\_FDX\_SAP\_BLOCK\_READ\_OUT \*px\_SapBlockReadOut);*

### *Purpose:*

This function reads data from one or several SAP connectionless ports.

### *Input:*

#### *TY\_FDX\_SAP\_BLOCK\_READ\_IN \*px\_SapBlockReadIn*

Pointer to an array of structures. Each structure describes an individual read operation for a single SAP port. The array contains ul\_PortCount elements.

```
typedef struct {
 AiUInt32 ul_PortCount;
 TY_FDX_BLOCK_READ_IN_PORT* px_SapBlockReadInPortArray;
}TY_FDX_SAP_BLOCK_READ_IN;
```
#### *AiUInt32 ul\_PortCount*

Specifies the number of SAP ports which shall be read from.

```
TY_FDX_BLOCK_READ_IN_PORT
*px_SapBlockReadInPortArray
```

```
typedef struct {
  AiUInt32 ul UdpHandle;
  AiUInt32 ul MsgCount;
} TY_FDX_BLOCK_READ_IN_PORT;
```
#### *AiUInt32 ul\_UdpHandle*

The handle of the SAP port to read messages from.

#### *AiUInt32 ul\_MsgCount*

Number of Messages to read.

*Note: At this time, only reading of 1 message per port is supported. Hence, you have to set this parameter to 1! To read more messages of one port, add another entry to input array px\_SapBlockReadInPortArray with same ul\_UdpHandle.*

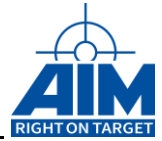

### *Output:*

### *TY\_FDX\_SAP\_BLOCK\_READ\_OUT \*px\_SapBlockReadOut*

A pointer to an array of structures. Each structure contains result information about an individual SAP read operation. The array contains ul\_PortCount elements.

```
typedef struct {
 AiUInt32 ul PortCount;
 TY_FDX_BLOCK_READ_OUT_PORT* px_SapBlockReadOutPortArray;
} TY_FDX_SAP_BLOCK_READ_OUT;
```
*Note: The maximum size of the number of bytes to be returned is limited. The limit is system dependent. If the maximum was exceeded the ul\_PortCount of the output structure will be less than the ul\_PortCount of the input structure.*

#### *ul\_PortCount*

Number of SAP ports of which data has been read from.

#### *TY\_FDX\_BLOCK\_READ\_OUT\_PORT \*px\_SapBlockReadOutPortArray*

```
typedef struct {
   AiUInt32 ul UdpHandle;
   AiReturn st_ResultCode;
   AiUInt32 ul_MsgRead;<br>void *pv ReadBuf
               *pv ReadBuffer;
} TY_FDX_BLOCK_READ_OUT_PORT;
```
#### *ul\_UdpHandle*

The handle of the associated SAP port.

#### *st\_ResultCode*

The result of the individual read operation for the associated SAP port.

### *ul\_MsgRead*

Number of Messages actually read (0 or 1).

*Note: For APE/ACE/AXC/AMCX-FDX boards, this field has to be initialized with the size of pv\_ReadBuffer in bytes. Otherwise no message will be read from the requested port!*

#### *void \*pv\_ReadBuffer*

Pointer to the buffer where data to be read should be stored. The size required for the buffer can be calculated as: required buffer size = ul\_UdpMaxMessageSize + sizeof(TY\_SAP\_BUFFER\_HEADER). The ul\_UdpMaxMessageSize is defined with function FdxCmdRxSAPCreatePort.

One entry specifies one message. For special system information and administration a fix sized header is preceeding the message.

For layout of such an entry refer to definition in function FdxCmdRxSAPRead.

#### *Return Value*

Returns FDX\_OK on success or a negative error code on error.

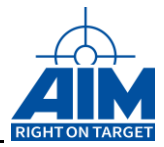

## **FdxCmdRxSAPCreatePort**

## *Prototype:*

*AiReturn FdxCmdRxSAPCreatePort ( AiUInt32 ul\_Handle, const TY\_FDX\_RX\_SAP\_CREATE\_IN \*px\_SapCreateIn, TY\_FDX\_RX\_SAP\_CREATE\_OUT \*px\_SapCreateOut );*

### *Purpose:*

Creates a port to receive data from a specified SAP connectionless port. This function can be used only, if receiver is not running. This function assumes that *FdxCmdRxVLControl* was previously called in order to enable a VL for reception. On this VL this function creates an AFDX SAP Rx-port.

### *Input:*

### *TY\_FDX\_RX\_SAP\_CREATE\_IN \*px\_SapCreateIn*

Pointer to a structure, which describes the SAP port.

```
typedef struct {
  .<br>AiUInt32 ul UdpDst;
   AiUInt32 ul_IpDst;
  AiUInt32 ul_VlId;
  AiUInt32 ul UdpNumBufMessages;
AiUInt32 ul UdpMaxMessageSize;
}TY_FDX_RX_SAP_CREATE_IN;
```
*AiUInt32 ul\_UdpDst*

The UDP destination address of this port.

#### *AiUInt32 ul\_IpDst*

The IP destination address of this port.

#### *AiUInt32 ul\_VlId*

The AFDX VL to which this port is associated.

#### *AiUInt32 ul\_UdpNumBufMessages*

Number of messages which should be stored by the onboard Target software.

Size of the local Buffer which should be created by the onboard Target software to store data of the created UDP port can be calculated by ul\_UdpNumBufMessages ul\_UdpMaxMessageSize.

#### *AiUInt32 ul\_UdpMaxMessageSize;*

This is the maximum size of the variable length message which can be received by this port.  $(0..ize \leq 8kBytes)$ 

*Note: If received message exceeds maximum size this message will be cut off and only ul\_UdpMaxMessageSize bytes will be saved.*

### *Output:*

### *TY\_FDX\_RX\_SAP\_CREATE\_OUT \*px\_SapCreateOut*

Pointer to a structure, which describes the SAP port.

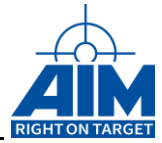

typedef struct { AiUInt32 ul UdpHandle; }TY\_FDX\_RX\_SAP\_CREATE\_OUT;

### *AiUInt32 ul\_UdpHandle*

Handle to the SAP port.

# *Return Value*

Returns FDX\_OK on success or a negative error code on error.

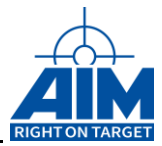

## **FdxCmdRxSAPRead**

## *Prototype:*

### *AiReturn FdxCmdRxSAPRead ( AiUInt32 ul\_Handle, const TY\_FDX\_RX\_SAP\_READ\_IN \*px\_SapReadIn, TY\_FDX\_RX\_SAP\_READ\_OUT \*px\_SapReadOut );*

## *Purpose:*

This function reads data from an SAP Connectionless port.

### *Input:*

### *TY\_FDX\_RX\_SAP\_READ\_IN \*px\_SapReadIn*

Pointer to a SAP port definition structure.

```
typedef struct {
  AiUInt32 ul UdpHandle;
    AiUInt32 ul_MsgCount;
} TY_FDX_RX_SAP_READ_IN;
```
#### *AiUInt32 ul\_UdpHandle*

See description of FdxCmdRxSAPCreatePort.

#### *AiUInt32 ul\_MsgCount*

Number of Messages to read. This means the newest ul\_MsgCount Entries.

### *Output:*

### *TY\_FDX\_RX\_SAP\_READ\_OUT \*px\_SapReadOut*

Pointer to a structure which contains SAP port data.

```
typedef struct {
   AiUInt32 ul_MsgRead;<br>void *pv ReadBuf
            *pv ReadBuffer;
} TY_FDX_RX_SAP_READ_OUT;
```
#### *AiUInt32 ul\_MsgRead*

Number of Messages actually read.

#### *void \*pv\_ReadBuffer*

Pointer to the data buffer the Entries should be stored. Required size of buffer can be calculated: ul\_UdpMaxMessageSize \* ul\_MsgCount.

The ul\_UdpMaxMessageSize is defined with function *FdxCmdRxSAPCreatePort*.

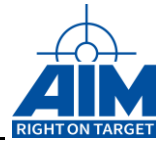

One Entry specifies one Message, which means one complete SAP port message. For special system information and administration a Fix sized Header is preceded.

The following picture shows the schematic of such an entry.

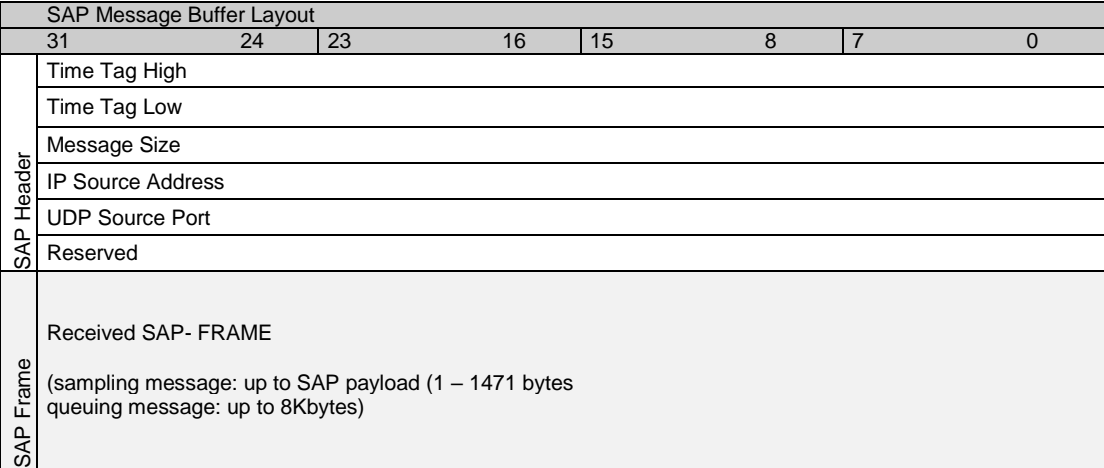

*Figure 4.4.2.3-1: RX SAP Message Buffer Layout*

### *TY\_SAP\_BUFFER\_HEADER*

This is a structural description of the SAP header

```
typedef struct sap_buffer Header {
           TY_FDX_FW_IRIG_TIME x_FwTimeTag;<br>AiUInt32 ul BufferSiz
           A\overline{u}Int32 \overline{u} ul_BufferSize;<br>AiUInt32 \overline{u} ul IPSrc;
                                     ul<sup>-</sup>IPSrc;
           AiUInt32 ul UDPSrcPort;
           AiUInt32 ul Reserved;
 } TY_SAP_BUFFER_HEADER;
```
#### *TY\_FDX\_FW\_IRIG\_TIME x\_FwIrigTime*

The Firmware IRIG Time Tag information is from last received message. In case of a queuing port where the messages can be fragmented it is the Time Tag of the last received fragment.

```
typedef struct {
   AiUInt32 ul TtHigh;
   AiUInt32 ul TtLow;
} TY FDX FW IRIG TIME;
```
#### *AiUInt32 ul\_TtHigh;*

Timetag word in firmware format. The higher part of the time tag, containing the minutes of hour, hours of day and day of year.

For further description see Firmware specification.

#### *AiUInt32 ul\_TtLow;*

Timetag word in firmware format. The lower part of the time tag, containing the Microseconds of second, seconds of minutes and minutes of hour.

# **4.4.3 To get a 'C' structured information of the Time Tag you can use the functions [FdxCmdFreeMemory](#page-241-0)**

### *[Prototype:](#page-241-0)*

*[AiReturn FdxCmdFreeMemory\( void \\* vp\\_MemPointer, AiUInt32 ul\\_StructId\);](#page-241-0)*

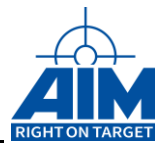

## *[Purpose:](#page-241-0)*

[This function releases memory \(previously allocated by other Application Interface Library](#page-241-0)  [Functions\) in a proper manner.](#page-241-0) 

## *[Input:](#page-241-0)*

### *void \* [vp\\_MemPointer](#page-241-0)*

A pointer to [an information list or an information array.](#page-241-0)

- [If a pointer to an information list element, this must be the pointer to the first](#page-241-0)  [entry of the information list. The function will release the memory of each](#page-241-0)  [element in that list.](#page-241-0)
- [If a pointer to an information array, this must be the pointer to the start of the](#page-241-0)  [array.](#page-241-0)

[The application programmer should take care to insure that all memory allocated by](#page-241-0)  [an Application Interface Library function is freed prior to termination of the](#page-241-0)  [application.](#page-241-0)

### *AiUInt32 [ul\\_StructId](#page-241-0)*

[Identification of the type of memory to be freed.](#page-241-0)

### *[Output:](#page-241-0)*

[None](#page-241-0)

## *[Return](#page-241-0) Value*

Returns [FDX\\_OK](#page-241-0) on success or a negative error code on error.

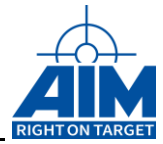

[FdxFwIrig2StructIrig](#page-241-0) ().

### *AiUInt32 ul\_MsgSize;*

SAP payload size in bytes of received Frame.

### *AiUInt32 ul\_IPSrc*

The IP source address of the received message

#### *AiUInt32 ul\_UdpSrc*

The UDP source port of the received message

## *Return Value*

Returns FDX\_OK on success or a negative error code on error.

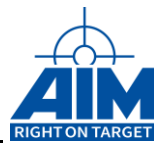

## **FdxCmdRxUDPBlockRead**

## *Prototype:*

*AiReturn FdxCmdRxUDPBlockRead (const AiUInt32 ul\_Handle, const TY\_FDX\_UDP\_BLOCK\_READ\_IN \*px\_UdpBlockReadIn, TY\_FDX\_UDP\_BLOCK\_READ\_OUT \*px\_UdpBlockReadOut);*

### *Purpose:*

This function reads data from one or several UDP connection oriented ports.

### *Input:*

### *TY\_FDX\_UDP\_BLOCK\_READ\_IN \*px\_UdpBlockReadIn*

Pointer to a structure, which describes the configuration of one or more UDP ports.

```
typedef struct {
  AiUInt32 ul PortCount;
  TY_FDX_BLOCK_READ_IN_PORT* px_UdpBlockReadInPortArray;
} TY_FDX_UDP_BLOCK_READ_IN;
```
#### *AiUInt32 ul\_PortCount*

Specifies the number of UDP ports which shall be read from.

*TY\_FDX\_BLOCK\_READ\_IN\_PORT \*px\_UdpBlockReadInPortArray*

> Pointer to an array of structures. Each structure describes an individual read operation for a single UDP port. The array contains ul\_PortCount elements.

typedef struct { AiUInt32 ul UdpHandle; AiUInt32 ul<sup>MsgCount;</sup> FOR UDP\_BLOCK\_READ\_IN;

#### *AiUInt32 ul\_UdpHandle*

The handle of the UDP port to which the message(s) will be written. This can be a handle to either a Sampling or Queuing port.

#### *AiUInt32 ul\_MsgCount*

Number of Messages to read.

*Note: At this time, only reading of 1 message per port is supported. Hence, you have to set this parameter to 1! To read more messages of one port, add another entry to input array px\_UdpBlockReadInPortArray with same ul\_UdpHandle.*

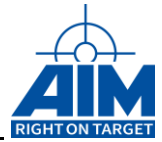

### *Output:*

### *TY\_FDX\_UDP\_BLOCK\_READ\_OUT \*px\_UdpBlockReadOut*

A pointer to an array of structures. Each structure contains result information about an individual UDP read operation. The array contains ul\_PortCount elements. typedef struct {

AiUInt32 ul PortCount; TY\_FDX\_BLOCK\_READ\_OUT\_PORT\* px\_UdpBlockReadOutPortArray; }TY\_FDX\_UDP\_BLOCK\_READ\_OUT;

*Note: The maximum size of the number of bytes to be returned is limited. The limit is system dependent. If the maximum was exceeded the ul\_PortCount of the output structure will be less than the ul\_PortCount of the input structure.*

#### *ul\_PortCount*

Number of UDP ports of which data are read from.

#### *TY\_FDX\_BLOCK\_READ\_OUT\_PORT \*px\_UdpBlockReadOutPortArray*

```
typedef struct {
   AiUInt32 ul UdpHandle;
   AiReturn st_ResultCode;
   AiUInt32 ul_MsgRead;<br>void *pv ReadBuf
              *pv ReadBuffer;
} TY_FDX_BLOCK_READ_OUT_PORT;
```
#### *ul\_UdpHandle*

The handle of the associated UDP port. This may be a handle to either a Sampling or Queuing port.

#### *st\_ResultCode*

The result of the individual read operation for the associated UDP port.

#### *ul\_MsgRead*

Number of Messages actually read (0 or 1).

*Note: For APE/ACE/AXC/AMCX-FDX boards, this field has to be initialized with the size of pv\_ReadBuffer in bytes. Otherwise no message will be read from the requested port!*

#### *void \*pv\_ReadBuffer*

Pointer to the data buffer the Entries should be stored. Required size of buffer can be calculated: ul\_UdpMaxMessageSize + sizeof(TY\_FDX\_UDP\_HEADER).

The ul\_UdpMaxMessageSize is defined with function FdxCmdRxUDPCreatePort.

One Entry specifies one Message, which means one complete sampling or queuing message. For special system information and administration a Fix sized Header is preceded.

For layout of such an entry refer to definition in function FdxCmdRxUDPRead.

#### *Return Value*

Returns FDX\_OK on success or a negative error code on error.

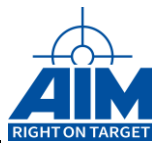

## **FdxCmdRxUDPControl**

## *Prototype:*

*AiReturn FdxCmdRxUDPControl ( AiUInt32 ul\_Handle,*

*const AiUInt32 ul\_UdpHandle, const TY\_FDX\_RX\_UDP\_CONTROL \*px\_UdpControl);*

## *Purpose:*

This function allows to configure several settings of a UDP Receive Port.

### *Input:*

### *AiUInt32 ul\_UdpHandle*

The handle of the associated UDP port.

### *TY\_FDX\_RX\_UDP\_CONTROL \*px\_UdpControl*

Pointer to a UDP control structure.

```
typedef struct {
   AiUInt32 ul NetSelect;
   AiUInt32 ul InterruptControl;
} TY_FDX_RX_UDP_CONTROL;
```
#### *AiUInt32 ul\_NetSelect*

Specifies the network to which the Rx UDP port is bound.

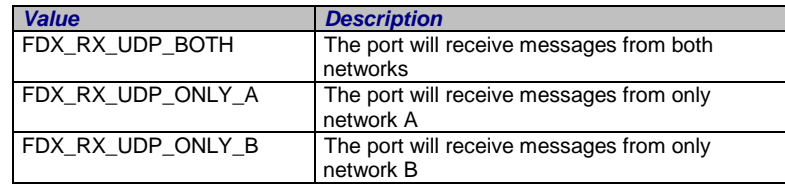

#### *AiUInt32 ul\_InterruptControl*

This parameter allows to get a user interrupt on reception of each message on a UDP-Port.

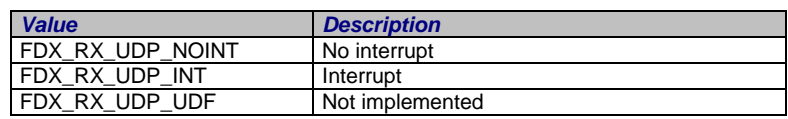

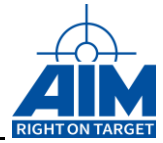

## *Output:*

None

# *Return Value*

**Returns FDX\_OK on success or a negative error code on error.Error Codes:**

**FDX\_ERR**

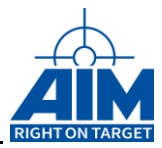

## **FdxCmdRxUDPChgDestPort**

## *Prototype:*

*AiReturn FdxCmdRxUDPChgDestPort ( AiUInt32 ul\_Handle, AiUInt32 ul\_UdpHandle, AiUInt32 ul\_UdpDst);*

## *Purpose:*

This function changes the UDP destination of a UDP queuing port. It can be used when receiver is running.

## *Input:*

### *AiUInt32 ul\_UdpHandle*

The handle of the associated UDP port. This must be a handle to a Queuing port.

### *AiUInt32 ul\_UdpDst*

Destination UDP port. Part of the UDP quintuplet.

### *Output:*

None

## *Return Value*

Returns FDX\_OK on success or a negative error code on error. Error Codes: FDX\_ERR

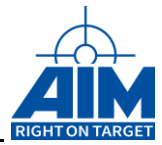

## **FdxCmdRxUDPCreatePort**

## *Prototype:*

#### *AiReturn FdxCmdRxUDPCreatePort (AiUInt32 ul\_Handle, const TY\_FDX\_UDP\_DESCRIPTION \*px\_UdpDescription, AiUInt32 \*pul\_UdpHandle);*

### *Purpose:*

This function creates a port to receive data from a specified UDP connection oriented port. This function can be used only if the receiver is not running. This function assumes that *FdxCmdRxVLControl* was previously called in order to enable a VL for reception. On this VL this function creates an FDX communication Rx-port.

### *Input:*

### *TY\_FDX\_UDP\_DESCRIPTION \*px\_UdpDescription*

Pointer to a structure, which describes the UDP connection.

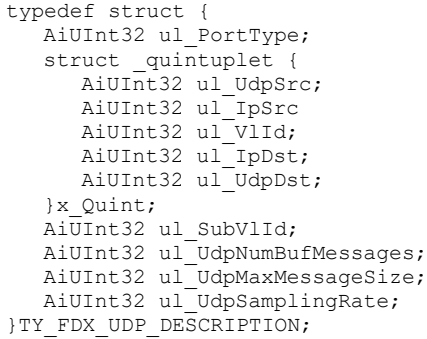

#### *AiUInt32 ul\_PortType*

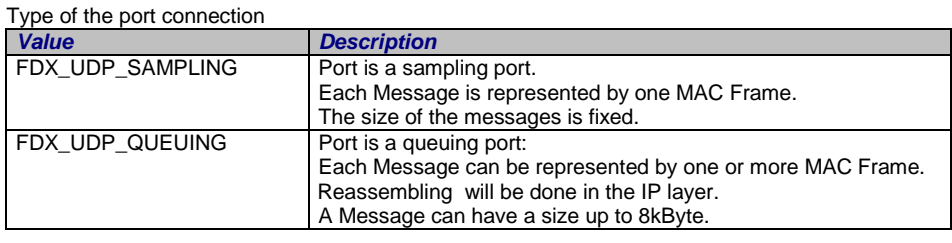

#### *struct \_quintuplet*

This structure provides a full identification of the communication.

#### *AiUInt32 x\_Quint.ul\_UdpSrc*

UDP port-number of the source UDP port.

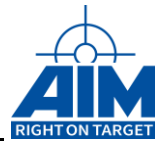

#### *AiUInt32 x\_Quint.ul\_IpSrc*

IP address of the source partition.

#### *AiUInt32 x\_Quint.ul\_VlId*

Virtual Link Identifier

#### *AiUInt32 x\_Quint.ul\_IpDst*

Destination IP address

## *AiUInt32 x\_Quint.ul\_UdpDst*

Destination UDP port

#### *AiUInt32 uw\_SubVlId;*

Not relevant in Rx Mode.

#### *AiUInt32 ul\_UdpNumBufMessages*

Number of messages which should be stored by the onboard Target software.

Size of the local Buffer which should be created by the onboard Target software to store data of the created UDP port can be calculated by ul\_UdpNumBufMessages ul\_UdpMaxMessageSize.

For sampling ports the number of messages has to be set to 1.

For queuing ports an adequate buffer depth has to be provided.

If this value is set to zero, the onboard target software will be set to a default value.

#### *AiUInt32 ul\_UdpMaxMessageSize;*

Maximum size of a message to receive.

For a sampling port, this is the fixed size of the sampling message, which means the size without the header overhead (MAC, IP and UDP).

For a queuing port this is the maximum size of the variable length message.

(Queuing: 0..ize 8kBytes, Sampling: ul\_UdpMaxMessageSize ) *Port Type Value*

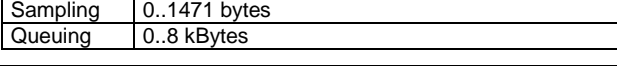

*Note: If received message exceeds maximum size this message will be cut off and only ul\_UdpMaxMessageSize bytes will be saved.*

#### *AiUInt32 ul\_UdpSamplingRate;*

Not relevant in Rx Mode.

### *Output:*

### *AiUInt32 \*pul\_UdpHandle*

Handle to the UDP port.

### *Return Value*

Returns FDX\_OK on success or a negative error code on error. Error Codes: FDX\_ERR

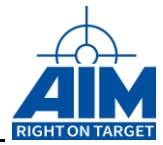

# **FdxCmdRxUDPDestroyPort**

## *Prototype:*

*AiReturn FdxCmdRxUDPDestroyPort ( AiUInt32 ul\_Handle, const AiUInt32 ul\_UdpHandle);*

## *Purpose:*

This function is used to destroy the UDP receive port, if it is no longer in use. (This function is the opposite function to *FdxCmdRxUDPCreatePort* and *FdxCmdRxSAPCreatePort*). This function can be used only when the receiver is not running.

## *Input:*

### *AiUInt32 ul\_UdpHandle*

See description of *FdxCmdRxUDPCreatePort*.

### *Output:*

None

## *Return Value*

Returns FDX\_OK on success or a negative error code on error.

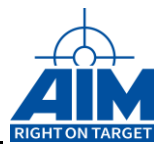

## **FdxCmdRxUDPGetStatus**

## *Prototype:*

#### *AiReturn FdxCmdRxUDPGetStatus ( AiUInt32 ul\_Handle, const AiUInt32 ul\_UdpHandle, TY\_FDX\_RX\_UDP\_STATUS \*px\_UdpRxStatus);*

## *Purpose:*

This function reads the status of a UDP connection oriented port.

### *Input:*

### *AiUInt32 ul\_UdpHandle*

See description of *FdxCmdRxUDPCreatePort* and *FdxCmdRxSAPCreatePort*.

### *Output:*

### *TY\_FDX\_RX\_UDP\_STATUS \*px\_UdpRxStatus*

Pointer to a structure, which contains status information of the selected UDP port.

```
typedef struct {
   AiUInt32 ul_MsgCount;
   AiUInt32 ul<sup>MsgErrorCount;</sup>
} TY_FDX_RX_UDP_STATUS;
```
#### *AiUInt32 ul\_MsgCount*

Total number of Messages written to the UDP port buffer since last start of receiver.

#### *AiUInt32 ul\_MsgErrorCount*

Total number of erroneous Messages written to the UDP port buffer since last start of receiver.

### *Return Value*

Returns FDX\_OK on success or a negative error code on error.

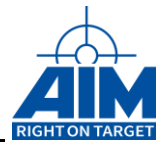

## **FdxCmdRxUDPRead**

## *Prototype:*

*AiReturn FdxCmdRxUDPRead ( AiUInt32 ul\_Handle, const AiUInt32 ul\_UdpHandle, AiUInt32 ul\_MsgCount, AiUInt32 \*pul\_MsgRead, void \*pv\_ReadBuffer);*

## *Purpose:*

This function reads data from a UDP connection oriented port.

### *Input:*

### *AiUInt32 ul\_UdpHandle*

See description of *FdxCmdRxUDPCreatePort*.

### *AiUInt32 ul\_MsgCount*

Number of Messages to read. This means the newest *ul\_MsgCount* Entries. For a sampling port there is a maximum of one message to read.

*Note: For sampling ports the number of messages to read shall be always 1.*

### *Output:*

### *AiUInt32 \*pul\_MsgRead*

Number of Messages actually read.

### *void \*pv\_ReadBuffer*

Pointer to the data buffer the Entries should be stored. Required size of buffer can be calculated: ul\_UdpMaxMessageSize \* ul\_MsgCount.

The ul\_UdpMaxMessageSize is defined with function *FdxCmdRxUDPCreatePort*.

One Entry specifies one Message, which means one complete sampling or queuing message. For special system information and administration a Fixed sized Header is preceded.

The following figure shows the schematic of such an entry.

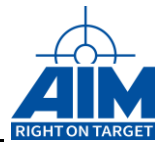

#### *Figure 4.4.2.8-1: RX UDP Message Buffer Layout*

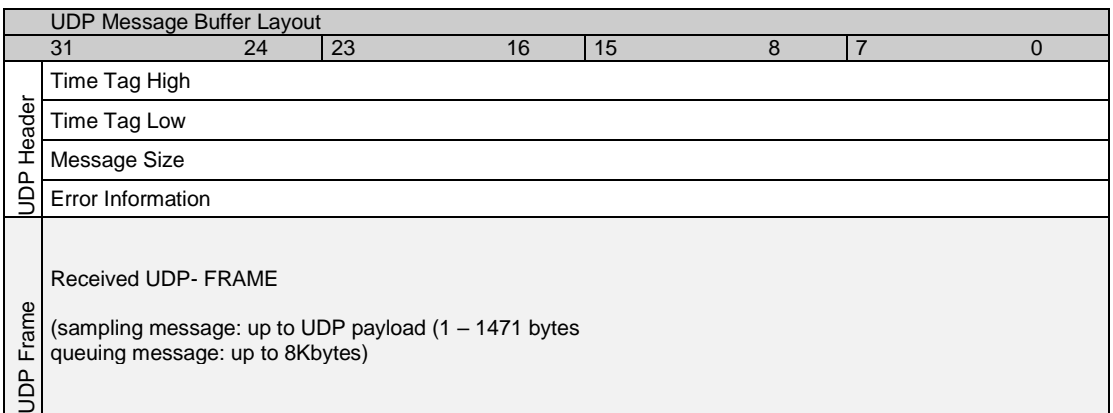

### *TY\_FDX\_UDP\_HEADER*

This is a structural description of the UDP header

```
typedef struct fdx udp header {
   TY FDX FW IRIG TIME \overline{x} FwIrigTime;
  AiUInt32 ul_MsgSize;
   AiUInt32 ul_ErrorInfo;
} TY_FDX_UDP_HEADER;
```
#### *TY\_FDX\_FW\_IRIG\_TIME x\_FwIrigTime*

The Firmware IRIG Time Tag information is from the last received message. For a queuing port where the messages can be fragmented, it is the Time Tag of the last received fragment.

typedef struct { AiUInt32 ul TtHigh; AiUInt32 ul\_TtLow; } TY\_FDX\_FW\_IRIG\_TIME;

#### *AiUInt32 ul\_TtHigh;*

Timetag word in firmware format. The higher part of the time tag, contains the minutes of hour, hours of day and day of year.

For further description see Firmware specification.

#### *AiUInt32 ul\_TtLow;*

Timetag word in firmware format. The lower part of the time tag, contains the Microseconds of second, seconds of minutes and minutes of hour.

# **4.4.4 To get a 'C' structured information of the Time Tag you can use the functions [FdxCmdFreeMemory](#page-241-0)**

### *[Prototype:](#page-241-0)*

*[AiReturn FdxCmdFreeMemory\( void \\* vp\\_MemPointer, AiUInt32 ul\\_StructId\);](#page-241-0)*

### *[Purpose:](#page-241-0)*

[This function releases memory \(previously allocated by other Application Interface Library](#page-241-0)  [Functions\) in a proper manner.](#page-241-0) 

#### *[Input:](#page-241-0)*

#### *void \* [vp\\_MemPointer](#page-241-0)*

A pointer to [an information list or an information array.](#page-241-0)

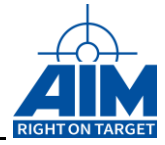

- [If a pointer to an information list element, this must be the pointer to the first](#page-241-0)  [entry of the information list. The function will release the memory of each](#page-241-0)  [element in that list.](#page-241-0)
- [If a pointer to an information array, this must be the pointer to the start of the](#page-241-0)  [array.](#page-241-0)

[The application programmer should take care to insure that all memory allocated by](#page-241-0)  [an Application Interface Library function is freed prior to termination of the](#page-241-0)  [application.](#page-241-0)

### *AiUInt32 [ul\\_StructId](#page-241-0)*

[Identification of the type of memory to be freed.](#page-241-0)

### *[Output:](#page-241-0)*

[None](#page-241-0)

### *[Return](#page-241-0) Value*

Returns [FDX\\_OK](#page-241-0) on success or a negative error code on error.

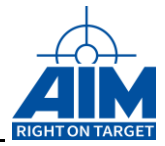

[FdxFwIrig2StructIrig](#page-241-0) ().

*AiUInt32 ul\_MsgSize;*

UDP payload size in bytes of received Frame.

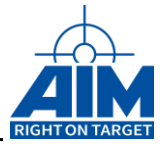

### *AiUInt32 ul\_ErrorInfo;*

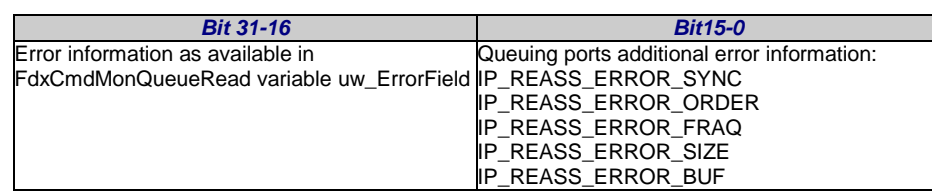

## *Return Value*

Returns FDX\_OK on success or a negative error code on error. Error Codes: FDX\_ERR

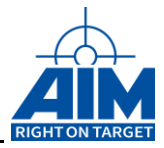

# **4.4.5 Chronological Monitor**

These functions are only applicable, if the receive port is switched to chronological mode.

## **FdxCmdMonCaptureControl**

## *Prototype:*

*AiReturn FdxCmdMonCaptureControl ( AiUInt32 ul\_Handle, const TY\_FDX\_MON\_CAP\_MODE \*px\_MonCapMode);*

## *Purpose:*

This function is to control the capture mode of the Monitor.

### *Input:*

### *TY\_FDX\_MON\_CAP\_MODE \*px\_MonCapMode*

Pointer to a Capture Mode Setup structure

```
typedef struct {
   AiUInt32 ul CaptureMode;
   AiUInt32 ul TriggerPosition;
  AiUInt32 ul_Strobe;
} TY_FDX_MON_CAP_MODE;
```
*AiUInt32 ul\_CaptureMode*

There are several capture modes which can be selected by the user

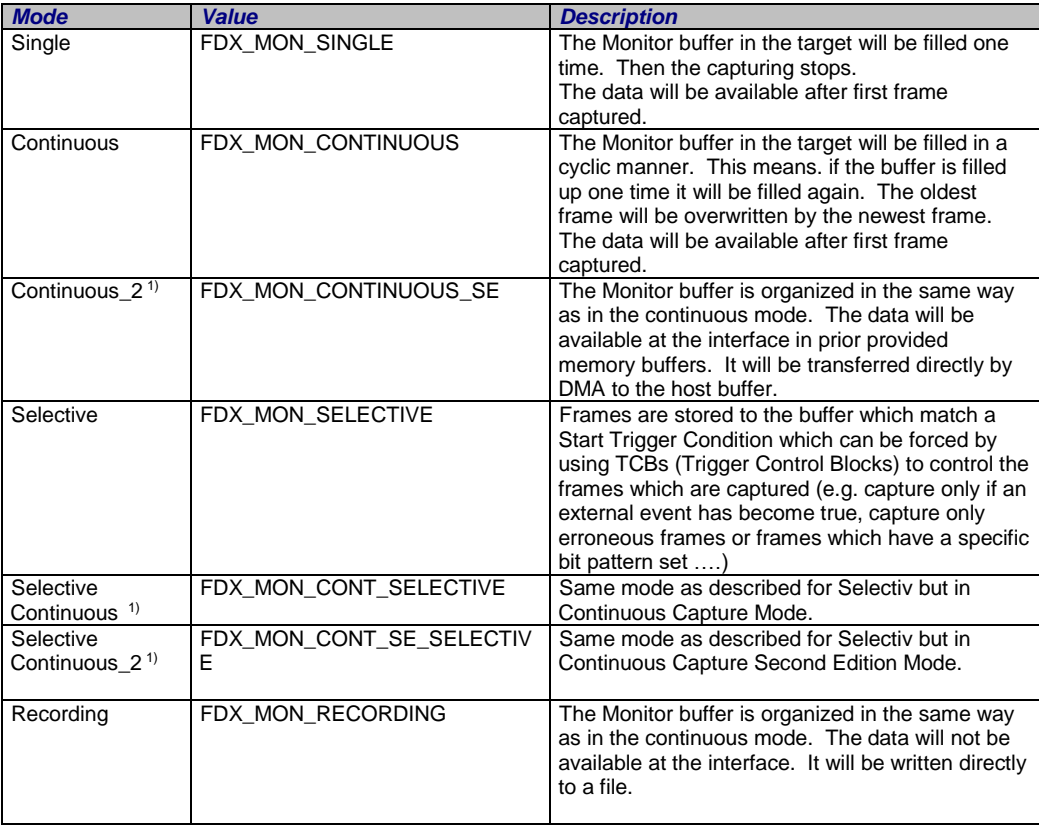

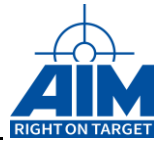

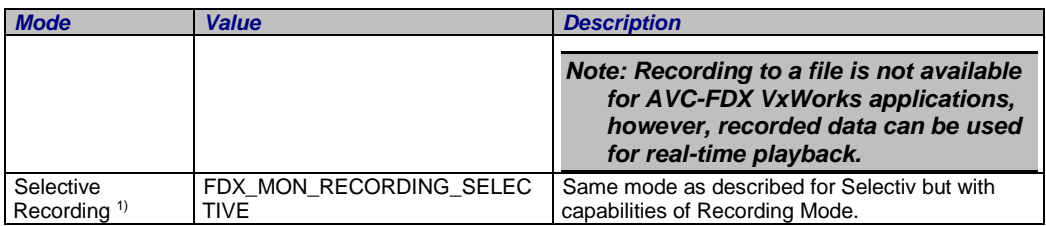

1) At the moment this Mode is not available for APM-FDX and fdXTap.

#### *AiUInt32 ul\_TriggerPosition*

This is a value between 0 and 100 %.

The trigger position is only relevant in single mode. It indicates the position in the Monitor buffer where the trigger event shall be located. This is used to balance the pre- and the posttrigger memory.

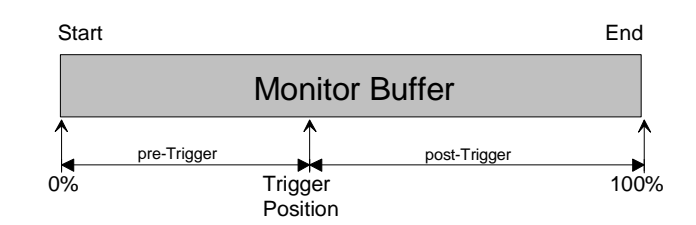

### *AiUInt32 ul\_Strobe*

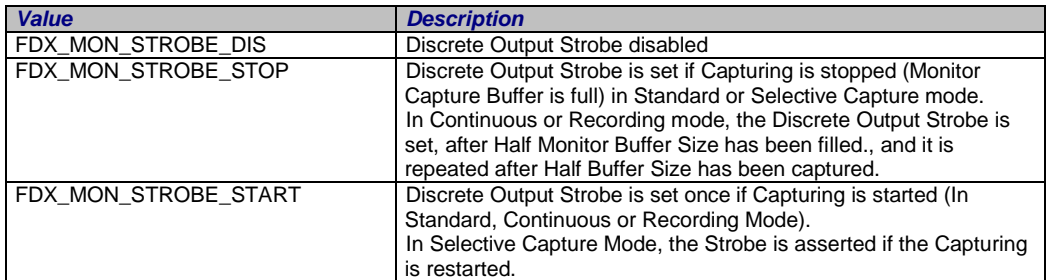

### *Output:*

None

## *Return Value*

Returns FDX\_OK on success or a negative error code on error. Error Codes: FDX\_ERR

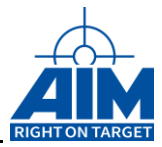

## **FdxCmdMonGetStatus**

## *Prototype:*

*AiReturn FdxCmdMonGetStatus ( AiUInt32 ul\_Handle TY\_FDX\_E\_MON\_STATUS \*pe\_MonStatus, TY\_FDX\_MON\_REC\_STATUS \*px\_MonRecStatus);*

## *Purpose:*

This function returns the status of the selected receiver monitor port.

### *Input:*

None

### *Output:*

### *TY\_FDX\_E\_MON\_STATUS \*pe\_MonStatus*

A pointer to an enumerated variable which indicates the status of the Monitor

```
typedef enum _mon_status {
 FDX MON OFF,
 FDX MON WAIT FOR TRIGGER,
 FDX_MON_TRIGGERED,
 FDX_MON_STOPPED,
 FDX_MON_FULL,
 FDX_MON_OVERLOAD
} TY_FDX_E_MON_STATUS;
```
The following states are defined:

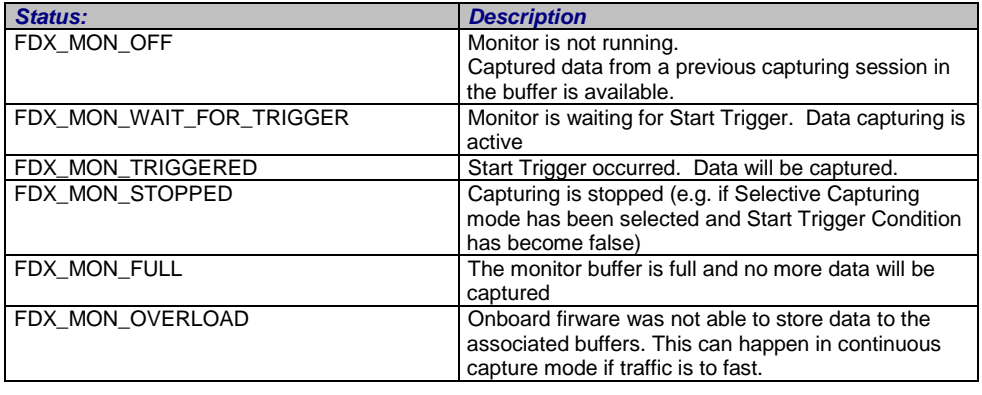

*Note: In the mode continuous capturing, the state FDX\_MON\_FULL never will be reached.*

Figure 4.4.3.2-1 shows the chronological monitor states and the junction between the states. The state Off can be reached from each other state by intervention of the user.

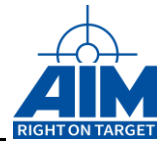

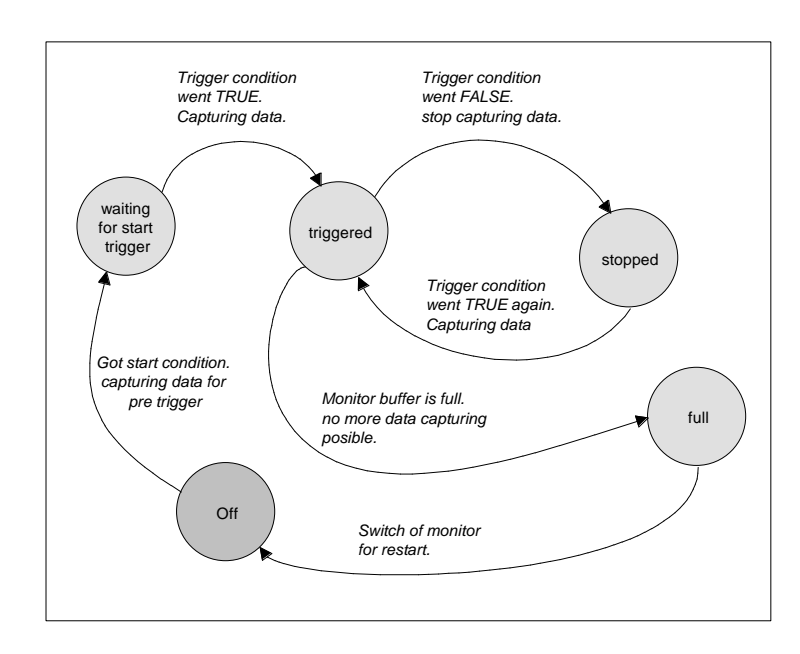

*Figure 4.4.3.2-1: States of the Chronological Monitor*

### *TY\_FDX\_MON\_REC\_STATUS \*px\_MonRecStatus*

Status of the continuous capturing mode.

```
typedef struct {
   AiUInt32 ul FramesCaptured;
   Ai UInt64 Union u64 BytesRecorded;
} TY_FDX_MON_REC_STATUS;
```
#### *AiUInt32 ul\_FramesCaptured*

Total number of frames captured since start.

#### *Ai\_UInt64\_Union u64\_BytesRecorded*

Reserved.

### *Return Value*

Returns FDX\_OK on success or a negative error code on error.

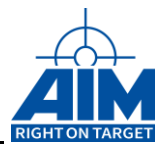

## **FdxCmdMonQueueControl**

## *Prototype:*

*AiReturn FdxCmdMonQueueControl (AiUInt32 ul\_Handle, const TY\_FDX\_MON\_QUEUE\_CTRL\_IN \*px\_QueueCtrlIn, TY\_FDX\_MON\_QUEUE\_CTRL\_OUT \*px\_QueueCtrlOut);*

### *Purpose:*

This function controls creation or deletion of queues, associated with the chronological monitor. The function returns a queue ID which must be used for all queue related functions.

Operating mode must be defined by using *FdxCmdRxModeControl* and *FdxCmdCaptureControl* before using this function. Dependant on the capture mode, the Frame data will be buffered in a second level queue of the onboard Target-Software (FDX\_MON\_CONTINUOUS and FDX\_MON\_RECORDING). In other cases the frames will be read directly from the receive buffer.

### *Input:*

### *TY\_FDX\_MON\_QUEUE\_CTRL\_IN \*px\_QueueCtrlIn*

Pointer to structure of output data

```
typedef struct {
   AiUInt32 ul QueueCtrl;
   AiUInt32 ul QueueId;
  AiChar ac RecordingFileName[AI_FDX_MAX_PATH];
  AiUInt32 ul MaxFileSize;
} TY_FDX_MON_QUEUE_CTRL_IN;
```
#### *AiUInt32 ul\_QueueCtrl*

Queue Control Code

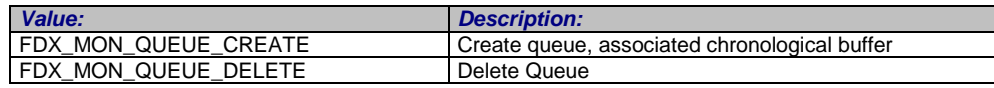

*AiUInt32 ul\_QueueId*

Queue Identifier to delete (only needed if the Queue Control Code is set to **FDX\_MON\_QUEUE\_CREATE**

*AiChar ac\_RecordingFileName*

Name of recording file. May include also drive and path information. Only relevant for recording mode and if the Queue Control Code is set to **FDX\_MON\_QUEUE\_CREATE**)

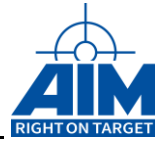

*Note : for remote recording: The recording file is generated always locally on the server (where the fdx board is present). So drive and path information is related to the server.*

*AiUInt32 ul\_MaxFileSize*

Specifies the maximum file size in MBytes.

## *Output:*

### *TY\_FDX\_MON\_QUEUE\_CTRL\_OUT \*px\_QueueCtrlOut*

Pointer to structure of output data

```
typedef struct {
  AiUInt32 ul QueueId;
} TY FDX MON QUEUE CTRL OUT;
```
*AiUInt32 ul\_QueueId*

Queue Identifier. Valid Queue Identifier

## *Return Value*

Returns FDX\_OK on success or a negative error code on error.

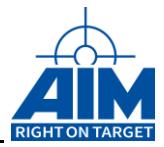

## **FdxCmdMonQueueRead**

### *Prototype:*

*AiReturn FdxCmdMonQueueRead ( AiUInt32 ul\_Handle, AiUInt32 ul\_QueueId, const TY\_FDX\_MON\_QUEUE\_READ\_IN \*px\_QueueReadIn, TY\_FDX\_MON\_QUEUE\_READ\_OUT \*px\_QueueReadOut);*

### *Purpose:*

This function is used to read Entries of a chronological capturing queue to a provided buffer. For this read function only the number of Entries to be read is specified. The reading start position is administrated internal to the target. The start position can by identified and modified by the functions *[FdxCmdMonQueueTell\(](#page-220-0)...)* and *[FdxCmdMonQueueSeek\(](#page-218-0)...).* Additional processing, for accessing the Frame Header data via the *TY\_FDX\_FRAME\_BUFFER\_HEADER* structure, must be done via *FdxProcessMonQueue* function**.**

Note: Data, read via *FdxCmdMonQueueRead,* can be directly used for Replay via the *FdxCmdTxQueueWrite* function, if the corresponding Transmit Port has been configured for Replay.

### *Input:*

### *AiUInt32 ul\_QueueId*

Queue Identifier. Valid Queue Identifiers are obtained via the *FdxCmdMonQueueControl* command.

```
TY_FDX_MON_QUEUE_READ_IN *px_QueueReadIn
```
Pointer to Queue Read command parameter

```
typedef struct {
  AiUInt32 ul_EntryCount;
  AiUInt32 ul ReadQualifier;
  AiUInt32 ul MaxReadBytes;
} TY_FDX_MON_QUEUE_READ_IN;
```
#### *AiUInt32 ul\_EntryCount,*

Number of Entries to read.

#### *AiUInt32 ul\_ReadQualifier*

This is a qualifier, indicating which part of the Entry should be read.

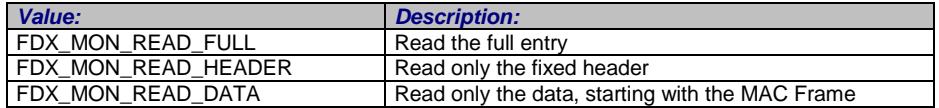

#### *AiUInt32 ul\_MaxReadBytes,*

The maximum number of bytes that can be written to the provided data buffer.

### *Output:*

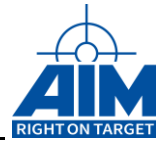

### *TY\_FDX\_MON\_QUEUE\_READ\_OUT \*px\_QueueReadOut*

#### Pointer to output data structure.

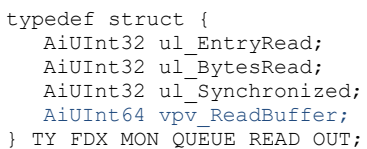

#### *AiUInt32 ul\_EntyRead*

Number of Entries actually read.

#### *AiUInt32 ul\_BytesRead*

Number of Bytes actually read.

#### *AiUInt32 ul\_Synchronized*

Capture mode FDX\_MON\_SINGLE, FDX\_MON\_SELECTIVE:

Signals the number of overwrites which have occurred in the monitor queue. Frames will then be read starting at the current location of the monitor queue write pointer used by the firmware. For buffer overflow, existing data in the buffer is overwritten. Pointers of the data buffer are then re-synchronized and ul\_Synchronized is increased by one (loss of data). Set to 0 when receiver is started.

Capture mode FDX\_MON\_SINGLE, FDX\_MON\_CONTINUOUS

A value greater than zero indicates an error:

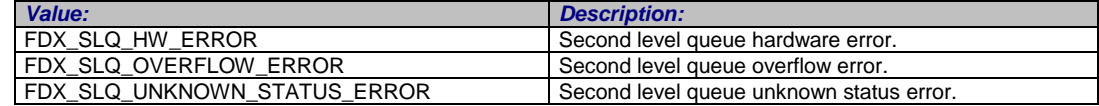

### *void \*pv\_ReadBuffer*

Pointer to the data buffer where the Entries should be stored. The size of this buffer should correspond to *ul\_MaxReadBytes.*

One Entry specifies one Message, which means one complete MAC frame transferred on the network. For special system information and administration a Fixed sized Header is preceded.

Figure 4.4.3.4-1 shows the schematic of such an entry.

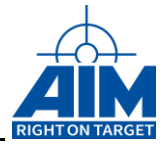

|                    | Monitor Buffer Entry Layout (AFDX)                                                                                             |                                                                         |    |    |    |   |                |          |  |  |
|--------------------|----------------------------------------------------------------------------------------------------|-------------------------------------------------------------------------|----|----|----|---|----------------|----------|--|--|
| Word               |                                                                                                    | 31<br>24                                                                | 23 | 16 | 15 | 8 | $\overline{7}$ | $\Omega$ |  |  |
|                    | 0                                                                                                    | Previous Buffer Start Pointer - pointer to previous frame               |    |    |    |   |                |          |  |  |
|                    |                                                                                                    | Next Buffer Start Pointer - pointer to the next frame                   |    |    |    |   |                |          |  |  |
|                    | 2                                                                                                    | Buffer Entry Control Word (BECW)                                        |    |    |    |   |                |          |  |  |
|                    | 3                                                                                                    | Reserved                                                                |    |    |    |   |                |          |  |  |
| Fixed Entry Header | 4                                                                                                    | Frame Header Word 0 (FHW0) - Bitmap of frame errors and VL ID           |    |    |    |   |                |          |  |  |
|                    | 5                                                                                                    | Frame Header Word 1 (FHW1) Network ID, IFG info, bytes received         |    |    |    |   |                |          |  |  |
|                    | 6                                                                                                    | Frame Header Word 2 (FHW2) - Sequence Number and frame size (minus CRC) |    |    |    |   |                |          |  |  |
|                    | 7                                                                                                    | Time Tag High Word (TTHW)                                               |    |    |    |   |                |          |  |  |
|                    | 8                                                                                                    | Time Tag Low Word (TTLW)                                                |    |    |    |   |                |          |  |  |
| AFDX Frame         | <b>Received AFDX- FRAME</b><br>(802.3 defines: 64 to 1518 bytes<br>but it may be less or more<br>at Frame size violation case) |                                                                         |    |    |    |   |                |          |  |  |

*Figure 4.4.3.4-1: Monitor Queue Entry Structure of a standard AFDX Frame (API/AMC/APU-FDX)*

*Figure 4.4.3.4-1: Monitor Buffer Entry Layout (APX-GNET and APE-FDX)*

| Monitor Buffer Entry Layout (GNET)                                                                                                    |   |                                                                       |    |    |    |    |   |   |          |  |  |
|----------------------------------------------------------------------------------------------------|---|-----------------------------------------------------------------------|----|----|----|----|---|---|----------|--|--|
| Word                                                                                                    |   | 31                                                                    | 24 | 23 | 16 | 15 | 8 | 7 | $\Omega$ |  |  |
|                                                                                                    | 0 | <b>Buffer Entry Control Word (BECW)</b>                               |    |    |    |    |   |   |          |  |  |
|                                                                                                    |   | <b>Buffer Entry Size Word (BESW)</b>                                  |    |    |    |    |   |   |          |  |  |
|                                                                                                    | 2 | Buffer Header Type Word (BHTW)                                        |    |    |    |    |   |   |          |  |  |
| Fixed Entry Header                                                                                                    | 3 | <b>Next Buffer Start Pointer</b> $-$ pointer to the next frame        |    |    |    |    |   |   |          |  |  |
|                                                                                                    | 4 | Frame Header Word 0 (FHW0) - MAC ID, bitmap of frame errors and VL ID |    |    |    |    |   |   |          |  |  |
|                                                                                                    | 5 | Frame Header Word 1 (FHW1) - IFG info, frame bytes received           |    |    |    |    |   |   |          |  |  |
|                                                                                                    | 6 | Time Tag High Word (TTHW)                                             |    |    |    |    |   |   |          |  |  |
| Time Tag Low Word (TTLW)                                                                                                    |   |                                                                       |    |    |    |    |   |   |          |  |  |
| <b>Received AFDX- FRAME</b><br>802.3 defines: 64 to 1518 bytes<br>but it may be less or more<br>at Frame size violation case)<br><b>AFDX</b> Frame |   |                                                                       |    |    |    |    |   |   |          |  |  |

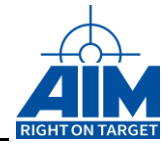

## *TY\_FDX\_FRAME\_BUFFER\_HEADER*

This is a structural description of the frame buffer header

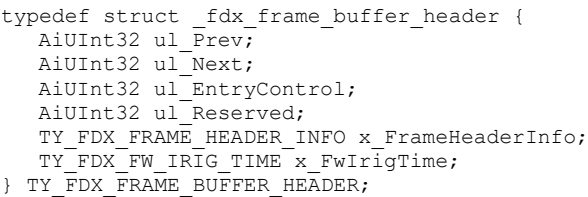

#### *AiUInt32 ul\_Prev;*

A pointer to the previous Frame.

If this frame is the first in a List, this pointer points to itself.

#### *AiUInt32 ul\_Next;*

A pointer to the next Frame.

If this frame is the last in a list and not already updated, it points to itself

#### *AiUInt32 ul\_EntryControl*

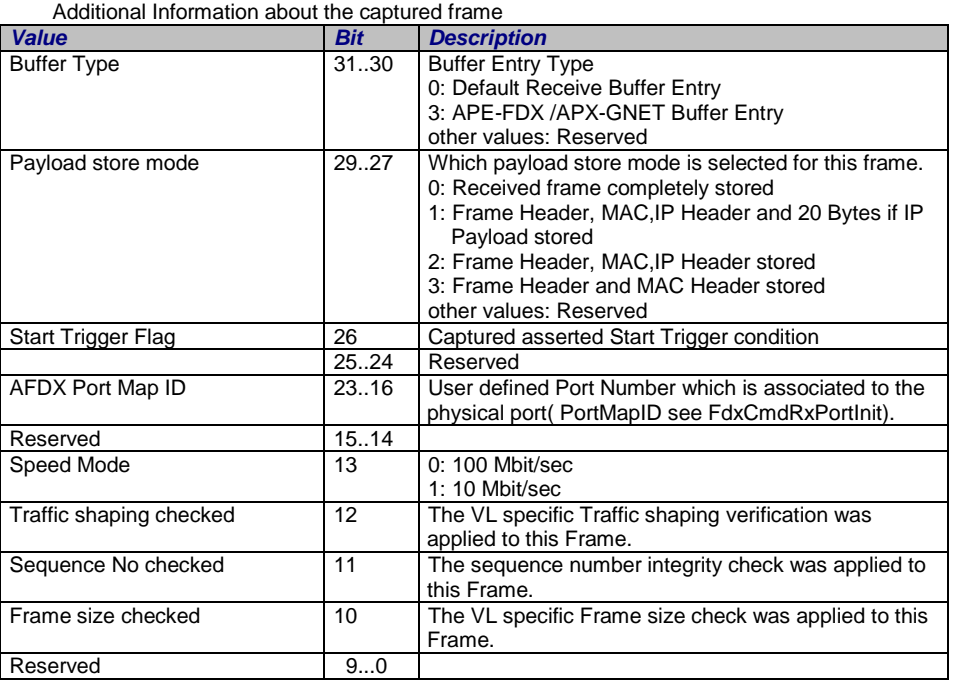

#### *TY\_FDX\_FRAME\_HEADER\_INFO x\_FrameHeaderInfo;*

This structure contains information about the received frame. This structure is actually only valid for standard AFDX frame.

```
typedef struct {
   // Frame Header Word 0:
   AiUInt16 uw_VlId;
  AiUInt16 uw_ErrorField;
   // Frame Header Word 1: 
   AiUInt32 ul FrameHeaderWord 1;
   // Frame Header Word 2:
   AiUInt8 uc SequenceNr;
   AiUInt8 uc Reserved1;
   AiUInt16 uw BufferSize;
   } TY_FDX_FRAME_HEADER_INFO;
```
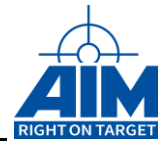

Frame Header Word 0 contains following information

#### *AiUInt16 uw\_VlId*

Virtual Link Identifier, associated with the frame

#### *AiUInt16 uw\_ErrorField*

This bit-oriented information is a cumulative list of error types which have occurred.

The Library function *FdxTranslateErrorWord* translates the given Error Word into a zero terminated string, containing '/' separated Error abbreviations (see Abbreviation Column)

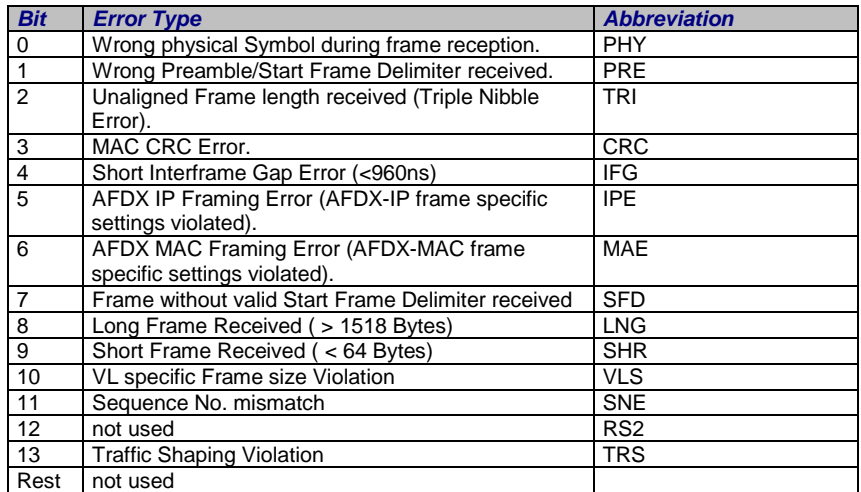

#### *AiUInt32 ul\_FrameHeaderWord\_1*

#### Frame Header Word 1 contains following information

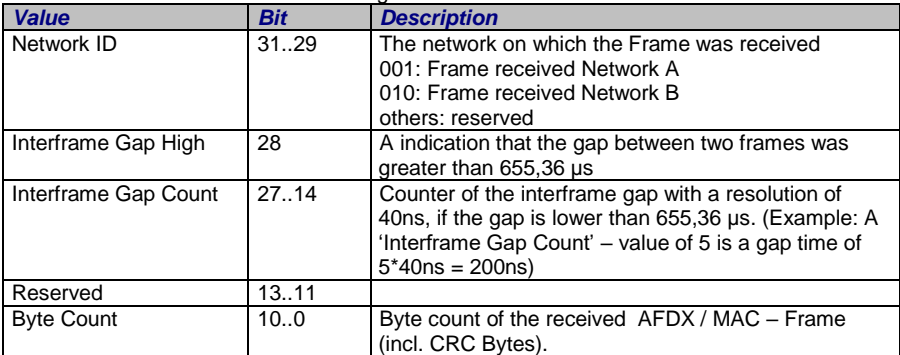

Frame Header Word 2 contains following information

#### *AiUInt8 uc\_SequenceNr*

Sequence number (copied from AFDX frame)

#### *AiUInt8 uc\_Reserved1*

Reserved

#### *AiUInt16 uw\_BufferSize*

Size of the frame entry (Header + Data) in Bytes (Note: CRC Bytes are not stored)

#### *TY\_FDX\_FW\_IRIG\_TIME x\_FwIrigTime*

The Firmware IRIG time tagged to this frame. The reference point for the Time Tag is the start of the preamble, transferred in front of this frame.

typedef struct { AiUInt32 ul\_TtHigh;
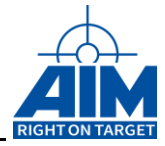

AiUInt32 ul\_TtLow; } TY\_FDX\_FW\_IRIG\_TIME;

#### *AiUInt32 ul\_TtHigh;*

Timetag word in firmware format. The higher part of the time tag, contains the minutes of hour, hours of day and day of year.

For further description see Firmware specification.

#### *AiUInt32 ul\_TtLow;*

Timetag word in firmware format. The lower part of the time tag, contains the Microseconds of second, seconds of minutes and minutes of hour.

# **4.4.6 To get a 'C' structured information of the Time Tag you can use the functions [FdxCmdFreeMemory](#page-241-0)**

## *[Prototype:](#page-241-0)*

*[AiReturn FdxCmdFreeMemory\( void \\* vp\\_MemPointer, AiUInt32 ul\\_StructId\);](#page-241-0)*

## *[Purpose:](#page-241-0)*

[This function releases memory \(previously allocated by other Application Interface Library](#page-241-0)  [Functions\) in a proper manner.](#page-241-0) 

## *[Input:](#page-241-0)*

## *void \* [vp\\_MemPointer](#page-241-0)*

A pointer to [an information list or an information array.](#page-241-0)

- [If a pointer to an information list element, this must be the pointer to the first](#page-241-0)  [entry of the information list. The function will release the memory of each](#page-241-0)  [element in that list.](#page-241-0)
- [If a pointer to an information array, this must be the pointer to the start of the](#page-241-0)  [array.](#page-241-0)

[The application programmer should take care to insure that all memory allocated by](#page-241-0)  [an Application Interface Library function is freed prior to termination of the](#page-241-0)  [application.](#page-241-0)

## *AiUInt32 [ul\\_StructId](#page-241-0)*

[Identification of the type of memory to be freed.](#page-241-0)

## *[Output:](#page-241-0)*

[None](#page-241-0)

## *[Return](#page-241-0) Value*

Returns [FDX\\_OK](#page-241-0) on success or a negative error code on error.

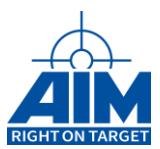

[FdxFwIrig2StructIrig](#page-241-0) ().

Figure 4.4.3.4-2 shows a more detailed structure of an AFDX Frame.

*Figure 4.4.3.4-2: AFDX Frame Layout*

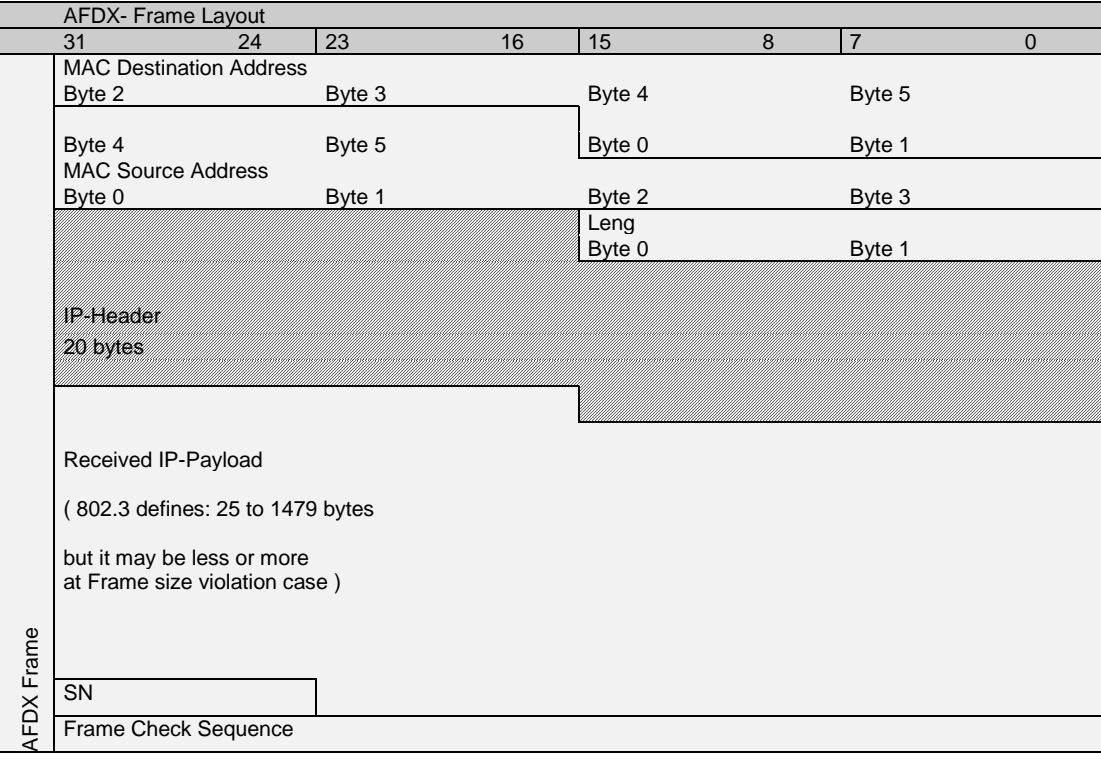

# *Return Value*

Returns FDX\_OK on success or a negative error code on error. Error Codes: FDX\_ERR

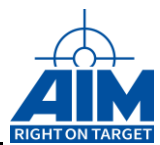

# **FdxCmdMonQueueSeek**

# *Prototype:*

*AiReturn FdxCmdMonQueueSeek ( AiUInt32 ul\_Handle, AiUInt32 ul\_QueueId, const TY\_FDX\_MON\_QUEUE\_SEEK\_IN \*px\_QueueSeekIn, TY\_FDX\_MON\_QUEUE\_SEEK\_OUT \*px\_QueueSeekOut );*

# *Purpose:*

This function sets the read index to the data queue to read queue entries from a specified location.

This function is only applicable if the capture control is set to single (non-continuous).

## *Input:*

*AiUInt32 ul\_QueueId*

Queue Identifier. Valid Queue Identifiers are get via the *FdxCmdMonQueueControl* command.

*TY\_FDX\_MON\_QUEUE\_SEEK\_IN \*px\_QueueSeekIn*

Pointer to seek command parameter control structure

```
typedef struct {
   AiInt32 l_SeekOffset;
   AiUInt32 ul SeekOrigin;
} TY_FDX_MON_QUEUE_SEEK_IN;
```
#### *AiInt32 l\_SeekOffset*

Seek offset from the specified Seek Origin. The offset is specified in full message.

#### *AiUInt32 ul\_SeekOrigin*

The following Values are specified:

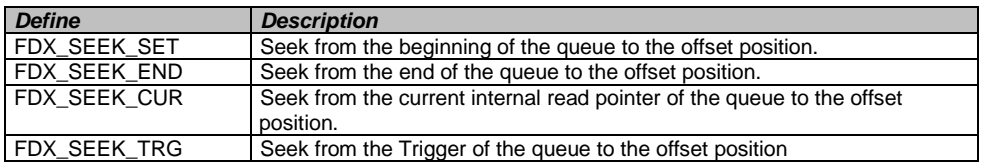

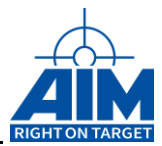

# *Output:*

## *TY\_FDX\_MON\_QUEUE\_SEEK\_OUT \*px\_QueueSeekOut*

Pointer to structure of output data

```
typedef struct {
   AiUInt32 ul ByteOffset;
} TY_FDX_MON_QUEUE_SEEK_OUT;
```
#### *AiUInt32 ul\_ByteOffset*

Byte offset to the seek target position calculated from start of the queue. This value can be used to calculate memory buffer sizes for reading buffer entries.

## *Return Value*

Returns FDX\_OK on success or a negative error code on error.

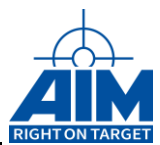

# **FdxCmdMonQueueTell**

# *Prototype:*

*AiReturn FdxCmdMonQueueTell ( AiUInt32 ul\_Handle, AiUInt32 ul\_QueueId, TY\_FDX\_MON\_QUEUE\_TELL\_OUT \*px\_QueueTellOut);*

# *Purpose:*

This function gets the actual read index to the data queue where the next queue read will occur.

This function is only applicable if the capture control is set to single (non-continuous).

## *Input:*

*AiUInt32 ul\_QueueId*

Queue Identifier. Valid Queue Identifiers are get via the *FdxCmdMonQueueControl* command.

## *Output:*

## *TY\_FDX\_MON\_QUEUE\_TELL \*px\_QueueTellOut*

Pointer to structure of output data

```
typedef struct {
  AiUInt32 ul Position;
  AiUInt32 ul_ByteOffset;
} TY FDX MON QUEUE TELL OUT;
```
#### *AiUInt32 ul\_Position*

Internal read index position. This index can be modified by *FdxCmdMonQueueSeek(...)*.

#### *AiUInt32 ul\_ByteOffset*

Byte offset to the seek target position calculated from start of the queue. This value can be used to calculate memory buffer sizes for reading buffer entries.

## *Return Value*

Returns FDX\_OK on success or a negative error code on error.

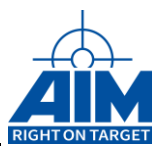

# **FdxCmdMonQueueStatus**

# *Prototype:*

*AiReturn FdxCmdMonQueueStatus ( AiUInt32 ul\_Handle, AiUInt32 ul\_QueueId, TY\_FDX\_MON\_QUEUE\_ STATUS\_OUT \*px\_QueueStatusOut );*

## *Purpose:*

This function shows the status for a monitor capture queue of a receiver port.

This function is applicable for capture control modes single and continuous (no recording).

## *Input:*

*AiUInt32 ul\_QueueId*

Queue Identifier. Valid Queue Identifiers are get via the *FdxCmdMonQueueControl* command.

## *Output:*

## *TY\_FDX\_MON\_QUEUE\_STATUS\_OUT \*px\_QueueStatusOut*

Pointer to structure of output data

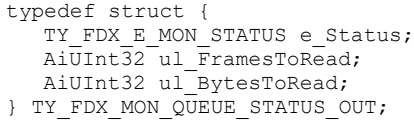

#### *TY\_FDX\_E\_MON\_STATUS e\_Status*

Reflects the actual status of the Monitor Queue.

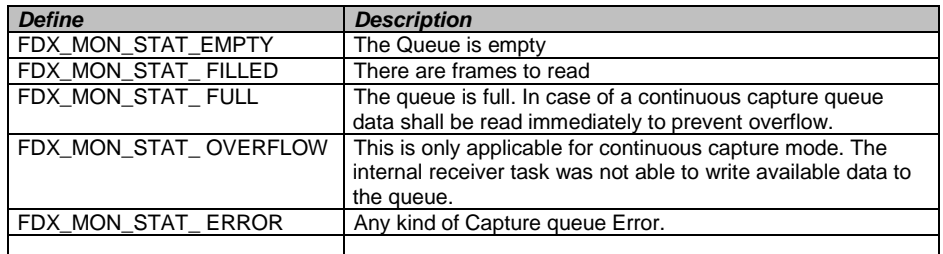

#### *AiUInt32 ul\_ FramesToRead*

Returns number of Frames actually in Queue to read out.

*AiUInt32 ul\_ BytesToRead*

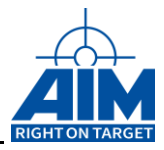

Returns number of Bytes needed to read out the actually number of Frames in Queue. This value can be higher than the real number of frame data, because each frame buffer is internally aligned to 64 Byte.

# *Return Value*

Returns FDX\_OK on success or a negative error code on error.

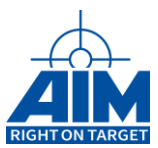

# **FdxCmdMonTCBSetup**

# *Prototype:*

*AiReturn FdxCmdMonTCBSetup ( AiUInt32 ul\_Handle,*

*AiUInt32 ul\_TCBIndex, const TY\_FDX\_MON\_TCB\_SET \*px\_MonTCBSet);*

# *Purpose:*

This function is used to setup one Monitor Trigger Control Block (TCB), specifying a trigger event as trigger condition. See Figure 4.4.3.7-1, which shows the dependencies and functionality of the trigger engine. This function is also used to setup a Hardware Trigger Control Block for APX-GNET 2/4 Board. For this case some limitations mut be cared fore. The main limitation is, that there can only ba one hardware TCB per port

## *Input:*

## *AiUInt32 ul\_TCBIndex*

Index of the Monitor Trigger Control Block to setup. Valid range is 1...253 (FDh). For HW TCB ul\_TCBIndex can only be 1.

## *TY\_FDX\_TRG\_TCB\_SET \*p x\_MonTCBSet*

Structure to setup a Trigger Control Block.

```
typedef struct {
   AiUInt32 ul TrgType;
   TY_FDX_MON_TCB_SET_GEN x_GenTrg;
   TY_FDX_MON_TCB_SET_ERR x_ErrTrg;
   AiUInt32 ul_NextTrueIndex;
   AiUInt32 ul NextFalseIndex;
   AiUInt32 ul TriggerBits;
   AiUint32 ul TCBEx;
   TY_FDX_IRIG_TIME x_TriggerTime;
AiUInt32 ul_TimeDuration; /* Time duration in ms */
   AiUInt32 ul<sup>T</sup>riggerVl; \frac{1}{2} /* VL for specified Trigger */
   } TY_FDX_MON_TCB_SET;
```
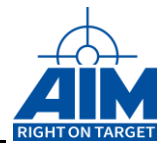

#### *AiUInt32 ul\_TrgType*

Trigger type, which shall be evaluated for this Trigger Control Block.

(The following Trigger Types can be combined in order to logically OR the Trigger Types for one TCB)

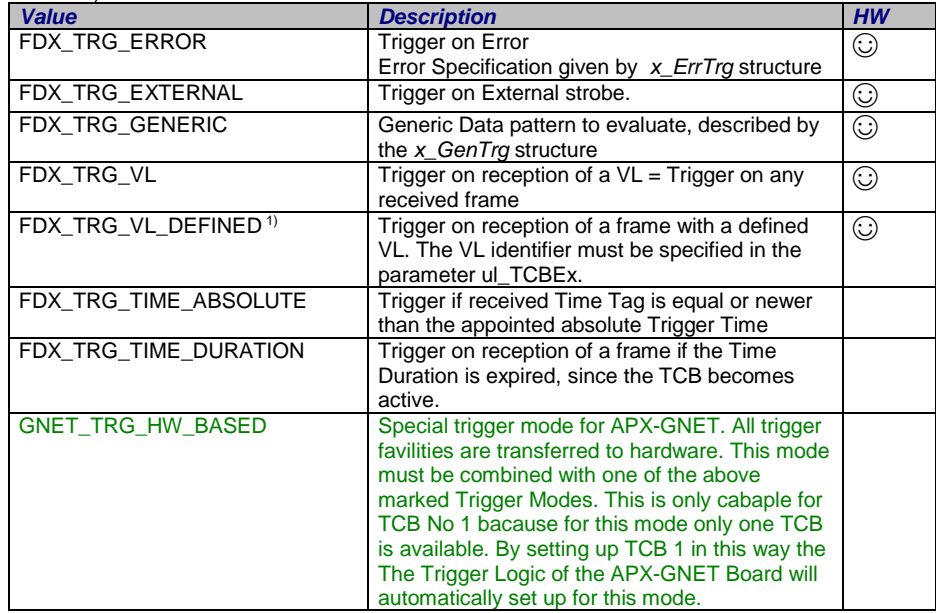

1) Only applicable for APX-GNET

#### *TY\_FDX\_MON\_TCB\_SET\_GEN x\_GenTrg*

structure, which contains generic trigger specification

```
typedef struct {
   AiUInt32 ul_GenTrgType;
  AiUInt32 ul_GenBytePos;
   AiUInt32 ul GenTrigMask;
   AiUInt32 ul GenTrigComp;
} TY_FDX_MON_TCB_SET_GEN;
```
#### *AiUInt32 ul\_GenTrgType*

Defines the generic trigger type

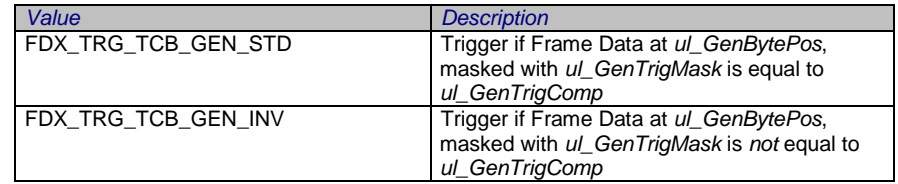

#### *AiUInt32 ul\_GenBytePos*

Defines the generic trigger type byte position. See also description and figure of parameter x\_VLExtendedFilter of function *FdxCmdRxVLControl*.

#### *AiUInt32 ul\_GenTrigMask*

Defines the generic trigger type mask. See also description and figure of parameter x\_VLExtendedFilter of function *FdxCmdRxVLControl*.

#### *AiUInt32 ul\_GenTrigComp*

Defines the generic trigger type compare value.

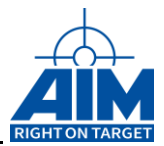

#### *TY\_FDX\_MON\_TCB\_SET\_ERR x\_ErrTrg*

structure, which contains error trigger specification

typedef struct { AiUInt32 ul ErrType; }TY\_FDX\_MON\_TCB\_SET\_ERR;

#### *AiUInt32 ul\_ErrType*

Describes the error trigger condition (see following Error Type constants, which can be combined in order allow Error Trigger condition on multiple errors)

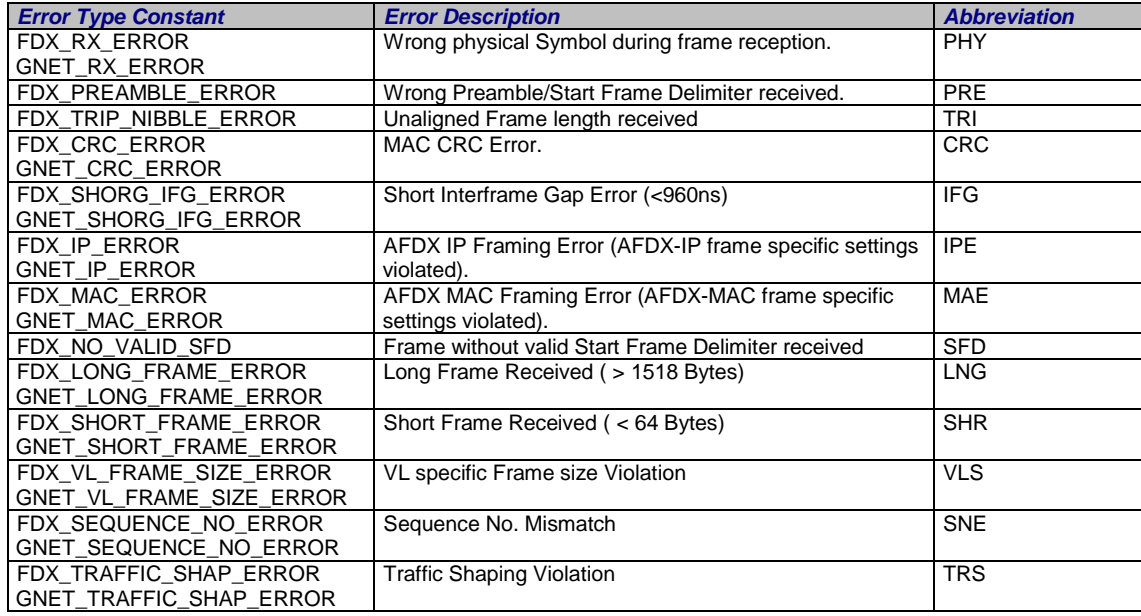

### *Note: It is strictly recommended to use the GNET\_ defines for the APX-GNET board because the defines are slightly different to the FDX\_ defines. The use of wrong defines can cause unpredictable results.*

#### *AiUInt32 ul\_NextTrueIndex*

Index of the next TCB to be evaluated after the condition for this TCB is **true**.

#### *AiUInt32 ul\_NextFalseIndex*

Index of the next TCB to be evaluated after the condition for this TCB is **false**

#### *AiUInt32 ul\_TriggerBits*

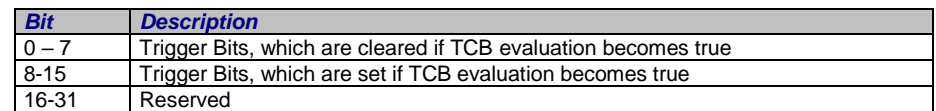

#### *AiUInt32 ul\_TCBEx*

Defines extended parameter of the TCB *Bit Description*

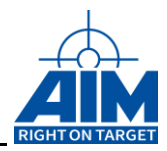

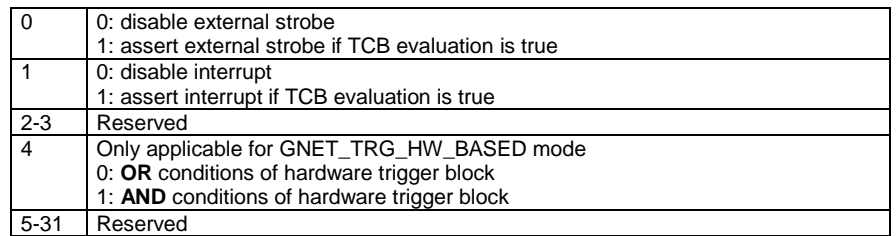

#### *TY\_FDX\_IRIG\_TIME x\_TriggerTime*

Absolute Trigger Time in IRIG format. Trigger becomes true, if time of received frame is newer or equal to this time.

#### *AiUInt32 ul\_TimeDuration*

Time Duration in milliseconds [ms]. Time starts running when the TCB becomes active.

#### *AiUint32 ul\_TriggerVl*

Specify the identifier of the VL for trigger type FDX\_TRG\_VL\_DEFINED. This is only valid for APX-GNET,

### *Output:*

None

## *Return Value*

Returns FDX\_OK on success or a negative error code on error. Error Codes: FDX\_ERR

Figure 4.4.3.7-1 shows the dependencies of the trigger engine and the related commands for setting up the corresponding items.

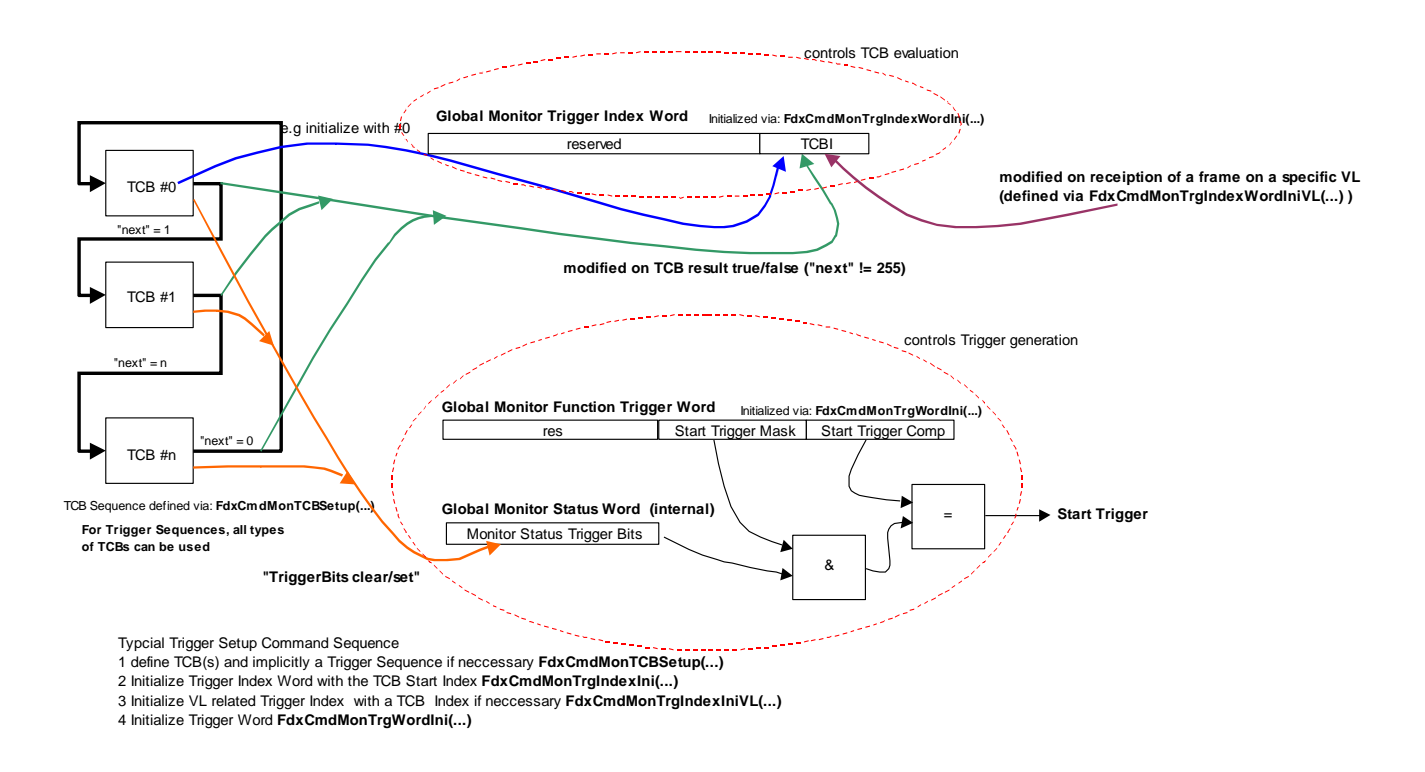

*Figure 4.4.3.7-1: Trigger Engine Dependencies*

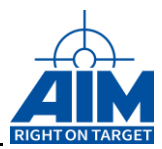

# **FdxCmdMonTrgIndexWordIni**

# *Prototype:*

## *AiReturn FdxCmdMonTrgIndexWordIni (AiUInt32 ul\_Handle AiUInt32 ul\_TCBIndexIni);*

# *Purpose:*

This function initializes the Trigger Index Word with the given Trigger Control Block Index value. See Figure 8 for a diagram of the dependencies and functionality of the trigger engine.

## *Input:*

## *AiUInt32 ul\_TCBIndexIni*

This value defines the initial Trigger Control Block (TCB) Index, which is processed by the firmware after Start of Receiver Operation. A value of zero disables any TCB processing by the firmware. See also the FdxCmdMonTCBSetup command ul\_NextTrueIndex/ul\_NextFalseIndex parameter of the *TY\_FDX\_MON\_TCB\_SET* structure.

## *Output:*

None

## *Return Value*

Returns FDX\_OK on success or a negative error code on error.

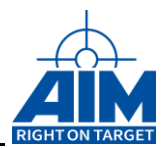

# **FdxCmdMonTrgIndexWordIniVL**

# *Prototype:*

#### *AiReturn FdxCmdMonTrgIndexWordIniVL (AiUInt32 ul\_Handle AiUInt32 ul\_VLId, AiUInt32 ul\_TCBIndex);*

# *Purpose:*

This function initializes the Trigger Index Word with the given Trigger Control Block Index value. See Figure 4.4.3.7-1 for a diagram of the dependencies and functionality of the trigger engine.

## *Input:*

## *AiUInt32 ul\_VLIdr*

Defines the associated VL identifier.

## *AiUInt32 ul\_TCBIndex*

This value defines the Trigger Control Block (TCB) Index which is written to the Monitor Trigger Index Word if a frame has been received for the given VL. A value of FFh disables any modification of the Trigger Index Word if a frame for the given VL is received.

A value of 0, disables the complete Trigger Control Block Processing with reception of the given VL.

Valid range is 0...FDh and FFh (FEh reserved for internal use, ASP).

## *Output:*

None

## *Return Value*

Returns FDX\_OK on success or a negative error code on error.

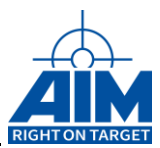

# **FdxCmdMonTrgWordIni**

# *Prototype:*

### *AiReturn FdxCmdMonTrgWordIni (AiUInt32 ul\_Handle const TY\_FDX\_MON\_TRG\_WORD\_INI \*px\_MonTrgWordIni);*

# *Purpose:*

This function initializes the Monitor Trigger Word. See Figure 4.4.3.7-1 which shows the dependencies and functionality of the trigger engine.

## *Input:*

## *TY\_FDX\_MON\_TRG\_WORD\_INI \*px\_MonTrgWordIn*

Pointer to a structure which contains, the Trigger Mask- and Trigger Compare Values for Rx Start- and Stop Trigger. See also the FdxCmdMonTCBSetup command *ul\_TriggerBits* parameter of the *TY\_FDX\_MON\_TCB\_SET* structure.

```
typedef {
   AiUInt32 ul_StartTriggerMask;
AiUInt32 ul StartTriggerComp;
AiUInt32 ul StopTriggerMask;
   AiUInt32 ul_StopTriggerComp;
} TY_FDX_MON_TRG_WORD_INI;
```
## *Output:*

None

## *Return Value*

Returns FDX\_OK on success or a negative error code on error.

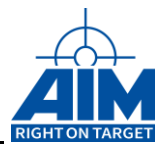

# **4.4.7 Continuous Capture Second Edition Functions**

The following functions for Continuous Capture Second Edition (CCSE) are designed for a more performant way of continuously capturing data from an AIM AFDX board. The intention and gloabal different design difference to other continous capture mode is, that memory can provided at the user interface to the onboard Target software. The regulare handling assumes, that several buffers will be provided at start time. So in case of occurrence of date, the Target software can directly write tha data to the provided buffer. If a data buffer is filled and available for the user he will be informed by a callback. At this callback several actions can be scheduled to compute the received data but the essention action would be to provide a next buffer to use for the Target software. It is also possible to read in parallel the status of the receiver to get information about received data.

At the moment these functionality is only available on special parts of the supported platforms. Have a look to the following table to get an overview.

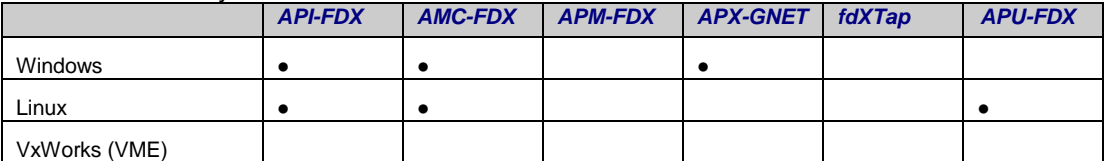

Table of Availability

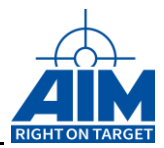

# **FdxCmdMonQueueContCapControl**

# *Prototype:*

## *AiReturn FdxCmdMonQueueContCapControl ( AiUInt32 ul\_Handle, const TY\_FDX\_MON\_QUEUE\_CONTCAP\_CTRL\_IN \*px\_MonQueueContCapControl, TY\_FDX\_MON\_QUEUE\_CTRL\_OUT \*px\_QueueCtrlOut);*

# *Purpose:*

This function is used to control the extended continuous capture mode of the Monitor.

This function controls creation or deletion of queues, associated with the chronological monitor. The function returns a queue ID which must be used for all continuous capture Queue related functions.

Operating mode must be defined by using *FdxCmdRxModeControl* and *FdxCmdMonCaptureControl* before using this function. This function is only valid if capture mode is set to FDX\_MON\_CONTINUOUS\_SE by the function *FdxCmdMonCaptureControl*. For this case capture data will be captured in BIU related memory buffer, which is associated to generate data transfer to the host, every quarter buffer is filled. Additionally user defined condition for data transfer (Timeout, Trigger or Host command) can be defined. By occurrence of one of these user defined conditions data transmission will be forced for a provided data buffer, regardless of bulk of available data. Before Receiver is started User memory for data storage must be provided by function *FdxCmdMonContCapProvideMemory* to prevent lost of data. The user will be informed about available data with the associated call-back function provided with the call of this control function.

## *Input:*

#### *TY\_FDX\_MON\_QUEUE\_CONTCAP\_CTRL\_IN \*px\_MonQueueContCapControl*

Pointer to a Continuous Capture Setup structure with following members.

typedef AiReturn (\*TY\_FUNC\_PTR\_FDX\_CONT\_CAP\_CALLBACK)(  $A$ iUInt $32$  ul Handle, TY\_FDX\_MON\_CONTCAP\_PROVIDE\_MEM x\_ContCapBufferInfo AiUInt32 ul\_Info); typedef struct { AiUInt32 ul QueueCtrl; AiUInt32 ul QueueId; AiUInt32 ul QueueMemorySize; AiUInt32 ul Timeout; AiUInt32 ul\_TriggerTCBIndex; TY\_FUNC\_PTR\_FDX\_CONT\_CAP\_CALLBACK pf\_CaptureCallback; } TY\_FDX\_MON\_QUEUE\_CONTCAP\_CTRL\_IN;

#### *AiUInt32 ul\_QueueCtrl*

Queue Control Code

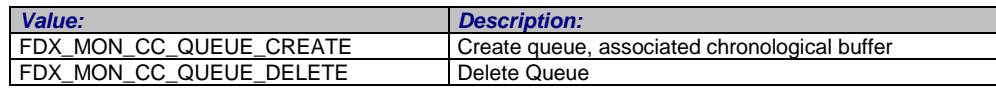

*AiUInt32 ul\_QueueId*

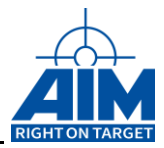

Queue Identifier to delete (only needed if the Queue Control Code is set to **FDX\_MON\_CC\_QUEUE\_DELETE** .

#### *AiUInt32 ul\_QueueMemorySize*

Memory which shall be used for the internal global Monitor Buffer for the BIU firmware in Global RAM. Setting this value to 0 will force to use an internal defined value for this size.

#### *AiUInt32 ul\_Timeout*

Defines a time out value in milliseconds to force data transmission to the host. This value shall be in a range form 1 to 0xFFFFFFFF ms. For a value higher than 10ms you would get a highperformance by setting a value which is dividable by 10.

A value of 0 will result in no Timeout what means received data will be transferred if a quarter of the internal global Monitor Buffer for the BIU firmware is filled. This is a quarter of ul\_GlobMonSize which is retuned by this function.

#### *AiUInt32 ul\_TriggerTCBIndex*

Number of a Trigger Control Block which shall force data transmission to the host. This assumes that this Trigger Control Block is correctly set up before referencing here. Valid numbers for Trigger control blocks are in range from 1 to 253.

A value of 0 indicates no usage of a Trigger Control Block.

# *TY\_FUNC\_PTR\_FDX\_CONT\_CAP\_CALLBACK*

#### *pf\_CaptureCallback*

Callback function provided by the user for signaling completion of reception of data for one provided buffer. This function will be called after received date is transferred by DMA from the board to the host memory.

If this function gets called and this buffer was not marked with parameter FDX\_CC\_MEM\_REUSABLE, the user should provide a new buffer to the board with function *FdxCmdMonContCapProvideMemory*.

The following parameters will be passed to that call back function.

#### *AiUInt32 ul\_Handle*

Id which was generated as identifier for this Queue. See output parameter of this function *FdxCmddMonQueueContinuousCaptureControl*.

#### *TY\_FDX\_ MON\_CONTCAP\_PROVIDE\_MEM x\_ContCapBufferInfo*

This structure is a copy of the information to the memory buffer which was provided with the function *FdxCmdMonContCapProvideMemory*. All the information will be passed through for identification of the buffer. Excepting the parameter ul\_BufferSize. This will be modified with the real size of data copied to this buffer.

#### *AiUint32 ul\_Info*

This parameter gives additional information about the Data Transfer or the buffer.

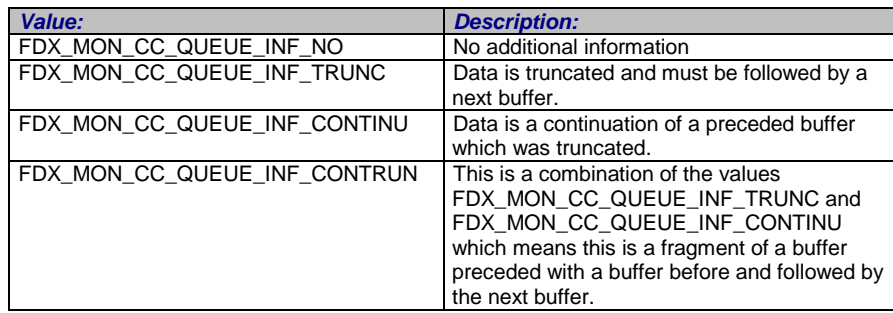

The information values FDX MON\_CC\_QUEUE\_INF\_TRUNC. FDX\_MON\_CC\_QUEUE\_ INF\_CONTINU and FDX\_MON\_CC\_QUEUE\_INF\_CONTRUN will be used if a provided buffer is too small for transferring all data which is available on the board. In this case the data will be truncated and transferred with the next available buffer.

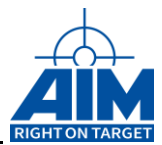

# *Output:*

### *TY\_FDX\_MON\_QUEUE\_CTRL\_OUT \*px\_QueueCtrlOut*

#### Pointer to structure of output data

```
typedef struct {
   AiUInt32 ul QueueId;
   AiUInt32 ul GlobMonSize;
} TY_FDX_MON_QUEUE_CTRL_OUT;
```
#### *AiUInt32 ul\_QueueId*

Valid Queue Identifier.

#### *AiUInt32 ul\_GlobMonSize*

Size of the global Monitor Buffer for the BIU firmware in Global RAM. This value should be taken in account for providing receive memory buffers.

## *Return Value*

Returns FDX\_OK on success or a negative error code on error.

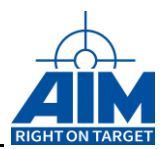

# **FdxCmdMonContCapProvideMemory**

# *Prototype:*

### *AiReturn FdxCmdMonContCapProvideMemory ( AiUInt32 ul\_Handle, const TY\_FDX\_MON\_CONTCAP\_PROVIDE\_MEM \*px\_MonContCapProvideMem);*

# *Purpose:*

This function is used to provide user memory for enhanced continuous capture mode. To prevent loss of received data some rules for setting up this memory shall be considered.

If expecting huge data traffic the best performance will be achieved by setting up buffers which have a quarter of the used global Monitor Buffer for the BIU firmware in Global RAM.

The provided buffers shall have in a minimum a half of the used global Monitor Buffer for the BIU firmware in Global RAM. Better is to provide more

## *Input:*

## *TY\_FDX\_MON\_CONTCAP\_PROVIDE\_MEM \*px\_MonContCapProvideMem*

Pointer to a Continuous Capture Buffer Setup structure to provide Receiver Memory.

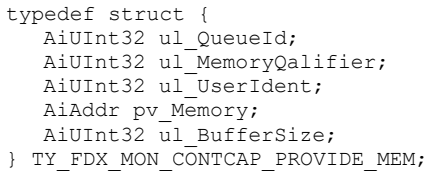

#### *AiUInt32 ul\_QueueId*

Queue Identifier which is returned on creation of the queue to identify the Queue.

#### *AiUInt32 ul\_MemoryQalifier*

This parameter is to set information for the handling of the memory buffer.

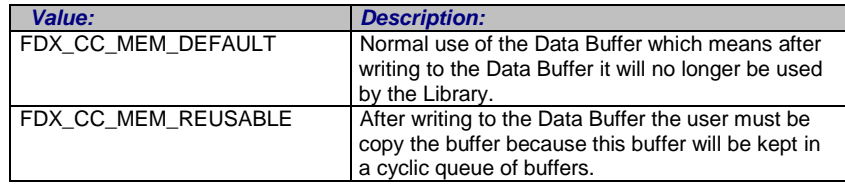

#### *AiUInt32 ul\_UserIdent*

A User Identifier which can be set by user for easy buffer identification.

#### *AiAddr pv\_Memory*

Pointer to the start of the memory buffer in host environment.

#### *AiUInt32 ul\_BufferSize*

Size of the provided Memory buffer in Byte. The buffers shall have in a minimum a quarter of the used global Monitor Buffer for the BIU firmware in Global RAM. The size of this global Monitor Buffer is returned by function *FdxCmdMonQueueContCapControl*.

## *Output:*

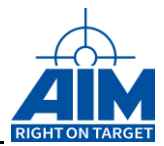

None

# *Return Value*

Returns FDX\_OK on success or a negative error code on error.

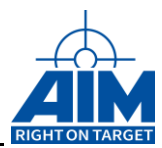

# **FdxCmdMonContCapInvalidateMemory**

# *Prototype:*

### *AiReturn FdxCmdMonContCapInvalidateMemory ( AiUInt32 ul\_Handle, const TY\_FDX\_MON\_CONTCAP\_PROVIDE\_MEM \*px\_MonContCapInvalidateMem);*

## *Purpose:*

This function is used to cancel provided memory which is no longer needed. This is to prevent accidentally write to memory which is already freed on host. So this function shall be called before freeing memory which was not written by the target and is not longer used.

## *Input:*

## *TY\_FDX\_MON\_CONTCAP\_PROVIDE\_MEM \*px\_MonContCapInvalidateMem*

Pointer to a Continuous Capture Buffer Setup structure to invalidate a memory block. Here the same structure is used as for function **FdxCmdMonContCapProvideMemory** but some of the parameters are not used for invalidation.

```
typedef struct {
   AiUInt32 ul_QueueId;
   AiUInt32 ul MemoryQalifier;
  AiUInt32 ul UserIdent;
  AiAddr pv Memory;
  AiUInt32 ul BufferSize;
} TY_FDX_MON_CONTCAP_PROVIDE_MEM;
```
#### *AiUInt32 ul\_QueueId*

Queue Identifier which you got on creation of the queue to identify the Queue.

#### *AiUInt32 ul\_MemoryQalifier*

Not needed for this call.

*AiUInt32 ul\_UserIdent*

A User Identifier which can be set by user for easy buffer identification.

#### *AiAddr pv\_Memory*

Pointer to the start of the memory buffer in host environment

#### *AiUInt32 ul\_ul\_BufferSize*

Not needed for this call.

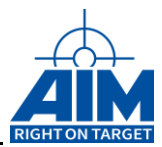

# *Output:*

None

# *Return Value*

Returns FDX\_OK on success or a negative error code on error.

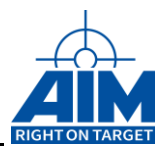

# **FdxCmdMonContCapForceDateTransfer**

# *Prototype:*

## *AiReturn FdxCmdMonContCapForceDateTransfer ( AiUInt32 ul\_Handle, const TY\_FDX\_MON\_CONTCAP\_FORCE\_TRANSFER \*px\_MonContCapInvalidateMem);*

# *Purpose:*

This function is used to force transfer of available received data from API-FDX-2 board memory to the previously provided receiver memory. This function will initiate transfer of all received and not transferred data up to receiving this command.

## *Input:*

## *TY\_FDX\_MON\_CONTCAP\_FORCE\_TRANSFER \*px\_MonContCapForceTansfer*

Pointer to a Command structure.

```
typedef struct {
  AiUInt32 ul_QueueId;
} TY_FDX_MON_CONTCAP_FORCE_TRANSFER;
```
*AiUInt32 ul\_QueueId*

Queue Identifier which you got on creation of the queue to identify the Queue.

*Output:*

None

# *Return Value*

Returns FDX\_OK on success or a negative error code on error.

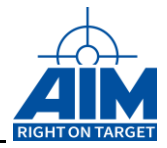

# **4.5 Target Independent Administration Functions**

This section contains a collection of useful functions often used by writing a program which uses the Application Interface Library of the FDX board or functions, necessary to handle some cases of programming.

| <b>Function</b>              | <b>Description</b>                                     |
|------------------------------|--------------------------------------------------------|
| <b>FdxCmdFreeMemory</b>      | Frees memory, allocated by the Library, in the proper  |
|                              | manner                                                 |
| FdxFwlrig2Structlrig         | Converts an IRIG time in the format used by<br>the     |
|                              | Firmware to a structured format.                       |
| FdxStructIrig2FwIrig         | Converts an IRIG time in the structured format to the  |
|                              | format used by the Firmware.                           |
| FdxAddIrigStructIrig         | Adds two IRIG time structures                          |
| FdxSubIrigStructIrig         | Subtracts two IRIG time structures                     |
| <b>FdxTranslateErrorWord</b> | Translates a FW encoded Error<br>Word for<br>Error     |
|                              | Information on Receiver Side                           |
| FdxInitTxFrameHeader         | Supports a default initialization of a Transmit Header |
|                              | Structure, needed in Generic Transmit Mode             |
| FdxProcessMonQueue           | Processes data read via FdxCmdMonQueueRead.            |

*Table 4.5-I: Target Independent Administration Functions*

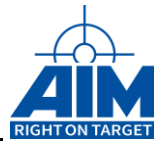

# **4.5.1 FdxAddIrigStructIrig and FdxSubIrigStructIrig**

# *Prototype:*

*TY\_FDX\_IRIG\_TIME FdxAddIrigStructIrig ( const TY\_FDX\_IRIG\_TIME \*px\_IrigTimeA const TY\_FDX\_IRIG\_TIME \*px\_IrigTimeB);*

*TY\_FDX\_IRIG\_TIME FdxSubIrigStructIrig ( const TY\_FDX\_IRIG\_TIME \*px\_IrigTimeA const TY\_FDX\_IRIG\_TIME \*px\_IrigTimeB);*

# *Purpose:*

These two functions are used to calculate time tag sums and differences.

Result = IRIG Time A + IRIG Time B (add) or Result = IRIG Time A - IRIG Time B (sub). (Calculates with 366 Days / Year)

# *Input:*

## *TY\_FDX\_IRIG\_TIME \*px\_IrigTimeA*

Format see FdxFwIrig2StructIrig function above.

*TY\_FDX\_IRIG\_TIME \*px\_IrigTimeB*

Format see FdxFwIrig2StructIrig function above.

## *Output:*

None

## *Return Value*

TY\_FDX\_IRIG\_TIME. The result of the IRIG time calculation. Format can be absolute or relative (see definition of TY\_FDX\_IRIG\_TIME above)

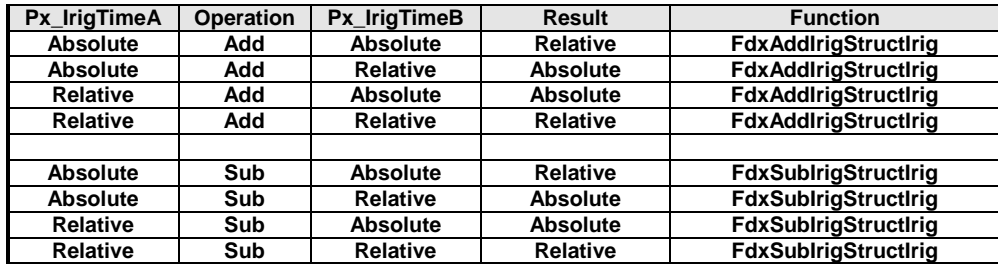

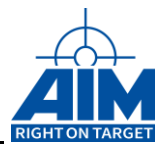

# <span id="page-241-0"></span>**4.5.2 FdxCmdFreeMemory**

# *Prototype:*

*AiReturn FdxCmdFreeMemory( void \* vp\_MemPointer, AiUInt32 ul\_StructId);*

# *Purpose:*

This function releases memory (previously allocated by other Application Interface Library Functions) in a proper manner.

## *Input:*

### *void \* vp\_MemPointer*

A pointer to an information list or an information array.

- If a pointer to an information list element, this must be the pointer to the first entry of the information list. The function will release the memory of each element in that list.
- If a pointer to an information array, this must be the pointer to the start of the array.

The application programmer should take care to insure that all memory allocated by an Application Interface Library function is freed prior to termination of the application.

## *AiUInt32 ul\_StructId*

Identification of the type of memory to be freed.

## *Output:*

None

## *Return Value*

Returns FDX\_OK on success or a negative error code on error.

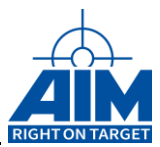

# **4.5.3 FdxFwIrig2StructIrig**

# *Prototype:*

## *AiReturn FdxFwIrig2StructIrig ( const TY\_FDX\_FW\_IRIG\_TIME \*px\_FwIrigTime, TY\_FDX\_IRIG\_TIME \*px\_IrigTime )*

# *Purpose:*

This function can be used to convert an IRIG time in the format used by the Firmware to a structured format. This function is helpful since the format of the IRIG time used by the firmware is different to the format often used in the Application Library.

## *Input:*

## *TY\_FDX\_FW\_IRIG\_TIME \*px\_FwIrigTime*

```
typedef struct {
  AiUInt32 ul_TtHigh;
   AiUInt32 ul TtLow;
} TY_FDX_FW_IRIG_TIME;
```
#### *AiUInt32 ul\_TtHigh;*

Timetag word in firmware format. The higher part of the time tag, containing the minutes of hour, hours of day and day of year.

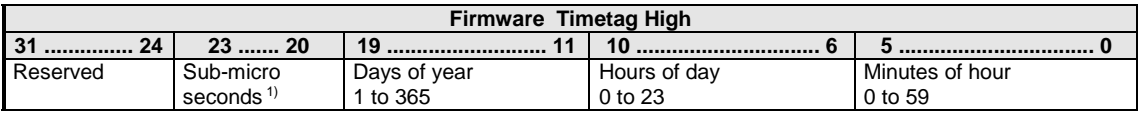

<sup>1)</sup> Only valid for APX-GNET in steps of 100ns.

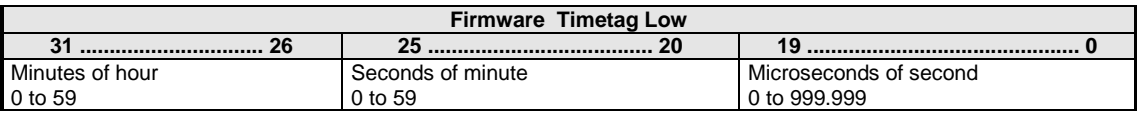

#### *AiUInt32 ul\_TtLow;*

Timetag word in firmware format. The lower part of the time tag, containing the Microseconds of second, seconds of minutes and minutes of hour.

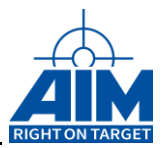

# *Output:*

# *TY\_FDX\_IRIG\_TIME \*px\_IrigTime*

IRIG Timecode Library structure

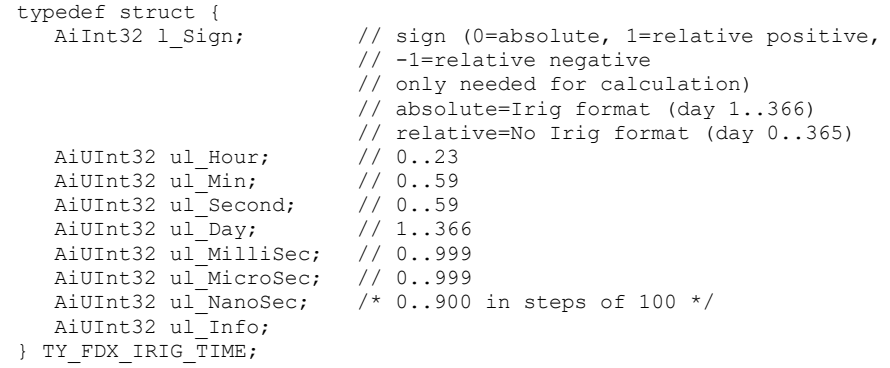

# *Return Value*

Returns FDX\_OK on success or a negative error code on error.

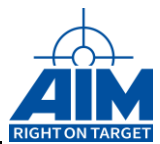

# **4.5.4 FdxInitTxFrameHeader**

# *Prototype:*

*AiReturn FdxInitTxFrameHeader (TY\_FDX\_TX\_FRAME\_HEADER \*px\_TxFrameHeader)*

## *Purpose:*

This function initializes a Transmit Frame Header Structure for Standard Frame (No Instruction Type). This structure is used for defining a Generic Transmit Queue entry with the *FdxCmdTxQueueWrite* function.

## *Input:*

### *TY\_FDX\_TX\_FRAME\_HEADER \*px\_TxFrameHeader*

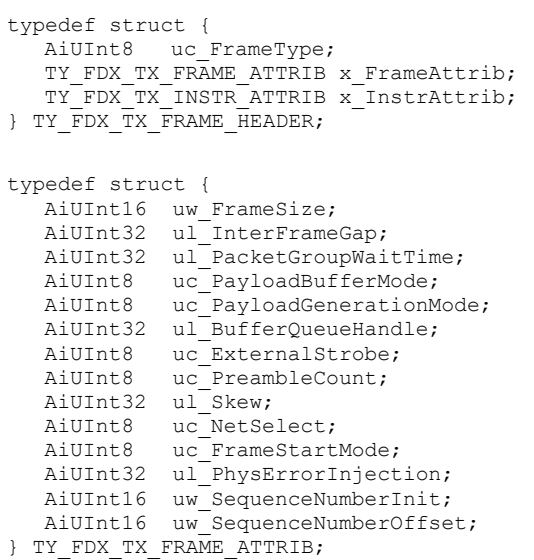

Pointer to structure, which holds the Transmit Frame Header Information. See *FdxCmdTxQueueWrite* function. This structure is initialized as follows:

```
x FrameAttrib.uc FrameType = FDX TX FRAME STD;
x<sup>-</sup>FrameAttrib.uc<sup>-</sup>NetSelect = FDX<sup>-</sup>TX<sup>-</sup>FRAME<sup>-BOTH</sup>;
x<sup>ErameAttrib.uc<sup>ExternalStrobe</sub> = FDX DIS;</sup></sup>
x_FrameAttrib.uc_FrameStartMode = FDX_TX_FRAME_START_IFG;
x FrameAttrib.uc PayloadBufferMode = FDX TX FRAME PBM STD;
x FrameAttrib.uc PayloadGenerationMode = FDX TX FRAME PGM USER;
x FrameAttrib.uc PreambleCount = FDX TX FRAME PRE DEF;
x FrameAttrib.ul BufferQueueHandle = 0;
x FrameAttrib.ul InterFrameGap = 25; // (1us)
x FrameAttrib.ul PacketGroupWaitTime = 1000; // (1ms)
x FrameAttrib.ul PhysErrorInjection = FDX TX FRAME ERR OFF;
x FrameAttrib.ul Skew = 0;x FrameAttrib.uw FrameSize = 0;
x_FrameAttrib.uw_SequenceNumberInit = FDX_TX_FRAME_SEQ_INIT_AUTO;
x_FrameAttrib.uw_SequenceNumberOffset = FDX_TX_FRAME_SEQ_OFFS_AUTO;
```
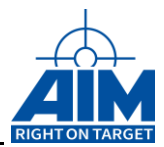

# *Output:*

# *TY\_FDX\_TX\_FRAME\_HEADER \*px\_TxFrameHeader*

Initialized structure (see above)

# *Return Value*

Returns FDX\_OK on success or a negative error code on error.

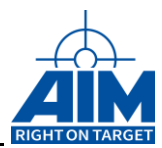

# **4.5.5 FdxProcessMonQueue**

# *Prototype:*

## *AiReturn FdxProcessMonQueue (AiUInt32 ul\_ReadQualifier, AiUInt32 ul\_Entries, void\* pv\_MonQueueData)*

# *Purpose:*

This function processes data, read via *FdxCmdMonQueueRead* in order to use the *TY\_FDX\_FRAME\_BUFFER\_HEADER* structure for access to the Frame Header Information. The processing mainly affects platform dependent variable interpretation / structure access (Little/Big Endian) of the Frame Header Information. Frame Data remains unchanged. This function is typically used in conjunction with *FdxCmdMonQueueRead* function.

Note: Data, read via *FdxCmdMonQueueRead* (without processing via this function) can be directly used for Replay via the *FdxCmdTxQueueWrite* function, if the corresponding Transmit Port has been configured for Replay. This avoids any data processing when using previously captured traffic for Replay.

## *Input:*

## *ul\_ReadQualifier*

This parameter must match the *ul\_ReadQualifier* parameter of previous *FdxCmdMonQueueRead* function calls, in order to tell this function which type of Queue Data is passed via *pv\_MonQueueData* parameter.

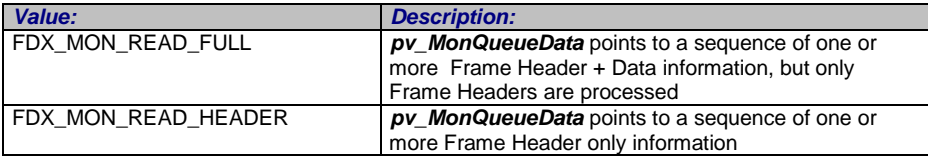

## *ul\_Entries*

This parameter must match the *ul\_EntryRead* parameter of previous *FdxCmdMonQueueRead* function calls, in order to tell the function how many Entries (Header + Data or Header only) are passed via *pv\_MonQueueData* parameter.

## *Output:*

## *void \*pv\_MonQueueData*

Processed Monitor Queue Data

## *Return Value*

Returns FDX\_OK on success or a negative error code on error. Error Codes: FDX\_ERR

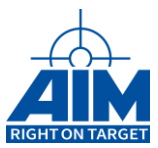

# **4.5.6 FdxStructIrig2FwIrig**

# *Prototype:*

*void FdxStructIrig2FwIrig ( const TY\_FDX\_IRIG\_TIME \*px\_IrigTime, TY\_FDX\_FW\_IRIG\_TIME \*px\_FwIrigTime);*

# *Purpose:*

This function can be used to convert an IRIG time in the structured format to the format used by the Firmware. This function is helpful since the format of the IRIG time used by the firmware is different to the format often used in the Application Library.

## *Input:*

## *TY\_FDX\_IRIG\_TIME \*px\_IrigTime*

IRIG Timecode Library structure

```
typedef struct {<br>AiInt32 1 Sign;
                                // sign (0=absolute, 1=relative positive,
                                // -1=relative negative
                                // only needed for calculation)
                                // absolute=Irig format (day 1..366)
                                // relative=No Irig format (day 0..365)
   AiUInt32 ul Hour; // 0..23
   AiUInt32 ul Min; // 0..59
   AiUInt32 ul_Second; \begin{array}{ccc} \n  / & 0.59 \\
  \n  AivInt32 & u1 Day; \\
  \n  \end{array}AiUInt32 ul Day; // 1..366
   AiUInt32 ul_MilliSec; // 0..999
   AiUInt32 ul_MicroSec; // 0..999<br>AiUInt32 ul_ManoSec; // 0..999
                                4 * 0.000 in steps of 100 */
   AiUInt32 ul_Info;
} TY_FDX_IRIG_TIME;
```
The I sign is not relevant for this function, only for calculation (see below).

## *Output:*

## *TY\_FDX\_FW\_IRIG\_TIME \*px\_FwIrigTime*

IRIG Timecode Firmware format structure

typedef struct { AiUInt32 ul TtHigh; AiUInt32 ul\_TtLow; } TY\_FDX\_FW\_IRIG\_TIME;

Format see FdxFwIrig2StructIrig function above.

## *Return Value*

Returns FDX\_OK on success or a negative error code on error.

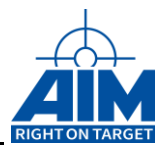

# **4.5.7 FdxTranslateErrorWord**

# *Prototype:*

*AiReturn FdxTranslateErrorWord (AiUInt16 uw\_ErrWord, AiChar\* puc\_ErrStr, AiUInt8 uc\_ErrStrSize)*

## *Purpose:*

This function translates a Firmware specific Error Report Word into a string, containing 3 character wide abbreviations for the corresponding errors.

## *Input:*

## *AiUInt16 uw\_ErrorWord*

Firmware Error Word with following layout. The constants are representing bit position within the Error Word.

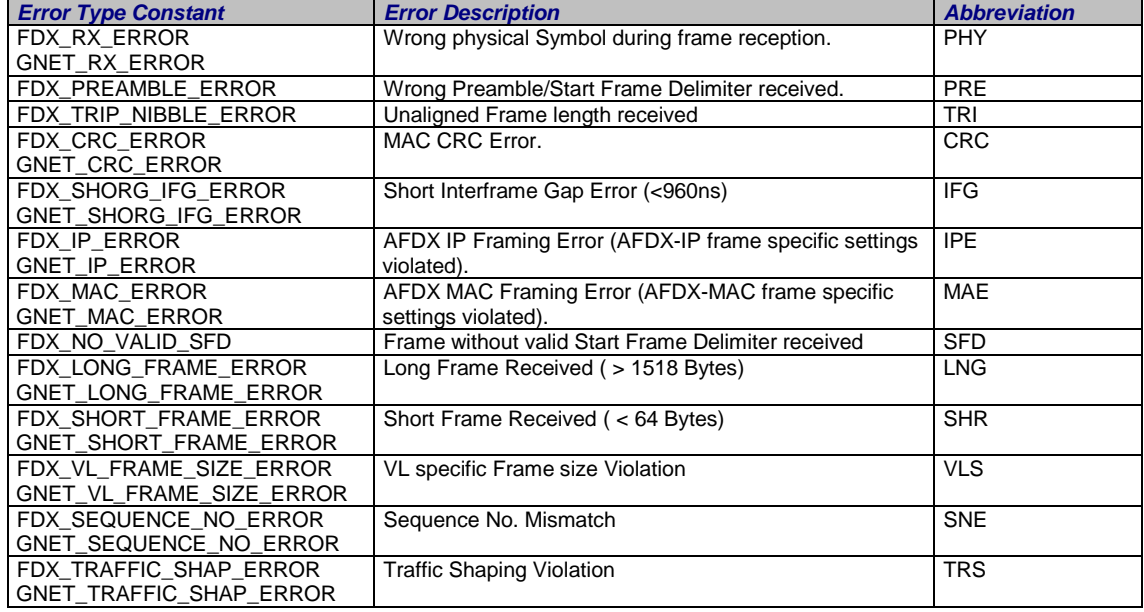

### *Note: It is strictly recommended to use the GNET\_ defines for the APX-GNET board because the defines are slightly different to the FDX\_ defines. The use of wrong defines can cause unpredictable results.*

## *AiChar\* puc\_ErrStr*

Pointer to Array of characters, which will hold the error string after successful translation. The Error String will contain the error abbreviations for the occurred errors, separated by a forward slash *'/'* .

*AiUInt8 uc\_ErrStrSize*

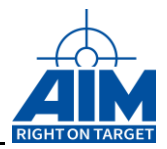

Size in bytes of the array of characters, which will hold the error string after successful translation.

# *Output:*

## *AiChar\* puc\_ErrStr*

Error String, written to the *puc\_ErrStr* Pointer.

## *Return Value*

Returns FDX\_OK on success or a negative error code on error.

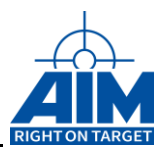

# **4.5.8 GNetTranslateErrorWord**

# *Prototype:*

*AiReturn GNetTranslateErrorWord (AiUInt16 uw\_ErrWord, AiChar\* puc\_ErrStr, AiUInt8 uc\_ErrStrSize);*

# *Purpose:*

This function translates a Firmware specific Error Report Word into a string, containing 3 character wide abbreviations for the corresponding errors.

This function is special to use with APX-GNET. For detailed description see function FdxTranslateErrorWord

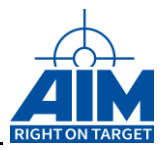

# **4.5.9 FdxCreateRecIndex**

# *Prototype:*

### *AiReturn FdxCreateRecIndex(const AiChar \*ac\_RecordingFile, const AiChar \*ac\_IndexFile, PFN\_FDXCREATEINDEX\_CALLBACK pfnCreateIndexCallback, AiUInt32 ul\_Granularity)*

## *Purpose:*

This function creates an index that corresponds to a recording file. The index can later be used to locate frames more easily. The index can either be written into a separate file or appended to the recording file.

Writing an index can take a lot of time. To visualize the progress and to give the user the the abilitity to abort the process, a callback function can be applied.

This function can also be performed on a recording file, that already contains index informations from a previous call to this function.

## *Input:*

## *AiChar \*ac\_RecordingFile*

The name of the recording file produced by FdxCmdMonQueueControl.

#### *Note for remote recording:*

*To use this function direct access to the recording file is required. This can be achived by mounting the directory as network drive (Operating System functionality). The recording file is generated always locally on the server (where the fdx board is present). The FdxCreateRecIndex function does not use functionality of ANS to access the recording file.*

## *AiChar \*ac\_IndexFile*

The name of the index file to be produced. If ac IndexFile is identical to ac RecordingFile, the index table will be written to the end of the recording file.

### *PFN\_FDXCREATEINDEX\_CALLBACK pfnCreateIndexCallback*

typedef AiBoolean (\*PFN\_FDXCREATEINDEX\_CALLBACK) (AiUInt32 ul Percent, const AiChar \*ac RecordingFile, const AiChar \*ac\_IndexFile);

The address of a function which allows to display the index creation process or to abort the index creation. Returns TRUE on User-Abort, FALSE otherwise. Called whenever the percentage changes and the percentage is a multiple of ul\_Granularity.

The recording and index filename will be passed over to the callback function. These informations can be used to identify the caller in multithreaded applications.

Special:

NULL no callback function available
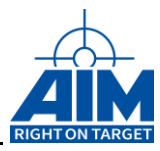

### Sample:

```
AiBoolean CreateIndexCallback(AiUInt32 ul_Percent,
     const AiChar *ac_RecordingFile,
     const AiChar *ac_IndexFile)
{
  printf("\rProgress: %d %%", ul Percent);
   return kbhit();
}
```
If a user abort is requested and the index is written into the recording file, the already written index informations will be removed. In case of a different index file, the index file would be deleted.

### *ul\_Granularity*

Defines the granularity how often the percentage should be displayed. Valid values are 1..100. This allows to display the progress less often in case the display would have any negative impact on the recording performance.

E.g. a granularity of 5 would display the percentages 0, 5, 10, 15,….

### *Output:*

none

### *Return Value*

Returns FDX\_OK on success or a negative error code on error.

Error Codes: FDX\_ERR

FDX\_ERROR\_REC\_FILE\_CORRUPT The recording file is corrupt. An illegal frame size has been encountered.

FDX\_ERROR\_CREATE\_REC\_INDEX\_USER\_ABORT The user has aborted the index creation.

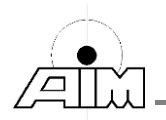

# **4.5.10 FdxSkipRecFileHeader**

### *Prototype:*

### *AiReturn FdxSkipRecFileHeader( AiHandle h\_RecFile, Ai\_UInt64\_Union \*pu64\_IndexPointer, AiUInt32 \*pul\_HeaderSize)*

### *Purpose:*

This function helps you to move the filepointer forward to the recorded frames. Since the recording file header contains variable length data, skipping the header may be an awful job. It also returns the pointer to the index table within the file and the length of the file header.

### *Input:*

### *AiHandle h\_RecordingFile*

A handle to a recording file. (For example the recording file produced by FdxCmdMonQueueControl.)

### *Output:*

### *Ai\_UInt64\_Union \*pu64\_IndexPointer*

The address of a 64 bit variable, that receives the file position of the index table. If this value is 0, the recording file does not contain an index table.

### *AiUInt32 \*pul\_HeaderSize*

The address of a variable, that receives the length of the recording file header.

### *Return Value*

Returns FDX\_OK on success or a negative error code on error.

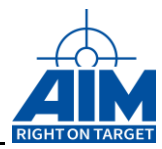

### THIS PAGE INTENTIONALLY LEFT BLANK

Section 3 – Application Interfacing

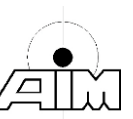

## **4.6 Reros Functions**

# **4.6.1 FdxCmdRerosVLReroute**

### *Prototype:*

### *AiReturn FdxCmdRerosVLReroute( AiUInt32 ul\_HandleRxPort, const TY\_FDX\_REROS\_VL\_REROUTE\_IN \*px\_RerosVLRerouteIn);*

### *Purpose:*

This API function is for setup and control of the routing of AFDX/ARINC664 frames, based on their Virtual Link (VL) number. The function requires a Port Handle to a Physical (Receive) Port, which is used for reception of all frames. Frames can be rerouted to one or more Physical (Transmit) Ports, which are identified via so called Port Maps. The Port Map numbers can be given by the user application at the **FdxCmdTxPortInit** and **FdxCmdRxPortInit** API functions.

For an AFDX/ARINC664 interface boards equipped with two Physical Ports, the frames can be rerouted to both of these Physical Ports.

The associated Receive and Transmit Ports must be configured for REROS mode (see **FdxCmdTxModeControl** and **FdxCmdRxModeControl** API function).

The **FdxCmdRxModeControl** function also supports the definition of a default Output (Transmit) Port Map, which is used for routing all frames (regardless of the VL number) to the associated Transmit Port. If this default Output Port Map is set to a value, which isn't assigned by the user application yet, no frames will be rerouted per default. So following scenarios can be easily implemented:

- Rerouting of all frames per default, selective disabling of VLs (and re-enabling)
- No rerouting of frames per default, selective enabling of VLs (and re-disabling)

The **FdxCmdTxModeControl** function supports the configuration of a constant delay for the rerouting operation via the **ul\_RerosPortDelay** parameter. The delay can be given in 1ms steps. The delay is maintained by the on-board processing to eliminate any jitter during the rerouting. A value of 0 causes a rerouting "as fast as possible" but the re-routing processing time is dependent on the performed operations (e.g. modification rules, see below) any may introduce a jitter.

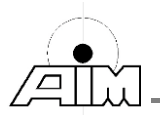

### *Input:*

### *AiUInt32 ul\_HandleRxPort*

The Port Handle of the associated Receiver Port needs to be given here. The Port Handle is returned at the **FdxLogin** function via the **\*pul\_Handle** parameter.

### *const TY\_FDX\_REROS\_VL\_REROUTE\_IN \*px\_RerosVLRerouteIn*

This data structure configures the rerouting of frames for a given VL number. If multiple VLs are to be configured, the function has to be called for every VL number which is to be configured. The VL number is given via the **ul\_VLId** function parameter.

```
typedef struct _fdx_reros_vl_reroute_in
{
 AiUInt32 ul_VLId;
 AiUInt32 ul_TxPortMapsArrSize;
 AiUInt32 * pul_TxPortMaps;
} TY_FDX_REROS_VL_REROUTE_IN;
```
#### *AiUInt32 ul\_VLId*

Virtual Link number (0….65535)

*AiUInt32 ul\_TxPortMapsArrSize*

Number of Tx Port Maps entries given by the following parameter (0…2) *Note: A value of 0 (=passing no Port Map numbers) suppresses the routing of the given VL number.*

#### *AiUInt32 \* pul\_TxPortMaps*

Pointer to an array of Port Map numbers associated with the Physical (Transmit) Port. *Note: The array size has to match with the number given via the previous parameter !*

#### *Output:*

None

### *Return Value*

Returns FDX\_OK on success or a negative error code on error.

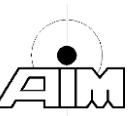

# **4.6.2 FdxCmdRerosParamCreate**

### *Prototype:*

### *AiReturn FdxCmdRerosParamCreate( AiUInt32 ul\_HandleRxPort, const TY\_FDX\_REROS\_PARAMCREATE\_IN \*px\_RerosParamCreateIn, AiUInt32 \* pul\_ParamHandle);*

### *Purpose:*

This function is for setting up a modification rule for AFDX/ARINC664 frame data (Header and Payload), which is applied as part of the REROS functionality. Multiple modification rules can be configured by calling this function multiple times. The modification rule is applied before the frame is rerouted to the configured Transmit Port Map (see **FdxCmdRerosVLReroute**  function), hence the modified frame will be re-transmitted on all associated Ports.

The modification rule is based on the definition of a so called "Parameter", which identifies a max. 64-Bit wide field inside ADFX/ARiNC664 frame data (Header and Payload). This function defines such a "Parameter" and instantiates the necessary data structures on the interface board. Parameter types other than 'rpfRaw' format type see below allow a modification based on different engineering unit formats. E.g modification of AFDX payload (resp. UDP payload) data can be setup to be done in engineering unit format. Modification of the AFDX Frame Header (MAC, IP and UDP Headers) may be done via 'rpfRaw' formatted parameter types e.g. to easily access and modify a single bit or a bit field inside these headers.

### *Input:*

### *AiUInt32 ul\_HandleRxPort*

The Port Handle of the associated Receiver Port needs to be given here. The Port Handle is returned at the **FdxLogin** function via the **\*pul\_Handle** parameter.

### *const TY\_FDX\_REROS\_PARAMCREATE\_IN \*px\_RerosParamCreateIn*

/\* FdxCmdRerosParamCreate \*/ typedef struct \_fdx\_reros\_paramcreate\_in { TY\_FDX\_REROS\_PARAM\_SOURCE x\_Source; TY\_FDX\_REROS\_PARAM\_FORMAT x\_Format; TY\_FDX\_E\_REROS\_PARAM\_CONTROL\_MODE e\_ControlMode; } TY\_FDX\_REROS\_PARAMCREATE\_IN;

*TY\_FDX\_REROS\_PARAM\_SOURCE x\_Source;*

typedef struct \_fdx\_reros\_param\_source {

 TY\_FDX\_QUINTUPLET x\_Quint; AiUInt32 ul\_BytePos; AiUInt32 ul\_BitPos; AiUInt32 ul\_BitLen; AiUInt32 ul\_ExtFlags; AiUInt32 ul\_ExtMultiPurpose; } TY\_FDX\_REROS\_PARAM\_SOURCE;

#### *TY\_FDX\_QUINTUPLET x\_Quint;*

The Quintuplet identifies the frame to be modified via its

VL Number, Source/Destination IP Address, Source/Destination UDP Port Number

Note: The Quintuplet normally identifies a unique AFDX message by explicitly stating VL Number, IP Source/Destination Addresses and UDP Source/Destination Port numbers. However each IP Address and UDP Port Number setting of 'x\_Quint' also accept 0xFFFFFFFF as a "wildcard",e.g. in order to apply a modification to all messages on a given VL regardless of the IP Addresses and UDP Port numbers (e.g. all set to 0xFFFFFFFF).

#### *AiUInt32 ul\_BytePos;*

Defines the Parameter Byte Position in the frame.

The Range for the Byte position is 0…<FrameSize-2>. The max. frame size is dependent on the associated VL and may vary at run time. Hence there is no cross check behind this function against any VL specific maximum frame sizes!

Notes:

Byte Position  $0 =$  First Byte of the Frame, part of the MAC Destination Address Byte Position <FrameSize-2> = Last Payload Byte of the Frame, AFDX Sequence at Byte position <FrameSize-1> Number is excluded and cannot be modified via a Parameter !

#### *AiUInt32 ul\_BitPos;*

Defines the Parameter starting Bit Position in the given Byte Position. Therefore the Range is 0….7.

#### *AiUInt32 ul\_BitLen;*

defines the Parameter Lengths in Bits. The maximum length of the bit field is 64. Minimum length is 1.

#### *AiUInt32 ul\_ExtFlags;*

This parameter can be used for multi-purpose settings.

In case of Boeing EDE environment it is used to indicate that the message is an EDE message.

For this case set this parameter to FDX\_REROS\_EXT\_ISEDE

#### *AiUInt32 ul\_ExtMultiPurpose;*

This parameter can be used for multi-purpose settings.

In case of Boeing EDE environment it is used to indicate that the message is an EDE message.

For this case Set this parameter to the source ID of the EDE message.

#### *TY\_FDX\_REROS\_PARAM\_FORMAT x\_Format;*

typedef struct \_fdx\_reros\_param\_format {

```
 TY_FDX_E_REROS_PARAM_FORMAT e_FormatType;
 AiDouble d_Scale; /* scaling and offset is NOT applied for
 rpfRaw-Types */
   AiDouble d_Offset;
```
} TY\_FDX\_REROS\_PARAM\_FORMAT;

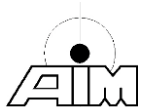

#### *TY\_FDX\_E\_REROS\_PARAM\_FORMAT e\_FormatType;*

The format type defines the parameter de/encoding. Please note that single and double precision float parameter types do not allow other bit lengths than the ones shown in the table below since these are pre-defined standardized formats (IEEE754) ! The parameter format type also defines the conversion of the data values for limits and triggers passed for the modification control functions (see below function FdxCmdRerosParamControl……() .

typedef enum rerosParamFormat

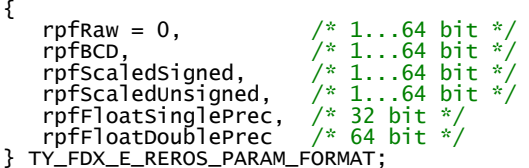

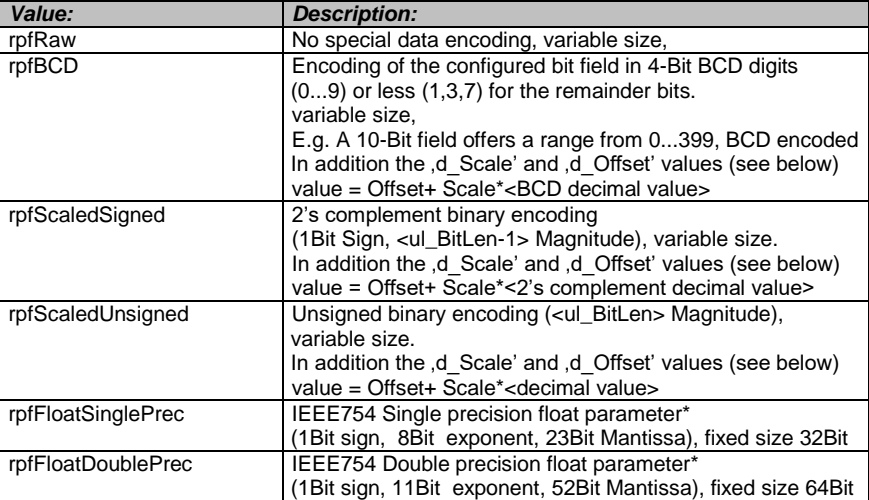

\* Scaling and Offset can be applied to the Single and Double Precision Float formats.

#### *AiDouble d\_Scale;*

A scaling value which is applied to the converted raw value by multiplying the converted value (see table above) with 'd\_Scale'.

#### *AiDouble d\_Offset;*

An offset value which is applied to the converted raw value by adding 'd\_Offset') to the converted and scaled value (see table above).

#### *TY\_FDX\_E\_REROS\_PARAM\_CONTROL\_MODE e\_ControlMode;*

The control mode allows to configure the data modification operation for the given parameter, if it is controlled interactively by the application (see FdxCmdRerosParamControlInteractive()) or automatically by the board in accordance with the corresponding setup ((see FdxCmdRerosParamControlAutomatic().

typedef enum rerosParamControlMode

```
 rpcmAutomatic,
```
{

```
 rpcmInteractive
```
} TY\_FDX\_E\_REROS\_PARAM\_CONTROL\_MODE;

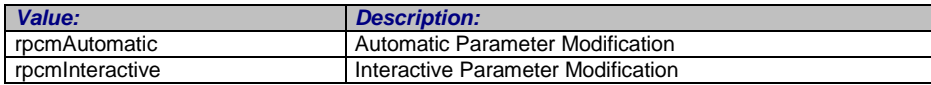

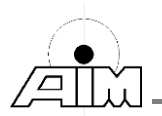

### *Output:*

### *AiUInt32 \* pul\_ParamHandle*

The returned Parameter Handle can be used to control the associated modification rule functionality and to retrieve the status of the modification (see the following functions)

## *Return Value*

Returns FDX\_OK on success or a negative error code on error.

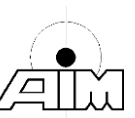

## **4.6.3 FdxCmdRerosParamStatus**

### *Prototype:*

### *AiReturn FdxCmdRerosParamStatus( AiUInt32 ul\_HandleRxPort, AiUInt32 ul\_ParamHandle, TY\_FDX\_REROS\_PARAMSTATUS\_OUT \* px\_RerosParamStatusOut);*

### *Purpose:*

This function is to retrieve the status of a previously setup modification rule, see **FdxCmdRerosParamCreate** function.

### *Input:*

### *AiUInt32 ul\_HandleRxPort*

The Port Handle of the associated Receiver Port needs to be given here. The Port Handle is returned at the **FdxLogin** function via the **\*pul\_Handle** parameter.

### *AiUInt32 ul\_ParamHandle*

The Parameter Handle identifies a previously setup modification rule via the **FdxCmdRerosParamCreate** function, which returns the Parameter Handle value.

### *Output:*

*TY\_FDX\_REROS\_PARAMSTATUS\_OUT \* px\_RerosParamStatusOut*

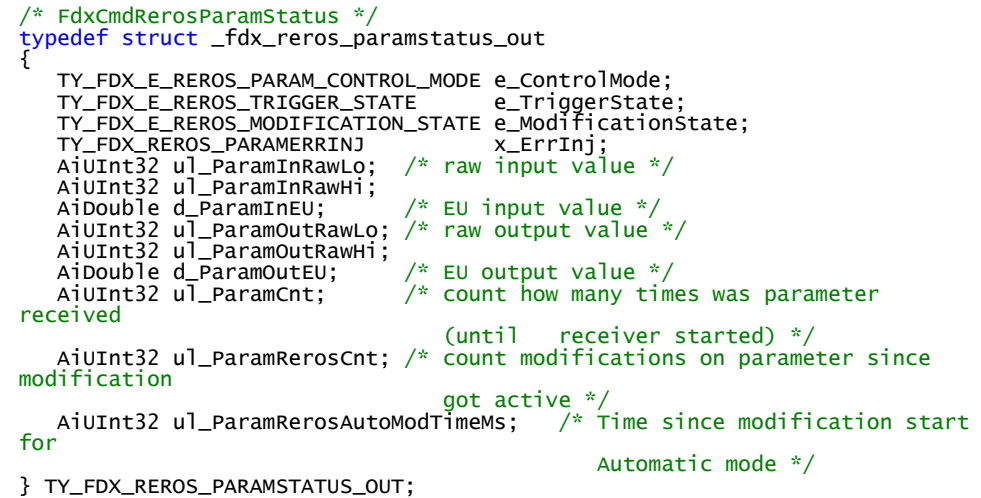

*TY\_FDX\_E\_REROS\_PARAM\_CONTROL\_MODE e\_ControlMode*

Returns the parameter control mode for the given parameter.

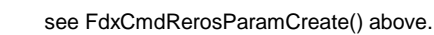

typedef enum rerosParamControlMode

```
{
 rpcmAutomatic,
```

```
 rpcmInteractive
```
} TY\_FDX\_E\_REROS\_PARAM\_CONTROL\_MODE;

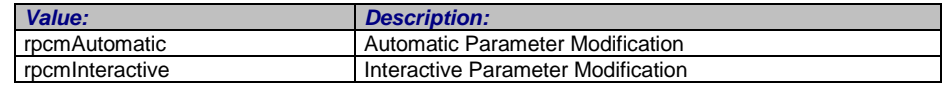

#### *TY\_FDX\_E\_REROS\_TRIGGER\_STATE e\_TriggerState*

Shows the trigger state of a given parameter.

typedef enum rerosTriggerState {

```
 rtsDisabled,
```
{

```
 rtsIsWaitingForStartTrigger,
```

```
 rtsIsWaitingForStopTrigger
```
} TY\_FDX\_E\_REROS\_TRIGGER\_STATE;

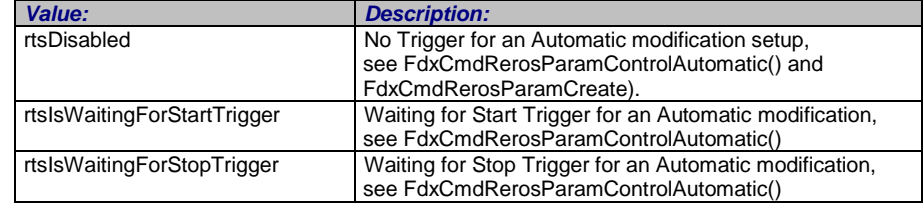

#### *TY\_FDX\_E\_REROS\_MODIFICATION\_STATE e\_ModificationState*

See FdxCmdRerosParamControlAutomatic() and FdxCmdRerosParamControlInteractive() functions for the setup of the modification functions.

typedef enum rerosParamModificationState

 rpmsIsNotModified, rpmsIsLimitingToMin, rpmsIsLimitingToMax, rpmsIsModifiedByDynamicFunction, rpmsIsModifiedInteractive

```
} TY_FDX_E_REROS_MODIFICATION_STATE;
```
rpmsIsNotModified rpmsIsLimitingToMin rpmsIsLimitingToMax rpmsIsModifiedByDynamicFunction rpmsIsModifiedInteractive

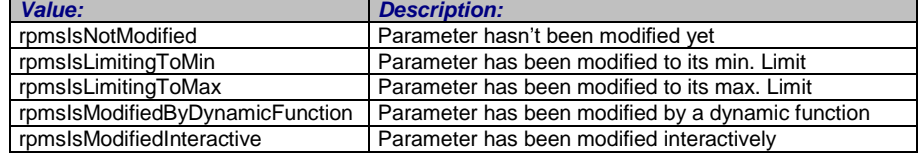

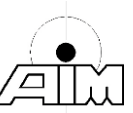

#### *TY\_FDX\_REROS\_PARAMERRINJ x\_ErrInj*

This parameter defines mode of physical error injection. These are the same modes as for standard transmit functions. For more details please refer to description of function **FdxCmdTxQueueWrite**

typedef struct \_fdx\_reros\_paramerrinj

{ AiUInt32 ul\_ErrInjection;

} TY\_FDX\_REROS\_PARAMERRINJ;

#### *AiUInt32 ul\_ErrInjection*

Parameter for physical error injection For more details please refer to function FdxCmdTxQueueWrite.

#### *AiUInt32 ul\_ParamInRawLo*

Returns the associated parameter raw input/receive value (before modification), lower 32-Bit part

#### *AiUInt32 ul\_ParamInRawHi*

Returns the associated parameter raw input/receive value (before modification), higher 32-Bit part

#### *AiDouble d\_ParamInEU*

Returns the associated parameter converted input/receive (engineering unit) value (before modification),

#### *AiUInt32 ul\_ParamOutRawLo*

Returns the associated parameter raw output/transmit value (after modification), lower 32-Bit part

#### *AiUInt32 ul\_ParamOutRawHi*

Returns the associated parameter raw output/transmit value (after modification), higher 32-Bit part

#### *AiDouble d\_ParamOutEU*

Returns the associated parameter converted (engineering unit) output/transmit value (after modification),

#### *AiUInt32 ul\_ParamCnt*

Returns the number of occurrences of the associated parameter (resp: receive count) since REROS was active

#### *AiUInt32 ul\_ParamRerosCnt*

Returns the number of occurrences of the associated parameter (resp: modification count) since modification became active.

#### *AiUInt32 ul\_ParamRerosAutoModTimeMs*

Elapsed time since modification of associated parameter became active

#### *AiChar\* puc\_ErrStr*

Error String, written to the *puc\_ErrStr* Pointer.

### *Return Value*

Returns FDX\_OK on success or a negative error code on error.

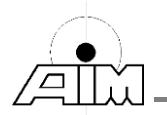

# **4.6.4 FdxCmdRerosParamControlAutomatic**

### *Prototype:*

### *AiReturn FdxCmdRerosParamControlAutomatic( AiUInt32 ul\_HandleRxPort, AiUInt32 ul\_ParamHandle, const TY\_FDX\_REROS\_PARAM\_CONTROL\_AUTOMATIC\_IN \*px\_RerosParamControlAutomaticIn);*

### *Purpose:*

This function supports a setup of an automatic control of a previously setup parameter modification rule, see **FdxCmdRerosParamCreate** function**.** 

### *Input:*

### *AiUInt32 ul\_HandleRxPort*

The Port Handle of the associated Receiver Port needs to be given here. The Port Handle is returned at the **FdxLogin** function via the **\*pul\_Handle** parameter.

### *AiUInt32 ul\_ParamHandle*

The Parameter Handle identifies a previously setup modification rule via the **FdxCmdRerosParamCreate** function, which returns the Parameter Handle value.

### *const TY\_FDX\_REROS\_PARAM\_CONTROL\_AUTOMATIC\_IN \*px\_RerosParamControlAutomaticIn*

All values are necessary for automatic control of a parameter are summarised in the input structure described here.

/\* FdxCmdRerosParamControlAutomatic \*/ typedef struct \_fdx\_reros\_param\_control\_automatic\_in { /\*--- control which feature shall be applied ---\*/ AiBool32 b\_ApplyDynFunction; AiBool32 b\_ApplyStartTrigger; AiBool32 b\_ApplyStopTrigger; AiBool32 b\_ApplyMinLimit; AiBool32 b\_ApplyMaxLimit; AiBool32 b\_ApplyErrInjection; /\*--- dynamic function ---\*/ TY\_FDX\_REROS\_PARAMDYN\_FUNCTION x\_DynFunc; /\*--- start trigger ------\*/ TY\_FDX\_REROS\_PARAMTRIG\_START x\_StartTrig; /\*--- stop trigger -------\*/ TY\_FDX\_REROS\_PARAMTRIG\_STOP x\_StopTrig; /\*--- limiter ------------\*/ AiDouble d\_MinLimit; AiDouble d\_MaxLimit; /\*--- error injection ----\*/ TY\_FDX\_REROS\_PARAMERRINJ x\_ErrInj; } TY\_FDX\_REROS\_PARAM\_CONTROL\_AUTOMATIC\_IN;

*AiBool32 b\_ApplyDynFunction*

Enable/Disable a Dynamic Function the associated parameter modification (see 'x\_DynFunc' below)

#### *AiBool32 b\_ApplyStartTrigger*

Enable/Disable a StartTrigger condition or the associated parameter modification (see 'x\_StartTrig' below)

*AiBool32 b\_ApplyStopTrigger*

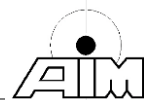

Enable/Disable a StopTrigger condition for the associated parameter modification (see 'x\_StopTrig' below)

#### *AiBool32 b\_ApplyMinLimit*

Enable/Disable a min Value for the associated parameter modification (see 'd\_MinLimit' below)

#### *AiBool32 b\_ApplyMaxLimit*

Enable/Disable a max Value for the associated parameter modification (see 'd\_MinLimit' below)

#### *AiBool32 b\_ApplyErrInjection*

Enable/Disable a error injection for the associated parameter modification (see 'x\_ErrInj' below)

#### *TY\_FDX\_REROS\_PARAMDYN\_FUNCTION x\_DynFunc*

Definition of a dynamic function applied to the defined parameter. The function is defined like:

#### $y(t, x) = c1 + c2 \cdot x + C3 \cdot t$

Coefficients c1, c2, c3 are given in the Engineering Units of the associated parameter. **t** is the time in steps of 10 milliseconds in the range from start time.

**x** is the received value of associated parameter value (before modification)

```
typedef struct _fdx_reros_paramdyn_function
\{ / * y(t, x) = c1 + c2*x + c3*t * AiDouble d_c1;
    AiDouble d_c2;
   AiDouble d-c3;
} TY_FDX_REROS_PARAMDYN_FUNCTION;
```
#### *TY\_FDX\_REROS\_PARAMTRIG\_START x\_StartTrig*

Definition of a start trigger condition after which the change of the associated parameter is to be executed. The Start Trigger condition can be derived from another already defined Parameter (see FdxCmdRerosParamCreate() function) and its values.

```
typedef struct _fdx_reros_paramtrig_start
{
  TY_FDX_E_REROS_PARAMTRIG_START_MODE e_Mode;<br>AiUInt32 ul_InternalTrgSrcParamHandle; /* Reference to Parameter
  AiUInt32 ul_InternalTrgSrcParamHandle; /*
                                                       for internal Trigger 
                                                      start modes */
   AiDouble d_Value; /* used for Equal/NotEqual/GreaterThan/LessThan
                              comparison */
                         /* used for InRange/OutOfRange comparisons */
  AiDouble d_MinVal;<br>AiDouble d_MaxVal;
} TY_FDX_REROS_PARAMTRIG_START;
```
#### *TY\_FDX\_E\_REROS\_PARAMTRIG\_START\_MODE e\_Mode*

This mode defines the Start mode for the Start Trigger condition in sense of:

```
typedef enum rerosParamTriggerStartMode
{
   rtstartmInternetnalequal = 0,
    rtstartmInternalNotEqual,
    rtstartmInternalGreaterThan,
    rtstartmInternalLessThan,
 rtstartmInternalInRange,
 rtstartmInternalOutOfRange,
    rtstartmExternal,
 rtstartmDisabled, /* used for "manual" triggersequence:
 disabled...immediate */
    rtstartmImmediate
} TY_FDX_E_REROS_PARAMTRIG_START_MODE;
```
"Issue Start Trigger if value of associated parameter ('ul\_InternalTrgSrcParamHandle') is"

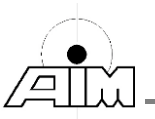

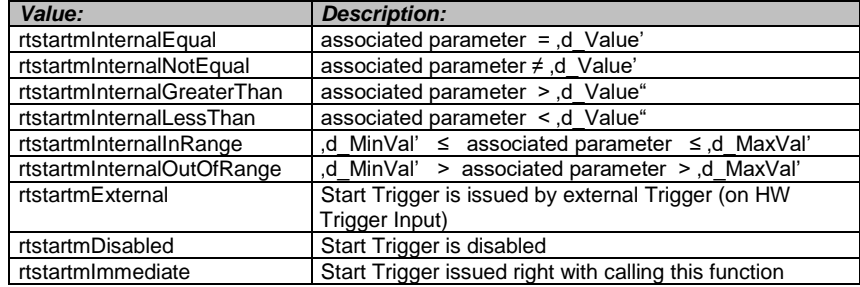

### *AiUInt32 ul\_InternalTrgSrcParamHandle*

Handle to a Parameter which triggers the Modification of the given Parameter ('ul\_ParamHandle'). Both are to be defined via FdxCmdRerosParamCreate() function.

### *AiDouble d\_Value*

Engineering Unit value for compare functions (eq, neq, gt, lt), see above

#### *AiDouble d\_MinVal*

Engineering Unit value for compare functions (in range, out of range), Min Value

#### *AiDouble d\_MaxVal*

{

Engineering Unit value for compare functions (in range, out of range), Max Value

#### *TY\_FDX\_REROS\_PARAMTRIG\_STOP x\_StopTrig*

Defines a Stop Trigger Condition for the modification of the associated parameter.

typedef struct \_fdx\_reros\_paramtrig\_stop {

```
 TY_FDX_E_REROS_PARAMTRIG_STOP_MODE e_Mode;
  AiUInt32 ul_MaxFrameCnt;
 AiUInt32 ul_MaxTimeMs; /* Time in ms should be multiple of 10ms*/
 AiBool32 b_Retrigger;
} TY_FDX_REROS_PARAMTRIG_STOP;
```
#### *TY\_FDX\_E\_REROS\_PARAMTRIG\_STOP\_MODE e\_Mode*

typedef enum rerosParamTriggerStopMode

 rtstopmMaxFrameCnt = 0, rtstopmMaxTime, rtstopmExternal, rtstopmDisabled, /\* used for "manual" triggersequence: disabled....immediate \*/ rtstopmImmediate

} TY\_FDX\_E\_REROS\_PARAMTRIG\_STOP\_MODE;

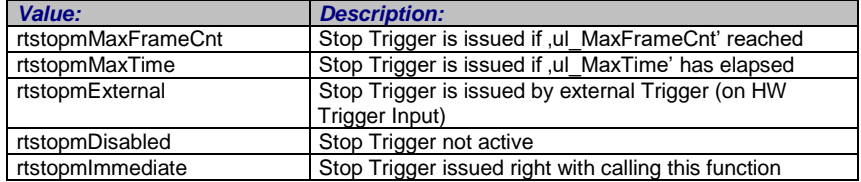

#### *AiUInt32 ul\_MaxFrameCnt*

Section 3 – Application Interfacing

Maximum number of Frames which are carrying the associated parameter after the modification (started by Start Trigger) will be stopped.

#### *AiUInt32 ul\_MaxTimeMs*

Maximum time in milliseconds after the modification (started by Start Trigger) will be stopped.

#### *AiBool32 b\_Retrigger*

Enable/Disable ReTriggering by a Start Trigger condition for the associated parameter.

#### *AiDouble d\_MinLimit*

Engineering Unit Value for Min value

#### *AiDouble d\_MaxLimit*

Engineering Unit Value for the Max value

#### *TY\_FDX\_REROS\_PARAMERRINJ x\_ErrInj*

This parameter defines mode of physical error injection. These are the same modes as for standard transmit functions. For more details please refer to description of function **FdxCmdTxQueueWrite**

typedef struct \_fdx\_reros\_paramerrinj

{ AiUInt32 ul\_ErrInjection;

} TY\_FDX\_REROS\_PARAMERRINJ;

#### *AiUInt32 ul\_ErrInjection*

Parameter for physical error injection For more details please refer to function FdxCmdTxQueueWrite.

*AiChar\* puc\_ErrStr*

Error String, written to the *puc\_ErrStr* Pointer.

### *Return Value*

Returns FDX\_OK on success or a negative error code on error.

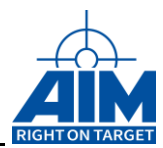

# **4.6.5 FdxCmdRerosParamControlInteractive**

### *Prototype:*

### *AiReturn FdxCmdRerosParamControlInteractive( AiUInt32 ul\_HandleRxPort, AiUInt32 ul\_ParamHandle, const TY\_FDX\_REROS\_PARAM\_CONTROL\_INTERACTIVE\_IN \*px\_RerosParamControlInteractiveIn);*

### *Purpose:*

This function is for an interactive control of a previously setup modification rule, see **FdxCmdRerosParamCreate** function**.** 

This function allows to write/overwrite frame data during the rerouting process from application level in different modes (modify data only once or permanently).

### *Input:*

### *AiUInt32 ul\_HandleRxPort*

The Port Handle of the associated Receiver Port needs to be given here. The Port Handle is returned at the **FdxLogin** function via the **\*pul\_Handle** parameter.

### *AiUInt32 ul\_ParamHandle*

The Parameter Handle identifies a previously setup modification rule via the **FdxCmdRerosParamCreate** function, which returns the Parameter Handle value.

### *const TY\_FDX\_REROS\_PARAM\_CONTROL\_INTERACTIVE\_IN \*px\_RerosParamControlInteractiveIn*

In this structure the values here are summarised to control a parameter manually.

```
/* FdxCmdRerosParamControlInteractive */
typedef struct _fdx_reros_param_control_interactive_in
{
    TY_FDX_E_REROS_PARAM_CONTROL_INTERACTIVE_MODE e_Mode;
 AiDouble d_ParamOutEU;
 AiUInt32 ul_ParamOutRawLo; /* raw output value */
 AiUInt32 ul_ParamOutRawHi;
```
} TY\_FDX\_REROS\_PARAM\_CONTROL\_INTERACTIVE\_IN;

### *TY\_FDX\_E\_REROS\_PARAM\_CONTROL\_INTERACTIVE\_MODE e\_Mode*

typedef enum rerosParamControlInteractiveMode {

rimApplyEU\_Once,

rimApplyEU\_Permanent,

rimApplyRaw\_Once,

 rimApplyRaw\_Permanent, rimStop /\* use to stop permanent mode \*/

} TY\_FDX\_E\_REROS\_PARAM\_CONTROL\_INTERACTIVE\_MODE;

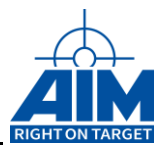

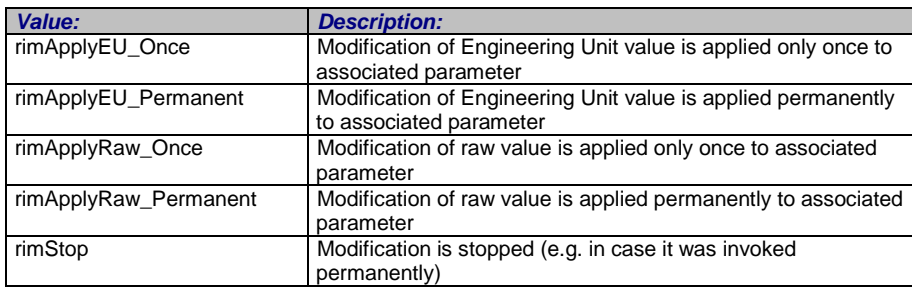

### *AiDouble d\_ParamOutEU*

Engineering Unit value which replaces the associated Parameter's received value

#### *AiUInt32 ul\_ParamOutRawLo*

Raw value which replaces the associated Parameter's received value (Lo Part)

#### *AiUInt32 ul\_ParamOutRawHi*

Raw value which replaces the associated Parameter's received value (Hi Part)

### *Output:*

None

### *Return Value*

Returns FDX\_OK on success or a negative error code on error.

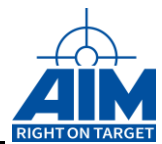

# **5. NOTES**

# **5.1 Abbreviations**

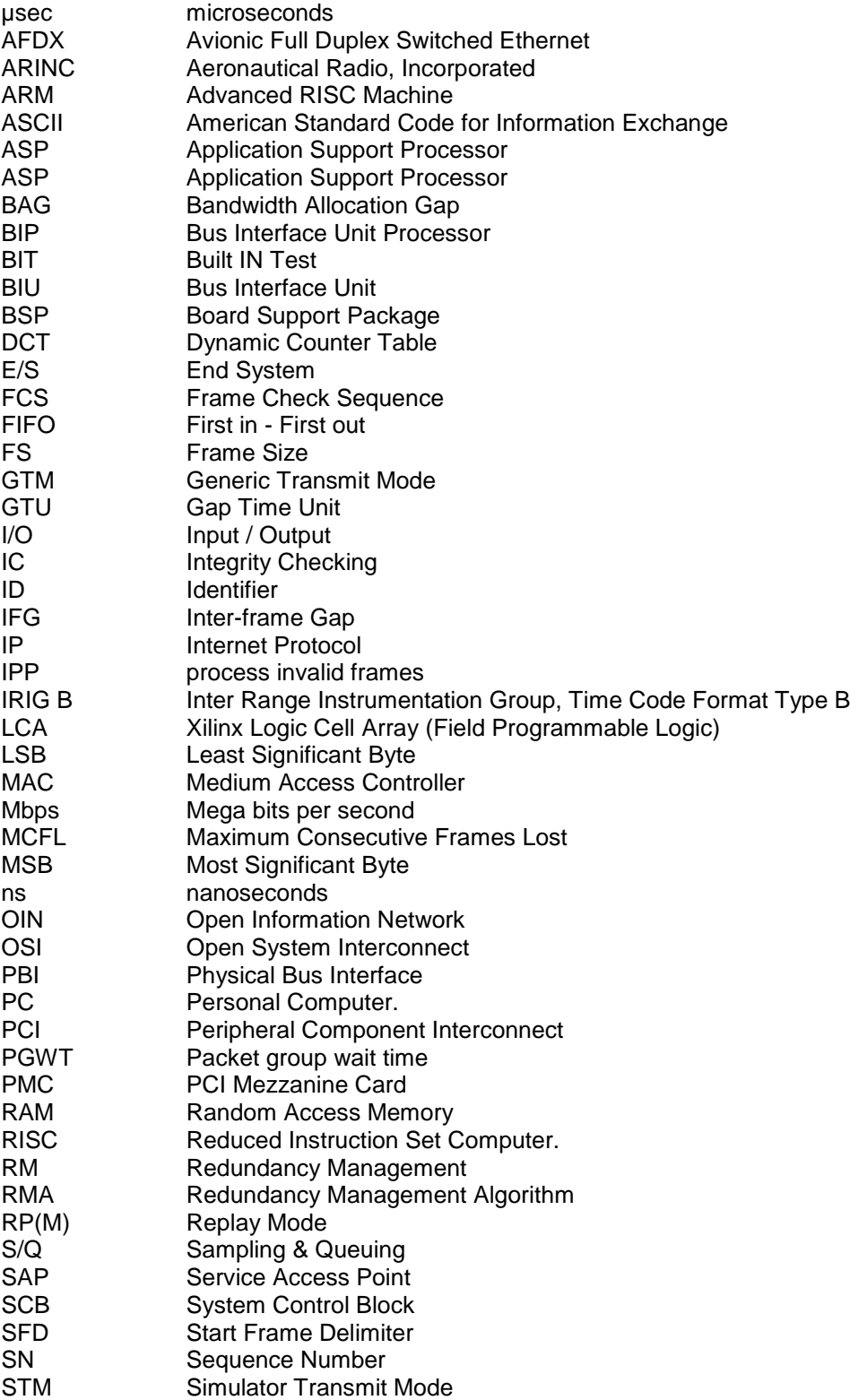

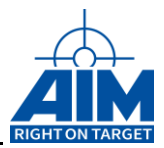

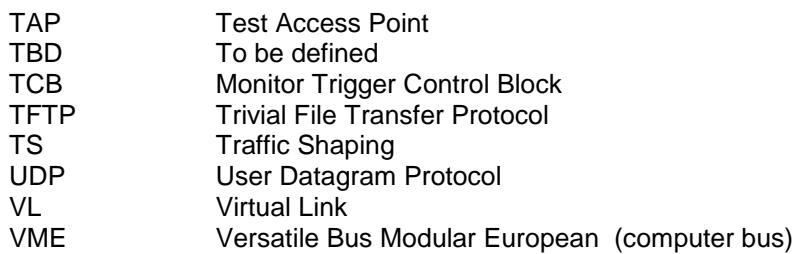

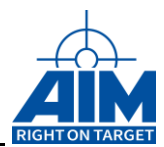

# **5.2 Definition of Terms**

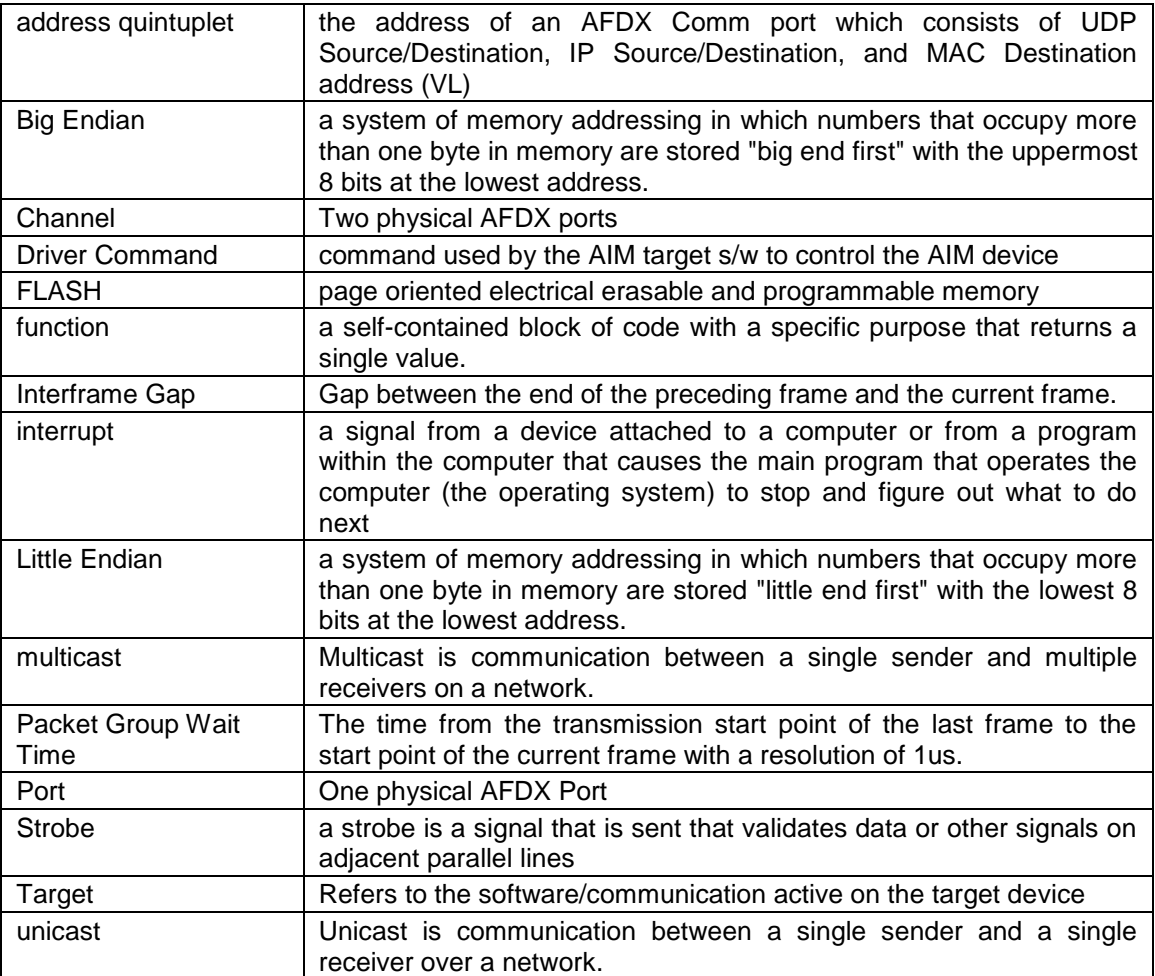